# **MODELOS NAO LINEARES PARA DADOS LONGITUDINAIS PROVENIENTES DE EXPERIMENTOS EM BLOCOS CASUALIZADOS**

**PAULO JOSÉ OGLIARI** 

Engenheiro Agrônomo

### Orientador:Prof.Dr. **DALTON FRANCISCO DE ANDRADE**

Tese apresentada à Escola Superior de Agricultura "Luiz de Queiroz", Universidade de São Paulo, para obtenção do título de Doutor em Agronomia, Área. de Concentração: Estatística e Experimentação Agronômica.

PIRACICABA Estado de São Paulo - Brasil

Dezembro - 1998

#### **Dados Internacionais de catalogação na Publicação CCIP> DIVISÃO DE BIBLIOTECA E DOCUMENTAÇÃO • Campus "Luiz de QueiroZ"/USP**

#### **Ogliari, Paulo José**

**Modelos n;!o lineares para dados longitudinais provenientes de experimentos em blocos casualizados / Paulo José Ogliari. · · Piracicaba, 1998. 156 p.** 

**Tese (doutorado) · · Escola Superior de Agricultura Luiz de Queiroz, 1998. Bibliografia.** 

**1. Análise estatística 2. Curva de crescimento 3. Delineamento de experimento 4. Estatística aplicada 5. Modelo Gompertz 1. Título** 

CDD **519.5** 

Aos meus pais *Osório Paulo Ogliari* **(** *in memoriam)* <sup>e</sup> *Inês Teston Ogliari, OFEREÇO* 

> Aos meus filhos *Marcelo, André* e *Rafaela,*  e a minha esposa *Juliana, DEDICO*

### **AGRADECIMENTOS**

Ao Prof. Dr. Dalton Francisco de Andrade, do Departamento de Estatística do IME/USP, pela inestimável orientação, pelos ensinamentos, pela amizade e compreensão durante todo o desenvolvimento deste trabalho.

À CAPES - Coordenação de Aperfeiçoamento de Pessoal de Nível Superior pela concessão de bolsa de estudo PICD (Programa de Incentivo a Capacitação Docente).

À UFSC - Universidade Federal de Santa Catarina, pelo financiamento durante a minha permanência na ESALQ/USP para a realização desse curso de Doutorado.

Ao pesquisador PhD Edward F. Vonesh, pelas diversas sugestões, importantes esclarecimentos prestados e gentileza em responder os e-mail's.

Ao Prof. PhD John Paul McTague pela ajuda na definição do · modelo, análise e discussão dos resultados.

À Profa. Dra. Roseli A. Leandro pelas discussões e estudos realizados acerca do assunto, e pela atenção e amizade.

Ao Prof. Dr. Hilton Thadeu Zarate do Couto pela cessão dos dados experimentais utilizados neste trabalho.

A todos os professores do Departamento de Matemática e Estatística da ESALQ/USP, pelos ensinamentos, colaboração e amizade.

Ao Prof. Dr. Umberto Irineu Packer, pela colaboração e amizade.

A todos os funcionários do Departamento de Matemática e Estatística da ESALQ/USP, pelos auxílios e pela amizade.

A Rosa Maria Alves e Rosni H. A. Pinto pela revisão de português e inglês, respectivamente.

A todos os companheiros (as) da pós-graduação, pela excelente convivência durante esses anos.

Às minhas irmãs, aos meus sogros, aos meus cunhados (as) que de algum modo sempre apoiaram a mim e a minha família.

Aos companheiros Cesar Gonçalves de Lima, \Vilson Westrupp, Antônio Cezar Bornia que de uma ou outra forma colaboraram para a realização deste trabalho.

# **SUMÁRIO**

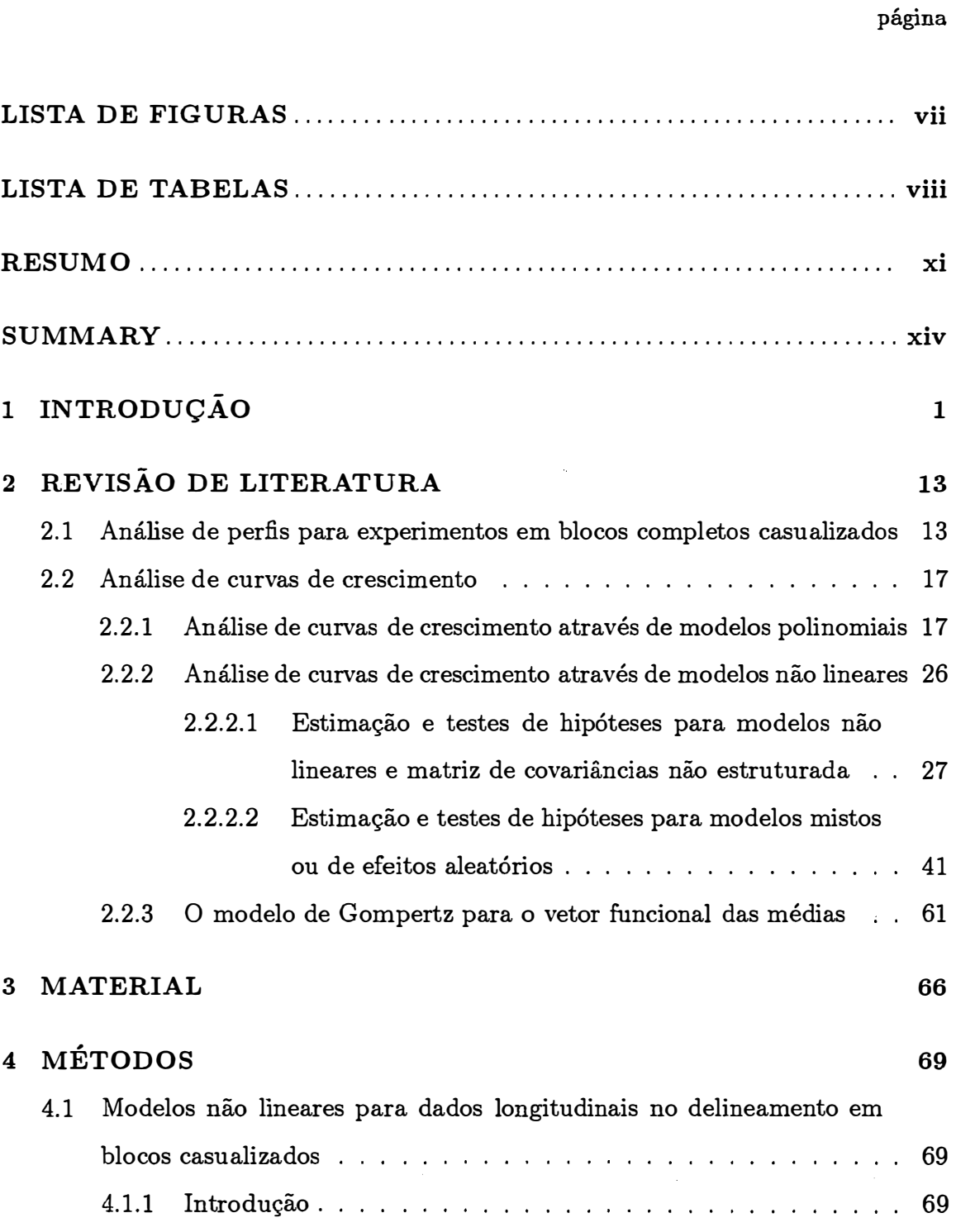

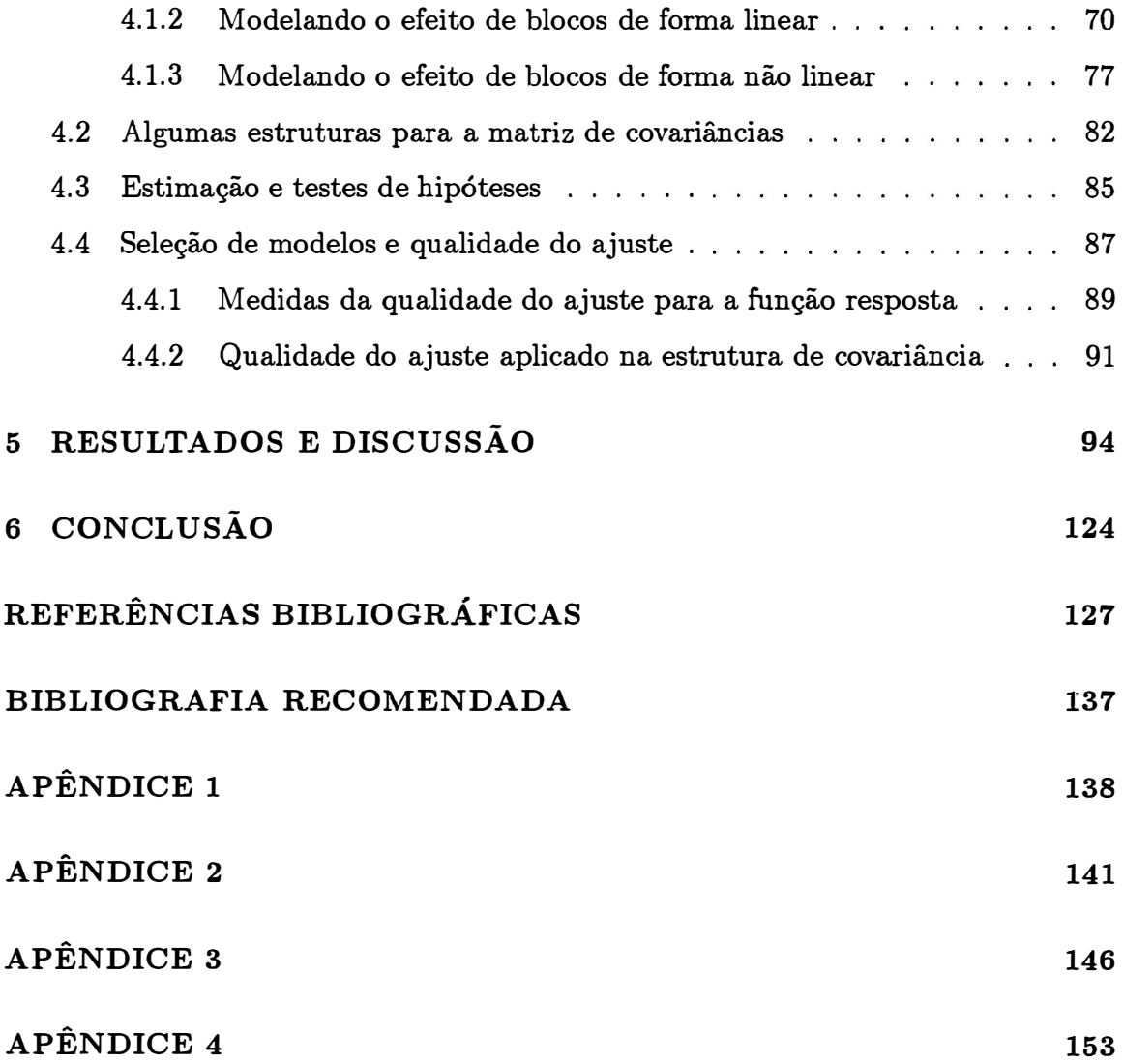

### **LISTA DE FIGURAS**

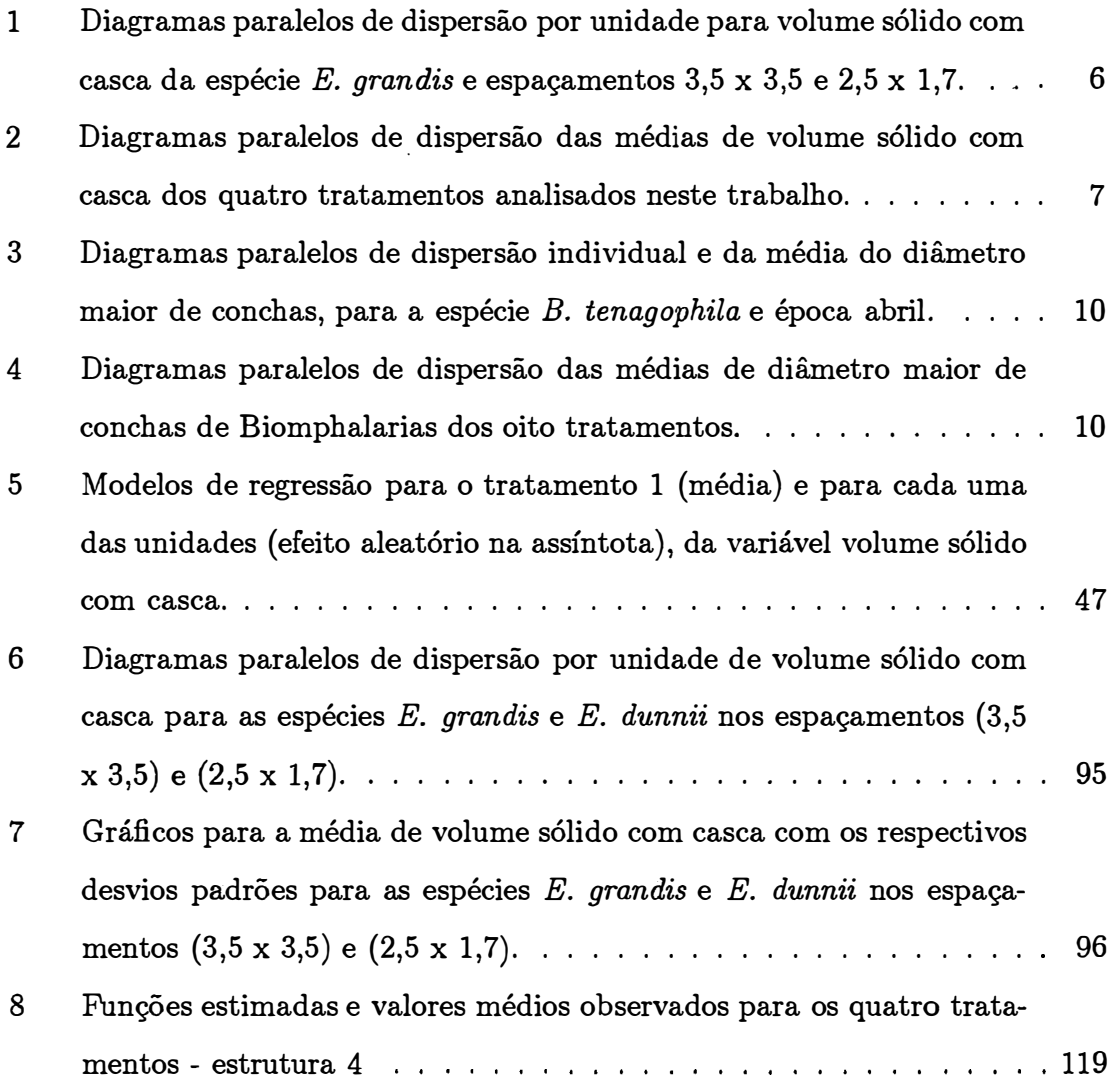

## **LISTA DE TABELAS**

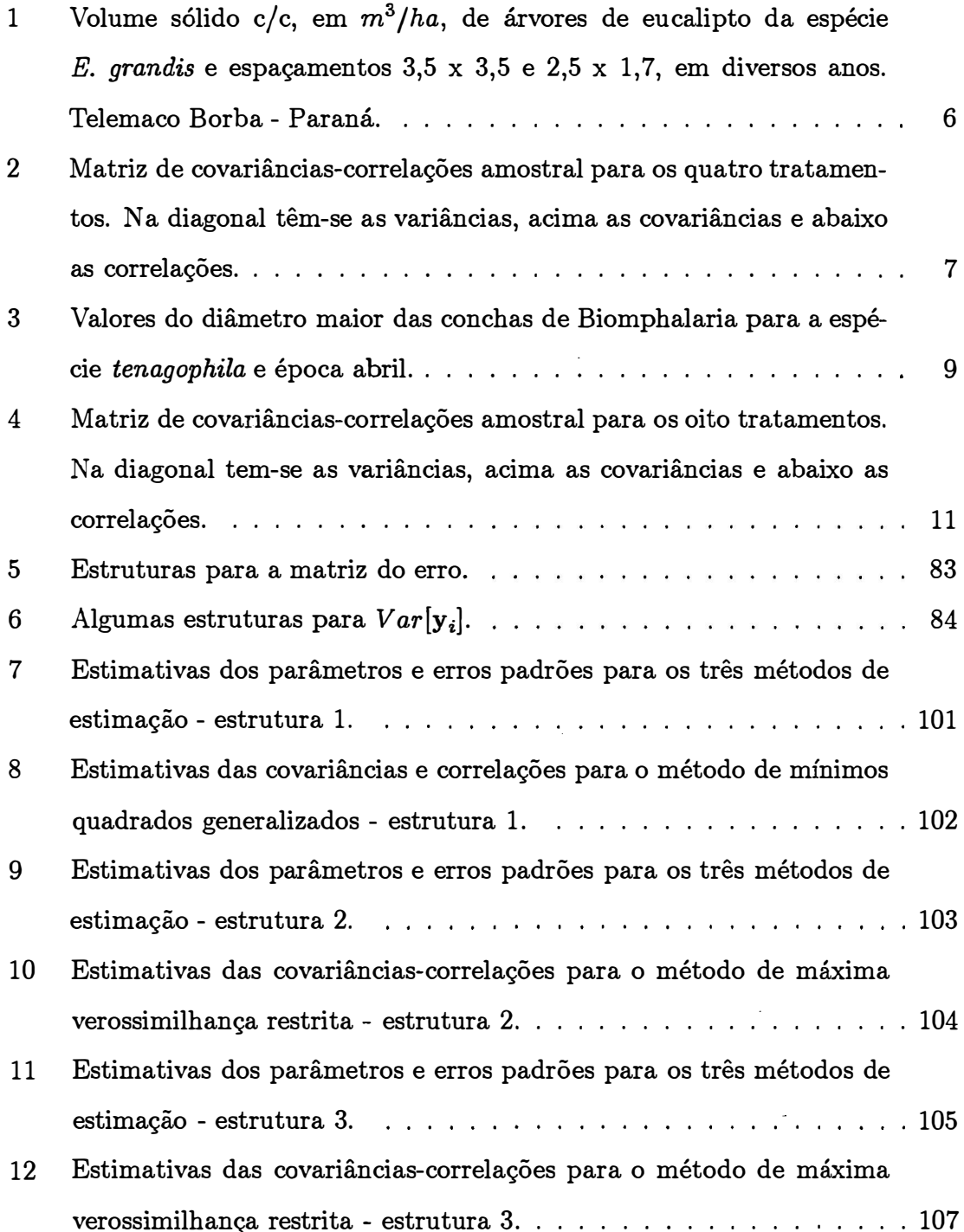

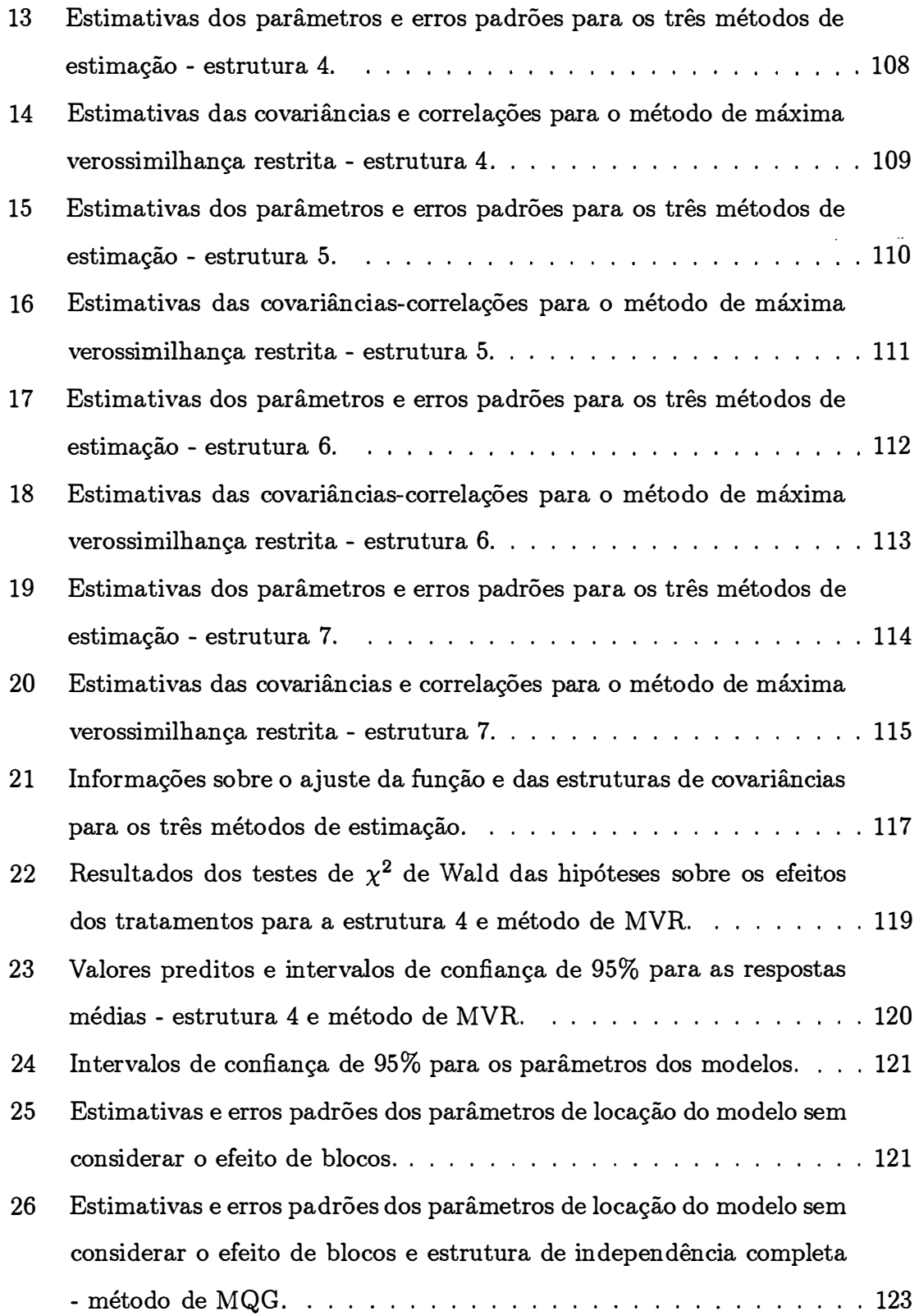

27 Volume sólido com casca (m**<sup>3</sup>***/ha)* de árvores de eucalipto de várias espécies e espaçamentos, em diversos anos. Telemaco Borba-Paraná .. 139

### **MODELOS NÃO LINEARES PARA DADOS LONGITUDINAIS PROVENIENTES DE EXPERIMENTOS EM BLOCOS CASUALIZADOS**

### **Autor: PAULO JOSÉ OGLIARI Orientador: Prof. Dr. DALTON FRANCISCO DE ANDRADE**

#### **RESUMO**

São bastante comuns os experimentos na área agronômica e biológica nos quais as medidas são tomadas repetidamente sobre as mesmas árvores, os mesmos animais, etc. Geralmente a variável resposta para cada unidade experimental é observada em diversas ocasiões e também sob diferentes condições experimentais (tratamentos).

Para dados longitudinais as ocasiões usualmente referem-se ao tempo em que as observações são feitas. É de se esperar que as observações realizadas numa mesma unidade apresentem-se correlacionadas, e que essa diminua ao longo do tempo e possivelmente, as variâncias sejam crescentes ao longo das ocasiões de avaliação. Este fato importantíssimo deve ser levado em consideração na análise estatística dos dados.

Em estudos de crescimento de árvores geralmente o comportamento da variável resposta ao longo do tempo é melhor descrito por um modelo não linear nos parâmetros de interesse, já que esses modelos traduzem melhor a realidade do fenômeno biológico em estudo. Além disso é possível fazer uma interpretação biológica dos parâmetros.

O delineamento experimental em blocos ao acaso é frequentemente utilizado na pesquisa agronômica, devendo o efeito de blocos ser incluído no modelo estatístico para isolar a variabilidade devida a ele, já que o mesmo participou na definição da estrutura de covariâncias. A interação blocos e tempo não foi incluída no modelo.

Para a análise estatística utilizaram-se os dados de um experimento fatorial envolvendo duas espécies de eucalipto e dois espaçamentos conduzido no delineamento em blocos casualizados; a variável resposta considerada foi o volume sólido com casca {m<sup>3</sup> */ha),* avaliado em árvores nas idades de 3, 4, 5 e 9 anos. Foram definidos dois modelos estatísticos: 1) o efeito de blocos é adicionado como um fator extra e de forma linear e 2) o efeito de blocos é adicionado de forma não linear. Em ambos, o efeito de blocos foi considerado aleatório. Esses modelos são em forma, similares ao modelo apresentado por Vonesh & Chinchilli {1997), capítulo 8, denominado de modelo não linear generalizado misto. Para representar a função esperada do crescimento de árvores de eucalipto utilizou-se o modelo não linear de Gompertz.

Foram utilizadas sete diferentes estruturas para a matriz de covariâncias, sendo que três delas são parcialmente definidas pelo efeito aleatório de bloco usado para modelar os coeficientes de regressão individuais. Foram utilizados três métodos de estimação, quais sejam: 1) mínimos quadrados generalizados (MQG); 2) máxima verossimilhança (MV) e 3) máxima verossimilhança restrita (MVR). Para o primeiro método foi utilizado o procedimento em 4 estágios apresentado em Vonesh & Carter (1992) e Vonesh {1992) e para os dois últimos foi utilizado o algoritmo EM dentro de um outro de mínimos quadrados não linear apresentado em Hirst et. al. (1991) e Vonesh & Chinchilli {1997). Observou-se que, dentro de cada uma das estruturas as estimativas dos parâmetros fixos foram bem próximas para os três métodos de estimação. Através de algumas medidas de seleção de modelos e qualidade do ajuste, selecionou-se a estrutura quatro, e, também verificou-se que a função resposta marginal ficou bem ajustada aos dados.

Comparando-se modelos sem e com o efeito aleatório de blocos observou-se que no segundo caso ocorreu maior precisão nas estimativas dos parâmetros. Após a estimação foi estudado o efeito das espécies e dos espaçamentos sobre o volume através de uma série de testes de hipóteses sobre os parâmetros do modelo. Houve efeito significativo de espécies e espaçamentos e a interação não foi significativa. Foram calculados os intervalos de confiança para os parâmetros fixos do modelo como também para as respostas médias nas diferentes idades.

Para as análises estatísticas foram desenvolvidas rotinas na linguagem do PROC IML e PROC NLIN do SAS (Statistical Analysis System).

### **NONLINEAR MODELS FOR LONGITUDINAL DATA FROM EXPERIMENTS IN RANDOMIZED BLOCK DESIGN**

### **Author: PAULO JOSÉ OGLIARI Adviser: Prof. Dr. DALTON FRANCISCO DE ANDRADE**

#### **SUMMARY**

It is very common the experiments in the agricultural and biological areas in that the measures are taken repeatedly about the same trees or animals. Generally the response variable for each experimental unit is observed on multiple occasions and under different experimental conditions, that is, treatments.

For longitudinal data the occasions usually refer to the time in that the observations are made. Likely the observations made on the same unit are correlated, probably decreásing over time and possible the variances are growth among the serial measurements. This importantly fact must be considered in the statistical analysis of the data.

ln growing studies of the trees, generally the behaviour of the response variable over time is best described by a nonlinear model in the parameters of interest. This models characterizes better the reality of biological phenomenon in study, further is possible to do a biological interpretation of the parameters.

The randomized block design is frequently used in the agricultural research. The effect of the block must be included in the statistical model for to isolate the variability due to it. The sarne embarked in the definition of the covariances structures. The interaction between block and time was not included in the model.

For the statistical analysis was used the data from a factorial ex-

periment involving two *Eucalyptus 's* species and two spacing in a randomized block design; the response variable considered was the solid volume with bark, in m**<sup>3</sup>***/ha,* evaluated in trees with 3,4,5 and 9 years. Were defined two statistical models: 1) the block effects enter in the model as an extra factor in a linear fashion and 2) the block effects enter in the model in a nonlinear fashion. ln both of the models the effect of the block was considered random. This models are in form similar that modelpresented by Vonesh and Chinchilli (1997), chapter 8, called generalized nonlinear mixed-effects models. To represent the expected function of growing of the *Eucalyptus's* trees was used the Gompertz's nonlinear model.

Were used seven different structures for the matrix of covariances, three of them are partialy defined by the random block effects used for to model , the individuals regression coefficients. Were used three methods of estimation: 1) estimated generalized least square (GLS); 2) maximum likelihood (ML) and 3) restricted maximum likelihood (REML). For the first method was used the procedure em four-stages described in Vonesh & Carter (1992) and Vonesh (1992) and for the last two were used the EM-algorithm inside a nonlinear least squares algorithm described in Hirst et. al. (1991) and Vonesh & Chinchilli (1997). Within each of one structures were observed the estimates of fix parameters are closeness for the three methods of estimation. Through of some measures of model selection and goodnessof-fit, was selected the structure four, between that studied, and was considered that the marginal response function is well fitted.

By comparing the models with and without the random effect of . the block, was observed that in the second model the estimates óf the parameters happened more precision than in the first model. ln addition to estimation the effect of species and spacing about the volume was investigated through a series of hypothesis tests about the parameters of the model. Was observed significant difference between species and spacing, but no significant difference for the interaction. Were calculated the confidence intervals for the fixed parameters of the model and for the mean responses in the different ages.

For the statistical analysis were developed routines in the PROC IML and PROC NLIN language of the SAS (Statistical Analysis System).

## **1 INTRODUÇAO**

É bastante corriqueiro encontrarem-se experimentos na área agronômica e biológica nos quais as medidas são tomadas repetidamente sobre as mesmas árvores, os mesmos animais, as mesmas parcelas. Medidas repetidas é um termo utilizado para descrever dados nos quais a variável resposta para cada unidade experimental é observada em várias ocasiões e, possivelmente, sob diferentes condições experimentais. Esses· experimentos apresentam algumas vantagens, dentre as quais pode-se citar: a)reduzem os recursos necessários e o erro experimental; b) se existir efeito residual dos tratamentos pode-se estimá-lo ou eliminá-lo; c) pode-se estudar as tendências de respostas aos tratamentos e d) aumentam o tamanho da amostra, porém estas observações são correlacionadas. Pode-se dividi-los em dois grupos: 1) experimentos cujas unidades experimentais recebem sempre o mesmo tratamento durante sua execução e 2) experimentos cujas unidades experimentais são observadas sob diferentes tratamentos durante diferentes períodos de tempo, isto é, as unidades experimentais recebem uma sequência de tratamentos. Os experimentos do grupo 2 são denominados de Alternativos ou "Change-Over" e incluem os experimentos l conhecidos como "Crossover" e "Switchback".

Consideram-se *dados longitudinais* quando há o interesse de estudar o comportamento de uma ou mais variável resposta, ao longo de uma dimensão específica. Geralmente são realizados ao longo do tempo, mas podem ser, por exemplo, as dosagens de um nutriente. Nota-se que os planejamentos longitudinais constituem um caso especial dos planejamentos com medidas repetidas e estão incluídos no grupo 1. Também não pertence a esse planejamento o estudo denominado "Análise de Sobrevivência", onde avaliam-se os tempos até a ocorrência de um determinado evento.

As variáveis respostas consideradas neste estudo são ditas contínuas, tais como: diâmetro maior da concha de *Biomphalaria,* em mm, volume sólido com casca (c/c) de madeira e diâmetro à altura do peito (DAP), em m**3** /ha e cm, respectivamente, de árvores de eucalipto. As unidades experimentais (parcelas, árvores ou animais) podem estar classificadas em diferentes grupos, segundo um ou mais fatores (tratamentos), como por exemplo espécies, épocas, espaçamentos. Vonesh & Chinchilli (1997, cap. 8), apresentam um modelo não linear generalizado misto e procedimentos de estimação, o qual pode ser usado em aplicações mais gerais, tais como, dados binários, dados de contagem e dados ordinais.

A modelagem desse tipo de dado, comumente envolve a caracterização da relação entre a variável resposta e o fator que caracteriza a medida repetida, que é geralmente o tempo. Em muitas aplicações esse relacionamento é não linear · nos parâmetros desconhecidos de interesse. O modelo não linear, em muitos casos, se ajusta melhor aos dados do que o modelo linear e, geralmente, os parâmetros possuem uma interpretação biológica, o que é muito importante do ponto de vista da aplicação.

A presença de observações repetidas sobre uma mesma unidade experimental requer um particular cuidado na caracterização da variação aleatória nos dados. É importante reconhecer explicitamente duas fontes de variação, a variação aleatória entre medidas *dentro* de uma dada unidade experimental e a variação aleatória *entre* unidades experimentais (Davidian & Giltinan, 1995).

Diz-se que. os dados longitudinais são *(ir )regulares no tempo* se o intervalo entre duas medidas consecutivas quaisquer (não) for constante ao longo do estudo, e *(não) balanceados com relação ao tempo* se as observações (não) forem feitas nos mesmos instantes de tempo em todas as unidades amostrais. Se (não) houver observações perdidas diz-se que a estrutura dos dados é *( completa) incompleta*  (Suyama, 1995). É muito comum encontrarem-se dados irregulares, desbalanceados

e incompletos

Neste trabalho apenas uma variável resposta será considerada a cada vez (respostas unidimensionais). A variável resposta deverá ser contínua e assume-se, em geral, que as observações realizadas numa mesma unidade de investigação têm distribuição normal multivariada.

Em geral, o objetivo da análise de dados longitudinais é estudar o comportamento das variáveis respostas ao longo do tempo *(perfis)* e, comparar os efeitos de tratamentos, isto é, verificar se existe efeito dos fatores em estudo, tais como: espécies, espaçamentos, épocas etc. Essa análise é feita através da comparação dos parâmetros das respectivas curvas. Por exemplo, num experimento em que o objetivo é comparar duas espécies de eucalipto, ajusta-se um modelo não linear de Gompertz com três parâmetros, e a verificação de que os efeitos das duas espécies são diferentes pode ser feita através das diferenças entre os seis parâmetros ( dois a dois). O ajuste de curvas também possibilita fazerem-se previsões da variável resposta média ao longo do tempo, com poucos parâmetros do modelo não linear e possibilita ainda a aquisição de um maior conhecimento sobre a variabilidade da resposta ao longo do tempo. A metodologia de ajuste de curvas é conhecida como Análise de Curvas de Crescimento. Situações típicas de modelos de crescimento não lineares ocorrem no estudo de crescimento de plantas e animais.

De modo geral, uma variável resposta é explicada por uma parte determinística e uma parte aleatória. A parte determinística será um modelo não linear nos parâmetros que descreve o compqrtamento médio da resposta, e a parte aleatória serão os resíduos e os efeitos aleatórios em modelos mistos. Uma característica importante dos dados longitudinais é que, como as medidas são tomadas num mesmo indivíduo, espera-se que haja correlação entre as mesmas. Além disso, espera-se que as variâncias não sejam constantes ao longo do tempo. Apesar desse fato, é comum pesquisadores fazerem o ajuste de modelos não lineares supondo que os resíduos sejam independentes, normalmente distribuídos e com variâncias homogêneas. Essa estrutura pode ser empregada em estudos onde sua adequação seja indicada através ·

do estudo da matriz de covariância amostral. No presente trabalho, serão apresentadas várias formas para a estrutura da matriz de covariâncias. Enfatizar-se-ão as estruturas de covariâncias induzidas pelos modelos de efeitos aleatórios (Laird & Ware, 1982 e Vonesh & Carter, 1992), pois, permitem tratar de situações onde os dados não são balanceados e/ou completos em relação ao tempo. Para esses modelos serão utilizados os procedimentos de estimação de mínimos quadrados generalizadoá, máxima verossimilhança e máxima verossimilhança restrita. Para o primeiro caso utilizar-se-á o procedimento em quatro estágios sugerido por Vonesh & Carter (1992) e para os dois últimos casos utilizar�se-á o algorítmo EM (Esperança-Maximização) para modelos não lineares. Uma grande vantagem dos modelos de efeitos aleatórios é que eles permitem estimar a matriz de covariâncias com poucos parâmetros. Por exemplo, estimando-se apenas dois parâmetros pode-se obter uma matriz com heterogeneidade de variâncias e correlações decrescentes.

Geralmente, na experimentação agronômica de campo, utiliza-se o delineamento em blocos casualizados para controlar a variabilidade do solo devido a diferenças de fertilidade, ou à declividade do terreno. Esse delineamento consiste no agrupamento das unidades experímentais (parcelas) similares, formando-se os blocos. O efeito de blocos deve ser levado em consideração na análise estatística dos dados, caso contrário, pode haver um comprometimento dos resultados da análise, pois a variabilidade devida a blocos estará sendo incorporada ao resíduo, inflacionando-o. Esse efeito também participa da definição das estruturas de cova�iâncias. Neste estudo, apresenta-se o procedimento para a análise de dados longitudinais provenientes de experimentos em blocos casualizados, onde o efeito de blocos será considerado aleatório e portanto leva a uma dependência entre as observações de um mesmo bloco. Neste trabalho, a interação bloco x tempo, não será adicionada ao modelo. Geralmente o número de blocos é pequeno e esse fato pode acarretar problemas de estimação dos parâmetros da matriz de covariâncias. A seguir apresentam-se dois exemplos de aplicação de modelos não lineares com medidas repetidas. O exemplo 1 será utilizado no desenvolvimento deste trabalho.

Exemplo 1. Foi realizado um experimento na empresa Klabin Fabricadora de Papel e Celulose S.A. do Paraná, Brasil, com árvores de eucalipto, onde foram ·utilizadas sete espécies e quatro espaçamentos ( a descrição encontra-se na seção MATERIAL) no delineamento experimental em blocos casualizados com esquema fatorial. O objetivo é verificar se existem diferenças entre os 28 tratamentos, com relação ao crescimento das árvores, avaliado através do volume sólido com casca. Foram utilizadas 112 unidades experimentais (parcelas), sendo quatro para cada combinação de espécie e espaçamento. Dentre as variáveis respostas avaliadas, considerou-se o volume sólido com casca como a mais importante para fazer o estudo de crescimento. As medidas de volume foram feitas aos 3, 4, 5 e 9 anos de idade das árvores, portanto, são dados irregulares, balanceados e completos. Para exemplificar, os dados para os tratamentos um e quatro, são apresentados na tabela 1, e os diagramas paralelos de dispersão na figura 1. Na figura 2 apresentam-se os diagramas paralelos de dispersão para as médias de volume dos tratamentos 1, 4, 25 e 28 utilizados para a análise estatística neste trabalho. Na tabela 2 apresenta-se a matriz de covariâncias e correlações entre as ocasiões de avaliação para os dados dos quatro tratamentos do experimento que encontram-se no Apêndice 1.

Tabela 1: Volume sólido c/c, em m**<sup>3</sup>***/ha,* de árvores de eucalipto da espécie *E.*   $grandis$ e espaçamentos 3,5 x 3,5 e 2,5 x 1,7, em diversos anos. Telemaco Borba -Paraná.

| Classificação    |                        |                | Idades em anos |          |          |          |
|------------------|------------------------|----------------|----------------|----------|----------|----------|
| Espaçamento      | $\text{Trat}/\text{o}$ | Bloco          | 3              | 4        | 5        | 9        |
| $3,5 \times 3,5$ | 1                      | $\mathbf 1$    | 81.9678        | 150.3653 | 189.7343 | 367.7673 |
| $3,5 \times 3,5$ | 1                      | $\overline{2}$ | 99.8184        | 186.9784 | 248.6388 | 424.3184 |
| $3,5 \times 3,5$ | 1                      | 3              | 103,6776       | 178,2841 | 245,9943 | 374,0612 |
| $3,5 \times 3,5$ | 1                      | $\overline{4}$ | 91.6384        | 195.6694 | 263.5804 | 486.0408 |
| $2,5 \times 1,7$ | $\overline{4}$         | 1              | 115.8506       | 209.8565 | 235.6506 | 331.8824 |
| $2,5 \times 1,7$ | $\overline{4}$         | $\overline{2}$ | 137.3647       | 248.3153 | 287.8906 | 495.1529 |
| $2,5 \times 1,7$ | $\overline{4}$         | 3              | 151,6541       | 233,9447 | 288,6271 | 464,2471 |
| $2,5 \times 1,7$ | $\overline{4}$         | 4              | 182.7565       | 294.9129 | 362.2647 | 560.9647 |

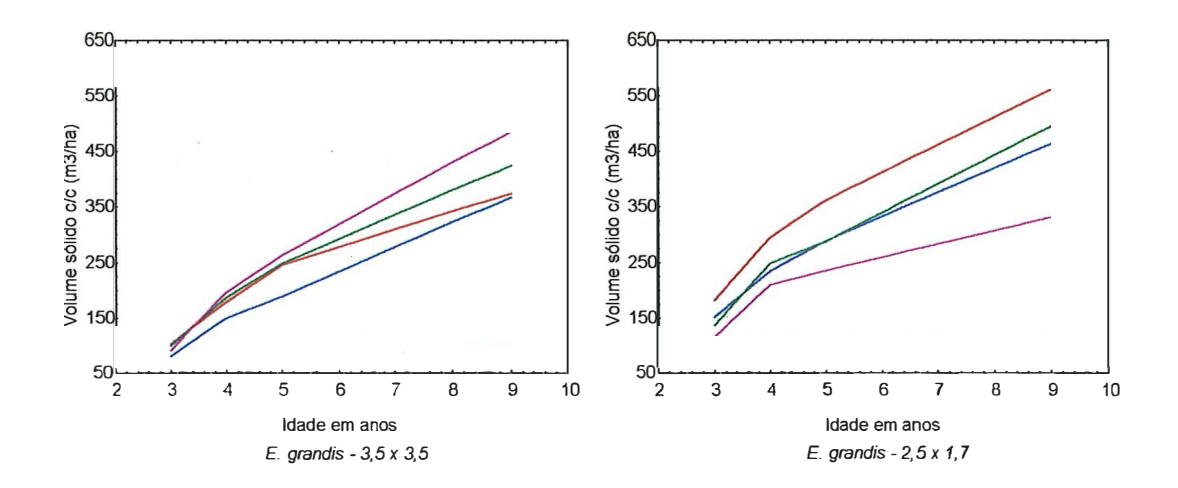

Figura 1: Diagramas paralelos de dispersão por unidade para volume sólido com casca da espécie *E. grandis* e espaçamentos 3,5 x 3,5 e 2,5 x 1,7.

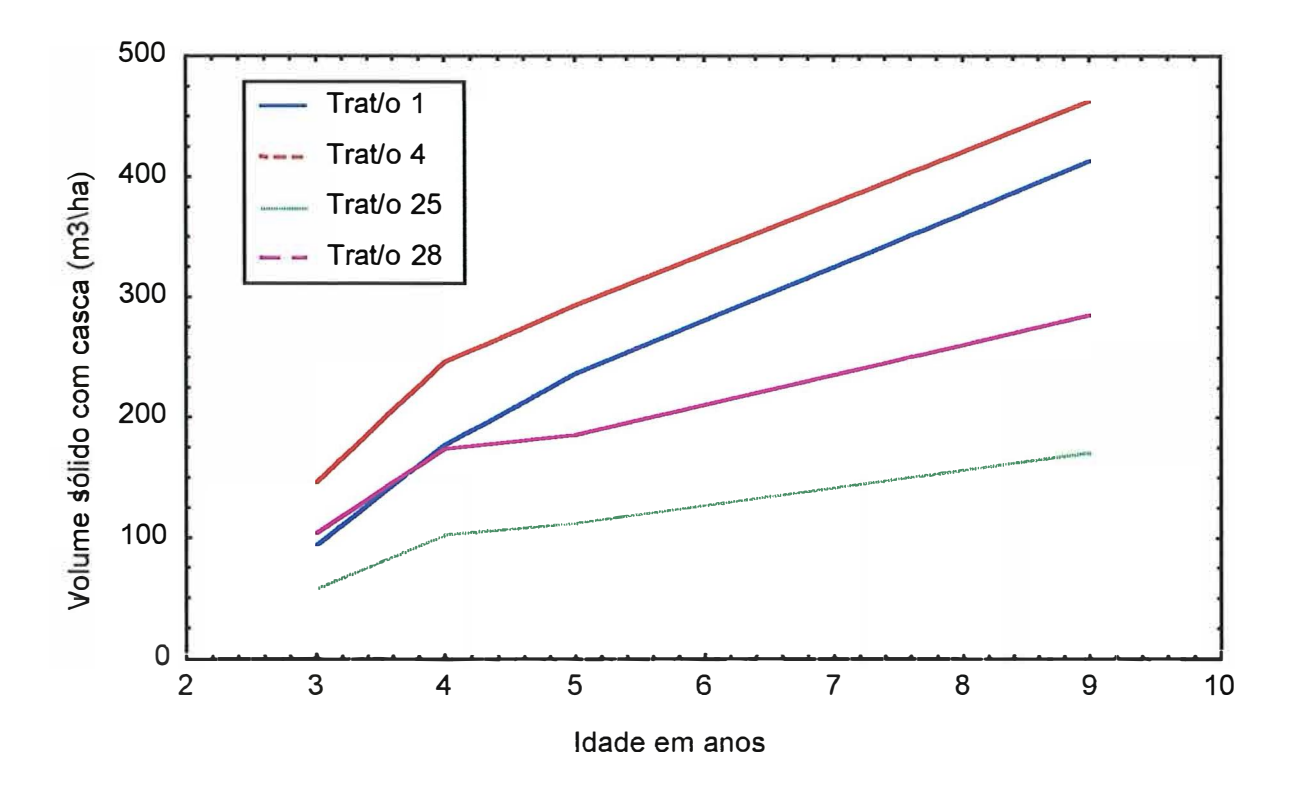

Figura 2: Diagramas paralelos de dispersão das médias de volume sólido com casca dos quatro tratamentos analisados neste trabalho.

| Variável | 3 anos | 4 anos | 5 anos  | 9 anos  |
|----------|--------|--------|---------|---------|
| 3 anos   | 286,11 | 404,58 | 574,72  | 910,50  |
| 4 anos   | 0,85   | 783,08 | 1012,76 | 1673,42 |
| 5 anos   | 0,91   | 0,97   | 1390,83 | 2274,70 |
| 9 anos   | 0,80   | 0,89   | 0,90    | 4562,22 |

Tabela 2: Matriz de covariâncias-correlações amostral para os quatro tratamentos. Na diagonal têm-se as variâncias, acima as covariâncias e abaixo as correlações.

A matriz de covariâncias-correlações amostral, dada na tabela 2, calculada considerando-se todos os pares de tempos, indica que as observações estão correlacionadas e as variâncias são heterogêneas. Calculou-se a matriz de variânciascovariâncias através do PROC GLM doSAS, com o uso do comandoMANOVA, onde no modelo foi considerado o efeito de tratamentos.

*Exemplo 2.* Este experimento foi realizado no Centro de Ciências Biológicas da Universidade Federal de Santa Catarina pelo professor Dr.Paulo Hoffmann. O objetivo foi estudar os efeitos de espécies de Biomphalaria e épocas de nascimento, procurando-se detectar possíveis diferenças entre os tratamentos. Utilizaram-se duas espécies: *Biomphalaria straminea* e *Biomphalaria tenagophila* e quatro épocas: abril, maio, junho e julho, formando um experimento fatorial  $2 \times 4$ , no delineamento inteiramente casualizado. Cada unidade experimental é formada por um caramujo. O número de unidades experimentais por combinação de espécie e época não é o mesmo. No final do experimento chegou-se com um total de 131 unidades experimen\_tais. A variável resposta foi o diâmetro maior das conchas das Biomphalarias, mensuradas nos tempos O, 7, 14, 21, 28, 35, 42, 4�, 56, 63, 70, . 77, 84, 91, 105, 119, 133, 147 dias. Este é um exemplo de um conjunto de dados irregulares, balanceados e incompletos. Na tabela 3 apresenta-se os dados para a espécie *B. tenagophila* e época abril; nas figuras 3 e 4 têm-se os gráficos dos diagramas paralelos de dispersão do diâmetro para o tratamento um e para todos os oito tratamentos (médias), respectivamente. Um modelo não linear sugerido para os perfis é o Von Bertalanffy. Na tabela 4 tem-se a matriz de covariâncias-correlações para as ocasiões de avaliação.

Tabela 3: Valores do diâmetro maior das conchas de Biomphalaria para a espécie Tabela 3: Valores do diâmetro maior das conchas de Biomphalaria para a espécie tenagophila e época abril. *tenagophila* e época abril.

**147** 

 $\ddot{\phantom{0}}$ 

 $\ddot{\phantom{0}}$ 

**10.7 11.6 11.4 10.9 11. 7 11.8** 

**12.2** 

 $\ddot{\phantom{0}}$  $\ddot{\phantom{0}}$ 

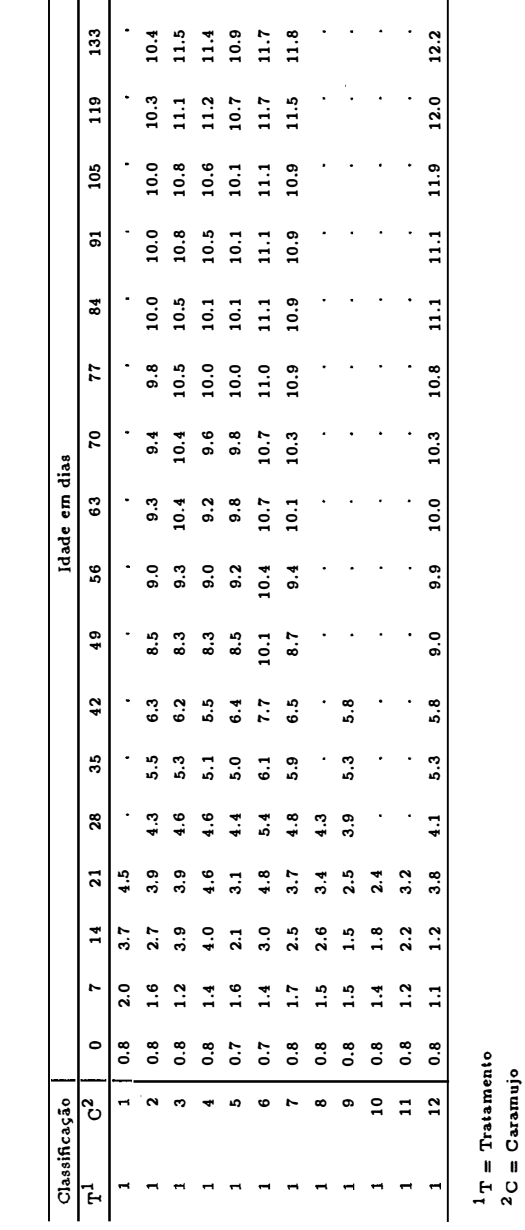

'°

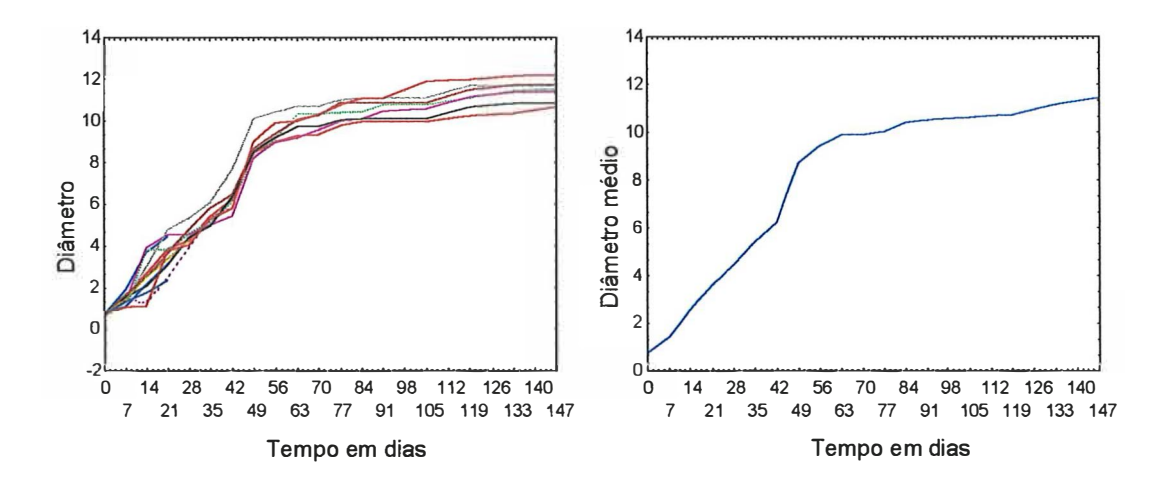

Figura 3: Diagramas paralelos de dispersão individual e da média do diâmetro maior de conchas, para a espécie *B. tenagophila* e época abril.

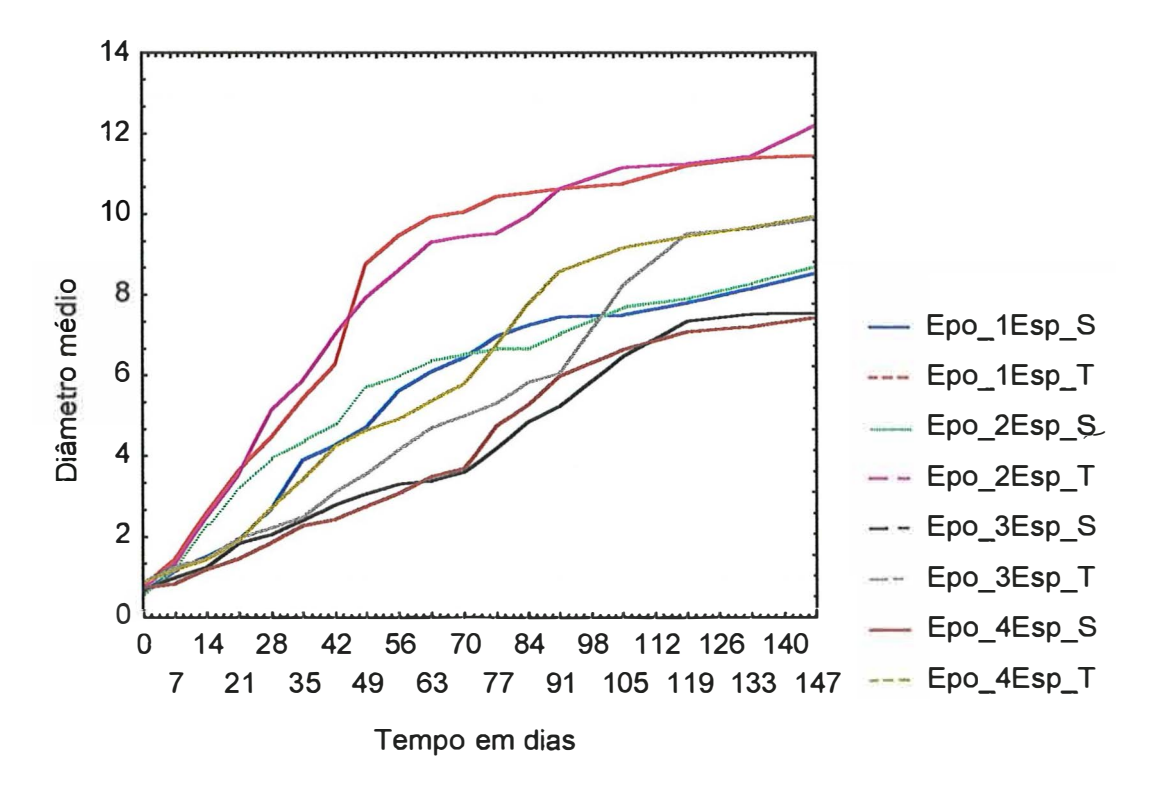

Figura 4: Diagramas paralelos de dispersão das médias de diâmetro maior de conchas de Biomphalarias dos oito tratamentos.

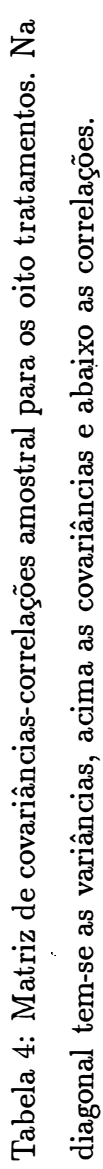

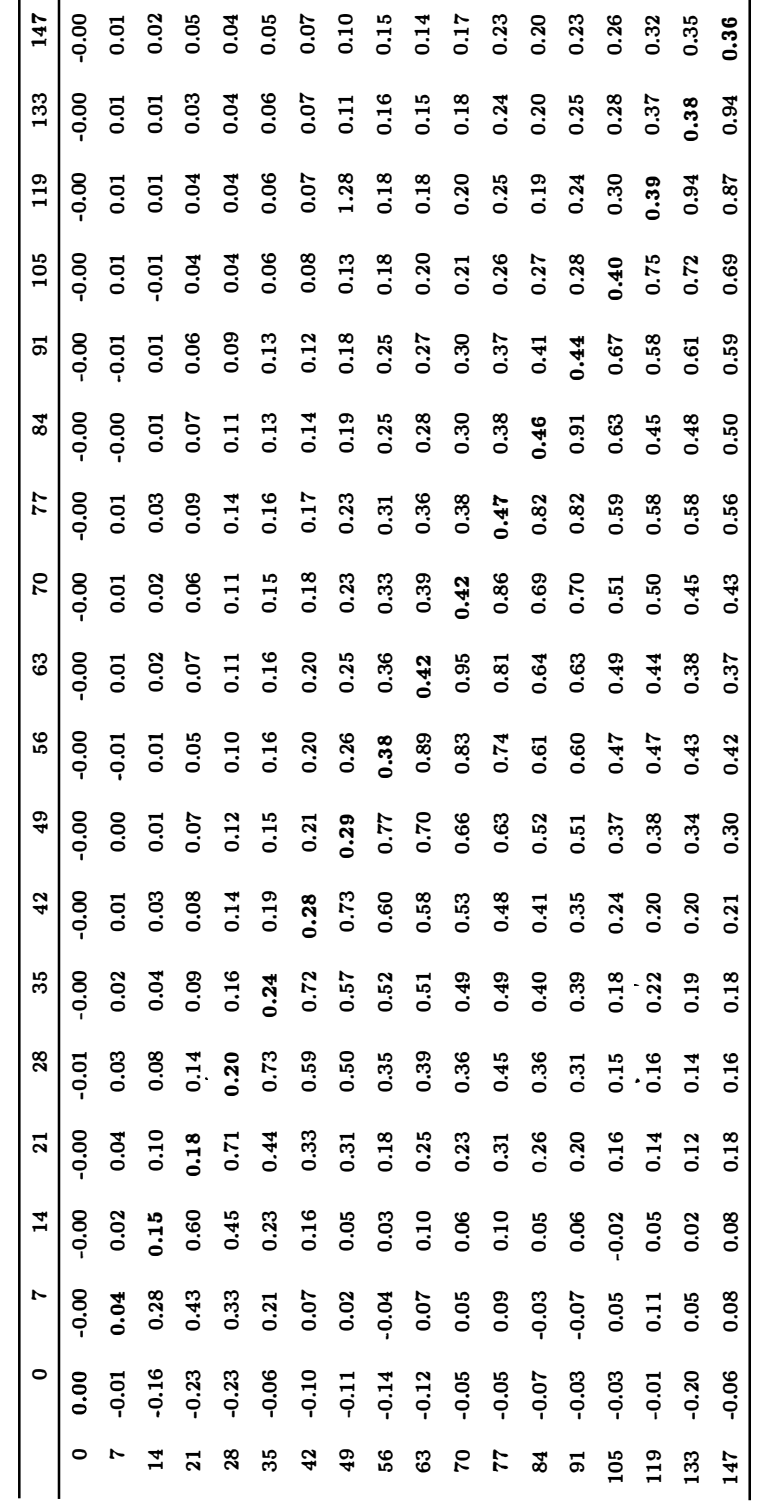

Nota: os valores zeros são devidos à aproximação com duas casas decimais. Nota: os và.lores zeros são devidos à aproximação com duas casas decimais.

Neste caso, também observa-se na tabela 4 que as observações são correlacionadas, e que existe heterogeneidade de variâncias. Esta matriz foi obtida a partir de uma análise de variância multivariada.

O objetivo do presente trabalho é estudar a aplicabilidade das técnicas de modelos não lineares para dados longitudinais provenientes de um experimento realizado no delineamento em blocos ao acaso. Portanto, é necessário definir o modelo estatístico e os procedimentos de estimação e testes de hipóteses.

Para os dados de crescimento de eucalipto, o modelo não linear que será utilizado é o de Gompertz com três parâmetros, adicionando-se o efeito de blocos e considerando-se algumas estruturas para a matriz de covariâncias. Através de algumas medidas de seleção de modelos e qualidade do ajuste, procurar-se-á determinar qual(is)  $a(s)$  melhor(es) estrutura(s) para a matriz de variância-covariância e verificar se a função resposta ajusta-se bem aos dados. Verificar-se-á se existe concordância nos resultados entre os métodos MQG (Estimativas de Mínimos Quadrados Generalizados), MV (Estimativas de Máxima Verossimilhança) e MVR (Estimativas de Máxima Verossimilhança Restrita) para a estimação dos parâmetros fixos do modelo e de seus erros padrões dentro de cada um dos modelos de variância-covariância.

Para a análise estatística dos dados foram desenvolvidas rotinas específicas para modelos não lineares mistos no delineamento em blocos casualizados na linguagem do PROC IML e PROC NLIN do SAS (Statistical Analysis System)

## **2 REVISAO DE LITERATURA**

## **2.1 Análise de perfis para experimentos em blocos completos casualizados**

Diniz (1980) realizou a análise estatística de experimentos com laranjeiras Valência ( *Citrus sinensis* L. Osbeck). Para a análise utilizou dados referentes às produções, em kg por parcela, durante os anos de 1970 a 1978. Cada unidade experimental recebeu um tratamento e as medidas foram tomadas a intervalos equidistantes de tempo. Espera-se que medidas tomadas na mesma unidade experimental mais próximas no tempo apresentem uma correlação maior do que aquelas mais distantes. Costuma-se aplicar uma análise multivariada denominada análise de perfil. Nesse caso, a estrutura da matriz de variância-covariância é geral e determinada pelos dados. Por outro lado, se considerarem-se as medidas repetidas sobre a mesma unidade experimental como subparcelas no tempo, o delineamento em parcelas subdivididas pode ser empregado. Nesse caso, algumas pressuposições devem ser observadas, quais sejam: 1) deve-se realizar a casualização dos tratamentos atribuídos às parcelas e às subparcelas, e 2) as medidas repetidas, tomadas sobre a mesma parcela, têm a mesma variância ( $\sigma^2$ ) e são igualmente correlacionadas (matriz de variância-covariância uniforme). Nesse trabalho, o autor realizou a análise de um experimento em blocos ao acaso no esquema em parcelas subdivididas onde foi observada a igualdade da matriz de covariâncias para tratamentos e, considerou os casos onde a matriz de variância-covariância das observações repetidas da mesma unidade experimental, no tempo, são do tipo "uniforme" e

$$
\Sigma = \sigma^2 \begin{bmatrix} 1 & \rho_{12} & \dots & \rho_{1k} \\ & & 1 & \dots & \rho_{2k} \\ & & & \dots & \dots & \dots \\ \vdots & & & \vdots & \vdots \\ \vdots & & & \vdots & \vdots \\ (sim.) & & & 1 \end{bmatrix}
$$

Gumpertz & Brownie {1993) apresentaram a análise estatística (modelos, estimação e testes de hipóteses) para medidas repetidas oriundas de experimentos em blocos casualizados e parcelas subdivididas. Neste último, as parcelas foram agrupadas em blocos, o efeito de blocos foi considerado aleatório e a interação bloco(aleatório) x tempo incluída no modelo. Outro objetivo do trabalho foi o de apresentar a análise de coeficientes (ou, análise de contrastes) e MANOVA, mostrando que a anterior pode ser pensada como parte da abordagem de MANOVA.

Segundo os autores a natureza sistemática do fator de medidas repetidas (geralmente o tempo), tem consequências importantes para a análise dos dados e interpretação dos resultados. Uma consequência é o efeito sobre a estrutura de correlação e os testes estatísticos apropriados. A segunda consequência é a facilidade para confundir entre o que é efeito do fator de medida repetida e efeitos ambientais concomitantes, nos quais o pesquisador não tem controle, por exemplo, uma seca, infestação de pragas etc. Quando as parcelas são arranjadas em blocos, a alocação sistemática dos níveis do fator de medidas repetidas pode também induzir correlações entre os efeitos aleatórios de bloco x tempo, (aqui, com medidas repetidas, não é possível usar o apelo da casualização para supor que as observações sejam igualmente correlacionadas). Isto é, existe um efeito aleatório para o i-ésimo bloco em cada ocasião de avaliação, e esses "erros" aleatórios bloco x tempo são correlacionados no tempo. Assim, o modelo apresentado no trabalho inclui os erros aleatórios bloco x tempo, para os quais são permitidos ter variâncias heterogêneas em diferentes tempos e podem estar correlacionadas no tempo dentro do mesmo bloco.

. Para os propósitos de testar hipóteses e construir intervalos de con-

fiança, os autores consideraram todos os efeitos aleatórios como tendo distribuição normal. As estruturas das matrizes de covariância para blocos,  $\Sigma_{\beta}$ , e para a variação de parcela para parcela,  $\Sigma_{\epsilon}$ , são completamente não estruturadas, isto é, permite que as variâncias sejam diferentes para diferentes tempos, e as covariâncias podem ser diferentes para todos os pares de tempo. Apesar disso, existe uma forte suposição de homogeneidade de variâncias, pois assume-se que as matrizes  $\Sigma_\beta$  e  $\Sigma_\epsilon$  são constantes de parcela para parcela. A análise de contrastes, diz respeito à análise dentro de parcelas e consiste de análises separadas para cada um dos  $p-1$  contrastes sobre as medidas repetidas. Os  $p-1$  contrastes deveriam refletir questões de interesse no que diz respeito ao efeito de tempo. No exemplo apresentado, o efeito de tempo foi particionado em efeito linear e quadrático. A análise de contrastes pode ser vista como uma parte de uma análise multivariada para medidas repetidas. Em adição aos testes de hipóteses, apresentaram curvas ajustadas (polinômios de segundo grau) para os tratamentos em estudo. Indicaram que se o fator de medidas repetidas não é igualmente espaçado, a conversão para polinômios ortogonais e a volta pode ser feita usando o processo de ortogonalização de Gram-Schmidt, por exemplo, no SAS/IML existe a função GSORTH, para tal finalidade.

Ainda segundo os autores, algumas situações para as quais a análise multivariada para medidas repetidas não é adequada, por exemplo, quando o número de níveis do fator de medidas repetidas (tempo) for maior que o número de blocos, ou, o número de parcelas com dados incompletos for muito grande, podem ser tratadas através do uso do PROC MIXED do SAS. Por exemplo, usando o PROC  $\rm{MIXED}$  é possível testar todas as hipóteses multivariadas, mesmo quando algumas observações são perdidas ou se os níveis do fator de medidas repetidas são diferentes de parcela para parcela. Também é possível incorporar covariáveis que mudam com o tempo. Além disso, o PROC MIXED é útil para examinar a adequabilidade de outras estruturas de covariância. Se o objeüvo é descrever e predizer crescimento através do ajustamento de um modelo matemático, então nenhum dos modelos lineares discutidos nesse artigo são apropriados, desde que as curvas de crescimento

usualmente tem a forma de S, com o crescimento alcançando uma assíntota. Nesse caso, um modelo não linear com estrutura de covariância que considere as correlacões no tempo deveria ser usado (Lindstrom & Bates, 1990 e Vonesh & Carter, 1992). Os autores recomendaram que no planejamento de um experimento com medidas repetidas, o número de blocos deveria exceder o número de contrastes nescessário . para descrever o efeito do fator de medidas repetidas. Para calcular todos os testés estatísticos multivariados, o número de blocos necessário deve ser pelo menos igual ao número de níveis do fator de medidas repetidas.

Aubin (1984), citada por Lima (1996), definiu a análise de perfis como uma técnica clássica de análise de dados longitudinais que pode ser realizada utilizando-se técnicas multivariadas ou univariadas e tem como principal objetivo testar hipóteses sobre os valores médios da variável resposta nas diversas ocasiões de observação e compará-los entre os diferentes grupos de unidades experimentais, óu tratamentos. Para o delineamento em blocos completos casualizados, Lima (1996) apresentou uma revisão sobre análise de variância multivariada de perfis, considerando o efeito de blocos como fixo, e análise univariada de perfis que corresponde à análise de um delineamento em parcelas subdivididas. A análise de variância multivariada apresentada tem o inconveniente de incluir a interação entre bloco e tempo, pois na maioria dos casos, os blocos são formados para eliminar alguma fonte de variabilidade entre as unidades experimentais e não se espera que exista essa interação.

Higashi (1995) e Andrade & Singer (1998) consideraram métodos uni e multivariados para realizar a análise de perfis para o caso do delineamento em blocos casualizados. Quando no experimento é necessário incluir a interação bloco x tempo, a análise é realizada de modo semelhante aos experimentos fatoriais, porém, nas situações em que não se espera que exista interação bloco x tempo, a análise deverá ser realizada de maneira diferente. Nesse contexto, os autores apresentaram uma estratégia de análise para testar hipóteses de interesse prático, considerando o efeito de blocos tanto fixo como aleatório.

#### **2.2 Análise de curvas de crescimento**

#### **2.2.1 Análise de curvas de crescimento através de modelos polinomiais**

Singer (1977) dentre outros, salientou o fato de ser comum a necessidade de se estudar o comportamento de uma ou mais variáveis medidas ao longo do tempo sob as mesmas unidades experimentais. Geralmente, as unidades experimentais são submetidas a diferentes tratamentos e deseja-se comparar os seus efeitos no comportamento dessas variáveis. Também, o modelo matemático geralmente utilizado para representar essas curvas são os polinomiais. A comparação entre os tratamentos poderá ser feita através da verificação da existência de diferenças entre os parâmetros das respectivas curvas.

Segundo o autor o fato de as,medidas serem tomadas numa mesma unidade experimental implica, geralmente, numa correlação entre as observações. Portanto, a suposição de independência entre as medidas repetidas não é respeitada, inviabilizando a aplicação das análises clássicas de variância e de regressão. Considerando-se que haja correlação entre as observações de uma mesma unidade, deve-se usar modelos adequados à situação, obtidos a partir de uma generalização da teoria de análise de variância multivariada, sob o título geral de análise de curvas de crescimento. Quando as curvas de crescimento a serem ajustadas às observações são conhecidas à priori, através de informações teóricas ou através de gráfico de dispersão, o problema passa a ser o de estimar os coeficientes envolvidos e testar hipóteses estatísticas de interesse. Pode-se usar o modelo clássico de análise de variância multivariada, para obter informação sobre a forma da curva,

$$
\mathbf{Y}=\mathbf{X}\boldsymbol{\beta}+\boldsymbol{\epsilon}
$$

onde:

Y é a matriz das observações *(p* medidas para cada uma das n unidades experimentais);

- X é a matriz de planejamento ( constituída de O's e l 's, de forma a associar cada unidade experimental ao respectivo grupo);
- */3* é a matriz de parâmetros desconhecidos ( cada linha é constituída por p elementos que representam os valores esperados da variável observada em cada um dos instantes considerados para um determinado grupo);
- $\epsilon$  é a matriz dos componentes aleatórios das observações (cada elemento representa o desvio entre o valor esperado e o respectivo valor esperado).

 $\beta$  e  $\epsilon$  são matrizes não-observáveis. Continuando a análise, o autor apresentou o modelo linear multivariado de crescimento, dado por

$$
Y = X\xi G + \epsilon,
$$

onde G é uma matriz conhecida e geralmente formada por coeficientes de polinômios ortogonais e isto implica em grande simplificação nos cálculos, e  $\xi$  é a matriz dos coeficientes (desconhecidos) das curvas de crescimento ( cada linha tem q elementos que representam os coeficiente\_s da curva correspondente a um determinado grupo). Após o ajuste do modelo realiza-se os testes de hipóteses sobre os coeficientes das curvas.

O autor apresentou resumidamente um desenvolvimento histórico do assunto. Citou que trabalhos sobre curvas de crescimento polinomiais foram desenvolvidos por: Wishart (1938), Box (1950), Rao (1958), Leech & Healy (1959), Rao (1959), Healy (1961), Elston & Grizzle (1962) e Bock (1963). O paradigma nesta área é o trabalho de Potthoff & Roy (1964), o qual desenvolveu uma generalização do modelo de análise de variância multivariada. Posteriormente vieram os trabalhos de Khatri (1966), Rao (1965, 1966, 1967) e Grizzle & Allen (1969).

Andrade & Singer (1986) destacaram três vantagens do ajuste de curvas aos perfis médios de resposta. Resumidamente, são elas: i) comparações mais sensíveis, pois apresentam um menor número de parâmetros; ii) possibilidade de se fazer previsões, e iii) maior conhecimento sobre a variabilidade da resposta. Nesse

trabalho a enfâse foi dada no ajuste de curvas de crescimento através de métodos multivariados, conhecida como análise de curvas de crescimento. A metodologia é semelhante àquela apresentada em Singer (1977). O caso univariado foi apresentado em Elston & Grizzle (1962). Esse modelo também pode ser obtido como caso particular do modelo de efeitos aleatórios estudados por Laird & Ware (1982) e Ware (1985).

De acordo com os autores, os métodos multivariados não impõem restrições na estrutura da matriz de covariâncias das observações. Porém, esse atrativo pode se tornar um problema quando o número de parâmetros a ser estimado for elevado ( da ordem de 20 ou mais) e isto ocorre quando o número de tempos for grande. Nesse caso, além da eficiência dos estimadores dos parâmetros ficar prejudicada, pode-se ter problemas computacionais. Uma alternativa é usar métodos univariados que impõem uma estrutura restritiva para a matriz de covariâncias. Como alternativas de análise apresentaram uma breve discussão dos modelos autoregressivos e modelos de efeitos aleatórios. Em situações onde o objetivo é ajustar curvas, pode-se basicamente dizer que os modelos de efeitos aleatórios assumem a existência de curvas subpopulacionais fixadas, em torno das quais existem variações aleatórias das curvas individuais e também variações aleatórias de medidas em torno dessas curvas individuais, medidas essas independentes dos efeitos aleatórios individuais. Detalhes podem ser encontrados em Andreoni (1989), Laird & Ware (1982).

Andreoni (1989) descreveu um trabalho que permite a definição de modelos lineares para a função que descreve o comportamento médio da resposta e de diversas formas para a estrutura de covariância, generalizando as técnicas de análise de perfis e curvas de crescimento para dados não balanceados em relação ao tempo. Um modelo linear para a i-ésima unidade experimental foi definido como

$$
\mathbf{y}_i = \mathbf{X}_i \boldsymbol{\alpha} + \boldsymbol{\epsilon}_i,
$$

onde  $y_i$  é o vetor das observações;  $X_i$  é uma matriz conhecida de especificação do
modelo;  $\alpha$  é o vetor de parâmetros desconhecidos do modelo;  $\epsilon_i$  é o vetor de erros aleatórios, supostos independentes e normalmente distribuídos com média zero e variância  $\Sigma_i$ , onde  $\Sigma_i$  é uma matriz simétrica positiva definida. Essa forma de escrever o modelo para cada unidade experimental é bastante flexível, pois não requer que as unidades experimentais sejam observadas nas mesmas ocasiões de observação. De acordo com esse modelo as colunas de  $X_i$  podem estar associadas: 1) aos fatores que definem a estrutura das subpopulações, 2) ao fator tempo, identificando, por exemplo, a forma da curva a ser ajustada e 3) a possíveis covariáveis. Alguns modelos sugeridos na literatura para as matrizes de covariância são apresentados a seguir, supondo a mesma estrutura para todas as unidades experimentais. A estrutura mais geral para a matriz de covariância é dada por:

$$
\mathbf{\Sigma} = \begin{bmatrix} \sigma_1^2 & \sigma_{12} & \dots & \sigma_{1T} \\ \sigma_{12} & \sigma_2^2 & \dots & \sigma_{2T} \\ \cdot & \cdot & \dots & \cdot \\ \cdot & \cdot & \dots & \cdot \\ \sigma_{1T} & \sigma_{2T} & \dots & \sigma_T^2 \end{bmatrix}
$$

Essa estrutura é aplicada quando não se têm bases empíricas ou teóricas para estabelecer algum padrão para a matriz de covariância. Outra estrutura de covariância com um número menor de parâmetros é obtida através de um processo auto-regressivo de primeira ordem (AR(l)), cujo padrão é dado por

$$
\mathbf{\Sigma} = \sigma^2 \begin{bmatrix} 1 & \rho & \dots & \rho^{T-1} \\ \rho & 1 & \dots & \rho^{T-2} \\ \vdots & \vdots & \ddots & \vdots \\ \rho^{T-1} & \rho^{T-2} & \dots & 1 \end{bmatrix},
$$

com  $|\rho| < 1$  e  $\sigma^2 > 0$ . Aqui, com apenas dois parâmetros  $(\theta = (\sigma^2, \rho)')$ , consegue-se modelar uma situação comum na prática, onde a correlação entre as observações realizadas na mesma unidade experimental decresce à medida que a distância entre

$$
\mathbf{\Sigma} = \sigma^2 \begin{bmatrix} 1 & \rho & 0 & \dots & 0 \\ \rho & 1 & \rho & \dots & 0 \\ \vdots & \vdots & \ddots & \vdots & \vdots \\ 0 & 0 & 0 & \dots & 1 \end{bmatrix}
$$

com  $|\rho| < 1$  e  $\sigma^2 > 0$ . Com essa estrutura supõe-se que apenas as respostas adjacentes são correlacionadas. Todos os modelos gerados por processos estacionários de séries temporais são casos especiais da estrutura de covariância denominada "modelo auto-regressivo geral", cuja estrutura é dada por

$$
\mathbf{\Sigma} = \begin{bmatrix} \sigma_1^2 & \sigma_2 & \sigma_3 & \dots & \sigma_T \\ \sigma_2 & \sigma_1^2 & \sigma_2 & \dots & \sigma_{T-1} \\ \cdot & \cdot & \dots & \cdot \\ \cdot & \cdot & \dots & \cdot \\ \sigma_T & \sigma_{T-1} & \sigma_{T-2} & \dots & \sigma_1^2 \end{bmatrix}.
$$

Esse modelo supõe que as variâncias das respostas são iguais em todas as ocasiões de observação e que as covariâncias entre as respostas de diferentes ocasiões separadas pelo mesmo intervalo de tempo também são iguais. Essa estrutura tem T parâmetros contidos em  $\boldsymbol{\theta} = (\sigma_1^2, \sigma_2, \sigma_3, ..., \sigma_T)'$ .

Segundo a autora, uma alternativa boa para análise de dados longitudinais, é utilizar os modelos de efeitos aleatórios. O modelo de efeitos aleatórios em dois estágios, é dado por (Harville, 1977 e Laird & Ware, 1982)

$$
\mathbf{y}_i|\mathbf{b}_i = \mathbf{X}_i \boldsymbol{\alpha} + \mathbf{Z}_i \mathbf{b}_i + \boldsymbol{\epsilon}_i \quad i = 1, 2, ..., n \tag{1}
$$

Nesse estágio  $\alpha$  e  $b_i$  são considerados fixos. Os  $\epsilon_i$ s são independentes e cada  $\epsilon_i \sim N(0, R_i)$ . No segundo estágio supõem-se que os  $b_i$ 's são independentes com  $\mathbf{b}_i \sim N(\mathbf{0}, \mathbf{D})$ . A distribuição marginal de cada vetor de respostas  $\mathbf{y}_i$ , é dada por  $y_i \sim N(X_i \alpha, \Sigma_i)$  com

$$
\boldsymbol{\varSigma}_{i}=\mathbf{R}_{i}+\mathbf{Z}_{i}\mathbf{D}\mathbf{Z}_{i}^{'}.
$$

E comum assumir  $\mathbf{R_i} = \sigma^2 \mathbf{I}_{p_i}$ , embora outras alternativas possam ser consideradas. Nenhuma restrição foi colocada em D, embora outros modelos pudessem ser considerados, por exemplo, quando D tem estrutura de processos auto-regressivos, médias móveis ou outra estrutura linear.

No estudo de curvas de crescimento, Ware (1985) e Laird et al. (1987), citados em Andreoni (1989), especificaram o modelo caracterizando primeiramente a curva de crescimento de cada unidade experimental e depois modelaram os parâmetros das curvas individuais como funções lineares das características das diversas subpopulações. Especificamente, o modelo para a  $i$ -ésima unidade, foi dado por

$$
\mathbf{y}_i = \mathbf{T}_i \boldsymbol{\beta}_i + \boldsymbol{\epsilon}_i,
$$

onde  $y_i$ ,  $T_i$  e  $\epsilon_i$  são, respectivamente, equivalentes a  $y_i$ ,  $Z_i$  e  $\epsilon_i$  do modelo (1). O componente  $T_i\beta_i$  define a curva da *i*-ésima unidade. Os  $\beta_i$ 's são os "parâmetros" aleatórios independentes associados à curva da i-ésima unidade; supõe-se que  $\beta_i \sim N(A_i \alpha^*, D^*)$ , onde  $\alpha^* \in D^*$  são como  $\alpha \in D$  em (1) e  $A_i$  é uma matriz de especificação para  $\beta_i$ <sup>*.*</sup> Assim, o modelo é dado por

$$
E(\mathbf{y}_i) = \mathbf{T}_i \mathbf{A}_i \alpha^* \quad \text{e} \quad Var(\mathbf{y}_i) = \mathbf{T}_i \mathbf{D}^* \mathbf{T}_i + \sigma^2 \mathbf{I}.
$$

Então,  $\beta_i = A_i \alpha^* + b_i$  e  $b_i$  pode ser visto como um resíduo generalizado referente aos desvios entre os parâmetros associados às curvas das unidades e os parâmetros da curva de crescimento populacional.

A autora apresentou em detalhes os procedimentos de estimação dos parâmetros  $\alpha$  e  $\theta$  do modelo de efeitos aleatórios,  $y_i = X_i \alpha + Z_i b_i + \epsilon_i$ , através dos métodos de máxima verossimilhança e de máxima verossimilhança restrita, com a suposição de que o vetor de respostas de cada unidade segue uma distribuição normal. Os sistemas de equações normais resultantes da aplicação desses métodos geralmente requerem o uso de procedimentos iterativos para a sua resolução. Assim, a autora apresentou os procedimentos iterativos de Newton-Raphson, Scoring de Fisher e EM (Estimação-Maximização).

Schaalje et al. (1991) apresentaram um modelo para dados de medidas repetidas provenientes de um delineamento em blocos casualizados no esquema "split-block". Nesse modelo a parte aleatória é formada por dois componentes independentes que são os erros associados a blocos e aos indivíduos, no *l-ésimo* tempo. Apresentaram seis estruturas de covariâncias (modelos) para o componente aleatório; a primeira dada pela estrutura de mínimos quadrados ordinários, onde  $\sum_{u} = \sigma_1^2 \mathbf{I}_t$  e  $\sum_{w} = \sigma_2^2 \mathbf{I}_t$ , com  $u = b + \overline{w}$ , onde  $w$  e b são erros independentes associados com as unidades individuais e blocos, respectivamente, e a última dada pela matriz não estruturada (com o máximo de parâmetros para  $\Sigma_u$  e  $\Sigma_w$ ).

Os autores apresentaram um procedimento de estimação, dos parâmetros  $\beta$  (o qual inclue funções lineares de tratamentos e interação tratamento x tempo e efeitos de covariáveis), e dos parâmetros da estrutura de covariância, constituído de três estágios. As estimativas dos parâmetros  $\beta$  são estimativas de mínimos quadrados generalizados. As estimativas dos parâmetros da estrutura de covariância são obtidas a partir de um procedimento de mínimos quadrados ponderados. Também desenvolveram um programa computacional para realizar a análise estatística, denominado de REMACRB.

Lima (1996) citou que um dos objetivos dos estudos com dados longitudinais é descrever o comportamento dos perfis médios de respostas dos diversos tratamentos através de uma curva polinomial, e estudar a influência de outros fatores ou covariáveis no padrão temporal das respostas. Para isso é necessário estimar os parâmetros associados às curvas de cada tratamento e testar hipóteses sobre esses parâmetros.

O autor comentou o fato de que as técnicas multivariadas descartam todas as observações de uma unidade experimental que tenha algum dado não observado. Citou o trabalho de Berk (1987) que apresentou um resumo de algumas técnicas para lidar com esse tipo de dados, que envolve a utilização de mínimos quadrados generalizados (Kleinbaum, 1973), de mínimos quadrados não balanceados (Rubin, 1976 e Schwertman, 1978) e dos métodos de máxima verossimilhança e máxima verossimilhança restrita (Laird & Ware, 1982; Jenrich & Schluchter, 1986, dentre outros). Na utilização dos métodos multivariados, surgem algumas dificuldades de estimação e de eficiência das estimativas dos parâmetros das curvas, devido ao grande número de parâmetros associado à matriz de covariância não estruturada. Portanto, é importante utilizar alguma estrutura mais parcimoniosa e mais realista para essa matriz, implicando na redução do número de parâmetros a serem estimados. Nesse sentido, Laird & Ware (1982), Fairclough & Helms (1986), Laird et ai. (1987) e Lindstrom & Bates (1988) entre outros, estudaram uma classe de modelos induzidos pela especificação de modelos de efeitos aleatórios (mistos), que permitem maior versatilidade na aplicação da análise de curvas de crescimento para dados longitudinais, pois:

- i) permitem a modelagem da matriz de covariâncias com um número menor de parâmetros que a dos modelos multivariados gerais.
- ii) podem ser usados quando os dados não são balanceados e/ ou completos em relação ao tempo e
- iii) possibilitam o ajuste de curvas polinomiais de graus diferentes para cada grupo de unidades experimentais.

O modelo de efeitos aleatórios proposto por Laird & Ware (1982) e utilizado por Lima (1996) para incluir o efeito fixo de bloco, é dado por:

$$
y_i = X_i \beta + Z_i b_i + \epsilon_i,
$$
  

$$
\beta = [\delta' \ \alpha']'
$$

onde  $y_i$  é o perfil de resposta da *i*-ésima unidade experimental;  $X_i$  é uma matriz de delineamento; */3* é um vetor de parâmetros de locação desconhecidos, formado por  $\delta$  que está associado aos efeitos fixos de blocos e  $\alpha$  associado aos demais efeitos do modelo;  $\mathbf{Z}_i$  é uma matriz conhecida de especificação;  $\mathbf{b}_i$  é um vetor de efeitos aleatórios e  $\epsilon_i$  é um vetor de erros aleatórios. A matriz de covariâncias de  $y_i$  é dada por

$$
\mathbf{V}_i = \mathbf{Z}_i \mathbf{G} \mathbf{Z}_i^{'} + \mathbf{R}_i
$$

onde, G é a matriz de covariâncias dos efeitos aleatórios e  $R_i$  é a matriz de covariâncias do vetor de erros aleatórios. Essa estrutura tem como atrativos:

i) englobar as abordagens uni e multivariadas, pois a matriz com a estrutura

 $V_{ij} = \sigma_{\epsilon}^2 I_t + \sigma_{\gamma}^2 1_t I_t'$  corresponde a estrutura uniforme, enquanto a estrutura

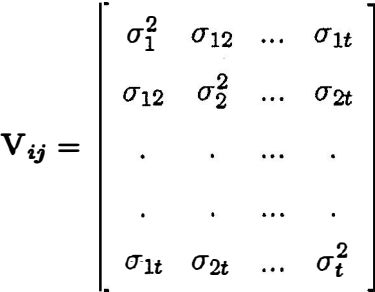

corresponde à abordagem multivariada;

- ii) lidar com dados perdidos e
- iii) usar estruturas relacionadas com séries temporais ou estruturas mais complexas, além das citadas no item i).

O autor realizou a seleção de estruturas de covariâncias utilizando o método de estimação por máxima verossimilhança restrita, o teste da razão de verossimilhança e o critério de informação de Akaike. Também apresentou as sugestões feitas por alguns trabalhos para a seleção dos efeitos fixos e aleatórios do modelo, como também alguns testes estatísticos que podem ser usados na seleção do modelo mais adequado. O teste de Wald pode ser utilizado para avaliar a significância dos efeitos fixos e o teste da razão de verossimilhança, para avaliar tanto os efeitos fixos como os aleatórios em modelos encaixados, através da comparação de modelos mais simples com os mais gerais. Quando os modelos não estão encaixados pode-se utilizar o critério de informação de Akaike. Alguns programas computacionais estão disponíveis para a análise de dados longitudinais através de modelos de efeitos aleatórios, dentre eles o autor citou os desenvolvidos por Andreoni (1989), PROC MIXED do SAS, BMDP-5V e da macro GLIMMIX (Generalized Linear Mixed Models).

O autor considerou o efeito de blocos como sendo fixo, não sendo objetivo da pesquisa estudar situações onde esse efeito é aleatório.

### **2.2.2 Análise de curvas de crescimento através de modelos não lineares**

Existem muitas situações, como por exemplo na área biológica e agronômica, onde um modelo linear para o crescimento não é apropriado. Em geral um modelo não linear é mais adequado ou traduz melhor a realidade do fenômeno em estudo. Na maioria dos casos a classe de modelos utilizados são intrinsicamente não lineares nos parâmetros.

Os modelos não lineares mistos ou de efeitos aleatórios, tornaram-se populares em parte pela sua flexibilidade na definição de estruturas de covariância para levar em consideração a correlação e a heterogeneidade de variâncias existente entre as observações efetuadas em uma mesma unidade experimental, e pela flexibilidade de tratar com dados desbalanceados e/ou incompletos. Os modelos de efeitos aleatórios apresentam um apelo intuitivo, ou seja, a noção de que todas as respostas individuais seguem uma função similar, com parâmetros que variam entre indivíduos e parece ser apropriado em muitas situações (Lindstrom & Bates, 1990).

As técnicas para construir o modelo não linear de efeitos mistos envolvem questões que não têm paralelo com os modelos lineares e não lineares de efeitos fixos. Alguns destes pontos (Pinheiro & Bates, s.d.) são:

• determinar quais efeitos deveriam estar associados com um componente aleatório e quais deveriam ser simplesmente fixos;

- usar covariáveis para explicar a variabidade dos parâmetros entre os indivíduos e
- usar matrizes de covariâncias estruturadas dos efeitos aleatórios (isto é, matrizes diagonais) para reduzir o número de parâmetros do modelo.

# **2.2.2.1 Estimação e testes de hipóteses para modelos não lineares e matriz de covariâncias não estruturada**

Seja o modelo não linear

$$
\mathbf{y}_i = \mathbf{f}(\mathbf{X}, \mathbf{A}_i, \boldsymbol{\alpha}) + \boldsymbol{\epsilon}_i \quad i = 1, 2, ..., n; \tag{2}
$$

onde:

- $y_i = [y_{i1}, y_{i2}, ..., y_{ip}]'$  é o vetor  $(p \times 1)$  das observações da *i*-ésima unidade experii:nental;
- $\mathbf{f}$  é um vetor de funções não lineares de  $\boldsymbol{\alpha}$  com forma conhecida;  $\mathbf{X} = [\mathbf{x}_1, \mathbf{x}_2, ..., \mathbf{x}_p]'$ é uma matriz *(p* x *w)* de variáveis regressoras, sendo *w* o número de variáveis regressoras. Em geral, trabalha-se somente com uma variável regressora ( $w =$ 1), o que implica que em lugar de uma matriz X tem-se um vetor x de dimensão  $(p \times 1);$
- $A_i$  é a matriz  $(k \times r)$  que define o tratamento a que pertence a *i*-ésima unidade com *k* sendo o número de parâmetros para cada tratamento e r o número total de parâmetros;
- $\alpha = [\alpha_1, \alpha_2, ..., \alpha_r]'$  é o vetor  $(r \times 1)$  de parâmetros de locação desconhecidos;
- $\epsilon_i = [\epsilon_{i1}, \epsilon_{i2}, ..., \epsilon_{ip}]'$ , onde os  $\epsilon_i$ 's são vetores aleatórios independentes com média  $\bf{0}$  e covariância  $\bf{\Sigma}$ .

No modelo (2) tem-se um vetor  $\alpha$ , de dimensão  $(r \times 1)$ , de parâmetros de locação desconhecidos e que devem ser estimados por algum dos métodos existentes, como por exemplo o dos mínimos quadrados generalizados, máxima verossimilhança e máxima verossimilhança restrita (ver Brandão, 1996). Por outro lado, assume-se que o vetor de erros,  $e_i$ , do modelo  $(2)$ , tem distribuição normal (para estimação e teste de hipóteses) com matriz de covariâncias  $\Sigma$ . A estimação dos elementos dessa matriz é de fundamental importância, pois ela contém toda a informação sobre as correlações existentes entre as observações feitas sobre unia mesma unidade experimental. Essas correlações juntamente com as variâncias das observações em cada tempo, influenciam na dispersão dos estimadores dos parâme-. tros de locação. Por isso, utilizam-se métodos de estimação que levam em conta esta estrutura e onde serão necessárias estimativas dos parâmetros da referida matriz.

Para a realização dos testes de hipóteses é comumente utilizada a estatística de Wald. Outros testes também utilizados são o da Razão de Verossimilhança e o de Rao. A estatística de Wald apresenta grande facilidade de cálculo da estatística teste, porém apresenta o inconveniente de não ser invariante com relação à reparametrização do modelo ou da hipótese testada. Esse modelo, bem como a teoria de estimação e testes de hipóteses utilizados, são adaptações (Vonesh & Chinchilli, 1997) de modelos de regressão não linear (ver, por exemplo, Seber & Wild, 1989; Gallant, 1987; Bates & Watts, 1988 e Ratkowsky, 1983).

# **O Método de mínimos quadrados generalizados {MQG) para estimação dos parâmetros**

Suponha um conjunto de *n* observações  $(x_i, y_i), i = 1, 2, ..., n$ , com **Xi** = **x,** de um modelo de regressão não linear com função **f** conhecida. O modelo é dado por

$$
y_i = f(x, \alpha) + \epsilon_i
$$
 (para  $i=1,2,...,n$ ),

onde:

$$
\mathbf{y}_{i} = [y_{i1}, y_{i2}, \ldots, y_{ip}]';
$$
  
\n
$$
\mathbf{f}(\mathbf{x}, \alpha) = [f(x_1, \alpha), f(x_2, \alpha), \ldots, f(x_p, \alpha)]';
$$
  
\n
$$
\alpha = [\alpha_1, \alpha_2, \ldots, \alpha_r]'.
$$

O estimador de mínimos quadrados generalizados de  $\alpha$ , denotado por  $\hat{\boldsymbol{\alpha}}$ , minimiza a soma de quadrados do erro

$$
S(\boldsymbol{\alpha}, \boldsymbol{\Sigma}) = S(\boldsymbol{\alpha}) = \sum_{i=1}^{n} [y_i - f(\mathbf{x}, \boldsymbol{\alpha})]' \boldsymbol{\Sigma}^{-1} [y_i - f(\mathbf{x}, \boldsymbol{\alpha})], \tag{3}
$$

onde  $\Sigma^{-1}$  é a inversa de uma matriz definida positiva (matriz de covariâncias), de dimensão  $(p \times p)$  das observações. Geralmente utiliza-se uma estimativa de  $\boldsymbol{\varSigma}$  obtida a partir dos dados da amostra. Um estimador consistente de  $\Sigma$ , não estruturada, é dado por (ver, por exemplo, Malinvaud, 1970, citado por Brandão, 1996)

$$
\hat{\Sigma} = (1/n) \sum_{i=1}^{n} [y_i - f(x, \tilde{\alpha})][y_i - f(x, \tilde{\alpha})]', \qquad (4)
$$

onde ã é o estimador de *mínimos quadrados ordinários* (MQO), que é obtido minimizando-se a soma de quadrados residual

$$
S(\boldsymbol{\alpha}) = \sum_{i=1}^n [y_i - f(x, \boldsymbol{\alpha})]'[y_i - f(x, \boldsymbol{\alpha})].
$$

A resolução de (3) pode ser feita através de uma transformação e assim tratar o problema como sendo de estimação de mínimos quadrados ordinários. Seja  $\mathbf{\Sigma}^{-1} = \mathbf{L}'\mathbf{L}$  a decomposição de Cholesky de  $\mathbf{\Sigma}^{-1}$ , onde  $\mathbf{L}$  é uma matriz triangular superior  $(p \times p)$ . A partir da matriz **L** transforma-se os dados passando-se a tratar o problema como sendo de mínimos quadradós ordinários, e o vetor de estimativas,  $\hat{\alpha}$ , de mínimos quadrados generalizados passa a ser um vetor de estimativas de mínimos quadrados ordinários para os dados transformados. A transformação dos dados através da decomposição de Cholesky permite tratar os dados como no caso de variâncias homogêneas e unitárias com observações independentes  $(\Sigma = I)$ .

A  $S(\alpha, \Sigma)$  com os dados transformados fica:

$$
S(\boldsymbol{\alpha}, \boldsymbol{\Sigma}) = \sum_{i=1}^{n} [y_i - f(\mathbf{x}, \boldsymbol{\alpha})]' \boldsymbol{\Sigma}^{-1} [y_i - f(\mathbf{x}, \boldsymbol{\alpha})]
$$
  
\n
$$
= \sum_{i=1}^{n} [y_i - f(\mathbf{x}, \boldsymbol{\alpha})]' \mathbf{L}' \mathbf{L} [y_i - f(\mathbf{x}, \boldsymbol{\alpha})]
$$
  
\n
$$
= \sum_{i=1}^{n} [Ly_i - Lf(\mathbf{x}, \boldsymbol{\alpha})]' [Ly_i - Lf(\mathbf{x}, \boldsymbol{\alpha})]
$$
  
\n
$$
= \sum_{i=1}^{n} \sum_{j=1}^{p} [l'_j y_i - l'_j f(\mathbf{x}, \boldsymbol{\alpha})]^2
$$
(5)

Então, pode-se trabalhar com os dados transformados:

$$
y_s^* = \mathbf{1}_{(j)}' \cdot \mathbf{y}_i \quad e \tag{6}
$$

$$
f_s^*(\mathbf{x}, \alpha) = \mathbf{l}_{(j)}' \mathbf{f}(\mathbf{x}, \alpha), \qquad (7)
$$

para  $j = 1, 2, ..., p$  e  $i = 1, 2, ..., n$  e onde  $s = p(i - 1) + j$ . Assim,

$$
S(\boldsymbol{\alpha}, \boldsymbol{\Sigma}) = S(\boldsymbol{\alpha}) = \sum_{s=1}^{np} [\mathbf{y}_s^* - \mathbf{f}_s^*(\mathbf{x}, \boldsymbol{\alpha})]^2
$$
 (8)

$$
S(\boldsymbol{\alpha},\boldsymbol{\Sigma}) = S(\boldsymbol{\alpha}) = [\mathbf{y}^* - \mathbf{f}^*(\mathbf{x},\boldsymbol{\alpha})]'[\mathbf{y}^* - \mathbf{f}^*(\mathbf{x},\boldsymbol{\alpha})], \qquad (9)
$$

onde:

 $\mathbf{y}^* = \left[y_1^*, y_2^*, ..., y_{np}^*\right]'$  é o vetor  $(np \times 1)$  de respostas transformadas, e

 $f^*(x, \alpha) = [f^*(x, \alpha), f^*(x, \alpha), ..., f^*(x, \alpha)]'$  é o vetor  $(np \times 1)$  de valores calculados da função f transformada.

# *Exemplo: Ár�ores de eucalipto*

Utilizou-se o experimento do exemplo 1 para demonstrar esta metodologia. Para maior facilidade considerou-se apenas os dados relativos ao tratamento número 1, cujos valores encontram-se no apêndice 1. Além disso, aqui considerou-se que o experimento foi conduzido de acordo com o delineamento inteiramente casualizado. A curva de crescimento utilizada para modelar os valores de volume sólido com casca ao longo da idade foi o modelo de Gompertz reparametrizado como:

$$
f(x,\alpha)=\alpha_1exp{-exp[-\alpha_3(idade-\alpha_2/\alpha_3)]}.
$$

Para o exemplo tem-se *n=4* unidades experimentais (repetições) e *p=4* ocasiões de avaliação. Através da aplicação do método de mínimos quadrados ordinários encontrou-se o vetor  $\tilde{\alpha} = [462, 2402, 1, 7412, 0, 4350]$  e erros padrões de 43,3803, 0,3589 e 0,1096 para  $\hat{\alpha}_1$ ,  $\hat{\alpha}_2$  e  $\hat{\alpha}_3$ , respectivamente.

Uma estimativa inicial para a matriz de covariâncias é dada por

$$
\hat{\Sigma} = (1/4) \sum_{i=1}^{4} [y_i - f(x, \tilde{\alpha})][y_i - f(x, \tilde{\alpha})],
$$

onde:

- $y_i = [y_{i1}, y_{i2}, y_{i3}, y_{i4}]'$  é um vetor  $(4 \times 1)$  dos valores de volume para a *i*-ésima parcela;
- $x = \left[3, 4, 5, 9\right]'$  é um vetor  $(4 \times 1)$  de tempos e
- $f(x, \tilde{\boldsymbol{\alpha}}) = [f(x_1, \tilde{\boldsymbol{\alpha}}), f(x_2, \tilde{\boldsymbol{\alpha}}), f(x_3, \tilde{\boldsymbol{\alpha}}), f(x_4, \tilde{\boldsymbol{\alpha}})]'$  é um vetor  $(4 \times 1)$  de funções, onde, por exemplo,  $f(x_1, \tilde{\boldsymbol{\alpha}})$  é dada por:  $f(x_1, \tilde{\boldsymbol{\alpha}}) = 462, 2402.\exp{-exp[-0, 4350 - \frac{1}{200}]}$  $(3 - 1, 7412/0, 4350)]$ .

Para o exemplo, uma estimativa consistente da matriz de covariâncias é dada por

$$
\hat{\mathbf{\Sigma}} = \left[\begin{array}{cccc} 86,5716 & 53,3947 & 185,0338 & 13,0710 \\ & 352,8597 & 432,4755 & 661,8571 \\ & & 812,1743 & 962,7904 \\ (sim.) & 2256,5789 \end{array}\right]
$$

A sua matriz inversa é dada por

$$
\hat{\Sigma}^{-1} = \begin{bmatrix} 0,3064 & 0,0524 & -0,1566 & 0,0497 \\ & 0,0187 & -0,0304 & 0,0072 \\ & & 0,0839 & -0,0260 \\ (sim.) & & & 0,0091 \end{bmatrix}.
$$

A matriz L, obtida através da decomposição de Cholesky, é dada

 $\ddot{\phantom{1}}$ 

por

$$
\mathbf{L} = \begin{bmatrix} 0,5535 & 0,0946 & -0,2828 & 0,08972 \\ 0 & 0,0987 & -0,0369 & -0,0132 \\ 0 & 0 & 0,0499 & -0,0213 \\ 0 & 0 & 0 & 0,0211 \end{bmatrix}
$$

Como comentado anteriormente, para realizar a análise usando o método de mínimos quadrados ordinários é necessário transformar os dados, ou seja, transformar os valores da variável dependente e também a parte funcional do modelo. A título de exemplificação, a seguir apresenta-se esta transformação para alguns casos.

De acordo com a equação (6), tem-se

$$
\mathbf{y_1^*} = \mathbf{l}_{(1)}\mathbf{y_1} = \begin{bmatrix} 0,5535 & 0,0946 & -0,2828 & 0,08972 \end{bmatrix} \begin{bmatrix} 81,9678 \\ 150,3653 \\ 189,7343 \\ 367,7673 \end{bmatrix} = 38,9270.
$$

Para a observação  $y_5^*$ , tem-se:

$$
y_5^* = I_{(1)}y_2 = \begin{bmatrix} 0,5535 & 0,0946 & -0,2828 & 0,08972 \end{bmatrix} \begin{bmatrix} 103,6776 \\ 178,2841 \\ 245,9943 \\ 374,061224 \end{bmatrix} = 38,2448.
$$

j.

 $\blacksquare$ 

Os valores das funções 
$$
f(x_j, \tilde{\alpha})
$$
, para  $j = 1, 2, 3, 4$  ficam:  
\n $f(x_1, \tilde{\alpha}) = 98, 4222$ ;  
\n $f(x_2, \tilde{\alpha}) = 169, 8446$ ;  
\n $f(x_3, \tilde{\alpha}) = 241, 7836$ ;  
\n $f(x_4, \tilde{\alpha}) = 412, 5429$ .

De acordo com a equação (7), um valor da função transformada é dado por

$$
f_1^*(\mathbf{x}, \tilde{\boldsymbol{\alpha}}) = \mathbf{1}_{(1)}^{'} \mathbf{f}(\mathbf{x}, \tilde{\boldsymbol{\alpha}}) = \begin{bmatrix} 0,5535 & 0,0946 & -0,2828 & 0,0897 \end{bmatrix} \begin{bmatrix} 98,4222 \\ 169,8446 \\ 241,7836 \\ 412,5429 \end{bmatrix},
$$

 $f_1^*(x, \tilde{\alpha}) = 39,1727$ . Da mesma maneira obtêm-se os demais valores da função transformada.

#### Para encontrar o estimador de mínimos quadrados generalizados  $\hat{\boldsymbol{\alpha}}$ ,

a partir de  $(9)$  deriva-se  $S(\alpha)$  em relação a  $\alpha$  e iguala-se a zero:

$$
\frac{\partial S(\boldsymbol{\alpha})}{\partial \boldsymbol{\alpha}'} = -2[\mathbf{y}^* - \mathbf{f}^*(\mathbf{x}, \boldsymbol{\alpha})]' \mathbf{J}^*(\boldsymbol{\alpha}),
$$

onde:

$$
\mathbf{J}^*(\boldsymbol{\alpha}) = [\mathbf{J}'(\boldsymbol{\alpha}), \mathbf{J}'(\boldsymbol{\alpha}), ..., \mathbf{J}'(\boldsymbol{\alpha})]'
$$

é o vetor, de dimensão  $(np \times r)$ , denominado *jacobiano* da função, e  $\mathbf{J}'(\boldsymbol{\alpha})$  é dado por

$$
\mathbf{J}(\alpha)_{(p \times r)} = \begin{bmatrix} \frac{\partial f_1^*(\mathbf{x}, \alpha)}{\partial \alpha_1} & \cdots & \frac{\partial f_1^*(\mathbf{x}, \alpha)}{\partial \alpha_r} \\ \vdots & \cdots & \vdots \\ \frac{\partial f_p^*(\mathbf{x}, \alpha)}{\partial \alpha_1} & \cdots & \frac{\partial f_p^*(\mathbf{x}, \alpha)}{\partial \alpha_r} \end{bmatrix},
$$
(10)

onde:

$$
\frac{\partial f_i^*(\mathbf{x}, \alpha)}{\partial \alpha_j} = \mathbf{l}_{(i)}'\left[\frac{\partial f(\mathbf{x}_1, \alpha)}{\partial \alpha_j}, ..., \frac{\partial f(\mathbf{x}_p, \alpha)}{\partial \alpha_j}\right]_{(p \times 1)}',
$$

onde  $l'_{(i)}$  é um vetor, de dimensão  $(1 \times p)$  definido como em  $(5)$ .

As equações normais são dadas por:

$$
\mathbf{J}^*(\hat{\alpha})[\mathbf{y}^* - \mathbf{f}^*(\mathbf{x}, \hat{\alpha})] = 0.
$$

Como a função em estudo é não linear nos parâmetros, isso implica que as equações normais também serão não lineares em relação aos parâmetros. A solução das equações normais é muito difícil de se obter e em quase todos os casos devem ser empregados métodos iterativos.

# **Estimação dos parâmetros no caso de um sistema não linear: Método de Gauss-Newton Modificado**

Para a resolução de um sistema de equações não lineares é conveniente o uso de um processo iterativo. Os procedimentos iterativos usados na estimação de parâmetros são os mesmos utilizados em matemática para problemas de minimização ou �aximização de funções. O *Método de Gauss-Newton Modificado* ou *Método da Linearização* (Hartley, 1961) usa o resultado de mínimos quadrados lineares numa sucessão de passos, ou seja, converte o problema de uma regressão não linear para uma série de regressões lineares. Para isso faz uma expansão em série de Taylor até 1<sup>°</sup> grau e depois minimiza a soma de quadrados residual.

O desenvolvimento que se segue foi extraído de Brandão (1996). Considere-se a soma de quadrados (8) e suponha-se  $\alpha^\circ$  uma aproximação (valores iniciais) da estimativa de mínimos quadrados para os parâmetros  $\alpha$ . Fazendo-se uma expansão em série de Taylor da função f, numa vizinhança de  $\alpha^\circ$  e considerando a expansão até a derivada de primeira ordem, pode-se dizer que quando  $\alpha$  está próximo de  $\alpha^{\circ}$ ,

$$
f^*(X,\alpha)=f^*(\alpha)=f^*(\alpha^\circ)+\frac{\partial f^*(\alpha)}{\partial \alpha'}\bigg|_{\substack{\alpha=\alpha^\circ}} (\alpha-\alpha^\circ)+R_1(\alpha^\circ).
$$

A parte **R1(a<sup>º</sup> )** é o resto de f em torno de **a º .** Então,

$$
f^{\ast}(\alpha) \cong f^{\ast}(\alpha^{\circ}) + J^{\ast}(\alpha^{\circ})(\alpha - \alpha^{\circ}),
$$

 $\text{onde } \mathbf{J}^*(\boldsymbol{\alpha}^{\circ}) = [\mathbf{J}'(\boldsymbol{\alpha}^{\circ}), \mathbf{J}'(\boldsymbol{\alpha}^{\circ}),...,\mathbf{J}'(\boldsymbol{\alpha}^{\circ})]^{\prime}$ é um vetor de dimensão  $(np \times 1)$  e  $\mathbf{J}'(\boldsymbol{\alpha}^{\circ})$  é um vetor de dimensão  $(p \times r)$ , como definido em (10). Substituindo-se esse resultado em (9), pode-se aproximar  $S(\alpha)$  por:

$$
S(\alpha) \cong [y^* - f^*(\alpha^\circ) - J^*(\alpha^\circ)(\alpha - \alpha^\circ)]'[y^* - f^*(\alpha^\circ) - J^*(\alpha^\circ)(\alpha - \alpha^\circ)],
$$
  
\n
$$
S(\alpha) \cong [y^* - f^*(\alpha^\circ)]'[y^* - f^*(\alpha^\circ)] - 2[y^* - f^*(\alpha^\circ)]'J^*(\alpha^\circ)(\alpha - \alpha^\circ)
$$
  
\n+ 
$$
(\alpha - \alpha^\circ)'J^{*'}(\alpha^\circ)J^*(\alpha^\circ)(\alpha - \alpha^\circ).
$$

Derivando-se  $S(\alpha)$  e igualando-se a zero, chega-se à equação

$$
-2\mathbf{J}^{*'}(\alpha^{\circ})[\mathbf{y}^{*}-\mathbf{f}^{*}(\alpha^{\circ})]+2\mathbf{J}^{*'}(\alpha^{\circ})\mathbf{J}^{*}(\alpha^{\circ})(\hat{\alpha}^{(1)}-\alpha^{\circ})=0
$$

$$
\mathbf{J}^{*'}(\alpha^{\circ})\mathbf{J}^{*}(\alpha^{\circ})(\hat{\alpha}^{(1)}-\alpha^{\circ})=\mathbf{J}^{*'}(\alpha^{\circ})[\mathbf{y}^{*}-\mathbf{f}^{*}(\alpha^{\circ})]
$$

$$
\hat{\alpha}^{(1)}=\alpha^{\circ}+[\mathbf{J}^{*'}(\alpha^{\circ})\mathbf{J}^{*}(\alpha^{\circ})]^{-1}\mathbf{J}^{*'}(\alpha^{\circ})[\mathbf{y}^{*}-\mathbf{f}^{*}(\alpha^{\circ})].
$$

Pode-se observar que o problema acima é de uma regressão linear.

Para a iteração de ordem  $(u + 1)$ , a próxima estimativa dos parâmetros  $\hat{\boldsymbol{\alpha}}$  neste algoritmo é dada por:

$$
\hat{\boldsymbol{\alpha}}^{(u+1)} = \hat{\boldsymbol{\alpha}}^{(u)} + \boldsymbol{\delta}^{(u)}(GN),
$$

 $\text{onde }\delta^{(u)}(GN) = [\mathbf{J}^{*'}(\alpha^{\circ})\mathbf{J}^{*}(\alpha^{\circ})]^{-1}\mathbf{J}^{*'}(\alpha^{\circ})[\mathbf{y}^{*}-\mathbf{f}^{*}(\alpha^{\circ})].$  Se  $S(\alpha, \Sigma)^{(u+1)} \leq S(\alpha, \Sigma)^{(u)}$ indica que o processo caminha no sentido da convergência.

*· Exemplo: Árvores de Eucalipto (continuação)*

Os resultados da aplicação do procedimento iterativo de mínimos quadrados foram obtidos atráves do programa grandmqg.sas que se encontra no apêndice 2. Esse programa produz estimativas de mínimos quadrados generalizados dos parâmetros de locação do modelo de Gompertz e deve ser rodado após o programa grandmqo.sas (apêndice 2).

Os valores estimados para o vetor  $\hat{\alpha}$ , pelo método dos mínimos quadrados generalizados, foram

$$
\hat{\boldsymbol{\alpha}} = \left[\begin{array}{c} 442,0466 \\[0.1cm] 1,7513 \\[0.4520 \end{array}\right],
$$

e os erros padrões foram iguais a 26,9802, 0,0792 e 0,0297, para  $\hat{\alpha}_1$ ,  $\hat{\alpha}_2$  e  $\hat{\alpha}_3$ , respectivamente.

### **Testes de hipóteses e estimação por intervalo de confiança**

### **a) Testes de hipóteses**

Assumindo-se que os dados seguem o modelo não linear

$$
y_i = f(X, A_i, \alpha) + \epsilon_i
$$
 para  $i=1,2,...,n$ ,

onde os seus componentes são como dados em (2), pode-se escrever a hipótese não linear geral como

$$
H_0: \mathbf{h}(\alpha) = \mathbf{0} \quad \text{versus} \quad H_1: \mathbf{h}(\alpha) \neq \mathbf{0} \tag{11}
$$

onde h(a) é uma função com primeira derivada contínua, de dimensão *(q* x 1) e  $(q \leq r)$  e h( $\alpha$ ) :  $\Re^r \longrightarrow \Re^q$ . Em muitas aplicações, h( $\alpha$ ) apresenta a forma linear familiar da MANOVA,  $(U' \otimes C)\alpha$  onde, C é uma matriz de contraste  $(c \times t)$ , a qual seleciona as comparações entre unidades, enquanto U é uma matriz das hipóteses *(k* x *u),* cuja meta são as restrições dos parâmetros dentro das unidades, e t é o número de covariáveis entre unidades, por exemplo, variáveis indicadoras de  $\text{tratamentos.}$  Por exemplo,  $H_0: \boldsymbol{\alpha} = \boldsymbol{\alpha}^0$ , para algum valor específico de  $\boldsymbol{\alpha}^0$ , pode  $\sec$  escrita em termos de (11) fazendo-se  $h(\alpha) = \alpha - \alpha^0$ .

Seja

$$
\mathbf{H}(\boldsymbol{\alpha})=\frac{\partial}{\partial \boldsymbol{\alpha}'}\mathbf{h}(\boldsymbol{\alpha})
$$

de ordem *(q* x r), a matriz de derivadas (jacobiano) de **h(a).** Quando **H(a)** é avaliada para  $\alpha = \hat{\alpha}$  tem-se

$$
\hat{\mathbf{H}} = \mathbf{H}(\hat{\boldsymbol{\alpha}}) = \frac{\partial}{\partial \boldsymbol{\alpha}'} \mathbf{h}(\boldsymbol{\alpha})\Big|_{\boldsymbol{\alpha} = \hat{\boldsymbol{\alpha}}}.
$$

Da normalidade assintótica de  $\sqrt{n}(\hat{\alpha} - \alpha_0)$ , pode-se testar a hipótese não linear geral usando-se a estatística teste de Wald, dada por

$$
W = \mathbf{h}'(\hat{\alpha}) [\hat{\mathbf{H}} \hat{\boldsymbol{\Omega}} \hat{\mathbf{H}}']^{-1} \mathbf{h}(\hat{\alpha}), \qquad (12)
$$

onde,  $\hat{\varOmega}$  é uma estimativa da matriz de covariâncias dos estimadores  $\hat{\alpha},$ dada por

$$
\hat{\boldsymbol{\varOmega}}=\bigg[\sum_{i=1}^{n}\mathbf{J}^{'}_{i}(\hat{\boldsymbol{\alpha}})\hat{\Sigma}^{-1}_{i}\mathbf{J}_{i}(\hat{\boldsymbol{\alpha}})\bigg]^{-1}
$$

sendo  $J(\hat{\boldsymbol{\alpha}})$  o jacobiano da função, definido em (10). Assume-se que  $H(\hat{\boldsymbol{\alpha}})$  e  $\hat{\boldsymbol{\Omega}}$  são matrizes de posto completo, isto é, posto de  $H(\hat{\alpha})$  é igual a  $q$  e o posto de  $\hat{\Omega}$  é igual a *r*.

A estatística de Wald tem uma distribuição aproximada de quiquadrado, X�, com *q* graus de liberdade e é um teste válido para tamanhos grandes de amostra, *n.* Há que se considerar testes alternativos para situações de tamanhos de amostras pequenos a moderados. Uma razão para realizar a correção no teste é que nos casos envolvendo amostras pequenas a moderadas a matriz  $\hat{\Sigma}$  em (4)

tipicamente subestima a matriz  $\Sigma$ , isso, por sua vez, acarreta uma subestimação dos erros padrões verdadeiros de  $\hat{\boldsymbol{\alpha}},$  como mostrado por Gallant (1975).

Alternativamente, Gallant (1987), sugeriu o uso de dois outros testes. Um deles é uma modificação no teste F de Wald baseado na estatística

$$
W_1 = W / qs^2,\tag{13}
$$

onde  $s^2 = S(\hat{\boldsymbol{\alpha}}, \hat{\boldsymbol{\Sigma}})/(np-r)$  e  $S(\hat{\boldsymbol{\alpha}}, \hat{\boldsymbol{\Sigma}})$  é a soma de quadrados residual, dada por

$$
S(\hat{\boldsymbol{\alpha}},\hat{\boldsymbol{\Sigma}})=\sum_{i=1}^n(\mathbf{y}_i-\mathbf{f}_i(\hat{\boldsymbol{\alpha}}))^{'}\hat{\boldsymbol{\Sigma}}^{-1}(\mathbf{y}_i-\mathbf{f}_i(\hat{\boldsymbol{\alpha}})).
$$

Nesse caso o teste de hipóteses é realizado comparando-se o valor calculado de (13) com o valor tabelado da distribuição F com q e *(np* - *r)* graus de liberdade. Sob a pressuposição de normalidade com  $\Sigma$  conhecida, o teste estatístico  $W_1$  tem distribuição assintótica *F(q, np* - *r).* Através de simulações, Gallant (1987) observa que a estimação dos parâmetros da matriz  $\Sigma$ , juntamente com o uso da estatística  $W_1$ , pode aumentar o erro tipo I.

Uma segunda sugestão é a de se utilizar o teste

$$
W_2 = W/q, \t\t(14)
$$

e a comparação desse valor com aquele tabelado da distribuição F com *[q, (n*  r )] graus de liberdade. A justificativa para esse procedimento é que, dada uma estimativa para os parâmetros de locação, restam  $(n - r)$  graus de liberdade para a estimativa de  $\Sigma$ . Como  $W_2$  tem distribuição aproximada  $F_{(q,\infty)}$ , a utilização da distribuição *F(q,n-r)* deve fornecer uma boa aproximação em amostras pequenas.

> *Exemplo: Árvores de Eucalipto (continuação)*  Considerando-se as hipóteses:

$$
H_0: \alpha_1 = 450 \quad \text{versus} \quad H_1: \alpha_1 \neq 450.
$$

Nesse caso  $h(\alpha) = \alpha_1 - 450$ . As estimativas de mínimos quadrados generalizados dos parâmetros de locação foram  $\hat{\alpha} = [442, 0466 \quad 1, 7513 \quad 0, 4520]$ . Isso implica que  $h(\hat{\alpha}) = 442,0466 - 450 = -7,9534$ . Para o cálculo da matriz  $\hat{\Omega}$  necessitase do jacobiano da função, **J(â),** definido em (10), calculado em â. Em seguida apresenta-se o cálculo deste jacobiano. O vetor funcional f, é dado por

$$
\mathbf{f}(\mathbf{x}, \hat{\boldsymbol{\alpha}}) = \begin{bmatrix} f(x_1, \hat{\boldsymbol{\alpha}}) \\ f(x_2, \hat{\boldsymbol{\alpha}}) \\ f(x_3, \hat{\boldsymbol{\alpha}}) \\ f(x_4, \hat{\boldsymbol{\alpha}}) \end{bmatrix} = \begin{bmatrix} \hat{\alpha}_1 exp\{-exp[-\hat{\alpha}_3(3-\hat{\alpha}_2/\hat{\alpha}_3)]\} \\ \hat{\alpha}_1 exp\{-exp[-\hat{\alpha}_3(4-\hat{\alpha}_2/\hat{\alpha}_3)]\} \\ \hat{\alpha}_1 exp\{-exp[-\hat{\alpha}_3(5-\hat{\alpha}_2/\hat{\alpha}_3)]\} \\ \hat{\alpha}_1 exp\{-exp[-\hat{\alpha}_3(9-\hat{\alpha}_2/\hat{\alpha}_3)]\} \end{bmatrix}
$$

Em seguida é necessário realizar o cálculo das derivadas parciais dessas funções com relação aos parâmetros. Por exemplo, as derivadas para  $x_1 = 3$  são dadas pelas equações

$$
\frac{\partial f(\mathbf{x}_1, \hat{\boldsymbol{\alpha}})}{\partial \hat{\alpha}_1} = exp\{-exp[-\hat{\alpha}_3(3-\hat{\alpha}_2/\hat{\alpha}_3)]\}, \n\frac{\partial f(\mathbf{x}_1, \hat{\boldsymbol{\alpha}})}{\partial \hat{\alpha}_2} = -\hat{\alpha}_1 exp\{-\hat{\alpha}_3[3-\hat{\alpha}_2/\hat{\alpha}_3]\}\frac{\partial f(\mathbf{x}_1, \hat{\boldsymbol{\alpha}})}{\partial \hat{\alpha}_1} e \n\frac{\partial f(\mathbf{x}_1, \hat{\boldsymbol{\alpha}})}{\partial \hat{\alpha}_3} = \hat{\alpha}_1.3. exp\{-\hat{\alpha}_3[3-\hat{\alpha}_2/\hat{\alpha}_3]\}\frac{\partial f(\mathbf{x}_1, \hat{\boldsymbol{\alpha}})}{\partial \hat{\alpha}_1}.
$$

Obtêm-se os valores do jacobiano calculando-se as derivadas parciais das funções transformadas,  $\partial f_1^*(x, \hat{\alpha})/\partial \hat{\alpha}$ . A primeira linha do jacobiano fica:

$$
\frac{\partial f_1^*(\mathbf{x}, \hat{\alpha})}{\partial \hat{\alpha}_1} = \begin{bmatrix} 0,5535 & 0,0946 & -0,2828 & 0,08972 \end{bmatrix} \begin{bmatrix} 0,226541 \\ 0,388727 \\ 0,548111 \\ 0,906106 \end{bmatrix} = 0,088454,
$$
  

$$
\frac{\partial f_1^*(\mathbf{x}, \hat{\alpha})}{\partial \hat{\alpha}_2} = \begin{bmatrix} 0,5535 & 0,0946 & -0,2828 & 0,08972 \end{bmatrix} \begin{bmatrix} -148,69304 \\ -162,36336 \\ -145,68371 \\ -39,492737 \end{bmatrix} = -60,00511 \text{ e}
$$
  

$$
\frac{\partial f_1^*(\mathbf{x}, \hat{\alpha})}{\partial \hat{\alpha}_3} = \begin{bmatrix} 0,5535 & 0,0946 & -0,2828 & 0,08972 \end{bmatrix} \begin{bmatrix} 446,0799 \\ 649,4541 \\ 728,4190 \\ 355,4347 \end{bmatrix} = 134,2363.
$$

Finalmente,  $J(\hat{\alpha})$ , é dado por

$$
\mathbf{J}(\hat{\boldsymbol{\alpha}}) = \begin{bmatrix} 0,08845 & -60,00511 & 134,23626 \\ 0,00618 & -10,12823 & 32,530720 \\ 0,00805 & -6,42842 & 28,77735 \\ 0,01912 & -0,83330 & 7,49967 \end{bmatrix}
$$

A matriz  $\hat{\boldsymbol{\Omega}} = \left[\sum_{i=1}^n \mathbf{J}_i'(\hat{\boldsymbol{\alpha}})\mathbf{J}_i(\hat{\boldsymbol{\alpha}})\right]^{-1}$ , é dada por

$$
\hat{\boldsymbol{\Omega}} = \left[\begin{array}{cccc} 630,0352 & 0,9224 & 0,0033 \\[0.4em] 0,9224 & 0,0054 & 0,001760 \\[0.4em] 0,0033 & 0,001760 & 0,0008 \end{array}\right],
$$

e  $\hat{H} = [1 \ 0 \ 0],$  implicando que  $[\hat{H} \hat{\Omega} \hat{H}]^{-1} = [630, 0352]^{-1}$ . Portanto, o valor da estatística de Wald é,  $W = -7,9534 \times 0,00159 \times -7,9534 = 0,1006.$  A  $P(\chi^2_1 \ge$  $(0, 1006) \cong 1$ , assim, não se deve rejeitar a hipótese de nulidade.

Para a primeira correção sugerida por Gallant (1987), tem-se

$$
W_1 = \frac{(np-r)W}{q.s^2} = \frac{0,1006(4.4-3)}{1,15118} = 1,13613,
$$

onde 1, 15118 é o valor do quadrado médio residual da análise de mínimos quadrados generalizados. A  $P(F \ge 1, 13613)$  com  $q = 1$  e  $(np - r) = 16 - 3 = 13$  graus de liberdade **é** aproximadamente igual a 0,3059. Portanto não se rejeita Ho.

Para a segunda correção, tem-se

$$
W_2 = \frac{W}{q} = \frac{0,1006}{1} = 0,1006,
$$

onde  $P(F \ge 0, 1006)$  com 1 e 13 graus de liberdade é aproximadamente igual a <sup>0</sup>,75615, portanto não se rejeita *H0.* 

#### **b) Estimação por intervalos de confiança**

Um intervalo de confiança para qualquer função paramétrica  $\psi(\alpha)$ , pode ser obtido invertendo-se o teste de

$$
H_0: \mathbf{h}(\alpha) = \mathbf{0} \quad \text{versus} \quad H_1: \mathbf{h}(\alpha) \neq \mathbf{0},
$$

descrita anteriormente (Gallant, 1987). Isto é, para construir um intervalo de confiança para  $\psi(\alpha)$  com confiança  $100 \times (1 - \phi)\%$  faz-se

$$
\mathbf{h}(\boldsymbol{\alpha}) = \psi(\boldsymbol{\alpha}) - \psi_0
$$

e coloca-se no intervalo todos os valores de  $\psi_0$  para os quais a hipótese  $H_0: \mathbf{h}(\alpha) = 0$ não é rejeitada ao nível de significância  $\phi$ . O procedimento é o mesmo para se construir regiões de confiança, a única diferença é que  $\psi(\alpha)$  e  $\psi_0$  serão vetores de dimensão *q* ao invés de univariados.

No caso univariado (q **=** 1), o teste de Wald não rejeita *Ho* quando

$$
\frac{\psi(\alpha)-\psi_0}{[\hat{\mathbf{H}}\hat{\boldsymbol{\Omega}}\hat{\mathbf{H}}']^{1/2}}\leq t_{(\phi/2)},
$$

onde

$$
\hat{\mathbf{H}} = \frac{\partial \mathbf{h}(\hat{\boldsymbol{\alpha}})}{\partial \boldsymbol{\alpha}'} = \frac{\partial |\psi(\hat{\boldsymbol{\alpha}}) - \psi_0|}{\partial \boldsymbol{\alpha}'} = \frac{\partial \psi(\hat{\boldsymbol{\alpha}})}{\partial \boldsymbol{\alpha}'}
$$

e  $t_{(\phi/2)}$ é o ponto crítico ao nível de significância  $\phi/2$  da distribuição t-Student com  $(np - r)$  graus de liberdade. Os pontos  $\psi_0$  que satisfazem a diferença estão no intervalo

$$
\psi(\hat{\boldsymbol{\alpha}}) - t_{(\phi/2)}[\hat{\mathbf{H}}\hat{\boldsymbol{\Omega}}\hat{\mathbf{H}}']^{1/2} \leq \psi(\boldsymbol{\alpha}) \leq \psi(\hat{\boldsymbol{\alpha}}) + t_{(\phi/2)}[\hat{\mathbf{H}}\hat{\boldsymbol{\Omega}}\hat{\mathbf{H}}']^{1/2}.
$$

A situação mais comum é quando se deseja construir um intervalo de confiança para um dos componentes *ai* do vetor de parâmetros *a.* Nesse caso o intervalo é dado por

$$
\hat{\alpha}_i - t_{(\phi/2)}[\hat{\Omega}_{ii}]^{1/2} \leq \alpha_i \leq \hat{\alpha}_i + t_{(\phi/2)}[\hat{\Omega}]^{1/2},\tag{15}
$$

onde, Íl *ii* é o i-ésimo elemento da diagonal de

$$
\bigg[\sum_{i=1}^n \mathbf{J}'_i(\hat{\boldsymbol{\alpha}})\hat{\Sigma}_i^{-1}\mathbf{J}_i(\hat{\boldsymbol{\alpha}})\bigg]^{-1}.
$$

*Exemplo: Árvores de Eucalipto (continuação)* 

Para o exemplo em estudo foi obtido  $\hat{\alpha} = [442, 04661, 75130, 4520]$ ;  $\epsilon$   $\frac{1}{2}$   $\frac{1}{2}$ o valor de *t* é dado por  $t_{(0,025;13)} = 2,160$  e  $(\hat{\Omega}_{11}^{1/2}) = \sqrt{630,0352} = 25,1005$ . Assim,

o intervalo de confiança para  $\alpha_1$  fica:

$$
442,0466\pm 2,160\times 25,1005,
$$

$$
387,8295 \leq \alpha_1 \leq 496,2637.
$$

Os intervalos de confiança para  $\alpha_2$  e  $\alpha_3$  são dados por:

$$
1,59257\leq\alpha_2\leq1,9100
$$

e

```
0,3922 \leq \alpha_3 \leq 0,5118,
```
respectivamente.

# **2.2.2.2 Estimação e testes de hipóteses para modelos mistos ou de efeitos aleatórios**

Dados longitudinais, tais como dados de crescimento, são geralmente não lineares com relação a uma dada função de resposta e frequentemente são incompletos e/ou desbalanceados. Os modelos não lineares de efeitos aleatórios têm sido utilizados nessas situações, e em estudos de crescimento descrevem a função de resposta média, como também a variabilidade dentro e entre unidades experimentais. Essa estrutura também tem a vantagem de reduzir o número de parâmetros da matriz de covariâncias.

Considerando-se que, em grande parte dos trabalhos que tratam dos modelos de crescimento, há o interesse no ajuste de curvas individuais, a estrutura de modelos de efeitos aleatórios oferece um atrativo especial. Ela parte da idéia de que as respostas individuais seguem uma mesma forma funcional com parâmetros que variam entre as unidades (Brandão, 1996).

Vonesh & Carter (1992) apresentaram um modelo de regressão não linear de efeitos mistos geral. O modelo permite trabalhar com dados incompletos ou desbalanceados, com erros não gaussianos e uma estrutura de variância-covariância similar àquela do modelo de curva de crescimento com coeficientes aleatórios. Também propuseram um procedimento de estimação dos parâmetros populacionais desconhecidos e teste da hipótese não linear geral.

Seguindo-se Vonesh & Chinchilli (1997), assume-se que existem *n* unidades experimentais  $(i = 1, 2, ..., n)$  cujas respostas no tempo podem ser expressas em termos de um modelo não linear de efeitos mistos geral.

Considera-se o modelo em dois estágios:

*Primeiro estágio:* consiste em obter o modelo de regressão não linear dentro da unidade experimental

$$
\mathbf{y}_i|\mathbf{b}_i = \mathbf{f}(\mathbf{X}_i, \alpha_i) + \mathbf{\Lambda}_i^{1/2}(\alpha_i)\epsilon_i \quad i = 1,...,n,
$$
\n(16)

onde,

- $y_i = [y_{i1}, ..., y_{ip_i}]'$  é o vetor de respostas  $(p_i \times 1)$  da *i*-ésima unidade experimental;
- $X_i$  é a matriz de delineamento dentro da *i*-ésima unidade, de dimensão  $(p_i \times w)$ , de valores de w variáveis explanatórias fixadas;
- $\alpha_i$  é o vetor de parâmetros ( $k \times 1$ ) para a *i*-ésima unidade;
- $f(X_i, \alpha_i)$  é um vetor conhecido  $(p_i \times 1)$  de funções de resposta com o j-ésimo elemento dado por  $f(X_{ij}, \alpha_i)$  com  $j=1,2,...,p_i;$
- $A_i^{1/2}(\alpha_i)$  é o fator de Cholesky de  $\Lambda_i$ . Assume-se que  $\Lambda_i$  seja uma matriz diagonal de funções conhecidas, de dimensão  $(p_i \times p_i)$ , que pode ou não depender dos parâmetros desconhecidos da *i*-ésima unidade,  $\alpha_i$ , de dimensão  $(k \times 1)$ ;
- $\mathbf{b}_i$  é um vetor  $(v \times 1)$  de coeficientes aleatórios de regressão não observável;
- $\epsilon_i$  é um vetor  $(p_i \times 1)$  de erros aleatórios dentro de unidades experimentais e tem distribuição  $N_{p_i}(\mathbf{0}, \sigma^2 \mathbf{I}_{p_i})$ , onde  $\mathbf{I}_{p_i}$  é uma matriz identidade de dimensão ( $p_i \times$  $p_i$ ).

*Segundo estágio:* consiste em formar o modelo entre indivíduos que na forma vetorial é dado por

$$
\alpha_i = \mathbf{g}(\mathbf{a}_i, \alpha) + \mathbf{B}_i \mathbf{b}_i \quad i = 1, ..., n \tag{17}
$$

onde,

- $a_i$  é um vetor  $(t \times 1)$  de valores de *t* covariáveis entre unidades (variáveis preditoras em regressão multivariada, variáveis indicadoras na análise de variância multivariada ou ambas);
- $g(a_i, \alpha)$  é uma função vetorial  $(k \times 1)$  que pode também ser não linear;
- $\alpha$  é um vetor  $(r \times 1)$  de parâmetros populacionais desconhecidos, onde  $r = k.t$ , com *k* igual ao número de parâmetros para a i-ésima unidade;
- $B_i$  é uma matriz  $(k \times v)$  de valores conhecidos de posto completo;
- os  $\mathbf{b}_i$ 's são vetores aleatórios ( $v \times 1$ ) distribuídos independentemente como  $N_v(\mathbf{0}, \mathbf{D}),$ onde **D** é uma matriz  $(v \times v)$  definida positiva e, independentes de  $\epsilon_i$ .

Uma forma mais geral desse modelo em dois estágios é obtida simplesmente tirando-se a suposição de normalidade dos  $\mathbf{b}_i$ e $\boldsymbol{\epsilon}_i$ . Essa forma geral é apresentada em Vonesh & Chinchilli (1997, cap. 8), sob o título de modelo não linear generalizado misto. A estimação nesse caso é complicada pelo fato de os efeitos aleatórios entrarem no modelo de forma não linear. Consequentemente, em geral, não é possível se obter uma solução fechada para a distribuição marginal de  $y_i$  nem mesmo para os dois primeiros momentos de  $y_i$ . Por exemplo, seja  $\Upsilon$  a função de distribuição acumulada do efeito aleatório, b. A média marginal de *Yij,* é dada por

$$
E(y_{ij}) = E[E(y_{ij}|\mathbf{b})] = \int f(\mathbf{x}_{ij}, \mathbf{g}(\mathbf{a}_i, \alpha) + \mathbf{B}_i \mathbf{b}) d\Upsilon(\mathbf{b}),
$$

para a qual em geral não existe uma solução fechada. Isso conduz a dificuldades  $\cos$ consideráveis em termos de estimação dos parâmetros  $\boldsymbol{\alpha}, \, \mathbf{D}$  e  $\sigma^2$ .

Uma alternativa seria combinar os modelos (16) e (17) e expandir em série de Taylor de primeira ordem sobre o valor esperado de  $\mathbf{b}_i$  e  $\boldsymbol{\epsilon}_i$ , isto é,  $E[\mathbf{b}_i] = \mathbf{0}$  e  $E[\epsilon_i] = \mathbf{0}$ , donde obtém-se o modelo (mais detalhes ver adiante método da máxima verossimilhança)

$$
\mathbf{y}_i|\mathbf{b}_i \cong \mathbf{f}(\mathbf{X}_i, \boldsymbol{\alpha}_i^*) + \mathbf{Z}_i(\boldsymbol{\alpha}_i^*)\mathbf{b}_i + \boldsymbol{\Lambda}_i^{1/2}(\boldsymbol{\alpha}_i^*)\boldsymbol{\epsilon}_i \quad i=1,\ldots,n \tag{18}
$$

onde

$$
\boldsymbol{\alpha}_i^* = \mathbf{g}(\mathbf{a}_i, \boldsymbol{\alpha}) \quad e
$$

$$
\mathbf{Z}_i = \mathbf{Z}_i(\alpha_i^*) = \mathbf{J}_i(\alpha_i^*)\mathbf{B}_i = \left[\frac{\partial f(\mathbf{X}_i, \alpha_i)}{\partial \alpha_i'}\bigg|_{\alpha_i = g(\mathbf{a}_i, \alpha)}\right]_{(p_i \times k)} \times \mathbf{B}_{i(k \times v)}.
$$

Agora, o modelo (18) é linear em seus efeitos aleatórios e tem função esperada que pode ser dada na forma geral como  $f(X_i, g(a_i, \alpha))$ . Apesar da dependência de sua estrutura de covariância  $(\mathbf{\Sigma}_i = \mathbf{Z}_i\mathbf{D}\mathbf{Z}_i^{'} + \sigma^2\boldsymbol{\varLambda}_i)$  do vetor de parâmetros  $\alpha$ , dado que se tenha disponível um estimador fortemente consistente de  $\alpha$ , pode-se fixar  $\mathbf{Z}_i(\alpha_i^*)$  condicionado com relação a  $\alpha$  e tratar as estimativas  $\mathbf{Z}_i(\alpha_i^*)$ como se elas fossem de fato matrizes conhecidas fixadas. Dessa forma, um procedimento de estimação pode ser desenvolvido para os parâmetros do modelo (18) que seria aplicável nos modelos mistos linear e não linear para medidas repetidas.

## *Exemplo: árvores de eucalipto (continuação)*

Em relação aos parâmetros do modelo de Gompertz, existem maiores diferenças entre as unidades na assíntota. Os demais parâmetros apresentam valores próximos para as unidades esperimentais. Portanto, é interessante levar-se em consideração as características das unidades no parâmetro  $\alpha_1$ . No exemplo,  $v=1$ ,  $X_i = x_{(4\times1)} = [3 \ 4 \ 5 \ 9]'$  e  $Z_i = z_{(4\times1)}$ , pois os dados são balanceados e completos.

O modelo em dois estágios fica:

*primeiro estágio:* 

$$
y_{ij} = \alpha_{i1} exp\{-exp[-\alpha_{i3}(x_j - \alpha_{i2}/\alpha_{i3})]\} + e_{ij} \quad i = 1, 2, 3, 4 \quad e \quad j = 1, 2, 3, 4,
$$

*segundo estágio:* 

$$
\boldsymbol{\alpha}_i = \mathbf{g}(\mathbf{a}_i, \boldsymbol{\alpha}) + \mathbf{B}_i \mathbf{b}_i \quad i = 1, 2, 3, 4,
$$

onde, 
$$
\mathbf{g}(\mathbf{a}_i, \alpha) = (\mathbf{I}_{(3)} \otimes \mathbf{a}_{i(1\times1)}) \alpha_{(3\times1)}; \mathbf{B}_i = [1 \ 0 \ 0]^T \mathbf{e} \mathbf{b}_i = [b_{i1}].
$$
 Assim,  
\n
$$
\left( \begin{bmatrix} 1 & 0 & 0 \\ 0 & 1 & 0 \\ 0 & 0 & 1 \end{bmatrix} \otimes [1] \right) \begin{bmatrix} \alpha_1 \\ \alpha_2 \\ \alpha_3 \end{bmatrix} = \begin{bmatrix} \alpha_1 \\ \alpha_2 \\ \alpha_3 \end{bmatrix}; \quad \begin{bmatrix} 1 \\ 0 \\ 0 \end{bmatrix} \begin{bmatrix} b_{i1} \\ b_{i1} \end{bmatrix} = \begin{bmatrix} b_{i1} \\ 0 \\ 0 \end{bmatrix};
$$

resultando,

$$
\alpha_i = \begin{bmatrix} \alpha_1 \\ \alpha_2 \\ \alpha_3 \end{bmatrix} + \begin{bmatrix} b_{i1} \\ 0 \\ 0 \end{bmatrix} = \begin{bmatrix} \alpha_1 + b_{i1} \\ \alpha_2 \\ \alpha_3 \end{bmatrix}.
$$

Ou seja, o modelo torna-se

$$
y_{ij} = (\alpha_1 + b_{i1}) \exp{-\alpha_3(x_j - \alpha_2/\alpha_3)} + e_{ij} \quad i = 1, 2, 3, 4 \text{ e } j = 1, 2, 3, 4.
$$

Linearizando-se o efeito aleatório através de expansão em série de Taylor de primeira ordem sobre $\mathfrak{b}_{i1}=0,$ chega-se ao modelo

$$
y_{ij} = \alpha_1 exp\{-exp[-\alpha_3(x_j - \alpha_2/\alpha_3)]\} + z_j(\alpha)b_{i1} + e_{ij} \quad i = 1, 2, 3, 4 \text{ e } j = 1, 2, 3, 4,
$$

onde *Zj* é o j-ésimo elemento de

$$
\mathbf{Z}_{i(p_i \times v)} = \left[\frac{\partial \mathbf{f}(\mathbf{x}_i, \boldsymbol{\alpha}_i)}{\partial \alpha'_i}\Big|_{\boldsymbol{\alpha}_i = \mathbf{g}(\mathbf{a}_i, \boldsymbol{\alpha})}\right]_{(p_i \times k)} \times \left[\frac{\partial \alpha_i}{\partial \mathbf{b}_i}\right]_{(k \times v)}.
$$

Resultando,

*Z;*  [H

Nos modelos de efeitos aleatórios as unidades possuem os seus próprios modelos de regressão, ou seja, têm coeficientes de regressão individuais, e os parâmetros populacionais podem ser obtidos calculando-se a média dos coeficientes de regressão individuais. O modelo de efeitos aleatórios, apresenta grande flexiblidade, já que ele permite modelar os  $\alpha_i$ . No exemplo, cada observação foi modelada como:

$$
y_{ij} = \alpha_{i1} exp\{-exp[-\alpha_{i3}(x_j - \alpha_{i2}/\alpha_{i3})]\} + e_{ij} \quad i = 1, 2, 3, 4 \quad e \quad j = 1, 2, 3, 4.
$$

Além disso, colocou-se um efeito aleatório no parâmetro  $\alpha_{i1}$ , isto é, na assíntota. Isso pode ser realizado no segundo estágio do modelo acima, fazendo-se

$$
\alpha_{i1} = \alpha_1 + b_{i1}
$$

$$
\alpha_{i2} = \alpha_2
$$

$$
\alpha_{i3} = \alpha_3
$$

Observa-se diretamente que  $b_{i1} = \alpha_{i1} - \alpha_1$ .

Na figura (5) percebe-se as diferenças individuais na assíntota devido a adição do efeito aleatório. Os demais parâmetros são iguais para todas as quatro unidades.

#### **a) Procedimentos de Estimação**

Os métodos de estimação geralmente utilizados são os de mínimos quadrados generalizados e de máxima verossimilhança. O primeiro método necessita de uma estimativa consistente da matriz de covariância  $\Sigma$ , que será obtida a partir de resultados apresentados por Reinsel (1985) e Vonesh & Carter (1987), não necessitando de procedimentos iterativos. Estimativas de máxima verossimilhança e máxima verossimilhança restrita são obtidas através de uma adaptação do algorítmo EM (Laird & Ware, 1982) para modelos não lineares (Hirst et ai., 1991; Brandão,

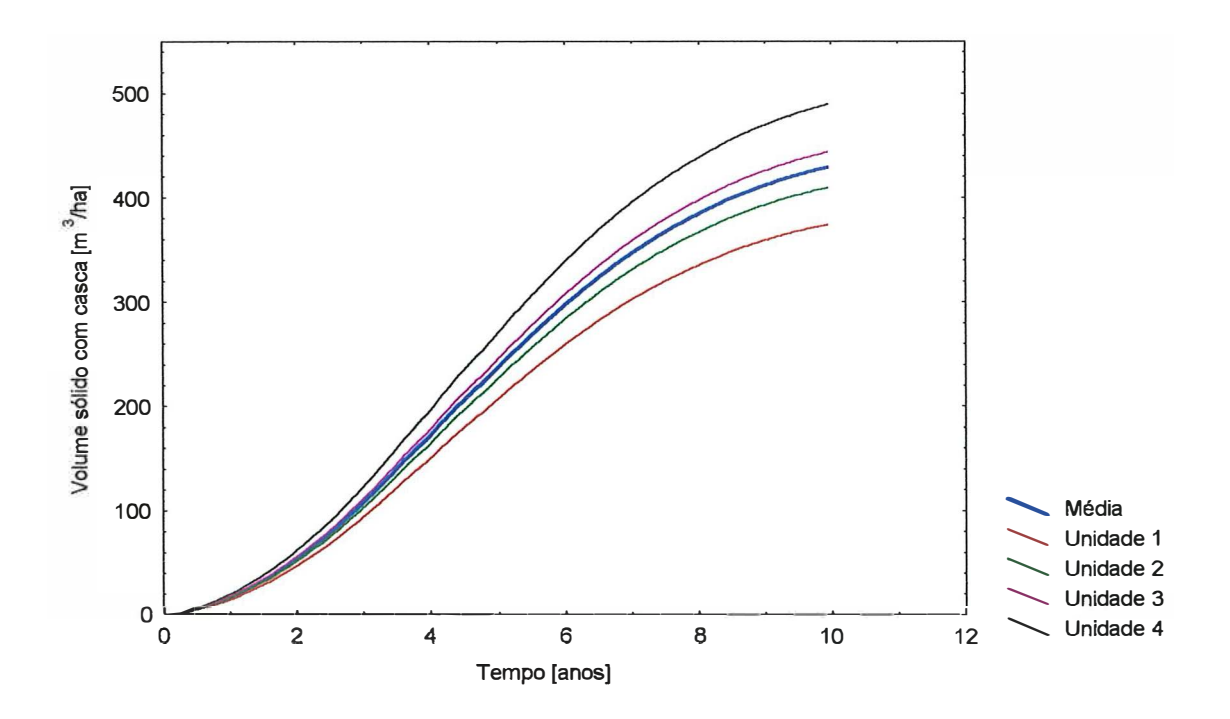

Figura 5: Modelos de regressão para o tratamento 1 (média) e para cada uma das unidades (efeito aleatório na assíntota), da variável volume sólido com casca.

1996 e Vonesh & Chinchilli, 1997).

## **a.1) Método de Mínimos Quadrados Generalizados (MQG)**

Considerando-se o modelo  ${\bf y}_i | {\bf b}_i = {\bf f}({\bf X}_i,\bm \alpha_i^*)+{\bf Z}_i(\bm \alpha_i^*) {\bf b}_i + {\bm \Lambda_i^{1/2}}(\bm \alpha_i^*) \bm \epsilon_i,$ Vonesh & Carter (1992) e Vonesh & Chinchilli (1997) descreveram um procedimento em 4 estágios para obter estimativas de mínimos quadrados generalizados.

*Primeiro estágio:* Obter um estimador de mínimos quadrados ordinários (MQO) ou mínimos quadrados reponderados iterativamente (MQRI), quando  $\bm{\varLambda}_i(\bm{\alpha}_i^*)\neq \mathbf{I}_{p_i}$ para o vetor  $\alpha$ , representado por  $\tilde{\alpha}$ , minimizando-se

$$
Q_{MQO}(\boldsymbol{\alpha}|\boldsymbol{\varLambda})=\sum_{i=1}^n(y_i-\mathbf{f}(\mathbf{X}_i,\boldsymbol{\alpha}^*_i))^{'}\boldsymbol{\varLambda}_i^{-1}(\boldsymbol{\alpha}^*_i)(\mathbf{y}_i-\mathbf{f}(\mathbf{X}_i,\boldsymbol{\alpha}^*_i)).
$$

O estimador utilizado será obtido a partir do modelo (16). Isso significa tratar

os dados inicialmente como se fossem não correlacionados, ignorando-se a presença de efeitos aleatórios estabelecida no segundo estágio. Os estimadores *Õ.MQO* são consistentes sob condições de regularidade apresentadas por Vonesh & Carter (1992). As estimativas iniciais,  $\tilde{\alpha}$ , devem ser substituídas em  $\mathbf{Z}_i(\alpha)$ , isto é,  $\mathbf{Z}_i = \mathbf{Z}_i(\tilde{\alpha})$  e tratar  $\mathbf{Z}_i$  como uma matriz de constantes conhecidas. A matriz  $\mathbf{Z}_i$  deve ter posto coluna completo e $p_i \geq v,$  para  $\forall$   $i.$ 

*Exemplo: árvores de eucalipto (continuação)* 

O estimador de mínimos quadrados ordinários é dado por:

$$
\tilde{\boldsymbol{\alpha}} = [462, 2402 \ 1, 7412 \ 0, 4350].
$$

A matriz  $Z_i$  é dada por:

$$
\mathbf{Z}_{i} = \mathbf{Z}_{i}(\tilde{\boldsymbol{\alpha}}) = \begin{bmatrix} exp\{-exp[-0, 4350(3 - 1, 7412/0, 4350)]\} \\ \vdots \\ exp\{-exp[-0, 4350(9 - 1, 7412/0, 4350)]\} \end{bmatrix} = \begin{bmatrix} 0, 2129 \\ 0, 3674 \\ 0, 5231 \\ 0, 8925 \end{bmatrix}
$$

Tem-se que  $Z_1 = Z_2 = Z_3 = Z_4$ .

Os resíduos estimados  $\tilde{\mathbf{e}}_i = \mathbf{y}_i - \mathbf{f}(\mathbf{X}_i, \tilde{\boldsymbol{\alpha}}_i^*)$ , onde  $\tilde{\boldsymbol{\alpha}}_i^* = \mathbf{g}(\mathbf{a}_i, \tilde{\boldsymbol{\alpha}})$ , das unidades experimentais, são dados por:

$$
\tilde{\mathbf{e}}_1 = \begin{bmatrix} -16,4529 \\ -19,4748 \\ -52,0426 \\ -44,7705 \end{bmatrix}; \tilde{\mathbf{e}}_2 = \begin{bmatrix} 5,2569 \\ 8,4439 \\ 4,2174 \\ -38,4766 \end{bmatrix}; \tilde{\mathbf{e}}_3 = \begin{bmatrix} 1,3977 \\ 17,1382 \\ 6,8619 \\ 11,7806 \end{bmatrix}; \tilde{\mathbf{e}}_4 = \begin{bmatrix} -6,7823 \\ 25,8293 \\ 21,8035 \\ 73,5030 \end{bmatrix}
$$

*Segundo estágio*: Consiste em substituir os resíduos estimados,  $\tilde{\mathbf{e}}_i = y_i - \mathbf{f}(\mathbf{X}_i, \tilde{\boldsymbol{\alpha}}_i^*)$ no modelo de regressão com coeficientes aleatórios,

$$
\tilde{\mathbf{e}}_i = \mathbf{Z}_i(\boldsymbol{\alpha}_i^*)\mathbf{b}_i + \boldsymbol{\Lambda}_i^{1/2}(\boldsymbol{\alpha}_i^*)\boldsymbol{\epsilon}_i \quad i=1,2,...,n,
$$

para obter estimativas de núnimos quadrados ponderados

$$
\tilde{\mathbf{b}}_i = \left(\mathbf{Z}_i(\tilde{\boldsymbol{\alpha}}_i^*)'\boldsymbol{\Lambda}_i(\tilde{\boldsymbol{\alpha}}_i^*)^{-1}\mathbf{Z}_i(\tilde{\boldsymbol{\alpha}}_i^*)\right)^{-1}\mathbf{Z}_i(\tilde{\boldsymbol{\alpha}}_i^*)'\boldsymbol{\Lambda}_i(\tilde{\boldsymbol{\alpha}}_i^*)^{-1}\tilde{\mathbf{e}}_i.
$$
 para  $i=1,2,...,n$ 

dos efeitos aleatórios entre unidades,  $\mathbf{b}_i$  e

$$
\tilde{s}_i^2 = (\tilde{\mathbf{e}}_i - \mathbf{Z}_i(\tilde{\boldsymbol{\alpha}}_i^*)\tilde{\mathbf{b}}_i)' \boldsymbol{\Lambda}_i(\tilde{\boldsymbol{\alpha}}_i^*)^{-1} (\tilde{\mathbf{e}}_i - \mathbf{Z}_i(\tilde{\boldsymbol{\alpha}}_i^*)\tilde{\mathbf{b}}_i) / (p_i - v)
$$

dos componentes de variância dentro de unidades,  $\sigma^2$ .

*Exemplo: árvores de eucalipto (continuação)* 

$$
\tilde{b}_1 = (\mathbf{Z}_1' \mathbf{Z}_1)^{-1} \mathbf{Z}_1' \tilde{e}_1 = -62, 24642; \n\tilde{b}_2 = (\mathbf{Z}_2' \mathbf{Z}_2)^{-1} \mathbf{Z}_2' \tilde{e}_2 = -22, 32093; \n\tilde{b}_3 = (\mathbf{Z}_3' \mathbf{Z}_3)^{-1} \mathbf{Z}_3' \tilde{e}_3 = 16, 552105; \n\tilde{b}_4 = (\mathbf{Z}_4' \mathbf{Z}_4)^{-1} \mathbf{Z}_4' \tilde{e}_4 = 68, 015242; \n\tilde{s}_1^2 = (\tilde{e}_1 - \mathbf{Z}_1(\tilde{\alpha}_1^*) \tilde{b}_1)' \Lambda_1(\tilde{\alpha}_1^*)^{-1} (\tilde{e}_1 - \mathbf{Z}_1(\tilde{\alpha}_1^*) \tilde{b}_1) / (p_1 - v) = 172, 55407; \n\tilde{s}_2^2 = (\tilde{e}_2 - \mathbf{Z}_2(\tilde{\alpha}_2^*) \tilde{b}_2)' \Lambda_2(\tilde{\alpha}_2^*)^{-1} (\tilde{e}_2 - \mathbf{Z}_2(\tilde{\alpha}_2^*) \tilde{b}_2) / (p_2 - v) = 324, 71693; \n\tilde{s}_3^2 = (\tilde{e}_3 - \mathbf{Z}_3(\tilde{\alpha}_3^*) \tilde{b}_3)' \Lambda_3(\tilde{\alpha}_3^*)^{-1} (\tilde{e}_3 - \mathbf{Z}_3(\tilde{\alpha}_3^*) \tilde{b}_3) / (p_3 - v) = 46, 314404; \n\tilde{s}_4^2 = (\tilde{e}_4 - \mathbf{Z}_4(\tilde{\alpha}_4^*) \tilde{b}_4)' \Lambda_4(\tilde{\alpha}_4^*)^{-1} (\tilde{e}_4 - \mathbf{Z}_4(\tilde{\alpha}_4^*) \tilde{b}_4) / (p_4 - v) = 268, 80843.
$$

*Terceiro estágio:* Consiste em estimar, via método dos momentos,  $\boldsymbol{\theta} = (\sigma^2, \boldsymbol{\psi}'),$ os componentes de variância, onde  $\psi$  é o vetor dos elementos da matriz de covariância dos efeitos aleatórios  $\mathbf{D}\text{=} \mathbf{D}(\boldsymbol{\psi})$ , e  $\sigma^2$  é a variância dentro de unidades, a partir de  $\tilde{s}_i^2$  e  $\tilde{b}_i$ .

Considerando-se a matriz de delineamento entre unidades **A** = (a**1,** ... , an)' de dimensão *(n* x *t),* que indica o tratamento a que cada unidade pertence, estimativas de  $\sigma^2$  e **D** podem ser obtidas formando um "pool" do estimador

do quadrado médio do erro dentro de unidades,  
\n
$$
\hat{\sigma}^2 = \left(\sum_{i=1}^n p_i - nv\right)^{-1} \sum_{i=1}^n (p_i - v) \, \bar{s}_i^2; \tag{19}
$$

e formando a matriz de covariâncias amostral ajustada

$$
\hat{\mathbf{D}} = \mathbf{D}(\hat{\boldsymbol{\psi}}) = \begin{cases} S_{\hat{\mathbf{D}}\hat{\mathbf{b}}} - \hat{\sigma}^2 (n-t)^{-1} \sum_{i=1}^n \left[ 1 - \mathbf{a}_i' (\mathbf{A}'\mathbf{A})^{-1} \mathbf{a}_i \right] (\mathbf{Z}_i' \Lambda_i (\hat{\alpha}_i^*) \mathbf{Z}_i)^{-1} & \text{se } \hat{\lambda} > \hat{\sigma}^2 \\ S_{\hat{\mathbf{D}}\hat{\mathbf{b}}} - \hat{\lambda} (n-t)^{-1} \sum_{i=1}^n \left[ 1 - \mathbf{a}_i' (\mathbf{A}'\mathbf{A})^{-1} \mathbf{a}_i \right] (\mathbf{Z}_i' \Lambda_i (\hat{\alpha}_i^*) \mathbf{Z}_i)^{-1} & \text{se } \hat{\lambda} \leq \hat{\sigma}^2. \end{cases} \tag{20}
$$

Aqui

$$
S_{\tilde{\mathbf{b}}\tilde{\mathbf{b}}} = \frac{\tilde{\mathbf{B}}'[\mathbf{I}_n - \mathbf{A}(\mathbf{A}'\mathbf{A})^{-1}\mathbf{A}']\tilde{\mathbf{B}}}{(n-t)}
$$

é o estimador da matriz de covariâncias de  $\tilde{\mathbf{b}}_i$ , corrigida para os efeitos entre unidades dado em A;  $\tilde{\mathbf{B}} = (\tilde{\mathbf{b}}_1, ..., \tilde{\mathbf{b}}_n)'$  é o estimador da matriz  $(n \times v)$  de coeficientes de regressão e  $\hat{\lambda}$  é a menor raiz de

$$
\left| S_{\tilde{\mathbf{b}}\tilde{\mathbf{b}}} - \lambda (n-t)^{-1} \sum_{i=1}^n \left[ 1 - \mathbf{a}_i' (\mathbf{A}'\mathbf{A})^{-1} \mathbf{a}_i \right] (\mathbf{Z}_i' \mathbf{\Lambda}_i (\tilde{\mathbf{\alpha}}_i^*) \mathbf{Z}_i)^{-1} \right| = 0
$$

*Exemplo: árvores de eucalipto (continuação)* 

No exemplo em estudo os valores obtidos foram:  $\hat{\sigma}^2 = 203,098;$  $S_{\mathbf{b}\mathbf{\bar{b}}} = 3.090, 962; \lambda = 3865, 19 \text{ e } \hat{\psi} = 2.928, 546.$ 

*Quarto estágio:* Consiste em obter o estimador de mínimos quadrados generalizados  $\hat{\alpha}_{MQG}(\hat{\theta})$ , minimizando-se a função objetivo ponderada

$$
Q_{EMQG}(\alpha|\tilde{\alpha},\hat{\theta})=\sum_{i=1}^n\left[y_i-f(X_i,\alpha_i^*)\right]'\hat{\Sigma}_i^{-1}\left[y_i-f(X_i,\alpha_i^*)\right],\qquad(21)
$$

onde,

$$
\hat{\boldsymbol{\Sigma}}_i^{-1} = \left[\mathbf{Z}_i(\tilde{\boldsymbol{\alpha}}_i^*)\hat{\mathbf{D}}\mathbf{Z}_i(\tilde{\boldsymbol{\alpha}}_i^*)' + \hat{\sigma}^2\boldsymbol{\Lambda}_i(\tilde{\boldsymbol{\alpha}}_i^*)\right]^{-1} \quad \text{e} \quad \hat{\boldsymbol{\theta}} = \left[\hat{\sigma}^2, \hat{\boldsymbol{\psi}}\right].
$$

Este último estágio pode ser realizado minimizando-se (21) diretamente ou seguindose a recomendação de Gallant (1975, 1987), de transformar o modelo em um outro com uma estrutura de erro  $(i.i.d.)$  e aplicar mínimos quadrados não lineares ao modelo transformado. Em ambos os casos, o estimador resultante,  $\hat{\alpha}_{MQG}$ , terá como estimador da matriz de covariâncias

$$
\hat{\boldsymbol{\varOmega}}=\left[\sum_{i=1}^{n}\mathbf{J}_{i}(\hat{\boldsymbol{\alpha}})^{'}\hat{\boldsymbol{\varSigma}}_{i}^{-1}\mathbf{J}_{i}(\hat{\boldsymbol{\alpha}})\right]^{-1},
$$

onde  $J_i(\hat{\alpha})$  é o jacobiano avaliado em  $\hat{\alpha}_{MQG}$ .

*Exemplo: árvores de eucalipto (continuação)* 

A matriz  $\hat{\Sigma}$  é dada a seguir, onde na diagonal têm-se as variâncias,

acima as covariâncias, e abaixo as correlações,

$$
\hat{\Sigma} = \begin{bmatrix} 335,86934 & 229,11919 & 326,16429 & 556,51743 \\ 0,51103 & 598,48337 & 562,85307 & 960,36738 \\ 0,56158 & 0,72598 & 1004,35200 & 1367,13800 \\ 0,60303 & 0,77957 & 0,85667 & 2535,77600 \end{bmatrix},
$$
(22)

e sua inversa ( da matriz de covariâncias), é dada por

$$
\hat{\Sigma}^{-1} = \begin{bmatrix} 0,0047546 & -0,000292 & -0,000415 & -0,000709 \\ & 0,0044201 & -0,000717 & -0,001223 \\ & & 0,003903 & -0,001742 \\ & & & 0,0019522 \end{bmatrix}
$$

As estimativas de mínimos quadrados generalizados, *Ô.MQG,* obtidas

através da execução do programa grmqgmix.sas (Apêndice 3), são dadas por

$$
\hat{\boldsymbol{\alpha}}_{MQG} = [462, 2401 \ 1, 7412 \ 0, 4350]'
$$

O jacobiano é dado por

 $\hat{\mathcal{P}}$ 

$$
\mathbf{J}(\hat{\boldsymbol{\alpha}}) = \begin{bmatrix} 0,0007988 & -8,351133 & 19,55062 \\ 0,0014833 & -8,632988 & 28,298363 \\ 0,0025625 & -8,036636 & 33,993276 \\ 0,0177233 & -0,931846 & 8,386611 \end{bmatrix}
$$

A matriz de covariâncias dos estimadores é dada por

$$
\hat{\boldsymbol{\Omega}}(\hat{\boldsymbol{\alpha}}) = \begin{bmatrix} 1086, 1467 & -2, 295776 & -0, 788502 \\ 0, 0242341 & 0, 0072068 \\ (sim.) & 0, 0022598 \end{bmatrix} . \tag{23}
$$

No apêndice 3 apresenta-se o programa chamado eucalmix.sas baseado na macro MIXNLIN desenvolvida por Edward F. Vonesh. Essa macro acompanha o livro de Vonesh & Chinchilli (1997) e é feita para rodar no sistema SAS. Os resultados da execução desse programa são exatamente iguais aos obtidos acima,

 $\overline{a}$ 

sendo, portanto, aqui omitidos.

**a.2) Método da máxima verossimilhança (MV)**

Em situações experimentais onde o número de observações por unidade experimental é baixo, como por exemplo, na agricultura que pode ocorrer perda de unidades experimentais devido a problemas com seca, excesso de chuva, infestação de pragas ou ataque severo de alguma doença, resultando em perfis tempo-crescimento incompletos para estas parcelas, ou situações onde alguns dos parâmetros são fixos, recomenda-se usar métodos baseados na linearização dos efeitos aleatórios como um meio para tratar de casos com poucos dados dentro das unidades. Essa abordagem também apresenta o atrativo de se poder adaptar as técnicas de inferência existentes para modelos lineares. Pode-se citar os métodos de linearização de Sheiner & Beal (1980, 1981), Lindstrom & Bates (1990) e Beal & Sheiner (1982).

Um método de aproximação da distribuição marginal de  $\mathbf{y}_i$  que simultaneamente leva em conta a existência de poucos dados entre as unidades experimentais, é fazer a expansão em série de Taylor de primeira ordem do modelo não linear misto com erros normais:

$$
\mathbf{y}_i | \mathbf{b}_i = \mathbf{f}(\mathbf{X}_i, \alpha_i) + \mathbf{\Lambda}_i^{1/2}(\alpha_i) \boldsymbol{\epsilon}_i \quad i = 1, 2, ..., n
$$
\n
$$
\alpha_i = \mathbf{g}(\mathbf{a}_i, \alpha) + \mathbf{B}_i \mathbf{b}_i
$$
\n(24)

em relação à média de  $\mathbf{b}_i$  e  $\boldsymbol{\epsilon}_i$ , onde  $\mathbf{b}_i \sim i.i.d. N_v(\mathbf{0}, \mathbf{D}); \boldsymbol{\epsilon}_i \sim \text{ independentemente}$  $N_{p_i}(\mathbf{0}, \sigma^2 \mathbf{I}_{p_i})$  e independente de  $\mathbf{b}_i$ , e  $\boldsymbol{A}_i^{1/2}(\boldsymbol{\alpha}_i)$  é o fator de Cholesky de  $\boldsymbol{A}_i$ . Em outras palavras, escrevendo o modelo do primeiro estágio como

$$
\mathbf{f}^*(\mathbf{X}_i, \alpha, \mathbf{b}_i, \boldsymbol{\epsilon}_i) = \mathbf{f}(\mathbf{X}_i, \mathbf{g}(\mathbf{a}_i, \alpha) + \mathbf{B}_i \mathbf{b}_i) + \mathbf{\Lambda}_i^{1/2}(\mathbf{g}(\mathbf{a}_i, \alpha) + \mathbf{B}_i \mathbf{b}_i) \boldsymbol{\epsilon}_i \qquad (25)
$$

onde  $\alpha_i$  foi substituído por  $g(a_i, \alpha) + B_i b_i$  para mostrar explicitamente a dependência dos efeitos aleatórios  $\mathbf{b}_i$ , então a expansão de primeira ordem de  $\mathbf{f}^*$  em  $\mathbf{b}_i$  e  $\boldsymbol{\epsilon}_i$  com relação aos valores médios  $E(\mathbf{b_i})$  e  $E(\epsilon_i)$  fica:

$$
f^*(X_i, \alpha, 0, 0) + \frac{\partial f^*(X_i, \alpha, 0, 0)}{\partial \mathbf{b}'_i} \mathbf{b}_i + \frac{\partial f^*(X_i, \alpha, 0, 0)}{\partial \boldsymbol{\epsilon}'_i} \boldsymbol{\epsilon}_i + \mathbf{R}_i.
$$

Ignorando o resto  $R_i$  e fazendo

$$
\boldsymbol{\alpha}^*_i = \mathbf{g}(\mathbf{a}_i, \boldsymbol{\alpha})
$$

$$
\mathbf{Z}_i = \mathbf{Z}_i(\boldsymbol{\alpha}_i^*) = \mathbf{J}_i(\boldsymbol{\alpha}_i^*)\mathbf{B}_i = \{(\partial \mathbf{f}(\mathbf{X}_i, \boldsymbol{\alpha}_i)/\partial \boldsymbol{\alpha}_i')|_{\boldsymbol{\alpha}_i = \mathbf{g}(\mathbf{a}_i, \boldsymbol{\alpha})}\}\mathbf{B}_i
$$

pode-se aproximar (25), e assim o modelo (24) com o modelo não linear misto de primeira ordem:

$$
\mathbf{y}_i | \mathbf{b}_i \simeq \mathbf{f}(\mathbf{X}_i, \alpha_i^*) + \mathbf{Z}_i(\alpha_i^*) \mathbf{b}_i + \mathbf{\Lambda}_i^{1/2}(\alpha_i^*) \epsilon_i \quad i = 1, ..., n \tag{26}
$$
\n
$$
\mathbf{b}_i \sim i.i.d. \ N_v(\mathbf{0}, \mathbf{D}); \quad \epsilon_i \sim \text{ independentemente } N_{p_i}(\mathbf{0}, \sigma^2 \mathbf{I}_{p_i}).
$$

Comparando-se o modelo (26) com um modelo linear tem-se que os efeitos aleatórios  $\mathbf{b}_i$  e os termos dos erros dentro de unidades entram no modelo de forma linear e somando; a matriz  $\mathbf{Z}_i(\boldsymbol{\alpha}^*_i)$  não é uma matriz fixada, pois depende dos parâmetros  $\alpha_i^*$ ; a parte fixa do modelo  $f(X_i, \alpha_i^*)$  é uma função não linear de  $\alpha_i^*$ . Uma diferença adicional do caso linear é que a matriz de covariâncias do erro, dentro de unidades experimentais no modelo (26), depende de i apenas pela sua dimensão, e é uma função de  $X_i$ ,  $a_i$ , e dos coeficientes de regressão  $\alpha_i^*$ .

Sob o modelo (26), a distribuição marginal de  $y_i$  é aproximada

como

$$
\mathbf{y}_i \simeq N_{p_i}[\mathbf{f}(\mathbf{X}_i, \mathbf{g}(\mathbf{a}_i, \boldsymbol{\alpha})), \boldsymbol{\Sigma}_i(\boldsymbol{\alpha}, \boldsymbol{\theta})], \quad i=1,...,n
$$

onde,

$$
\Sigma_i(\boldsymbol{\alpha},\boldsymbol{\theta}) = \mathbf{Z}_i(\boldsymbol{\alpha}^*_i)\mathbf{D}\mathbf{Z}_i(\boldsymbol{\alpha}^*_i)' + \sigma^2\boldsymbol{\Lambda}_i(\boldsymbol{\alpha}^*_i)
$$

é a matriz de covariâncias aproximada de  $y_i$ , e  $\boldsymbol{\theta}' = [\sigma^2 \text{ Vech(D)}']$  é o vetor de parâmetros de covariâncias desconhecidos.

Uma característica importante, que é diferente do modelo linear, é que  $\Sigma_i(\alpha, \theta)$  depende dos parâmetros fixados  $\alpha_i^*$ . No modelo (26) os parâmetros

a serem estimados são os r parâmetros fixados ( com r = *kt,* onde *k* é o número de parâmetros para a i-ésima unidade, e *t* é o número de covariáveis entre unidades)  $\alpha$ , e o vetor dos parâmetros de covariância  $\theta$ , dando um total de  $r + 1 + \left[\nu(\nu + 1)/2\right]$ parâmetros.

Hirst **et ai.** (1991) empregaram uma abordagem de pseudo máxima verossimilhança (PML) usando o que Vonesh & Chinchilli (1997) chamam de "quasiextended least squares" (QELS).

Seguindo-se Hirst **et al.** (1991), estimativas de pseudo verossimilhança de  $\alpha$  e  $\theta$  podem ser obtidas embutindo-se uma modificação do algorítmo EM para estimar  $\theta$  dentro de uma rotina de mínimos quadrados não lineares. O algorítmo usa o fato de que na  $(k+1)$ -ésima iteração, pode-se aproximar os resíduos por

$$
e_i = [y_i - f(X_i, \alpha_i^*)]
$$
  
\n
$$
e_i \simeq [y_i - f(X_i, \hat{\alpha}_i^{*(k)}) - \hat{J}_i^{(k)} \triangle \alpha]
$$

onde  $\Delta \alpha = (\alpha - \hat{\alpha}^{(k)}) e \hat{\mathbf{J}}_i^{(k)} = \mathbf{J}_i(\hat{\alpha}^{(k)}) = \partial \mathbf{f}(\mathbf{X}_i, \alpha_i^*) / \partial \alpha'$  são avaliadas em  $\hat{\alpha}^{(k)}$ . Fazendo-se  $e_i^{(k)} = [\mathbf{y}_i - \mathbf{f}(\mathbf{X}_i, \hat{\boldsymbol{\alpha}}_i^{*(k)})],$  estimativas de pseudo máxima verossimilhança e máxima verossimilhança restrita de  $\boldsymbol{\theta} = [\sigma^2 \text{ Vec}(D)]'$  e uma estimativa de mínimos quadrados generalizados de  $\Delta \alpha$  podem ser obtidas aplicando-se o algorítmo EM ao modelo linear misto aproximado:

$$
\mathbf{e}_{i}^{(k)} \simeq \hat{\mathbf{J}}_{i}^{(k)} \triangle \alpha + \hat{\mathbf{Z}}_{i}^{(k)} \mathbf{b}_{i} + \mathbf{\Lambda}_{i}^{1/2} (\hat{\alpha}_{i}^{*(k)}) \epsilon_{i}.
$$
 (27)

Dada uma estimativa condicional de  $\boldsymbol{\theta}$  pode-se atualizar  $\hat{\boldsymbol{\alpha}}^{(k+1)}$  =  $\hat{\boldsymbol{\alpha}}^{(k)} + \Delta \hat{\boldsymbol{\alpha}}$ , onde

$$
\triangle \hat{\boldsymbol{\alpha}} = \left( \sum_{i=1}^n \hat{\mathbf{J}}_i^{(k)'} \hat{\boldsymbol{\Sigma}}_i^{-1} \hat{\mathbf{J}}_i^{(k)} \right)^{-1} \sum_{i=1}^n \hat{\mathbf{J}}_i^{(k)'} \hat{\boldsymbol{\Sigma}}_i^{-1} \mathbf{e}_i^{(k)}
$$

é a estimativa de máxima verossimilhança de  $\Delta \alpha$  sob o modelo (27). Esse processo é repetido até que a convergência seja encontrada. Para a estimação de pseudo máxima verossimilhança, a convergência é determinada verificando-se mudanças na

função de verossimilhança ou em  $(-2logL)$ 

$$
-2Q_{PML}(\boldsymbol{\alpha},\boldsymbol{\theta}|\hat{\boldsymbol{\alpha}}^{(k)})=\sum_{i=1}^{n}\{p_{i}log(2\pi)+\mathbf{r}_{i}^{'}\hat{\boldsymbol{\Sigma}}_{i}^{-1}\mathbf{r}_{i}+log|\hat{\boldsymbol{\Sigma}}_{i}|\}\
$$
(28)

onde  ${\bf r}_i={\bf y}_i - {\bf f}({\bf X}_i, {\hat{\boldsymbol \alpha}_i^{*(k)}}) - {\hat{\bf J}}_i^{(k)} \triangle{ \hat{\boldsymbol \alpha}}$  e os componentes de  ${\hat{\boldsymbol \Sigma}}_i$  são avaliados em  ${\hat{\boldsymbol \alpha}}^{(k)}.$ Para o caso de estimação por pseudo máxima verossimilhança res-

trita, o critério de convergência é monitorado pelas mudanças que ocorrem em

$$
-2Q_{REML}(\boldsymbol{\alpha},\boldsymbol{\theta}|\hat{\boldsymbol{\alpha}}^{(k)})=-2Q_{PML}(\boldsymbol{\alpha},\boldsymbol{\theta}|\hat{\boldsymbol{\alpha}}^{(k)})+log|\sum_{i=1}^{n}\hat{\mathbf{J}}_{i}^{(k)'}\hat{\boldsymbol{\Sigma}}_{i}^{-1}\hat{\mathbf{J}}_{i}^{(k)}|
$$
(29)

mas com  $p_i log(2\pi)$  substituído por  $(p_i - r/n)log(2\pi)$ , onde  $r = kt$  com  $k$  sendo igual ao número de parâmetros fixos e *t* sendo igual ao número de covariáveis entre unidades.

O algorítmo EM é aplicado à situações de dados incompletos. Aqui, considera-se os efeitos aleatórios ou variáveis não observáveis, b<sub>i</sub> e e<sub>i</sub>, em adição às respostas  $y_i - f(X_i, \alpha_i^{*(k)})$  como correspondentes aos dados completos, onde  $e_i^* =$  $\boldsymbol{A_i^{1/2}}(\hat{\boldsymbol{\alpha}}_i^{*(k)})\boldsymbol{\epsilon}_i.$ 

Se  $\mathbf{b}_i$  e  $\mathbf{e}_i^*$  fossem observados, facilmente poder-se-ia escrever as formas das estimativas da teoria normal de máxima verossimilhanca de  $\sigma^2$  e **D**. Para  $\boldsymbol{\varLambda}_i$  da forma  $\mathbf{I}_{p_i}$ , D arbitrária, as estimativas seriam

$$
\hat{\sigma}^2 = \frac{\sum_{i=1}^n \mathbf{e}_i^{*'} \mathbf{e}_i^*}{\sum_{i=1}^n p_i} = t_1/N \tag{30}
$$

$$
\hat{\mathbf{D}} = \sum_{i=1}^{n} \mathbf{b}_i \mathbf{b}_i'/n = T_2/n.
$$
 (31)

Aqui,  $t_1$  e os  $v(v + 1)/2$  componentes de  $T_2$  são as estatísticas suficientes, sob a suposição de normalidade, como pode se ver, por exemplo, em Brandão (1996). Na prática  $\mathbf{b}_i$  e  $\mathbf{e}_i^*$  não são conhecidos. O algoritmo EM fornece um meio de se atribuir valores alternativos para  $t_1$  e  $T_2$ . Assim sendo, dados valores para as estimativas dos parâmetros, substitui-se as estatísticas suficientes  $t_1$ e  $T_2$ em (30) e (31) pelas suas esperanças, condicionadas ao vetor de dados observados  $\mathbf{y}_{i} - \mathbf{f}(\mathbf{X}_{i}, \boldsymbol{\alpha}_{i}^{\boldsymbol{*} (k)})$
e aos parâmetros. Isso define o passo E do algorítmo:

$$
E\left[t_1|\mathbf{y}_i - \mathbf{f}(\mathbf{X}_i, \alpha_i^{*(k)}); \alpha_i^{*(k)}, \theta_i^{(k)}\right] =
$$
\n
$$
= E\left[\sum_{i=1}^n \mathbf{e}_i^{*} \mathbf{e}_i^{*} |\mathbf{y}_i - \mathbf{f}(\mathbf{X}_i, \alpha_i^{*(k)}); \alpha_i^{*(k)}, \theta_i^{(k)}\right] =
$$
\n
$$
= \sum_{i=1}^n E\left[\mathbf{e}_i^{*} \mathbf{e}_i^{*} |\mathbf{y}_i - \mathbf{f}(\mathbf{X}_i, \alpha_i^{*(k)}); \alpha_i^{*(k)}, \theta_i^{(k)}\right] =
$$

$$
= \sum_{i=1}^{n} E\left[\mathbf{e}_{i}^{*'}|\mathbf{y}_{i}-\mathbf{f}(\mathbf{X}_{i},\alpha_{i}^{*(k)});\alpha_{i}^{*(k)},\theta_{i}^{(k)}\right] E\left[\mathbf{e}_{i}^{*}|\mathbf{y}_{i}-\mathbf{f}(\mathbf{X}_{i},\alpha_{i}^{*(k)});\alpha_{i}^{*(k)},\theta_{i}^{(k)}\right] + \sum_{i=1}^{n} trVar\left[\mathbf{e}_{i}^{*}|\mathbf{y}_{i}-\mathbf{f}(\mathbf{X}_{i},\alpha_{i}^{*(k)});\alpha_{i}^{*(k)},\theta_{i}^{(k)}\right] \quad \text{e} \tag{32}
$$

$$
E\left[T_2|\mathbf{y}_i - \mathbf{f}(\mathbf{X}_i, \alpha_i^{*(k)}); \alpha_i^{*(k)}, \theta_i^{(k)}\right] =
$$
\n
$$
= E\left[\sum_{i=1}^n \mathbf{b}_i \mathbf{b}_i^{'}|\mathbf{y}_i - \mathbf{f}(\mathbf{X}_i, \alpha_i^{*(k)}); \alpha_i^{*(k)}, \theta_i^{(k)}\right] =
$$
\n
$$
= \sum_{i=1}^n E\left[\mathbf{b}_i \mathbf{b}_i^{'}|\mathbf{y}_i - \mathbf{f}(\mathbf{X}_i, \alpha_i^{*(k)}); \alpha_i^{*(k)}, \theta_i^{(k)}\right] =
$$

$$
= \sum_{i=1}^{n} E\left[\mathbf{b}_{i}|\mathbf{y}_{i}-\mathbf{f}(\mathbf{X}_{i}, \alpha_{i}^{*(k)}); \alpha_{i}^{*(k)}, \theta_{i}^{(k)}\right] E\left[\mathbf{b}_{i}^{'}|\mathbf{y}_{i}-\mathbf{f}(\mathbf{X}_{i}, \alpha_{i}^{*(k)}); \alpha_{i}^{*(k)}, \theta_{i}^{(k)}\right] + \sum_{i=1}^{n} Var\left[\mathbf{b}_{i}|\mathbf{y}_{i}-\mathbf{f}(\mathbf{X}_{i}, \alpha_{i}^{*(k)}); \alpha_{i}^{*(k)}, \theta_{i}^{(k)}\right].
$$
\n(33)

Os resultados (32) e (33) seguem dos resultados padrões sobre esperanças de formas quadráticas, sendo as esperanças e variâncias condicionais obtidas da forma descrita a seguir.

No caso de máxima verossimilhança, considera-se o sistema de da- $\text{d} \text{os}\text{ completes}\left\{ [\textbf{y} - \textbf{f}(\textbf{X}, \boldsymbol{\alpha}^*)]', \textbf{b}', \textbf{e}^{*\prime}\right\}' \text{ onde } [\textbf{y} - \textbf{f}(\textbf{X}, \boldsymbol{\alpha}^*)] = \left\{ [\textbf{y}_1 - \textbf{f}(\textbf{X}_1, \boldsymbol{\alpha}_1^*)]', ..., [\textbf{y}_n] \right\}$  $f = f(X_n, \alpha^*_n)$ ]'}' são os dados observáveis,  $b = [b'_1, ..., b'_n]$ ' e  $e^* = [e_1^{*, ..., e_n^{*, '}}]$ ' são os dados não observáveis. A distribuição conjunta desse sistema de dados completos é:

$$
\begin{bmatrix}\n\mathbf{y}_{i} - \mathbf{f}(\mathbf{X}_{i}, \alpha_{i}^{*}) \\
\mathbf{b}_{i} \\
\mathbf{e}_{i}^{*}\n\end{bmatrix}\n\sim N \left\{\n\begin{bmatrix}\n\mathbf{J}_{i} \triangle \alpha \\
0 \\
0\n\end{bmatrix},\n\begin{bmatrix}\n\mathbf{Z}_{i} \mathbf{D} \mathbf{Z}_{i}^{\prime} + \sigma^{2} \mathbf{I}_{p_{i}} & \mathbf{Z}_{i} \mathbf{D} & \sigma^{2} \mathbf{I}_{p_{i}} \\
\mathbf{D} \mathbf{Z}_{i}^{\prime} & \mathbf{D} & \mathbf{0} \\
\sigma^{2} \mathbf{I}_{p_{i}} & \mathbf{0} & \sigma^{2} \mathbf{I}_{p_{i}}\n\end{bmatrix}\n\right\}, (34)
$$

para  $i = 1, 2, ..., n$ .

e

Para o modelo linear misto (27), onde os  $\mathbf{b}_i$ 's e  $\mathbf{e}_i^*$ 's são independentes, a função de verossimilhança dos dados completos pode ser escrita na forma:

$$
L[\mathbf{y} - \mathbf{f}(\mathbf{X}, \alpha^*), \mathbf{b}, \mathbf{e}^*; \alpha^*, \theta] = \prod_{i=1}^n \mathbf{f}(y_i - \mathbf{f}(\mathbf{X}_i, \alpha_i^*) | \mathbf{e}_i^*, \mathbf{b}_i; \alpha_i^*, \theta_i) \mathbf{f}(\mathbf{b}_i; \alpha_i^*, \theta_i) \mathbf{f}(\mathbf{e}_i^*, \alpha_i^*, \theta_i)
$$
  
\n
$$
= \prod_{i=1}^n \mathbf{f}(\mathbf{b}_i; \alpha_i^*, \theta_i) \mathbf{f}(\mathbf{e}_i^*; \alpha_i^*, \theta_i)
$$
  
\n
$$
= (2\pi)^{-n} (\sigma^2)^{-N/2} exp \left[ -\frac{1}{2\sigma^2} \sum_{i=1}^n \mathbf{e}_i^* \mathbf{e}_i^* \right] |\mathbf{D}|^{-n/2} exp \left[ -\frac{1}{2} tr(\mathbf{D}^{-1} \sum_{i=1}^n \mathbf{b}_i \mathbf{b}_i') \right] \qquad (35)
$$
  
\n
$$
= \sum_{i=1}^n \mathbf{f}(\mathbf{D}^{-1} \sum_{i=1}^n \mathbf{b}_i \mathbf{b}_i) \qquad (36)
$$

onde  $N = \sum_{i=1}^{n} p_i$ . A partir de (35) é possível ver que as estatísticas suficientes para  $\sigma^2$  e D são dadas como em (30) e (31), menos o denominador, respectivamente.

As esperanças e variâncias condicionais de  $\mathbf{e}_i^*$ e b $_i$  dado  $\mathbf{y}_i-\mathbf{f}(\mathbf{X}_i,\hat{\boldsymbol{\alpha}}_i^{*(k)})$ 

são mais facilmente calculadas a partir da distribuição conjunta dada em (34).

Lembrando-se que, se

$$
\left[\begin{array}{c} \mathbf{x}_1 \\ \mathbf{x}_2 \end{array}\right] \sim N \left\{ \left[\begin{array}{c} \boldsymbol{\mu}_1 \\ \boldsymbol{\mu}_2 \end{array}\right], \left[\begin{array}{cc} \mathbf{V}_{11} & \mathbf{V}_{12} \\ \mathbf{V}_{21} & \mathbf{V}_{22} \end{array}\right] \right\},
$$

então,  $\mathbf{x}_2|\mathbf{x}_1 \sim N[\mu_2 + V_{21}V_{11}^{-1}(\mathbf{x}_1 - \mu_1), V_{22} - V_{21}V_{11}^{-1}V_{12}]$ . Pode-se então concluir que, considerando-se (34), as distribuições condicionais relevantes para (32) e (33) são:

$$
[\mathbf{e}_{i}^{*}|y_{i}-f(\mathbf{X}_{i},\alpha_{i}^{*(k)});\alpha_{i}^{*(k)},\theta_{i}^{(k)}] \sim N[\hat{\sigma}^{2(k)}\hat{\Sigma}_{i}^{-1(k)}(y_{i}-f(\mathbf{X}_{i},\hat{\alpha}_{i}^{*(k)}) - \hat{\mathbf{J}}_{i}^{k}\Delta\hat{\alpha}),\hat{\sigma}^{2(k)}\mathbf{I}_{p_{i}} - (\sigma^{2(k)})^{2}\hat{\Sigma}_{i}^{-1(k)}]
$$

$$
[\mathbf{b}_i|\mathbf{y}_i - \mathbf{f}(\mathbf{X}_i, \alpha_i^{*(k)}); \alpha_i^{*(k)}, \theta_i^{(k)}] \sim N[\hat{\mathbf{D}}^k \hat{\mathbf{Z}}_i^{k'} \hat{\Sigma}_i^{-1(k)} (\mathbf{y}_i - \mathbf{f}(\mathbf{X}_i, \hat{\alpha}_i^{*(k)}) - \hat{\mathbf{J}}_i^k \Delta \hat{\alpha}), \hat{\mathbf{D}}^k - \hat{\mathbf{D}}^k \hat{\mathbf{Z}}_i^{(k)'} \hat{\Sigma}_i^{-1(k)} \hat{\mathbf{Z}}_i^k \hat{\mathbf{D}}^k].
$$

Portanto, as esperanças e variâncias condicionais são dadas por:

$$
E[e_i^* | y_i - f(X_i, \alpha_i^{*(k)}); \alpha_i^{*(k)}, \theta_i^{(k)}] = \hat{\sigma}^{2(k)} \hat{\Sigma}_i^{-1(k)} (y_i - f(X_i, \hat{\alpha}_i^{*(k)}) - \hat{J}_i^k \Delta \hat{\alpha});
$$
  
\n
$$
Var[e_i^* | y_i - f(X_i, \alpha_i^{*(k)}); \alpha_i^{*(k)}, \theta_i^{(k)}] = \hat{\sigma}^{2(k)} I_{p_i} - (\sigma^{2(k)})^2 \hat{\Sigma}_i^{-1(k)};
$$
  
\n
$$
E[b_i | y_i - f(X_i, \alpha_i^{*(k)}); \alpha_i^{*(k)}, \theta_i^{(k)}] = \hat{D}^{(k)} \hat{Z}_i^{(k)'} \hat{\Sigma}_i^{-1(k)} (y_i - f(X_i, \hat{\alpha}_i^{*(k)}) - \hat{J}_i^{(k)} \Delta \hat{\alpha});
$$
  
\n
$$
Var[b_i | y_i - f(X_i, \alpha_i^{*(k)}); \alpha_i^{*(k)}, \theta_i^{(k)}] = \hat{D}^{(k)} - \hat{D}^{(k)} \hat{Z}_i^{(k)'} \hat{\Sigma}_i^{-1(k)} \hat{Z}_i^{(k)} \hat{D}^{(k)}.
$$

O passo M do algorítmo consiste em resolver  $(30)$  e  $(31)$  com  $t_1$  e *T2* sendo substituídos por suas esperanças condicionais, dadas em (32) e (33). No passo M também é calculada  $\Delta \hat{\boldsymbol{\alpha}}^{(k)},$  como dado anteriormente.

Antes de iniciar o algoritmo EM, é necessário fornecer um valor inicial para  $\hat{\boldsymbol{\alpha}}^{(0)}$ , que poderá ser a estimativa de MQO para  $\boldsymbol{\alpha}$ . Como estimativas iniciais para  $\hat{\sigma}^{2(0)}$  e  $\hat{\mathbf{D}}^{(0)}$ , Vonesh & Carter (1992) sugerem usar (19) e (20).

# *Exemplo: árvores de eucalipto (continuação)*

Os resultados descritos a seguir, foram obtidos através da execução do programa grmixemv.sas (macro MIXNLIN), que se encontra no apêndice 4. Saliente-se que os mesmos resultados também foram obtidos com o uso do programa dado em Hirst et ai. (1991).

As estimativas de máxima verossimilhança,  $\hat{\alpha}_{MV}$ , são dadas por

$$
\hat{\boldsymbol{\alpha}}_{MV}=[462, 2402 \quad 1, 7412 \quad 0, 4350],
$$

com erros padrões assintóticos dados por: [29, 8838 0, 1557 0, 0475], para  $\hat{\alpha}_1$ ,  $\hat{\alpha}_2$ e  $\hat{\alpha}_3$ , respectivamente. Esses valores correspondem a raiz quadrada dos elementos da diagonal da matriz de covariâncias assintótica das estimativas dos parâmetros. Outros resultados obtidos foram:  $\hat{\sigma}^2 = 203, 09783$  e  $\hat{D} = 2155, 8812$ .

Uma crítica aos estimadores de máxima verossimilhança de  $\theta$  é que eles não levam em consideração a perda de graus de liberdade resultantes da estimação de  $\alpha$  sendo, em geral, viciados (subestimam os elementos de  $\theta$ ) (Andreoni, 1989). Uma possível solução para esse problema consiste em usar o método de máxima verossimilhança restrita (MVR).

Como os "dados completos" correspondem a  $\{[\mathbf{y} - \mathbf{f}(\mathbf{X}, \alpha^*)]'$ b **1 ,** e\***<sup>1</sup> } 1 ,** as equações (30) e (31) para o passo M permanecem as mesmas. No passo E, entretanto, ao invés de se fazer as esperanças condicionais em  $y_i - f(X_i, \hat{\alpha}_i^{*(k)})$  e  $\hat{\alpha}_i^{*(k)},$  elas são realizadas condicionalmente a  $\mathbf{y}_i$  –  $\mathbf{f}(\mathbf{X}_i,\hat{\alpha}_i^{*(k)})$  somente, como se fosse verossimilhança marginal, tendo integrado em&;. Assim, t1 e *T2* em (30) e (31) são

substituídas pelas suas esperanças condicionais:

$$
E\left[t_1|\mathbf{y}_i - \mathbf{f}(\mathbf{X}_i, \alpha_i^{*(k)}); \theta_i^{(k)}\right] =
$$
\n
$$
= E\left[\sum_{i=1}^n \mathbf{e}_i^{*'} \mathbf{e}_i^*|\mathbf{y}_i - \mathbf{f}(\mathbf{X}_i, \alpha_i^{*(k)}); \theta_i^{(k)}\right] =
$$
\n
$$
= \sum_{i=1}^n E\left[\mathbf{e}_i^{*'} \mathbf{e}_i^*|\mathbf{y}_i - \mathbf{f}(\mathbf{X}_i, \alpha_i^{*(k)}); \theta_i^{(k)}\right] =
$$

$$
= \sum_{i=1}^{n} E\left[\mathbf{e}_{i}^{*}|\mathbf{y}_{i}-\mathbf{f}(\mathbf{X}_{i}, \alpha_{i}^{*(k)}); \theta_{i}^{(k)}\right] E\left[\mathbf{e}_{i}^{*}|\mathbf{y}_{i}-\mathbf{f}(\mathbf{X}_{i}, \alpha_{i}^{*(k)}); \theta_{i}^{(k)}\right] + \sum_{i=1}^{n} trVar\left[\mathbf{e}_{i}^{*}|\mathbf{y}_{i}-\mathbf{f}(\mathbf{X}_{i}, \alpha_{i}^{*(k)}); \theta_{i}^{(k)}\right].
$$
\n(36)

$$
E\left[T_2|\mathbf{y}_i - \mathbf{f}(\mathbf{X}_i, \alpha_i^{*(k)}); \theta_i^{(k)}\right] =
$$
  
\n
$$
= E\left[\sum_{i=1}^n \mathbf{b}_i \mathbf{b}_i^{'}|\mathbf{y}_i - \mathbf{f}(\mathbf{X}_i, \alpha_i^{*(k)}); \theta_i^{(k)}\right] =
$$
  
\n
$$
= \sum_{i=1}^n E\left[\mathbf{b}_i \mathbf{b}_i^{'}|\mathbf{y}_i - \mathbf{f}(\mathbf{X}_i, \alpha_i^{*(k)}); \theta_i^{(k)}\right] =
$$

$$
= \sum_{i=1}^{n} E\left[\mathbf{b}_{i}|\mathbf{y}_{i}-\mathbf{f}(\mathbf{X}_{i}, \alpha_{i}^{*(k)}); \theta_{i}^{(k)}\right] E\left[\mathbf{b}_{i}^{'}|\mathbf{y}_{i}-\mathbf{f}(\mathbf{X}_{i}, \alpha_{i}^{*(k)}); \theta_{i}^{(k)}\right] + \sum_{i=1}^{n} Var\left[\mathbf{b}_{i}|\mathbf{y}_{i}-\mathbf{f}(\mathbf{X}_{i}, \alpha_{i}^{*(k)}); \theta_{i}^{(k)}\right].
$$
\n(37)

# As esperanças e variâncias condicionais, são dadas por:

$$
E[e_i^* | y_i - f(X_i, \alpha_i^{*(k)}); \theta_i^{(k)}] = \hat{\sigma}^{2(k)} \hat{\Sigma}_i^{-1(k)} (y_i - f(X_i, \hat{\alpha}_i^{*(k)}) - \hat{J}_i^k \Delta \hat{\alpha});
$$
  
\n
$$
Var[e_i^* | y_i - f(X_i, \alpha_i^{*(k)}); \theta_i^{(k)}] = \hat{\sigma}^{2(k)} I_{p_i} - (\hat{\sigma}^{2(k)})^2 \hat{P}_i^{(k)};
$$
  
\n
$$
E[b_i | y_i - f(X_i, \alpha_i^{*(k)}); \theta_i^{(k)}] = \hat{D}^{(k)} \hat{Z}_i^{(k)'} \hat{\Sigma}_i^{-1(k)} (y_i - f(X_i, \hat{\alpha}_i^{*(k)}) - \hat{J}_i^{(k)} \Delta \hat{\alpha});
$$
  
\n
$$
Var[b_i | y_i - f(X_i, \alpha_i^{*(k)}); \theta_i^{(k)}] = \hat{D}^{(k)} - \hat{D}^{(k)} \hat{Z}_i^{(k)'} \hat{P}_i^{(k)} \hat{Z}_i^{(k)} \hat{D}^{(k)}.
$$

onde:

$$
\hat{\textbf{P}}_i^{(k)}=\hat{\boldsymbol{\Sigma}}_i^{-1(k)}-\hat{\boldsymbol{\Sigma}}_i^{-1(k)}\hat{\textbf{J}}_i^{(k)}(\sum_{i=1}^n\hat{\textbf{J}}_i^{(k)'}\hat{\boldsymbol{\Sigma}}_i^{-1(k)}\hat{\textbf{J}}_i^{(k)})^{-1}\hat{\textbf{J}}_i^{(k)'}\hat{\boldsymbol{\Sigma}}_i^{-1(k)}.
$$

Maiores detalhes podem ser encontrados em Andreoni (1989).

No passo M, ainda obtém-se:

$$
\Delta \hat{\bm{\alpha}}^{(k)} = \left( \sum_{i=1}^n \hat{\mathbf{J}}_i^{(k)'} \hat{\bm{\Sigma}}_i^{-1} \hat{\mathbf{J}}_i^{(k)} \right)^{-1} \sum_{i=1}^n \hat{\mathbf{J}}_i^{(k)'} \hat{\bm{\Sigma}}_i^{-1} \mathbf{e}_i^{(k)}.
$$

*Exemplo: árvores de eucalipto (continuação)* 

As estimativas de máxima verossimilhança restrita foram obtidas através da execução do programa granemvr.sas, que se encontra no Apêndice 4. Esse programa, é uma transformação do programa proposto em Hirst et al. (1991). Os mesmos resultados foram obtidos através da execução da macro MIXNLIN. Aqui, o interesse em apresentar o programa de Hirst et ai. (1991) foi com o objetivo de facilitar a compreensão do funcionamento do algoritmo EM. Os resultados obtidos para as estimativas de  $\alpha$  foram:

$$
\hat{\alpha}_{MVR} = [462, 2401 \quad 1, 7412 \quad 0, 4350].
$$

Os erros padrões assintóticos foram iguais a 33,8959, 0,1705 e 0,0521, para  $\hat{\alpha}_1$ ,  $\hat{\alpha}_2$ e  $\hat{\alpha}_3$ , respectivamente. As estimativas  $\hat{\mathbf{D}}$  e  $\hat{\sigma}^2$  foram iguais a 2896,1734 e 243,7164, respectivamente.

### **b) Intervalos de confiança**

Os intervalos de confiança são da forma descrita na seção 2.2.2.1. Considerando-se o vetor de parâmetros  $\hat{\alpha}_{MQG} = [462, 2401, 7412]$  $0,4350\rlap{]}',$ o intervalo de confiança para  $\alpha_1,$ é dado por:

$$
\hat{\alpha}_1 \pm t_{(0,025;13)} \sqrt{\hat{\Omega}_{(11)}};
$$
  
462, 2401 ± 2, 160 $\sqrt{1086, 1467};$   
391, 0536  $\leq \alpha_1 \leq 533, 4268.$ 

Os intervalos de confiança para os parâmetros  $\alpha_2$  e  $\alpha_3$ , são dados

por

$$
1,4050 \le \alpha_2 \le 2,0774
$$

## e) Testes **de hipóteses**

Considere-se a seguinte hipótese,

$$
H_0: \mathbf{h}(\alpha) = 0 \quad H_1: \mathbf{h}(\alpha) \neq 0.
$$

Deseja-se verificar se  $\alpha_1$  pode ser considerado nulo. Então as hipóteses ficam

$$
{H}_0: \alpha_1=0 \quad \ {H}_1: \alpha_1\neq 0,
$$

sendo  $h(\alpha) = \alpha_1$ . Então considerando-se  $\hat{\alpha}_{MQG} = [462, 2401, 1, 7412, 0, 4350]$ , temse que  $h(\hat{\alpha}) = 462, 2402$ . A matriz de covariâncias dos estimadores é dada por (23). Também, tem-se:

$$
\hat{\mathbf{H}} = \mathbf{H}(\hat{\boldsymbol{\alpha}}) = \frac{\partial \mathbf{h}(\boldsymbol{\alpha})}{\partial \boldsymbol{\alpha}'} \bigg|_{\boldsymbol{\alpha} = \hat{\boldsymbol{\alpha}}} = [1 \ 0 \ 0]
$$

 $\text{portanto, } [\hat{\mathbf{H}}\hat{\boldsymbol{\Omega}}\hat{\mathbf{H}}']^{-1} = \hat{\boldsymbol{\Omega}}_{(11)}^{-1} = 1/1086, 2323 = 0, 0009206; \text{posto}[\mathbf{H}(\hat{\boldsymbol{\alpha}})] = q = 1.$ 

O valor da estatística de Wald é, *W* = 462, 2402 X O, 0009206 x  $462, 2402 = 196, 7009$ , sendo o nível descritivo = 0,0001. Portanto, rejeita-se a hipótese de nulidade.

Usando-se a correção,  $W_1 = W/qs^2 = 196, 7009/1, 1538 = 170, 4765,$ e o nível descritivo =  $0,0001$ . Portanto, rejeita-se a hipótese de nulidade.

#### **2.2.3 O modelo de Gompertz para o vetor funcional das médias**

Os modelos usualmente utilizados são escritos como equações diferenciais, que representam as suposições sobre o tipo de crescimento que ocorre. Resolvendo-se essas equações diferenciais obtêm-se os *modelos de crescimento.* 

Os modelos não lineares mais comumente utilizados nas análises estatísticas, tais como, o logístico, Gompertz, Richards e Von Bertalanffy, são do tipo que incorporam informações sobre o processo de crescimento. Assim, ao contrário dos modelos polinomiais, os parâmetros dos modelos não lineares têm interpretação biológica.

Um modelo não linear conhecido pela sua possibilidade em descrever curvas de crescimento é o modelo de Gompertz. Em particular, esse modelo já foi usado com sucesso no ajuste de dados de volume com idade para *Pseudotsuga menziesii* (Mrb) Franco (Nokoe, 1980). Possui forma de S, assim como o modelo logístico, e assíntotas em  $v = 0$  e  $v = \alpha$ , onde v é o volume e  $\alpha$  é o volume máximo. Porém, não é um modelo simétrico, com relação ao seu ponto de inflexão, o qual, assim como no modelo logístico, também ocorre no ponto  $\beta/\gamma$ , onde  $\beta$  corresponde ao intercepto, ou seja, é o valor do volume que corresponde à idade igual a zero, e  $\gamma$  corresponde a taxa na qual o volume muda do seu valor inicial (determinada pela grandeza de  $\beta$ ), para seu valor final (determinado pela grandeza de  $\alpha$ ). A seguir mostra-se como obter a reparametrização do modelo Gompertz utilizada neste trabalho.

# *O modelo de Richards*

Suponha-se que a taxa de crescimento é dada pelas equações diferenciais:

$$
\frac{dw}{dt} = aw^n - \gamma w,
$$

onde  $\frac{dw}{dt}$  é a taxa de crescimento; n é um parâmetro que controla o ponto de inflexão; a é igual a taxa anabólica;  $\gamma$  é a taxa catabólica;  $aw^n$  é uma taxa construtiva do metabolismo;  $\gamma w$  é uma taxa destrutiva do metabolismo e w pode ser o volume, por exemplo.

Resolvendo-se essas equações diferenciais chega-se ao modelo de Richards. Esse modelo pode ser reescrito de uma outra maneira (Garcia, 1983):

$$
\frac{d w^c}{dt} = \gamma (\alpha^c - w^c),
$$

onde  $\gamma$  controla a taxa de crescimento e  $c$  controla o ponto de inflexão, que é o ponto onde ocorre o maior crescimento, e geralmente se dá na fase juvenil. Esse modelo ainda pode ser escrito como (a partir dos dois modelos acima)

$$
\frac{dw}{dt} = \frac{\gamma}{c}w\left[\left(\frac{\alpha}{w}\right)^c - 1\right].
$$

Esta última forma tem o atrativo de se poder verificar facilmente que, quando  $w = \alpha$ , o crescimento é nulo. Portanto o modelo tem assíntota, o que é desejável.

Usando-se diferentes valores para  $n \in c$ , têm-se os diferentes modelos não lineares citados inicialmente, sendo que, para  $n=1$  e  $c=0$ , o modelo é o de Gompertz.

Para um valor de *e* igual a zero, Garcia (1983) criou uma nova variável, dada por

$$
y=\frac{w^c-\alpha^c}{c}.
$$

Essa nova variável, para um valor de *e* igual a zero, gera uma indeterminação. Aplicando-se a regra de L'Hospital chega-se à variável dada por

$$
y = \ln\left(\frac{w}{\alpha}\right)
$$

e

$$
\frac{dy}{dt} = \frac{1}{c}\frac{dw^c}{dt} = \frac{1}{c}\gamma(\alpha^c - w^c) = -\gamma y.
$$

Separando-se as variáveis iguais e integrando-se ambos os lados, têm-se

$$
\int \frac{dy}{y} = -\gamma \int dt.
$$

Resolvendo-se as integrais, obtém-se

$$
ln y = -\gamma t + k,
$$

quando  $t = t_0$  e  $w = w_0$ , o valor de k é dado por

$$
k = lny_0 + \gamma t_0.
$$

Essa constante de integração será utilizada mais a frente nesta demonstração. Substituindo-se o valor de k e aplicando-se o antilogaritmo, obtém-se

$$
y=y_0e^{-\gamma(t-t_0)}.
$$

Para o modelo de Gompertz, fica

$$
ln\left(\frac{w}{\alpha}\right) = ln\left(\frac{w_0}{\alpha}\right) e^{-\gamma(t-t_0)}.
$$

Lembrando-se que  $a.hb = lhb^a$ , e aplicando-se o antilogaritmo, chega-se à forma geral do modelo de Gompertz, dada por

$$
w = \alpha \left(\frac{w_0}{\alpha}\right)^{e^{-\gamma(t-t_0)}}
$$

Colocando-se condições iniciais diferentes, encontram-se outras formas do modelo.

Uma outra expressão para a função de crescimento de Gompertz é obtida a partir das seguintes equações diferenciais

$$
\frac{dw}{dt} = \gamma w (ln\alpha - lnw).
$$

Qual o valor de *w* que resulta em maior crescimento? Derivando-se  $\left[\frac{d(dw/dt)}{dw}\right]$  e igualando-se a zero chega-se ao valor

$$
w = \frac{\alpha}{e}
$$
onde *e* é a constante de Euler.

Vimos que no método de Garcia,

$$
k = lny_0 + \gamma t_0.
$$

Aplicando-se a condição inicial de que  $t_0 = t_i$ , onde  $t_i$  é a idade de crescimento máximo (ponto de inflexão), têm-se

$$
k = lny_i + \gamma t_i,
$$

mas

$$
y_i = \frac{w_i}{\alpha} \quad \text{e}
$$

$$
w_i = \frac{\alpha}{e}
$$

e voltando-se à forma geral do modelo de Gompertz,

$$
w = \alpha \left(\frac{w_i}{\alpha}\right)^{e^{-\gamma(t-\mathfrak{f}_i)}}.
$$

 $\ddot{\phantom{a}}$ 

 $\ddot{\phantom{a}}$ 

Substituindo-se o valor de  $w_i,$ fica

$$
w = \alpha \left(\frac{1}{e}\right)^{e^{-\gamma(t-t_i)}}
$$

Finalmente, chega-se à expressão comum da função de crescimento Gompertz, dada por

$$
w = \alpha e^{-e^{-\gamma(t-t_i)}},
$$

ainda, fazendo-se $t_i = \beta/\gamma,$ têm-se

$$
w = \alpha e^{-e^{-\gamma(t - (\beta/\gamma))}}.
$$
 (38)

# **3 MATERIAL**

Os dados para a análise estatística são oriundos de um experimento com árvores de eucalipto, cujo objetivo é o estudo do comportamento de várias espécies sob diferentes espaçamentos de plantio. Esse experimento foi conduzido pela empresa KLABIN FABRJCADORA DE PAPEL E CELULOSES.A., no município de Telemaco Borba, Paraná, sendo instalado em janeiro de 1986.

Os objetivos específicos do trabalho foram:

1- Avaliar o crescimento das árvores, através do ajuste de curvas não lineares, considerando-se as variáveis volume sólido com casca dada em (m**<sup>3</sup>***/ha),* altura de árvores, diâmetro à altura do peito e número de plantas. Neste trabalho utilizou-se somente a variável volume sólido com casca; as variáveis altura e DAP foram utilizadas para calcular o volume.

2- Estudar as diferentes densidades de plantio.

- 3- Estudar as espécies e procedências de eucalipto para produção de celulose e papel.
- 4- Estudar a interação entre o material genético e a densidade de plantio.

As espécies e espaçamentos utilizados no experimento são descritos

mas tabelas apresentadas a seguir:

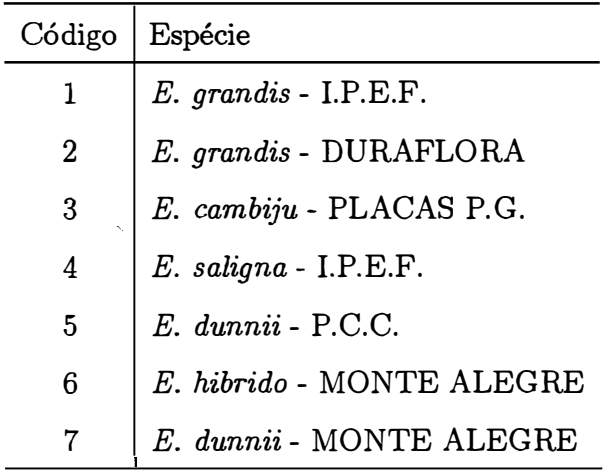

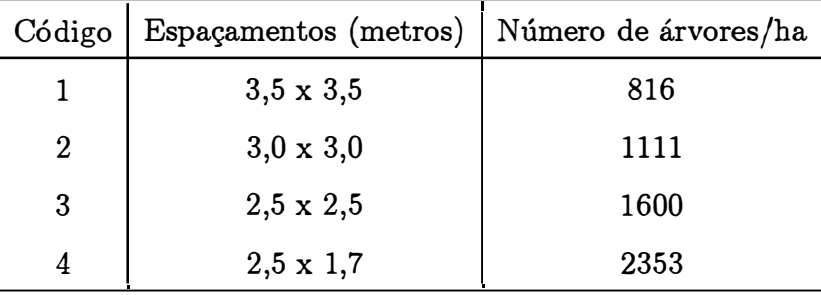

Os vinte e oito tratamentos resultantes da combinação dos níveis de espécies e espaçamentos são dados na tabela abaixo:

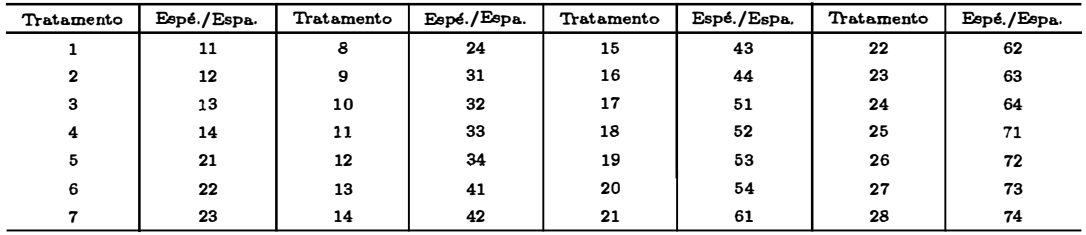

O delineamento experimental usado foi o de blocos casualizados num esquema fatorial 7 x 4. Foram utilizados quatro blocos, com o objetivo de controlar a heterogeneidade do solo, sendo os 28 tratamentos aleatoriamente designados às unidades experimentais.

O crescimento das árvores foi avaliado aos 3, 4, 5 e 9 anos de idade, que correspondem aos anos de 1989, 1990, 1991 e 1995, respectivamente. Os dados para volume sólido com casca em (m**<sup>3</sup>***/ha),* encontram-se no Apêndice 1. De acordo

com a descrição apresentada na introdução, esse é um conjunto de dados irregulares, balanceados e completos.

As unidades experimentais foram constituídas de 20 árvores e as suas dimensões variaram de acordo com o espaçamento utilizado. Os valores de volume sólido com casca, que se encontram no Apêndice 1, foram obtidos levandose em consideração a área basal e a média de altura das 5 árvores dominantes e foi obtido como segue. Como foi salientado, cada unidade experimental foi formada por vinte árvores, porém, a área de cada unidade depende do espaçamento utilizado. Inicialmente calculou-se a área basal por hectare, que é dada por

$$
AB/Ha = \frac{10.000\frac{\pi}{4}\sum_{i=1}^{n}DAP_i^2}{\text{área da parcela}},
$$

onde,  $DAP_i$  é o diâmetro altura do peito da *i*-ésima unidade. Em cada unidade foram selecionadas cinco árvores dominantes e calculada a média da altura dessas plantas (MHDOM). Em seguida calculou-se o volume por hectare, que é dado por: AB/Ha x MHDOM x 0,5. Através de coeficientes pré-determinados, calculou-se o volume real por hectare, que é dado por: 7,7257 **+** 0,7937 x vol/ha. Finalmente, o volume sólido corresponde a 62% do empilhado e é dado em m**<sup>3</sup>***/ha* sólidos.

# **4 MÉTODOS**

# **4.1 Modelos nao lineares para dados longitudinais no delineamento em blocos casualizados**

# **4.1.1 Introdução**

Frequentemente, os dados experimentais são gerados a partir de um planejamento longitudinal em blocos. Esse delineamento experimental é muito usado na pesquisa agronômica de campo, sendo que, em muitas situações práticas, os blocos são usados para controlar a variabilidade das unidades experimentais, conhecidas também como parcelas, e são formados pelo agrupamento das unidades experimentais homogêneas. Aqui, o interesse é modelar a resposta como uma função não linear do tempo. Portanto, a variável resposta está sendo medida repetidamente em cada parcela ao longo do tempo. Também, como na grande maioria dos experimentos com dados longitudinais, o objetivo é a comparação de diferentes tratamentos aplicados às unidades experimentais.

Neste trabalho, a variável resposta é do tipo contínua e assume-se que a mesma apresenta aproximadamente uma distribuição normal.

Nos experimentos em blocos completos casualizados, o número de repetições geralmente é baixo, o que dificulta o estudo exploratório para verificar a normalidade do� dados. Um estudo do tamanho de amostra para análise multivariada de medidas repetidas é dado em Vonesh & Schork (1986) e em Vonesh & Chinchilli (1997). Assume-se que os erros também seguem uma distribuição normal. Uma generalização do modelo é apresentada em Vonesh & Chinchilli (1997, cap. 8). Esses modelos incluem aqueles para os quais assume-se distribuição normal e denominam-se modelos não lineares generalizados mistos.

Considera-se a situação onde têm-se  $n = \sum_{i=1}^{b} n_i$  unidades experimentais, onde  $b$  é o número de blocos e  $n_i$  é o número de unidades experimentais no i-ésimo bloco. Essas *n* unidades experimentais estão agrupadas em b blocos e a variável resposta de interesse é medida nas *Pij* ocasiões de tempo, onde *Yijk* corresponde a resposta do i-ésimo bloco, da j-ésima unidade experimental, no l-ésimo tempo, com  $i = 1, 2, ..., b; j = 1, ..., n_i$  e  $l = 1, ..., p_{ij}$ .

A cada unidade experimental  $(ij)$  está associado um vetor  $y_{ij} = [y_{ij1}, y_{ij2}, ..., y_{ijp_{ij}}]'$  de dimensão  $(p_{ij} \times 1)$ , conhecido por *perfil individual de respostas,* onde os seus componentes são os valores observados da variável em estudo nas *Pij* condições de avaliação. Assim, o vetor dos dados, Y, será constituído por  $\sum_{i=1}^{b} n_i$  perfis individuais de respostas,

$$
\mathbf{Y} = \left[ \begin{array}{ccccccccc} \mathbf{y}_{11}^{\prime} & \mathbf{y}_{12}^{\prime} & . & . & \mathbf{y}_{1n_1}^{\prime} & \mathbf{y}_{21}^{\prime} & \mathbf{y}_{22}^{\prime} & . & . & \mathbf{y}_{2n_2}^{\prime} & . & . & \mathbf{y}_{b1}^{\prime} & \mathbf{y}_{b2}^{\prime} & . & . & \mathbf{y}_{bn_b}^{\prime} \end{array} \right]^{\prime}.
$$

#### **4.1.2 Modelando o efeito de blocos de forma linear**

Considera-se o modelo estatístico a ser ajustado aos dados, no delineamento em blocos casualizados, da seguinte forma:

$$
\mathbf{y}_i = \mathbf{f}(\mathbf{X}_i, \alpha_i) + \mathbf{1}_{p_i} \delta_i + \boldsymbol{\Lambda}_i^{-1/2} \boldsymbol{\epsilon}_i \tag{39}
$$

onde:

 $p_i = p_{i1} + p_{i2} + \ldots + p_{in_i}$  é o número de observações para o *i*-ésimo bloco;

$$
\mathbf{y}_i = [\mathbf{y}_{i1}', \mathbf{y}_{i2}', ..., \mathbf{y}_{in_i}']'
$$
é um vector  $(p_i \times 1)$  das observações do *i*-ésimo bloco;

f é um vetor de funções não lineares dos parâmetros  $\alpha$  com forma conhecida de dimensão *(Pi* x 1). Neste trabalho, a função fé a mesma para todas as unidades experimentais, podendo haver diferença apenas nos valores de seus parâmetros, por exemplo, quando submetidos a diferentes tratamentos;

- $X_i = [X_i' \ X_i' \dots X_{in_i}']$  onde  $X_{ij}$  é uma matriz  $(p_{ij} \times w)$  de variáveis regressoras, sendo *w* o número de variáveis regressoras. Para dados balanceados e completos, têm-se, *Xij=X,* a mesma para todas as unidades experimentais. Em geral, trabalha-se somente com uma variável regressora, *w* = l, comumente esta variável é o tempo. Assim, em lugar de uma matriz, tem-se um vetor  $x_{ij}$ de dimensão  $(p_{ii} \times 1)$  de tempos;
- $\alpha_i = A_i \alpha$  são os coeficientes de regressão do *i*-ésimo bloco, de dimensão ( $r_i \times 1$ ), onde ri **é** o número de parâmetros de regressão desconhecidos do i-ésimo bloco;
- $A_i$  é uma matriz de delineamento entre blocos com elementos conhecidos de dimensão  $(r_i \times r)$  onde  $r$  é o número total de parâmetros desconhecidos. A matriz Ai **é** suficientemente geral para permitir modelar cada componente de  $\alpha_i$  separadamente. Tipicamente  $A_i = [I_{r_i} \otimes a_i]$  com  $a_i = [1]$ ;
- $\boldsymbol{\alpha} = [\alpha_1, \alpha_2, ..., \alpha_r]'$ , onde  $\boldsymbol{\alpha}$  é um vetor  $(r \times 1)$  de parâmetros desconhecidos de locação;
- $\delta_i$  é o *efeito aleatório* do *i*-ésimo bloco, com  $i = 1, 2, ..., b$ , o qual segue uma distribuição normal com média zero e variância  $\sigma_b^2$  (a variabilidade entre blocos),  $\delta_i \sim N(0, \sigma_b^2)$ . Assume-se que os  $\delta_i$ 's são independentes entre si e dos  $\epsilon_i$ 's. Nesse modelo assume-se que não existe interação entre blocos e o tempo, porque supõe-se que os blocos estejam sendo utilizados para controlar alguma fonte de variabilidade e que se deseja eliminá-la da comparação entre os tratamentos;
- $A_{ii}^{1/2}$  é a decomposição de Cholesky de  $A_{ii}$
- $\epsilon_i = [\epsilon'_{i_1} \epsilon'_{i_2} \dots \epsilon'_{i_n}]'$  onde  $\epsilon_{ij} = [\epsilon_{ij1}, \epsilon_{ij2}, \dots, \epsilon_{ijp_{ij}}]'$ , os  $\epsilon_i$ 's são vetores aleatórios  $(p_i \times 1)$  independentes e identicamente distribuídos, segundo a distribuição normal  $p_i$ -variada com média zero e matriz de covariâncias  $\mathbf{I}_{n_i} \otimes \sigma^2 \mathbf{I}_{p_{ij}}, \ \boldsymbol{\epsilon}_i \ \sim$  $N(\mathbf{0}, \mathbf{I}_{n_i} \otimes [\sigma^2 \mathbf{I}_{p_{ij}}]).$

A média e a variância de  $y_i$  são dadas por:

$$
E[\mathbf{y}_i] = \mathbf{f}(\mathbf{X}_i, \alpha_i);
$$
  

$$
Var[\mathbf{y}_i] = \Sigma_i(\alpha, \theta) = (\sigma_b^2 \mathbf{1}_{p_i} \mathbf{1}_{p_i}^{\'} + \mathbf{I}_{n_i} \otimes [\sigma^2 \Lambda_{ij}])
$$
 (40)

onde 1 é um vetor  $(p_i \times 1)$  de um's,  $\sigma_b^2$  é a variabilidade entre blocos e  $\sigma^2 \Lambda_{ij}$  é a matriz de covariâncias dentro de unidades experimentais, de dimensão  $(p_{ij} \times p_{ij})$ . Assim a variância de y<sub>i</sub> é uma constante para todos os blocos, mas é formada por dois componentes: a variabilidade entre blocos e a variabilidade dentro das unidades esperimentais. Através da matriz  $A_{ij}$ , de dimensão  $(p_{ij} \times p_{ij})$ , pode-se usar diversos modelos para a variabilidade dentro de unidades. A matriz bloco diagonal  $\varLambda_i$ , de dimensão  $(p_i \times p_i)$ , é dada por:  $\mathbf{I}_{n_i} \otimes \mathbf{\Lambda}_{ij}$ , e  $\boldsymbol{\theta} = [\sigma^2 \ \sigma_b^2]'$ .

As medidas realizadas nas unidades experimentais apresentam duas fontes de dependência, quais sejam: 1) dependência devida a blocos e, 2) dependência devido às medidas serem realizadas repetidamente ao longo do tempo na mesma unidade. Portanto, a estrutura da matriz de covariâncias do vetor de respostas, apresenta uma parte que envolve a dependência devido à medida ser repetida no tempo e outra parte que envolve a dependência devida ao fato das unidades experimentais pertencerem ao mesmo bloco. As observações somente serão independentes se pertencerem a blocos diferentes. Por exemplo, a estrutura mais simples para a matriz de covariâncias dentro de unidades experimentais é dada por  $\sigma^2 \mathbf{I}_{p_{ij}}$ , isto é, consideram-se os erros,  $e_{ijl}$ ,  $l= 1, 2, ..., p_{ij}$ , como sendo não correlacionados e com variâncias homogêneas. Para todo o bloco tem-se:  $\mathbf{I}_{n_i} \otimes [\sigma^2 \mathbf{I}_{p_{ij}}]$ . Nesse caso, a matriz de covariâncias de **Y, V(Y),** para *<sup>b</sup>*= 2, *ni* = *t* = 2 (dois tratamentos diferentes em cada bloco) e *<sup>l</sup>*= 2 é dada por:

$$
\mathbf{V}(\mathbf{Y}) = \begin{bmatrix} \sigma_b^2 + \sigma^2 & \sigma_b^2 & \sigma_b^2 & \sigma_b^2 & 0 & 0 & 0 & 0 \\ \sigma_b^2 & \sigma_b^2 + \sigma^2 & \sigma_b^2 & \sigma_b^2 & 0 & 0 & 0 & 0 \\ \sigma_b^2 & \sigma_b^2 & \sigma_b^2 + \sigma^2 & \sigma_b^2 & 0 & 0 & 0 & 0 \\ \sigma_b^2 & \sigma_b^2 & \sigma_b^2 & \sigma_b^2 + \sigma^2 & 0 & 0 & 0 & 0 \\ 0 & 0 & 0 & 0 & \sigma_b^2 + \sigma^2 & \sigma_b^2 & \sigma_b^2 & \sigma_b^2 \\ 0 & 0 & 0 & 0 & \sigma_b^2 & \sigma_b^2 + \sigma^2 & \sigma_b^2 & \sigma_b^2 \\ 0 & 0 & 0 & 0 & \sigma_b^2 & \sigma_b^2 + \sigma^2 & \sigma_b^2 & \sigma_b^2 \\ 0 & 0 & 0 & 0 & \sigma_b^2 & \sigma_b^2 & \sigma_b^2 + \sigma^2 & \sigma_b^2 \end{bmatrix}.
$$

73

Essa estrutura de variância-covariância para o vetor de respostas não traduz a realidade dos dados, primeiro por considerar que as variâncias nos diferentes tempos são iguais e segundo por considerar a mesma correlação entre as medidas repetidas.

Para dados provenientes de medidas repetidas na  $(i)$ -ésima unidade experimental, os erros  $e_{ijl}$ ,  $l=1, 2, ..., p_{ij}$ , provavelmente serão correlacionados, isto é, a suposição de erros não correlacionados pode não ser uma realidade. Por exemplo, medidas realizadas ao longo do tempo sobre uma dada unidade experimental pode ter correlação serial. Também, a suposição de que a variância dentro da unidade experimental seja constante, na prática frequentemente é violada .. Por exemplo, dados de crescimento geralmente apresentam heterocedasticidade, porém o coeficiente de variação permanece constante, isto é, apresentam variância proporcional ao quadrado da média. Neste caso, seria mais apropriado considerar

$$
Var(\mathbf{y}_i) = \Sigma_i(\boldsymbol{\alpha}, \boldsymbol{\theta}) = [\sigma_b^2 \mathbf{1}_{p_i} \mathbf{1}_{p_i}^{\'} + \sigma^2 diag\{\mathbf{f}_i(\mathbf{X}_i, \boldsymbol{\alpha}_i)^2\}]]
$$

logo,

$$
\boldsymbol{\Lambda}_i = diag\{\mathbf{f}_i(\mathbf{X}_i, \boldsymbol{\alpha}_i)^2\}]
$$

Várias outras estruturas para a matriz de covariâncias dentro da unidade experimental podem ser utilizadas, como por exemplo, uniforme, função potência da média, auto-regressiva de primeira ordem etc. (ver, por exemplo, Davidian & Giltinan, 1995; Vonesh & Chinchilli, 1997; Wolfinger, 1996 e 1993).

Assim, uma descrição útil da variação aleatória dentro da unidade experimental, deveria levar em conta a heterogeneidade da variância como também a correlação.

Em muitas situações, é razoável esperar um padrão comparável da variação dentro das unidades experimentais através das mesmas, ou seja, não se espera que haja mudanças no padrão de uma unidade experimental para outra. O padrão de correlação entre medidas tomadas nas mesmas ocasiões para todas as unidades experimentais deveria também parecer constante através das mesmas.

Como colocado anteriormente, o modelo (39) assume que as obser-

vações de diferentes blocos são independentes, porém, as observações dentro de um mesmo bloco não são independentes. Essas observações apresentam correlação por pertencerem ao mesmo bloco e também por serem tomadas repetidamente ao longo do tempo. Para a ij-ésima unidade experimental observa-se, em geral, correlações decrescentes e variâncias crescentes ao longo do tempo. Procurando-se levar em consideração esses aspectos, assume-se, para os dados em estudo neste trabalho, por exemplo, que a matriz  $A_{ij}$  seja dada por:

$$
A_{ij} = \begin{bmatrix} 3 & 1 & 1 & 1 \\ 1 & 4 & 1 & 1 \\ 1 & 1 & 5 & 1 \\ 1 & 1 & 1 & 9 \end{bmatrix}
$$

Assim, a covariância para duas observações pode ser mostrada como sendo dada por:

1) duas observações do mesmo bloco, mesmo tratamento e mesmo tempo,

$$
Cov[y_{ijl}, y_{i'j'l'}]
$$
 =  $\sigma_b^2 + l\sigma^2$  para  $i = i', j = j' \text{ e } l = l' = 3, 4, 5, 9;$ 

2) duas observações do mesmo bloco, mesmo tratamento e tempos diferentes,

$$
Cov[y_{ijl}, y_{i'j'l'}] = \sigma_b^2 + \sigma^2 \quad \text{para } i = i', j = j' e l \neq l';
$$

3) duas observações do mesmo bloco com tratamentos diferentes,

$$
Cov[y_{ijl}, y_{i'j'l'}] = \sigma_b^2
$$
 para  $i = i', j \neq j'$  e  $l, l' = 3, 4, 5, 9$  e

4) duas observações de blocos diferentes,

$$
Cov[y_{ijl}, y_{i'j'l'}] = 0
$$
 para  $i \neq i', j, j' = 1, ..., t \text{ e } l, l' = 3, 4, 5, 9.$ 

Por exemplo, para o caso de  $b=2$ ,  $t=2$ ,  $l=2$  (considerando-se as idades de 3 e 4 anos) e

$$
\boldsymbol{\Lambda}_i = \left[ \begin{array}{rrrr} 3 & 1 & 0 & 0 \\ 1 & 4 & 0 & 0 \\ 0 & 0 & 3 & 1 \\ 0 & 0 & 1 & 4 \end{array} \right]
$$

Nesse caso, **V(Y) é** uma matriz (8 x 8), cujos elementos são:

$$
\mathbf{V}(\mathbf{Y}) = \begin{bmatrix} \sigma_b^2 + 3\sigma^2 & \sigma_b^2 + \sigma^2 & \sigma_b^2 & \sigma_b^2 & 0 & 0 & 0 & 0 \\ \sigma_b^2 + \sigma^2 & \sigma_b^2 + 4\sigma^2 & \sigma_b^2 & \sigma_b^2 & 0 & 0 & 0 & 0 \\ \sigma_b^2 & \sigma_b^2 & \sigma_b^2 + 3\sigma^2 & \sigma_b^2 + \sigma^2 & 0 & 0 & 0 & 0 \\ \sigma_b^2 & \sigma_b^2 & \sigma_b^2 + \sigma^2 & \sigma_b^2 + 4\sigma^2 & 0 & 0 & 0 & 0 \\ 0 & 0 & 0 & 0 & \sigma_b^2 + 3\sigma^2 & \sigma_b^2 + \sigma^2 & \sigma_b^2 & \sigma_b^2 \\ 0 & 0 & 0 & 0 & \sigma_b^2 + \sigma^2 & \sigma_b^2 + 4\sigma^2 & \sigma_b^2 & \sigma_b^2 \\ 0 & 0 & 0 & 0 & \sigma_b^2 & \sigma_b^2 + 4\sigma^2 & \sigma_b^2 & \sigma_b^2 + \sigma^2 \\ 0 & 0 & 0 & 0 & \sigma_b^2 & \sigma_b^2 & \sigma_b^2 + \sigma^2 & \sigma_b^2 + \sigma^2 \end{bmatrix}
$$

ou ainda,  $\mathbf{V}(\mathbf{Y}) = \mathbf{I}_2 \otimes (\sigma_b^2 \mathbf{J}_4 + \mathbf{I}_2 \otimes \sigma^2 \Lambda_{(2 \times 2)}),$  onde  $\mathbf{J}_4$  é uma matriz de dimensão (4 x 4), com todos os elementos iguais a um. Nessa estrutura, observa-se que as variâncias aumentam com o tempo, característica desejável para os dados que estão sendo tratados neste trabalho.

As correlações entre as observações são dadas como segue:

1) a correlação entre duas observações de um mesmo bloco, mesmo tratamento e mesmo tempo é dada por:

$$
Cor(y_{ijl}; y_{i'j'l'})=1 \quad \text{ para } i=i',\,j=j' \text{ e } l=l';
$$

2) a correlação entre duas observações de um mesmo bloco, mesmo tratamento e tempos diferentes **é** dada por:

$$
Cor(y_{ijl}; y_{i'j'l'}) = \frac{\sigma_b^2 + \sigma^2}{\sqrt{\sigma_b^2 + l\sigma^2}\sqrt{\sigma_b^2 + l'\sigma^2}} \quad \text{para } i = i', j = j' \text{ e } l \neq l';
$$

3) a correlação entre duas observações de um mesmo bloco, com tratamento diferente é dada por:

$$
Cor(y_{ijl}; y_{i'j'l'}) = \frac{\sigma_b^2}{\sqrt{\sigma_b^2 + l\sigma^2}\sqrt{\sigma_b^2 + l'\sigma^2}} \quad \text{para } i = i' \text{ e } j \neq j'.
$$

Para o exemplo, a matriz de correlações  $\rho$  é dada por:

$$
\begin{array}{ccccccccc}\n1 & Cor(y_{113}; y_{114}) & Cor(y_{113}; y_{123}) & Cor(y_{113}; y_{124}) & 0 & 0 & 0 & 0 \\
1 & Cor(y_{114}; y_{123}) & Cor(y_{114}; y_{124}) & 0 & 0 & 0 & 0 \\
1 & Cor(y_{123}; y_{124}) & 0 & 0 & 0 & 0 \\
1 & 0 & 0 & 0 & 0 & 0 \\
1 & 0 & 0 & 0 & 0 & 0 \\
1 & Cor(y_{213}; y_{214}) & Cor(y_{213}; y_{223}) & Cor(y_{213}; y_{224}) \\
1 & Cor(y_{214}; y_{223}) & Cor(y_{214}; y_{224}) \\
1 & Cor(y_{223}; y_{224}) & 1 \\
1 & 0 & 1\n\end{array}
$$

**onde:** 

$$
Cor(y_{113}; y_{114}) = Cor(y_{123}; y_{124}) = Cor(y_{213}; y_{214}) = Cor(y_{223}; y_{224}) = \frac{\sigma_b^2 + \sigma^2}{\sqrt{\sigma_b^2 + 3\sigma^2}\sqrt{\sigma_b^2 + 4\sigma^2}};
$$

$$
Cor(y_{113}; y_{123}) = Cor(y_{213}; y_{223}) = \frac{\sigma_b^2}{\sqrt{\sigma_b^2 + 3\sigma^2}\sqrt{\sigma_b^2 + 3\sigma^2}};
$$

$$
Cor(y_{113}; y_{124}) = Cor(y_{114}; y_{123}) = Cor(y_{213}; y_{224}) = Cor(y_{214}; y_{223}) = \frac{\sigma_b^2}{\sqrt{\sigma_b^2 + 3\sigma^2}\sqrt{\sigma_b^2 + 4\sigma^2}};
$$

$$
Cor(y_{114}; y_{124}) = Cor(y_{214}; y_{224}) = \frac{\sigma_b^2}{\sqrt{\sigma_b^2 + 4\sigma^2}\sqrt{\sigma_b^2 + 4\sigma^2}}.
$$

A matriz de correlação,  $\rho$ , para este exemplo é dada por:

$$
\rho = Cor(Y) = [V^{1/2}]^{-1}V[V^{1/2}]^{-1}
$$

onde  $V^{1/2}$  é uma matriz diagonal de dimensão  $(8 \times 8)$ , cujos elementos são dados pela raiz quadrada dos elementos da diagonal de  $V=V(Y)$ . Percebe-se na matriz de correlação acima, que uma parte das observações apresentam-se correlacionadas por se tratar de medidas repetidas no tempo, e uma outra parte das observações por pertencerem ao mesmo bloco. Nessa estrutura percebe-se que as correlações diminuem quando as observações numa mesma unidade experimental se distanciam, o que é desejável.

Observações de quaisquer duas unidades experimentais do mesmo bloco são positivamente correlacionadas, sendo a covariância a mesma para todos os blocos devido à aleatorização. A razão para a correlação é que qualquer duas observações do mesmo bloco aleatório terá o mesmo componente  $\delta_i$ , que tenderá a fazer as duas observações mais parecidas. Essa correlação positiva é razoável para muitas aplicações (ver Neter et ai., 1990). Por exemplo, se um bloco tem alta fertilidade, as parcelas nesse bloco serão mais semelhantes e produzirão mais do que num bloco onde a fertilidade é baixa, sendo as produções dentro de um mesmo bloco mais similares.

No modelo (39) o efeito de blocos foi considerado aleatório e incluído no mesmo como um fator adicional. Os blocos são áreas de terra, que representam uma amostra aleatória de toda a região (população) para a qual se deseja extrapolar os resultados. Supõe-se também que não existe interação entre blocos e tratamentos. Em muitas situações práticas, os blocos são usados apenas para controlar a variabilidade das unidades experimentais, e não se espera uma interação significativa entre bloco x tempo (Andrade & Singer, 1994). Além disso, a inclusão dessa interação provoca um aumento no número de parâmetros no modelo e caso este número seja grande, muitos graus de liberdade serão utilizados para estimar parâmetros de pouca importância, provocando uma diminuição no poder dos testes relativos aos parâmetros de maior interesse (Lima, 1996 e Higashi, 1995).

#### **4.1.3 Modelando o efeito de blocos de forma não linear**

Zeger **et ai.** (1988) introduziram uma terminologia sobre modelos para diferenciar duas abordagens comumente usadas na análise de dados longitudinais. Seguindo-se esses autores têm-se os modelos PA (Population Average) e SS (Subject Specific). Os modelos PA referem-se aos modelos nos quais a esperança marginal da variável resposta é o principal interesse da análise. Por exemplo, se o principal objetivo da análise é determinar se um novo tratamento é superior a um tratamento convencional, então deve-se ajustar um modelo PA aos dados e comparar os perfis médios de resposta entre os dois tratamentos. Os coeficientes de regressão no modelo PA descrevem a provável curva de resposta média populacional. Por outro lado, os modelos SS têm como principal objetivo, modelar as mudanças nas respostas das unidades. Isso é realizado introduzindo-se efeitos aleatórios específicos das unidades (Subject-Specific) no modelo. Por exemplo, se o interesse é selecionar uma dose apropriada de uma droga baseada em características populacionais associada com o volume e liberação, pode-se modelar os parâmetros volume e liberação como variáveis aleatórias específicas dos indivíduos. Os coeficientes de regressão de um modelo SS descrevem a provável curva de reposta média da unidade. Também, a matriz de variância-covariância no modelo SS é parcialmente definida pelos efeitos aleatórios, enquanto no modelo PA escolhe-se a estrutura que melhor represente o padrão de correlação entre as medidas repetidas\_

Num grande número de aplicações, as medidas repetidas provavelmente originam-se de modelos que são intrinsicamente não lineares nos parâmetros de interesse, isto é, é impossível transformá-los numa forma linear nos parâmetros (Draper & Smith, 1981). Alguns exemplos são os modelos de crescimento assintóticos e sigmoidais, os quais são usados para descrever processos de crescimento na agricultura. Em geral, a parte funcional do modelo para medidas repetidas pode ser dada por

$$
\mathbf{f}(\mathbf{X}_i, \boldsymbol{\alpha}_i^*) \quad i = 1, ..., b,
$$

onde  $f$ é um vetor funcional, de dimensão  $(p_i \times 1)$ , o qual é possivelmente não linear em  $\alpha_i^*$ ;  $\alpha_i^*$  é um vetor  $(r_i \times 1)$  dos parâmetros de regressão desconhecidos do *i*-ésimo bloco. Neste trabalho, fé conhecida e dada pelo modelo de Gompertz com três parâmetros, descrito em detalhes na seção 2.2.3;  $\mathbf{X}_i$  é uma matriz de delineamento  $(p_i \times w)$ , como anteriormente.

Os coeficientes de regressão individuais podem ser modelados em termos de funções não lineares de  $\alpha$  e  $a_i$ , isto é, assume-se que

$$
\boldsymbol{\alpha}_i^* = \mathbf{g}(\mathbf{a}_i, \boldsymbol{\alpha}) + \mathbf{b}_i \delta_i \quad \delta_i \sim i.i.d. N(0, \sigma_b^2),
$$

onde  $g(a_i, \alpha)$  representa um vetor funcional  $(r_i \times 1)$  de  $a_i$  e  $\alpha$ , que pode ser não linear;  $\mathbf{b}_i$  é um vetor de delineamento conhecido, de dimensão  $(r_i \times 1)$ ;  $\alpha$  é um vetor de parâmetros desconhecidos  $(r \times 1)$  e  $\delta_i$ ,  $i = 1, 2, ..., b$ , é o efeito aleatório do *i*-ésimo bloco com distribuição normal de média zero e variância  $\sigma_b^2$ ,  $\delta_i \sim N(0, \sigma_b^2)$ . Assume-se que os  $\delta_i$ 's são independentes entre si.

Neste trabalho, os coeficientes de regressão individuais serão modelados em termos de um modelo linear misto

$$
\boldsymbol{\alpha}_i^* = \mathbf{A}_i \boldsymbol{\alpha} + \mathbf{b}_i \delta_i,
$$

onde  $A_i$  é como dada em (39). O vetor  $b_i$  é um vetor de incidência de 0's e 1's, formado de tal maneira que possibilite selecionar os coeficientes de regressão que serão considerados aleatórios.

Continuando com a especificação dos termos do modelo, assume-se que a variabilidade dentro de blocos seja modelada por

$$
\Lambda^{1/2}_i(\alpha_i^*)\epsilon_i,
$$

onde os  $\epsilon_i$ 's são independentes e identicamente distribuídos como

$$
\epsilon_i \sim N_{p_i}(0, \mathbf{I}_{n_i} \otimes [\sigma^2 \mathbf{I}_{p_{ij}}]).
$$

A matriz  $\Lambda_i^{1/2}(\alpha_i^*)$  é uma matriz positiva definida, de dimensão  $(p_i \times p_i)$ , a qual depende de (i) apenas pela sua dimensão, podendo depender de alguma função de  $\alpha_i^*$  (ou, de modo mais geral, de  $\alpha$  e  $\delta_i$ ), de diferentes valores de  $\mathrm{X}_i$  e  $\mathrm{a}_i$ . Portanto, a matriz de covariâncias dentro de blocos é dada por,  $\sigma^2 A_i(\alpha_i^*)$ . Essa formulação tem um apelo bastante grande em aplicações onde a heterogeneidade dentro de blocos é considerável, podendo ser modelada por uma escolha adequada de  $\Lambda_i(\alpha_i^*)$ . Além disso, os  $\delta_i$ 's e os  $\epsilon_i$ 's são mutuamente independentes uns dos outros.

Nota-se que nessa especificação, nem a matriz de delineamento,  $\mathbf{X}_{i}$ , nem o número de observações,  $p_{i}$ , são assumidos como sendo os mesmos de um bloco para o outro, isso permite aplicações envolvendo dados perdidos (ao acaso) e desbalanceados.

Com essas considerações, o modelo não linear misto é dado por

$$
y_i = f(X_i, \alpha_i^*) + \Lambda_i^{1/2}(\alpha_i^*) \epsilon_i \quad i = 1, ..., b
$$
  

$$
\alpha_i^* = A_i \alpha + b_i \delta_i.
$$
 (41)

Como os efeitos aleatórios específicos das unidades entram no modelo (41) de um modo não linear, a estimação é realizada através de um modelo aproximado; considera-se uma aproximação de primeira ordem de um modelo PA.

O modelo (41) pode ser reescrito como

$$
\mathbf{f}^*(\mathbf{X}_i, \boldsymbol{\alpha}, \delta_i, \epsilon_i) = \mathbf{f}(\mathbf{X}_i, \mathbf{A}_i \boldsymbol{\alpha} + \mathbf{b}_i \delta_i) + A_i^{1/2} (\mathbf{A}_i \boldsymbol{\alpha} + \mathbf{b}_i \delta_i) \epsilon_i.
$$
 (42)

Fazendo-se a expansão de  ${\bf f}^*$  sobre  $\delta_i = 0$  e  $\epsilon_i = {\bf 0},$  obtém-se

$$
f^{\ast}(X_i,\alpha,0,0)+\frac{\partial f^{\ast}(X_i,\alpha,0,0)}{\partial \delta_i}\delta_i+\frac{\partial f^{\ast}(X_i,\alpha,0,0)}{\partial \epsilon_i^{'}}\epsilon_i.
$$

O modelo não linear misto de primeira ordem, fica

$$
\mathbf{y}_{i} \simeq \mathbf{f}(\mathbf{X}_{i}, \alpha_{i}) + \mathbf{J}_{i}(\alpha_{i})\mathbf{b}_{i}\delta_{i} + \mathbf{\Lambda}_{i}^{1/2}(\alpha_{i})\epsilon_{i},
$$
  
onde:  

$$
\alpha_{i} = \mathbf{A}_{i}\alpha \quad \text{e}
$$

$$
\mathbf{J}_{i}(\alpha_{i})\mathbf{b}_{i} = \left\{ (\partial \mathbf{f}(\mathbf{X}_{i}, \alpha_{i}^{*})/\partial \alpha_{i}^{*'}) \Big| \mathbf{\alpha}_{i} = \mathbf{A}_{i}\alpha \right\} \mathbf{b}_{i},
$$
(43)

onde  $J_i(\alpha_i)$  tem dimensão  $(p_i \times r_i)$ .

0 modelo (43) pode ser escrito como

$$
\mathbf{y}_i \simeq \mathbf{f}(\mathbf{X}_i, \alpha_i) + \mathbf{Z}_i(\alpha_i)\delta_i + \Lambda_i^{1/2}(\alpha_i)\epsilon_i,
$$
  
onde:  

$$
\mathbf{Z}_i = \mathbf{Z}_i(\alpha_i) = [\mathbf{J}_i(\alpha_i)\mathbf{b}_i]_{(\alpha_i \vee 1)}.
$$
 (44)

$$
\Sigma_i = \Sigma_i(\mathbf{u}_i) - [\mathbf{v}_i(\mathbf{u}_i) \mathbf{v}_i](p_i \times 1).
$$

Os momentos marginais de  $\mathbf{y}_i$ são

$$
E[\mathbf{y}_i] \simeq f(\mathbf{X}_i, \alpha_i) e
$$

$$
Var[y_i] \simeq \Sigma_i(\alpha, \theta) = \sigma_b^2 Z_i(\alpha_i) Z_i(\alpha_i)' + I_{n_i} \otimes [\sigma^2 A_{ij}(\alpha_{ij})], \qquad (45)
$$

onde:  $\boldsymbol{\theta} = [\sigma^2 \ \sigma_b^2]'$ .

## *Exemplo: árvores de eucalipto*

Considere-se que o efeito aleatório de bloco é adicionado no parâmetro  $\alpha_1$ , isto é,  $(\alpha_1 + \delta_i)$ . Além disso suponha-se que o experimento foi realizado com apenas dois blocos  $(b = 2)$ , dois tratamentos  $(n_i = t = 2)$  e as observações realizadas em duas ocasiões de tempo  $(l = 2)$ . Assim, o vetor **b** é dado por **b** =  $\begin{bmatrix} 1 & 1 & 0 & 0 & 0 \end{bmatrix}'$ e a matriz  $\mathbf{Z}_i$  é dada por:

$$
\mathbf{Z}_{i} = \begin{bmatrix} e^{-e^{[-\alpha_{3.1}(x_{1}-\alpha_{2.1}/\alpha_{3.1})]}} \\ e^{-e^{[-\alpha_{3.1}(x_{2}-\alpha_{2.1}/\alpha_{3.1})]}} \\ e^{-e^{[-\alpha_{3.2}(x_{1}-\alpha_{2.2}/\alpha_{3.2})]}} \\ e^{-e^{[-\alpha_{3.2}(x_{2}-\alpha_{2.2}/\alpha_{3.2})]}} \end{bmatrix}.
$$

Para a matriz  $A_{ij}(\alpha_{ij})$  considera-se a estrutura  $I_{p_{ij}}$ .

Nesse exemplo a covariância entre duas observações pode ser mostrada como sendo dada por:

1) duas observações do mesmo bloco, mesmo tratamento e mesmo tempo,

$$
Cov[y_{ijl}, y_{i'j'l'}] = \sigma_b^2 \left\{ e^{-e[-\alpha_3(x_l-\alpha_2/\alpha_3)]} \right\}^2 + \sigma^2 \quad \text{para } i = i', j = j' \text{ e } l = l';
$$

2) duas observações do mesmo bloco, mesmo tratamento e tempos diferentes,

$$
Cov[y_{ijl}, y_{i'j'l'}] = \sigma_b^2 e^{-e[-\alpha_3(x_l-\alpha_2/\alpha_3)]} e^{-e[-\alpha_3(x_{l'}-\alpha_2/\alpha_3)]}
$$
 para  $i = i', j = j' \in l \neq l';$ 

3) duas observações do mesmo bloco com tratamentos diferentes,

$$
Cov[y_{ijl}, y_{i'j'l'}] = \sigma_b^2 e^{-e[-\alpha_{3,j}(x_l - \alpha_{2,j}/\alpha_{3,j})]} e^{-e[-\alpha_{3,j'}(x_{l'} - \alpha_{2,j'}/\alpha_{3,j'})]} \text{ para } i = i', j \neq j' \text{ e } l, l' = 1, 2 \text{ e}
$$

4) duas observações de blocos diferentes,

$$
Cov[y_{ijl}, y_{i'j'l'}] = 0 \quad \text{para } i \neq i', j, j' = 1, 2 \text{ e } l, l' = 1, 2.
$$

A matriz  $Z_i$  é avaliada nas estimativas de mínimos quadrados ordinários.

Neste exemplo, a matriz de covariâncias do vetor de observações, V **(Y),** é dada por

$$
V(\mathbf{Y}) = \begin{bmatrix} Var(\mathbf{y}_{11}) & Cov(\mathbf{y}_{11}, \mathbf{y}_{12}) & Cov(\mathbf{y}_{11}, \mathbf{y}_{21}) & Cov(\mathbf{y}_{11}, \mathbf{y}_{22}) \\ Cov(\mathbf{y}_{12}, \mathbf{y}_{11}) & Var(\mathbf{y}_{12}) & Cov(\mathbf{y}_{12}, \mathbf{y}_{21}) & Cov(\mathbf{y}_{12}, \mathbf{y}_{22}) \\ Cov(\mathbf{y}_{21}, \mathbf{y}_{11}) & Cov(\mathbf{y}_{21}, \mathbf{y}_{12}) & Var(\mathbf{y}_{21}) & Cov(\mathbf{y}_{21}, \mathbf{y}_{22}) \\ Cov(\mathbf{y}_{22}, \mathbf{y}_{11}) & Cov(\mathbf{y}_{22}, \mathbf{y}_{12}) & Cov(\mathbf{y}_{22}, \mathbf{y}_{21}) & Var(\mathbf{y}_{22}) \end{bmatrix}
$$

De acordo com os resultados anteriores, os elementos da matriz V **(Y)** são dados por:

$$
V(Y | Sao \text{ dados por:}
$$
\n
$$
Var(Y_{11}) = \begin{bmatrix} \sigma_b^2 \left\{ e^{-\epsilon[-\alpha_{3.1}(x_1 - \alpha_{2.1}/\alpha_{3.1})]} \right\}^2 + \sigma^2 & \sigma_b^2 e^{-\epsilon[-\alpha_{3.1}(x_1 - \alpha_{2.1}/\alpha_{3.1})]} e^{-\epsilon[-\alpha_{3.1}(x_2 - \alpha_{2.1}/\alpha_{3.1})]} \\ \sigma_b^2 e^{-\epsilon[-\alpha_{3.1}(x_1 - \alpha_{2.1}/\alpha_{3.1})]} e^{-\epsilon[-\alpha_{3.1}(x_2 - \alpha_{2.1}/\alpha_{3.1})]} & \sigma_b^2 \left\{ e^{-\epsilon[-\alpha_{3.1}(x_2 - \alpha_{2.1}/\alpha_{3.1})]} \right\}^2 + \sigma^2 \end{bmatrix}.
$$

Tem-se que  $Var(y_{11}) = Var(y_{21})$ .

$$
Var(\mathbf{y}_{12}) = \begin{bmatrix} \sigma_b^2 \left\{ e^{-e[-\alpha_{3.2}(x_1 - \alpha_{2.2}/\alpha_{3.2})]} \right\}^2 + \sigma^2 & \sigma_b^2 e^{-e[-\alpha_{3.2}(x_1 - \alpha_{2.2}/\alpha_{3.2})]} e^{-e[-\alpha_{3.2}(x_2 - \alpha_{2.2}/\alpha_{3.2})]} \\ \sigma_b^2 e^{-e[-\alpha_{3.2}(x_1 - \alpha_{2.2}/\alpha_{3.2})]} e^{-e[-\alpha_{3.2}(x_2 - \alpha_{2.2}/\alpha_{3.2})]} & \sigma_b^2 \left\{ e^{-e[-\alpha_{3.2}(x_2 - \alpha_{2.2}/\alpha_{3.2})]} \right\}^2 + \sigma^2 \end{bmatrix}
$$

Tem-se que 
$$
Var(\mathbf{y}_{12}) = Var(\mathbf{y}_{22}).
$$

$$
\text{Term-se que } Var(\mathbf{y}_{12}) = Var(\mathbf{y}_{22}).
$$
\n
$$
Cov(\mathbf{y}_{11}, \mathbf{y}_{12}) = \begin{bmatrix} e^{-e[-\alpha_{3.1}(x_1 - \alpha_{2.1}/\alpha_{3.1})]}e^{-e[-\alpha_{3.2}(x_1 - \alpha_{2.2}/\alpha_{3.2})]} \sigma_b^2 & e^{-e[-\alpha_{3.1}(x_1 - \alpha_{2.1}/\alpha_{3.1})]}e^{-e[-\alpha_{3.2}(x_2 - \alpha_{2.2}/\alpha_{3.2})]} \sigma_b^2 \\ e^{-e[-\alpha_{3.1}(x_2 - \alpha_{2.1}/\alpha_{3.1})]}e^{-e[-\alpha_{3.2}(x_1 - \alpha_{2.2}/\alpha_{3.2})]} \sigma_b^2 & e^{-e[-\alpha_{3.1}(x_2 - \alpha_{2.1}/\alpha_{3.1})]}e^{-e[-\alpha_{3.2}(x_2 - \alpha_{2.2}/\alpha_{3.2})]} \sigma_b^2 \end{bmatrix}.
$$

$$
Tem-se que Cov(y_{11}, y_{12}) = Cov(y_{12}, y_{11}) = Cov(y_{21}, y_{22}) =
$$

 $Cov(y_{22}, y_{21}).$ 

$$
Cov(\mathbf{y}_{11}, \mathbf{y}_{21}) = \left[\begin{array}{cc} 0 & 0 \\ 0 & 0 \end{array}\right].
$$

Tem-se que,  $Cov(\mathbf{y}_{11}, \mathbf{y}_{21}) = Cov(\mathbf{y}_{11}, \mathbf{y}_{22}) = Cov(\mathbf{y}_{21}, \mathbf{y}_{11}) =$  $Cov(\mathbf{y}_{22}, \mathbf{y}_{11}) = Cov(\mathbf{y}_{12}, \mathbf{y}_{21}) = Cov(\mathbf{y}_{12}, \mathbf{y}_{22}) = Cov(\mathbf{y}_{21}, \mathbf{y}_{12}) = Cov(\mathbf{y}_{22}, \mathbf{y}_{12}).$ 

# **4.2 Algumas estruturas para a matriz de covariâncias**

Nos últimos anos a modelagem da matriz de covariâncias da variável resposta passou a ter grande importância na análise estatística, semelhante à seleção da parte funcional do modelo. Geralmente, a utilização de uma estrutura mais parcimoniosa para a matriz de covariâncias, resulta em benefícios para a estimação pontual, intervalar e para os testes de hipóteses, pois, considerando-se a matriz não estruturada, o tamanho da amostra para estimar  $\alpha \in V(Y)$ , para qualquer nível de precisão, deve ser grande. Outra vantagem em se utilizar estruturas mais parcimoniosas é o fato de apresentarem menor número de parâmetros a serem estimados o que reduz a carga computacional.

Sob os modelos (39) e (44), a característica da variância condicional de  $y_i$ ,  $Var[y_i|\delta_i] = I_{n_i} \otimes [\sigma^2 A_{ij}]$  e  $Var[y_i|\delta_i] = I_{n_i} \otimes [\sigma^2 A_{ij}(\alpha_{ij})]$ , respectivamente, permite a utilização de diversas estruturas para a variabilidade dentro das unidades experimentais.

Considerando-se os modelos (39) e (44), com os elementos da função não linear f dada por (38) para cada um dos 4 tratamentos considerados neste estudo,  $p_{ij} = 4, p_i = 16, b = 4, n_i = 4, X_{ij} = [x_{ij1} \ x_{ij2} \ x_{ij3} \ x_{ij4}]' = [3 \ 4 \ 5 \ 9]', A_i = I_{12},$  $\alpha_i = \alpha = [\alpha_{1.1} \ \alpha_{1.2} \ \alpha_{1.3} \ \alpha_{1.4} \ \alpha_{2.1} \ \alpha_{2.2} \ \alpha_{2.3} \ \alpha_{2.4} \ \alpha_{3.1} \ \alpha_{3.2} \ \alpha_{3.3} \ \alpha_{3.4}]'.$ 

As estruturas para a matriz de covariâncias utilizadas neste trabalho, considerando-se os modelos (39) e (44), são descritas como segue.

i. Para o modelo (39), assume-se as seguintes estruturas descritas na tabela (5).

| Modelo | $\sigma^2 \Lambda_{ij}$                                                         |  |  |                     |                |  |  |  |  |
|--------|---------------------------------------------------------------------------------|--|--|---------------------|----------------|--|--|--|--|
|        | $\sigma^2 \mathbf{I}_4$                                                         |  |  |                     |                |  |  |  |  |
| 2      | $\sigma^2 diag(s_1^2 \ s_2^2 \ s_3^2 \ s_4^2)$                                  |  |  |                     |                |  |  |  |  |
|        | $\sigma^2 diag(3 \ 4 \ 5 \ 9)$                                                  |  |  |                     |                |  |  |  |  |
|        | $\begin{bmatrix} 3 & 1 & 1 & 1 \\ 1 & 4 & 1 & 1 \\ 1 & 1 & 5 & 1 \end{bmatrix}$ |  |  |                     |                |  |  |  |  |
|        |                                                                                 |  |  |                     |                |  |  |  |  |
|        |                                                                                 |  |  |                     |                |  |  |  |  |
|        |                                                                                 |  |  | $1 \quad 1 \quad 1$ | $\overline{9}$ |  |  |  |  |

Tabela 5: Estruturas para a matriz do erro.

ii. Para o modelo (44), a especificação das matrizes  $\Lambda_{ij}(\alpha_{ij})$  e  $\mathbf{Z}_i(\boldsymbol{\alpha}_i)$  é dada na tabela 6.

| Modelo     |                                                                                                    | $\mathbf{Z}_i(\boldsymbol{\alpha}_i)$                                                                                                    | $\boldsymbol{\Lambda_{ij}}(\boldsymbol{\alpha_{ij}})$ |                |
|------------|----------------------------------------------------------------------------------------------------|----------------------------------------------------------------------------------------------------|-------------------------------------------------------|----------------|
| 5          |                                                                                                    |                                                                                                    |                                                       |                |
| 6          |                                                                                                    |                                                                                                    |                                                       | $\mathbf{I}_4$ |
| $7\degree$ |                                                                                                    | $\begin{equation} \left\{ \begin{aligned} &\left \left(\partial f(\mathbf{X}_i,\boldsymbol{\alpha}_i)/\partial \boldsymbol{\alpha}^{'}_i\right)\right _{\boldsymbol{\alpha}_i=\mathbf{A}_i\boldsymbol{\alpha}}\right \mathbf{b}_i^\dagger\right\}\ &\left\{\begin{aligned} &\left \left(\partial f(\mathbf{X}_i,\boldsymbol{\alpha}_i)/\partial \boldsymbol{\alpha}^{'}_i\right)\right _{\boldsymbol{\alpha}_i=\mathbf{A}_i\boldsymbol{\alpha}}\right \mathbf{b}_i^\dagger{}^\dagger\right\}\ &\left\{\left \left(\partial f(\mathbf{X}_i,\boldsymbol{\alpha}_i)/\partial \boldsymbol{\alpha}^{'}_i$ |                                                       | diag(3 4 5 9)  |
|            | $\mathbf{t}_{\mathbf{b_i}} = \begin{bmatrix} 1 & 1 & 1 & 1 & 0 & 0 & 0 & 0 & 0 & 0 & 0 \end{bmatrix}'$ |                                                                                                    |                                                       |                |
|            | $\begin{pmatrix} 1 & b_i = 1 & 1 & 1 & 1 & 1 & 1 & 1 & 1 & 0 & 0 & 0 & 0 \end{pmatrix}$                |                                                                                                    |                                                       |                |

Tabela 6: Algumas estruturas para *Var[yi].* 

No modelo 1,  $\sigma^2$  é a variância dentro de unidades experimentais. Para o modelo 2 as variâncias,  $s_i^2$ ,  $l=1,2,3,4$ , correspondem às variâncias amostrais nos tempos estudados, ou seja, aos 3, 4, 5 e 9 anos de idade e encontram-se na tabela (2). No modelo 3, os valores 3, 4, 5 e 9 correspondem às idades em que as unidades foram avaliadas. · O modelo 4 corresponde à estrutura desenvolvida na seção 4.1.2, onde as variâncias apresentam um comportamento crescente e as correlações decrescem ao longo das ocasiões de avaliação. Além disso, ela permite que observações pertencentes ao mesmo bloco, de tratamentos diferentes, estejam correlacionadas. O modelo 5 corresponde a um modelo não linear misto PA com uma aproximação de primeira ordem, no qual o primeiro componente de  $\alpha_i$  é considerado aleatório, isto é, adicionou-se o efeito aleatório de bloco na assíntota (parâmetro  $\alpha_1$ ). No modelo 6 foi adicionado o efeito aleatório de bloco em dois componentes de  $\alpha_{ij}$ , mais especificamente, foi adicionado o efeito aleatório de bloco nos parâmetros  $\alpha_1$  e  $\alpha_2$ . O modelo 7 apresenta o efeito aleatório de bloco incorporado no parâmetro que representa a assíntota  $(\alpha_1)$ , da mesma forma do modelo 5. Nesse modelo assume-se para  $\Lambda_{ij}(\alpha_{ij})$  a estrutura *diag*(3 4 5 9), para os demais modelos  $\Lambda_{ij}(\alpha_{ij}) =$  I, onde I **é** uma matriz identidade.

# **4.3 Estimação e testes de hipóteses**

Os modelos não lineares (39) e (44) são compostos de duas partes: uma função média com parâmetros fixos e um conjunto de efeitos aleatórios adicionados ao modelo que definem a estrutura de covariância. O interesse principal é estimar os parâmetros do modelo para a média populacional. As variâncias-covariâncias são importantes para a obtenção dos erros padrões dos parâmetros do modelo médio. Com isso podem-se realizar os testes de hipóteses e intervalos de confiança.

O modelo (39) é, em forma, similar ao modelo (18), fazendo-se  $\mathbf{Z}_i(\alpha_i) = \mathbf{1}_{p_i}$  e  $\mathbf{b}_i = \delta_i$ , onde 1 é um vetor de um's de dimensão  $(p_i \times 1)$ . Assim, nesse modelo o vetor de efeitos aleatórios  $\mathbf{b}_i$ , do modelo (18), será substituído pelo efeito aleatório do *i*-ésimo bloco,  $\delta_i$ .

Entretanto, para os modelos tratados neste trabalho, duas observações são independentes somente se pertencerem a blocos diferentes. Para levar esse fato em consideração nos procedimentos de estimação, e poder utilizar toda a teoria de estimação já desenvolvida nas seções anteriores, a "unidade experimental" passa a ser definida como Yi, onde *i=l,2, ... ,b,* é o índice de blocos e para os dados tratados neste trabalho, têm-se *b=4.* 

Desse modo, para o modelo (39), pode-se utilizar os mesmos procedimentos de estimação dados na seção 2.2.2.2.

Assume-se, que a matriz *Âij* seja diagonal, portanto, para o modelo 4 (veja tabela 5), onde *Âij* não é uma matriz diagonal, necessita-se fazer uma transformação nos dados através da matriz

$$
\mathbf{\Lambda}^{-1/2} = \begin{bmatrix} 3 & 1 & 1 & 1 \\ 1 & 4 & 1 & 1 \\ 1 & 1 & 5 & 1 \\ 1 & 1 & 1 & 9 \end{bmatrix}^{-1/2} = \begin{bmatrix} 0,5774 & -0,1741 & -0,1279 & -0,0824 \\ 0 & 0,5222 & -0,0853 & -0,0549 \\ 0 & 0 & 0,4690 & -0,0412 \\ 0 & 0 & 0 & 0,3434 \end{bmatrix}
$$

obtida através da decomposição de Cholesky da matriz *Âij•* Assim, a estrutura de variância-covariância para a variabilidade dentro da unidade passa a ser  $\sigma^2 \mathbf{I}_{p_{ij}}.$  Na verdade, esta condição é exigida pela macro MIXNLIN (Vonesh, 1995).

O modelo (44) também é similar ao modelo (18), com

$$
\boldsymbol{\mathrm{Z}}_{i}=\boldsymbol{\mathrm{Z}}_{i}(\boldsymbol{\alpha}_{i})=[\boldsymbol{\mathrm{J}}_{i}(\boldsymbol{\alpha}_{i})\boldsymbol{\mathrm{b}}_{i}],\,\,\boldsymbol{\alpha}_{i}=\boldsymbol{\mathrm{A}}_{i}\boldsymbol{\alpha}\,\,\;\mathrm{e}\,\,\;\boldsymbol{\mathrm{b}}_{i}=\delta_{i}.
$$

Nesse modelo deve-se fazer as mesmas modificações consideradas para o modelo (39), para que as "unidades experimentais" possam ser consideradas independentes. Portanto, também para o modelo ( 44) pode-se usar os procedimentos de estimação desenvolvidos na seção 2.2.2.2.

Os testes de hipóteses para comparação de diferentes tratamentos utilizam as estatísticas (12), (13) e (14), apresentadas na seção 2.2.2.1. De acordo com Vonesh & Chinchilli (1997) essas estatísticas denominam-se, teste de qui-quadrado, teste F modificado e teste F de Wald, respectivamente. Os intervalos de confiança para os parâmetros individuais são dados por (15). Os intervalos de confiança para as respostas médias são dados por:

$$
\hat{y}_{ijl} \pm t(g\hat{l}; 1-\alpha/2) \sqrt{\mathbf{J}_{ijl}(\alpha_i) \hat{\boldsymbol{\Omega}}(\hat{\boldsymbol{\alpha}}) \mathbf{J}_{ijl}(\alpha_i)}}
$$
(46)

onde  $\hat{y}_{ijl} = f(x_{jl}, \hat{\alpha}_i)$  é o valor predito de y para o *i*-ésimo bloco, *j*-ésimo tratamento e no *l*-ésimo tempo,  $x_{jl}$  é a *jl*-ésima linha de  $X_{ij}$ ,  $J_{ijl}(\alpha_i) =$  $\partial \left(\partial f(x_{jl},\alpha_i)/\partial \alpha_i^{'}\right)\big|_{\alpha_i=\mathbf{A}_i\alpha}$  e  $t(gl;1-\alpha/2)$  é o valor  $t$  de Student com os graus de liberdade apropriados.

Uma hipótese de interesse para o pesquisador é testar se o vetor de parâmetros pode ser considerado igual para dois ou mais tratamentos, isto é, verificar se existe igualdade entre as curvas dos tratamentos. Outra hipótese de interesse é testar se um determinado parâmetro é igual para todos os tratamentos. Para exemplificar a construção dessas hipóteses, suponha que o experimento tem dois tratamentos, e o modelo não linear apresenta três parâmetros de locação, neste caso o vetor de parâmetros é dado por  $\alpha = [\alpha_{1,1} \ \alpha_{1,2}\alpha_{2,1} \ \alpha_{2,2} \ \alpha_{3,1} \ \alpha_{3,2}]'$  e a hipótese de igualdade entre as curvas dos dois tratamentos pode ser escrita da seguinte forma:

$$
H_0: [\mathbf{I}_k \otimes (1 - 1)] \alpha = \mathbf{0}.
$$

A hipótese alternativa é dada por:

$$
H_1: [\mathbf{I_k} \otimes (1 - 1)] \alpha \neq \mathbf{0}.
$$

Logo,

$$
H_0: \begin{bmatrix} 1 & 0 & 0 \\ 0 & 1 & 0 \\ 0 & 0 & 1 \end{bmatrix} \otimes (1 & -1) \begin{bmatrix} \alpha_{1.1} \\ \alpha_{2.1} \\ \alpha_{2.2} \\ \alpha_{3.1} \\ \alpha_{3.2} \end{bmatrix} = \begin{bmatrix} \alpha_{1.1} - \alpha_{1.2} \\ \alpha_{2.1} - \alpha_{2.2} \\ \alpha_{3.1} - \alpha_{3.2} \end{bmatrix}
$$

Assim, neste exemplo, conforme (11),  $h(\alpha) = [I_k \otimes (1 - 1)] \alpha e H = H(\alpha) =$  $\frac{\partial}{\partial \alpha} h(\alpha) = [\mathbf{I}_k \otimes (1 - 1)].$ 

Comparações entre tratamentos para cada parâmetro podem ser realizadas considerando-se a hipótese geral da MANOVA,  $H_0$ :  $(U' \otimes C)\alpha = 0$ . No presente exemplo, para se comparar o tratamento 1 com o 2 para o parâmetro  $\alpha_1$ , tem-se:

$$
H_0: \left[\left[ \begin{array}{ccc} 1 & 0 & 0 \end{array} \right] \otimes (1 & -1) \right] \left[ \begin{array}{c} \alpha_{1.1} \\ \alpha_{1.2} \\ \alpha_{2.2} \\ \alpha_{3.1} \\ \alpha_{3.2} \end{array} \right] = \left[ \begin{array}{c} \alpha_{1.1} \\ \alpha_{1.1} - \alpha_{1.2} \end{array} \right].
$$

# **4.4 Seleção de modelos e qualidade do ajuste**

Avaliar a qualidade do ajuste é uma parte importante de qualquer processo de seleção e construção de modelos. Para um modelo não linear misto baseado na distribuição Gaussiana, pode-se aplicar vários critérios de qualidade de ajuste baseado na verossimilhança. Especificamente, a adequabilidade do modelo pode ser avaliada com base nos critérios de informação de Akaike, Bayesiano de Schwarz e no teste da razão de verossimilhança para modelos encaixados.

Alternativamente, pode-se aplicar técnicas gráficas, como diagramas paralelos de dispersão e semi-variogramas empíricos (empirical semi-variograms) para avaliar a média marginal e a estrutura de variância-covariância, porém o número de condições de avaliação não deve ser muito pequeno. Outras técnicas de diagnóstico para verificar a existência de outliers e as suposições sobre a distribuição podem ser realizadas através dos resíduos e resíduos estudentizados, adaptados para modelos não lineares.

Davidian & Giltinan (1995) chamaram a atenção para a necessidade de mais estudos no que diz respeito a parte de diagnóstico em modelos não lineares para complementar os métodos existentes.

Vonesh et ai. (1996) e Vonesh & Chinchilli (1997) propuseram o uso de coeficientes de correlação de concordância média (modelo PA) e condicional (modelo SS), para avaliar a qualidade do ajuste baseado nos valores preditos do modelo. Também apresentaram um teste da razão de pseudo-verossimilhança para testar a adequabilidade da estrutura de covariância assumida, desde que os dados apresentem aproximadamente distribuição normal e que a função resposta esteja corretamente especificada. A vantagem desses critérios é eles poderem ser aplicados diretamente ao modelo que se está ajustando e assim, obterem-se informações imediatas sobre a construção do mesmo. Os critérios apresentados neste trabalho são baseados nessas referências.

No desenvolvimento desses critérios trabalha-se com a suposição de que a média marginal de y<sub>i</sub> é corretamente especificada e que as estimativas dos parâmetros de  $\alpha$  e  $\theta$  sejam consistentes. A primeira suposição é particularmente importante na seleção da estrutura de variância-covariância.

Se, além disso, a matriz de covariâncias,  $\Sigma_i(\alpha, \theta)$ , for corretamente especificada, então a inferência para  $\alpha$  poderá ser realizada com base em que  $\sqrt{n}(\hat{\alpha}-\alpha)$  tem distribuição normal assintótica, com a matriz de covariâncias de  $\hat{\alpha}$  estimada consistentemente por

$$
\hat{\boldsymbol{\Omega}} = \left(\sum_{i=1}^{b} \mathbf{J}_{i}(\hat{\boldsymbol{\alpha}})^{'} \hat{\boldsymbol{\Sigma}}_{i}^{-1} \mathbf{J}_{i}(\hat{\boldsymbol{\alpha}})\right)^{-1}, \tag{47}
$$

 $\text{onde } \mathbf{J}_i(\hat{\boldsymbol{\alpha}})\ =\ (\partial \mathbf{f}_i/\partial \boldsymbol{\alpha}')|_{\boldsymbol{\alpha}=\hat{\boldsymbol{\alpha}}})\,$ é o jacobiano avaliado em  $\hat{\boldsymbol{\alpha}}$  e  $\hat{\boldsymbol{\Sigma}}_i^{-1}$  é dada pelas inversas de (40) ou (45). Alternativamente, Liang & Zeger (1986) recomendaram usar o estimador robusto

$$
\hat{\boldsymbol{\Omega}}_R = \hat{\boldsymbol{\Omega}} \left\{ \sum_{i=1}^b \mathbf{J}_i(\hat{\boldsymbol{\alpha}})' \hat{\boldsymbol{\Sigma}}_i^{-1} \hat{\mathbf{e}}_i \hat{\mathbf{e}}_i' \hat{\boldsymbol{\Sigma}}_i^{-1} \mathbf{J}_i(\hat{\boldsymbol{\alpha}}) \right\} \hat{\boldsymbol{\Omega}},
$$
\n(48)

onde  $\hat{\mathbf{e}}_i = \mathbf{y}_i - \mathbf{f}(\mathbf{X}_i, \hat{\boldsymbol{\alpha}}_i)$ , com  $\hat{\boldsymbol{\alpha}}_i = \mathbf{A}_i \hat{\boldsymbol{\alpha}}$ . Vonesh et al. (1996) apresentaram algumas vantagens em usar $\hat{\boldsymbol{\varOmega}}$  ou $\hat{\boldsymbol{\varOmega}}_{R}$ e, portanto, da necessidade de se ter ferramentas para a seleção da função de resposta e de uma apropriada estrutura de covariância.

### **4.4.1 Medidas da qualidade do ajuste para a função resposta**

Vonesh **et ai.** (1996) definiram a bondade de ajuste como sendo o grau no qual um valor predito  $\hat{\mathbf{y}}_i$  concorda com um valor observado  $\mathbf{y}_i$ . Uma medida de ajustamento amplamente utilizada é o *coeficiente de determinação,* o qual é definido como sendo

$$
R^{2} = 1 - \sum_{i=1}^{b} \sum_{j=1}^{n_{i}} \sum_{l=1}^{p_{ij}} (y_{ijl} - \hat{y}_{ijl})^{2} / \sum_{i=1}^{b} \sum_{j=1}^{n_{i}} \sum_{l=1}^{p_{ij}} (y_{ijl} - \overline{y})^{2},
$$

onde  $\hat{y}_{ijl}$  é o *ijl*-ésimo valor predito e  $\bar{y}$  é a média geral. O coeficiente de determinação,  $R^2$ , parece ser adequado para um grande número de aplicações, particularmente aqueles envolvendo dados contínuos e possivelmente dados ordinais.

Uma medida de concordância alternativa entre Yi e Yi é o *coeficiente de correlação de concordância do modelo* descrito por Lin (1989) e modificado por Vonesh (1992) para uso em regressão não linear de efeitos mistos. Este coeficiente é definido por

$$
r_c=1-\frac{\sum_{i=1}^{b}(\mathbf{y}_i-\hat{\mathbf{y}}_i)^{'}(\mathbf{y}_i-\hat{\mathbf{y}}_i)}{\sum_{i=1}^{b}(\mathbf{y}_i-\overline{\mathbf{y}}\mathbf{1}_i)^{'}(\mathbf{y}_i-\overline{\mathbf{y}}\mathbf{1}_i)+\sum_{i=1}^{b}(\hat{\mathbf{y}}_i-\hat{y}\mathbf{1}_i)^{'}(\hat{\mathbf{y}}_i-\hat{y}\mathbf{1}_i)+N(\overline{y}-\hat{y})^2},
$$

onde  $1_i$  é um vetor  $(p_i \times 1)$  de l's e  $N = \sum_{i=1}^{b} p_i$  é o número total de observações;  $\overline{y}$  é a média geral de  $y_{ijl}$ ,  $l = 1, 2, ..., p_{ij}$ , e  $\hat{y}$  é a média geral dos valores ajustados,  $\hat{y}_{ijl}$ , calculados sob o modelo que está sendo estudado (hipotizado).

O coeficiente *Te* é diretamente interpretado como um coeficiente de correlação de concordância entre os valores observados e os preditos. Mede diretamente o grau de concordância entre  $y_i$  e  $\hat{y}_i$  e o seu valor reflete o quanto um diagrama de dispersão de *Yijl* versus *'Yijl* representa bem uma linha de identidade. A linha de identidade serve como um ponto de referência. Os valores possíveis de  $r_c$  estão na faixa  $-1 \le r_c \le 1$  com um ajuste perfeito correspondendo ao valor 1 e a falta de ajuste correspondendo a valores  $\leq 0$ .

Tendo definido o coeficiente de concordância do modelo *Te,* considerase agora a sua aplicação no contexto de modelos não lineares misto.

Desde que  $\hat{\Omega}_R$  fornece uma estimativa robusta da matriz de variânciacovariância de  $\hat{\alpha}$  sob uma correta especificação da média, a primeira aplicação diz respeito ao ajuste associado com os efeitos fixos. Isto é feito focalizando-se a curva de resposta média individual (unidade experimental), tendo especificado as covariáveis,  $X_i$  e  $a_i$ . Isso é realizado comparando-se o grau de similaridade entre  $y_i$  e o valor predito,

$$
\hat{\mathbf{y}}_i = \mathbf{f}(\mathbf{X}_i, \mathbf{A}_i \hat{\boldsymbol{\alpha}}). \tag{49}
$$

Pode-se calcular o coeficiente de correlação de concordância *Te,* diretamente de Yi usando (49). Da mesma forma, pode-se calcular o valor de R**2** baseado nos componentes  $\hat{y}_{ijl}$  de (49). A estimativa  $r_c$ , baseada em (49) é denominada correlação de concordância média do modelo (average model concordance correlation), pois reflete o grau de concordância entre os valores observados e a média dos valores preditos das unidades.

Como o valor de  $r_c$  comporta-se como o  $R^2$  no sentido em que ele aumenta com modelos mais complicados ou superparametrizados, precisa-se ajustar seu valor para o número de parâmetros. Pode-se corrigir os valores de R**2** e *Te* para o número de parâmetros calculando-se os valores ajustados,  $R_a^2 = 1 - k(1 - R^2)$  e  $r_{c,a} = 1 - k(1 - r_c)$ . Aqui,  $k = N/(N - r)$  é um fator de correção que realiza um ajuste para o número de parâmetros em  $\alpha$ .

# **4.4.2 Qualidade do ajuste aplicado na estrutura de covariância**

A performance de um modelo para uma dada aplicação não depende apenas do ajuste dos dados à estrutura da média, mas também do ajuste dos resíduos à estrutura de covariância que está sendo modelada. Para isso, assume-se que a função de resposta esteja corretamente especificada e que a média marginal de  $y_i$ seja bem aproximada por  $\mu_i(\alpha_i) = f(X_i, \alpha_i)$ . O objetivo, dada essa suposição, é determinar se a estrutura de covariância modelada, ajusta-se adequadamente a verdadeira mas desconhecida estrutura de covariância marginal.

Idealmente, deseja-se avaliar se var $(y_i)$  é bem aproximada ou não por uma matriz de variância-covariância marginal assumida dada por  $\Sigma_i(\alpha, \theta)$ .

A abordagem apresentada por Vonesh **et al.** (1996), consiste em comparar-se o estimador robusto  $\hat{R}_R(\hat{\alpha})$  com a matriz de covariância estimada,  $\hat{\Omega}(\hat{\alpha})$ . Assume-se que  $E(y_i) = f(X_i, \alpha_i)$ . Além disso, seja  $\hat{\theta}(\alpha)$  qualquer estimativa consistente de  $\theta$  assumindo que  $Var(y_i) = \Sigma_i(\alpha, \theta)$ . Seja  $\hat{\alpha}$  um estimador de MQG (mínimos quadrados generalizados) ou um estimador de MQGRI (mínimos quadrados generalizados reponderados iterativamente). Usando-se argumentos de Liang & Zeger (1986), pode ser mostrado que  $\sqrt{n}(\hat{\alpha} - \alpha)$  tem distribuição normal assintótica, com média O e variância-covariância dada por

$$
\boldsymbol{\Omega}_1 = \boldsymbol{\Omega}_1(\boldsymbol{\alpha}) = \lim_{n \to \infty} \left\{ n \boldsymbol{\Omega} \left( \sum_{i=1}^b \mathbf{J}_i(\boldsymbol{\alpha})^{\prime} \boldsymbol{\Sigma}_i^{-1} \boldsymbol{Var}(\mathbf{y}_i) \boldsymbol{\Sigma}_i^{-1} \mathbf{J}_i(\boldsymbol{\alpha}) \right) \boldsymbol{\Omega} \right\},
$$

 $\text{onde } n = b, \; \boldsymbol{\varOmega} = \boldsymbol{\varOmega}(\boldsymbol{\alpha}) = \left\{ \sum \mathbf{J}_i(\boldsymbol{\alpha})^{'} \boldsymbol{\varSigma}_i^{-1} \mathbf{J}_i(\boldsymbol{\alpha}) \right\}^{-1} \text{ e } \boldsymbol{\varSigma}_i = \boldsymbol{\varSigma}_i(\boldsymbol{\alpha}, \boldsymbol{\theta}). \; \text{Se, além disso,}$ assume-se que  $Var(\mathbf{y}_i) = \boldsymbol{\Sigma}_i$ , então, a covariância assintótica de  $\sqrt{n}(\hat{\boldsymbol{\alpha}} - \boldsymbol{\alpha})$  é

$$
\boldsymbol{\Omega}_0 = \boldsymbol{\Omega}_0(\boldsymbol{\alpha}) = \lim_{n \to \infty} \{n \boldsymbol{\Omega}(\boldsymbol{\alpha})\},
$$

onde  $n = b$ .
De (47) e (48) tem-se que  $n\hat{\Omega}_R$  é uma estimativa consistente de  $\Omega_1$ e  $n\hat{\Omega}$  é uma estimativa consistente de  $\Omega_0$ . Portanto, desde que  $\Omega_1 = \Omega_0$  sempre que  $Var(y_i) = \sum_i$ , faz sentido avaliar a qualidade do ajuste de  $\sum_i$  para  $Var(y_i)$ comparando-se  $\hat{M}_R$  com  $\hat{M}$ .

Vonesh **et al.** (1996) apresentaram uma estatística descritiva simples que mede a proximidade entre  $\hat{\bm{\Omega}}_{R}$  e  $\hat{\bm{\Omega}}_{R}$ , e o teste da razão de pseudo-verossimilhança para testar a igualdade de  $\hat{\bm{\Omega}}_{B}$  e  $\hat{\bm{\Omega}}_{\cdot}$ .

Seja  $\hat{\omega} = \text{vech} \left\{ \hat{\Omega}^{-1/2} \hat{\Omega}_R \hat{\Omega}^{-1/2} \right\}$  um vetor formado a partir da porção triangular inferior da matriz  $\hat{\bm{\Omega}}^{-1/2} \hat{\bm{\Omega}}_B \hat{\bm{\Omega}}^{-1/2}$ . Seja i o vetor obtido a partir de uma matriz identidade  $(r \times r)$ ,  $vech{I_r}$ . Empregando-se a desigualdade de Cauchy-Schwarz, define-se a *correlação de concordância da matriz de covariâncias,* como sendo

$$
r(\hat{\omega}) = 1 - \frac{\|(\hat{\omega} - \mathbf{i})\|^2}{\|\hat{\omega}\|^2 + \|\mathbf{i}\|^2} = 1 - \frac{\|(\hat{\omega} - \mathbf{i})\|^2}{\|\hat{\omega}\|^2 + r},
$$

onde  $||x||$  é a norma euclidiana de um vetor x. Observe que  $r(\hat{\omega}) = 1$  se  $\hat{\omega} = i$  (isto é, sempre que  $\hat{\boldsymbol{\Omega}}_{R} = \hat{\boldsymbol{\Omega}}$ ), enquanto  $r(\hat{\omega}) = 0$  sempre que os elementos de  $\hat{\omega}$  são ortogonais aos elementos dei (total falta de concordância).

Para detectar diferenças pequenas mas importantes entre *Ei* e a matriz verdadeira, *Var(yi) ,* foi proposto o *teste da razão de pseudo-verossimilhança,* dado por

$$
\hat{\lambda} = n \left\{ ln|\hat{\Omega}| - ln|\hat{\Omega}_R| + \text{trago}(\hat{\Omega}_R \hat{\Omega}^{-1}) - r \right\},\
$$

para testar a hipótese de nulidade  $H_0: \Omega_1 = \Omega_0$ . Sob  $H_0: \Omega_1 = \Omega_0$ , a estatística  $\hat{\lambda}$  tem uma distribuição aproximada de qui-quadrado com  $r(r+1)/2$  graus de liberdade desde que  $n\hat{\Omega}_R$  tenha uma distribuição aproximada de Wishart,  $W_r(n, \Omega_1/n)$ . Esse teste é bastante sensível para distribuições bem assimétricas e/ou com dados aberrantes. Nesses casos, portanto, exige-se muita cautela na sua interpretação e recomenda-se usar técnicas de diagnóstico, como, por exemplo, semi-variograma empírico.

Outras duas medidas da qualidade do ajuste utilizadas são dadas

através de -2logL (menos duas vezes o logaritmo da verossimilhança) e do critério de informação de Akaike (AIC). O cálculo de-2logL para os métodos de MV e MVR são dados por (29) e (28), respectivamente. Vonesh (1995) também apresenta esta expressão para o método de MQG, neste caso, o cálculo de -2logL é feito com a mesma expressão do método de MVR. O critério de informação de Akaike (AIC) é uma medida baseada no log da verossimilhança ajustada para o número de parâmetros do modelo. O critério de informação de Akaike é definido como:<br>  $AIC = \begin{cases} \hat{L}(\hat{\boldsymbol{\theta}}) - s^* \end{cases}$ 

$$
AIC = \begin{cases} \hat{L}(\hat{\boldsymbol{\theta}}) - s^* \\ \hat{L}_R(\hat{\boldsymbol{\theta}}) - s^* \end{cases}
$$

onde  $\hat{L}(\hat{\theta})$  e  $\hat{L}_R(\hat{\theta})$  são o perfil e o perfil reduzido(restrito) do logaritmo da verossimilhança calculados em  $\hat{\alpha}(\hat{\theta})$  e  $\hat{\theta}$ , respectivamente, e  $s^*$  é a dimensão ou o número de parâmetros desconhecidos em  $\alpha \in \theta$ .

Jones (1993) considera que modelos que apresentam valores de AIC de até duas unidades do menor valor de AIC são modelos que concorrem a ser o melhor. Dos modelos concorrentes, aquele com menos parâmetros é usualmente selecionado. A justificativa teórica pode ser encontrada em Duong (1984).

# **5 RESULTADOS E DISCUSSAO**

Neste trabalho foram selecionados quatro dentre os vinte e oito tratamentos efetivamente utilizados no experimento, quais sejam: tratamentos 1, 4, 25 e 28 descritos na seção materiais. Os gráficos de perfis paralelos de dispersão de cada unidade para os quatro tratamentos são mostrados na figura (6). Observa-se que praticamente não existe interação entre blocos e tratamentos. Na figura (7) apresentam-se os gráficos de volume sólido médio com casca e os desvios padrões para cada tratamento.

Observa-se que a espécie *E. grandis* apresenta resultados de volume sólido com casca superior à espécie *E. dunnii*, assim como o espaçamento  $(2,5 \times 1,7)$ é superior ao espaçamento (3,5 x 3,5). Os perfis médios apresentam-se praticamente paralelos, indicando que não existe efeito da interação entre espécies e espaçamentos. A variabilidade dos dados aumenta com a idade das árvores.

Os sete modelos marginais, os quais diferem entre si apenas através da especificação da matriz de covariâncias, podem ser obtidos do modelo (18) especificando-se corretamente as matrizes  $\Lambda_i(\alpha_i)$  e  $\mathbb{Z}_i(\alpha_i)$  onde  $i = 1, 2, 3, 4$  é o índice de blocos. O vetor de observações  $y_i$ ,  $(16 \times 1)$ , é dado por:

$$
\mathbf{y}_i = [y_{i11},..., y_{i14}, y_{i21},..., y_{i24}, y_{i31},..., y_{i34}, y_{i41},..., y_{i44}].
$$

O objetivo principal da análise estatística foi o de estimar os perfis médios de volume sólido com casca para diversas espécies e espaçamentos, em diferentes idades de árvores de eucalipto, e compará-los. Assim modelos PA (Population A verage) foram ajustados. As médias marginais foram modeladas como:

$$
E(\mathbf{y}_i) = \mathbf{f}(\mathbf{X}_i, \boldsymbol{\alpha}_i) = \alpha_{1ij} exp \{-exp[-\alpha_{3ij}(x_{ijl} - \alpha_{2ij}/\alpha_{3ij})]\}
$$

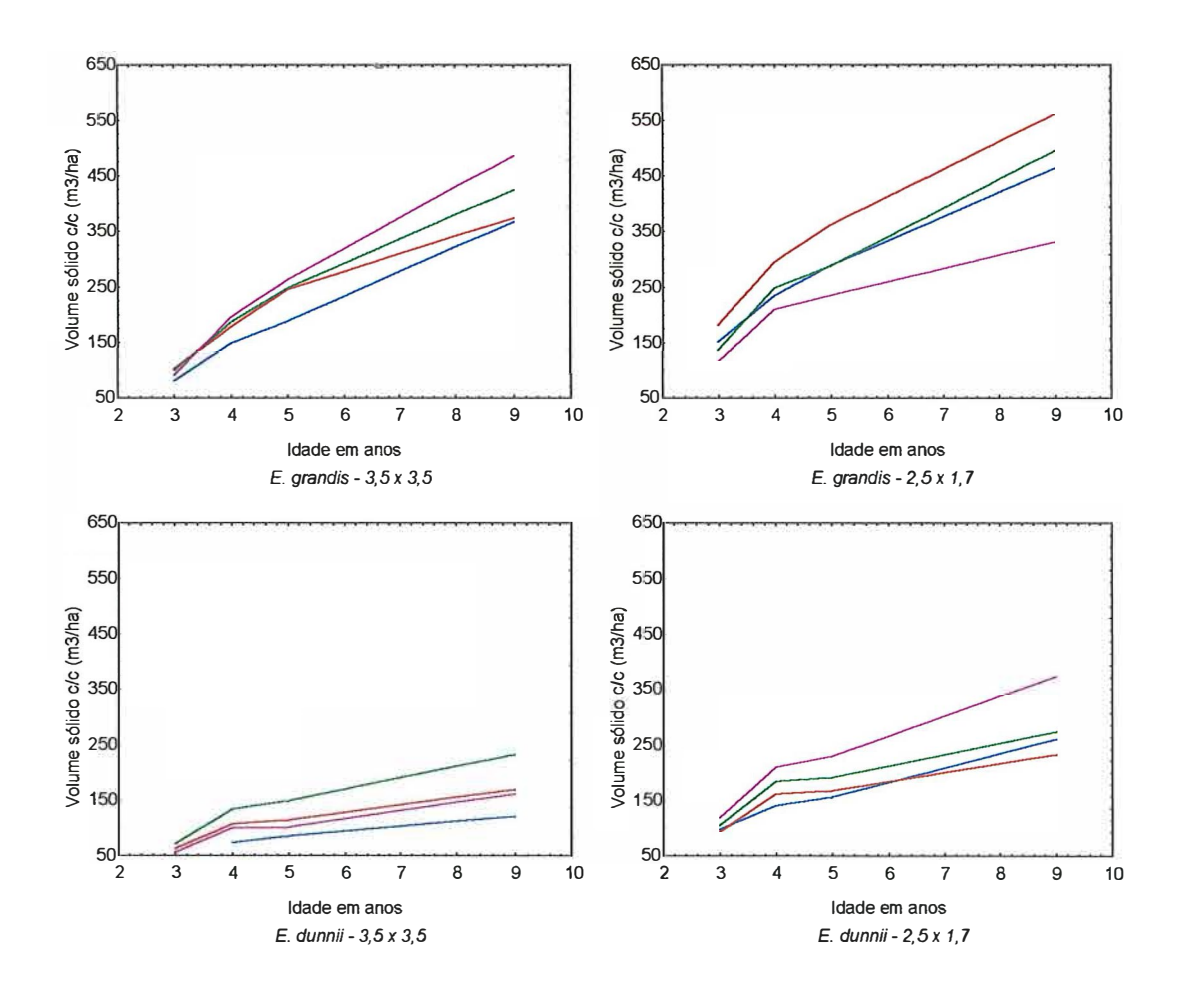

Figura 6: Diagramas paralelos de dispersão por unidade de volume sólido com casca para as espécies E. grandis e E. dunnii nos espaçamentos (3,5 x 3,5) e (2,5 x 1,7).

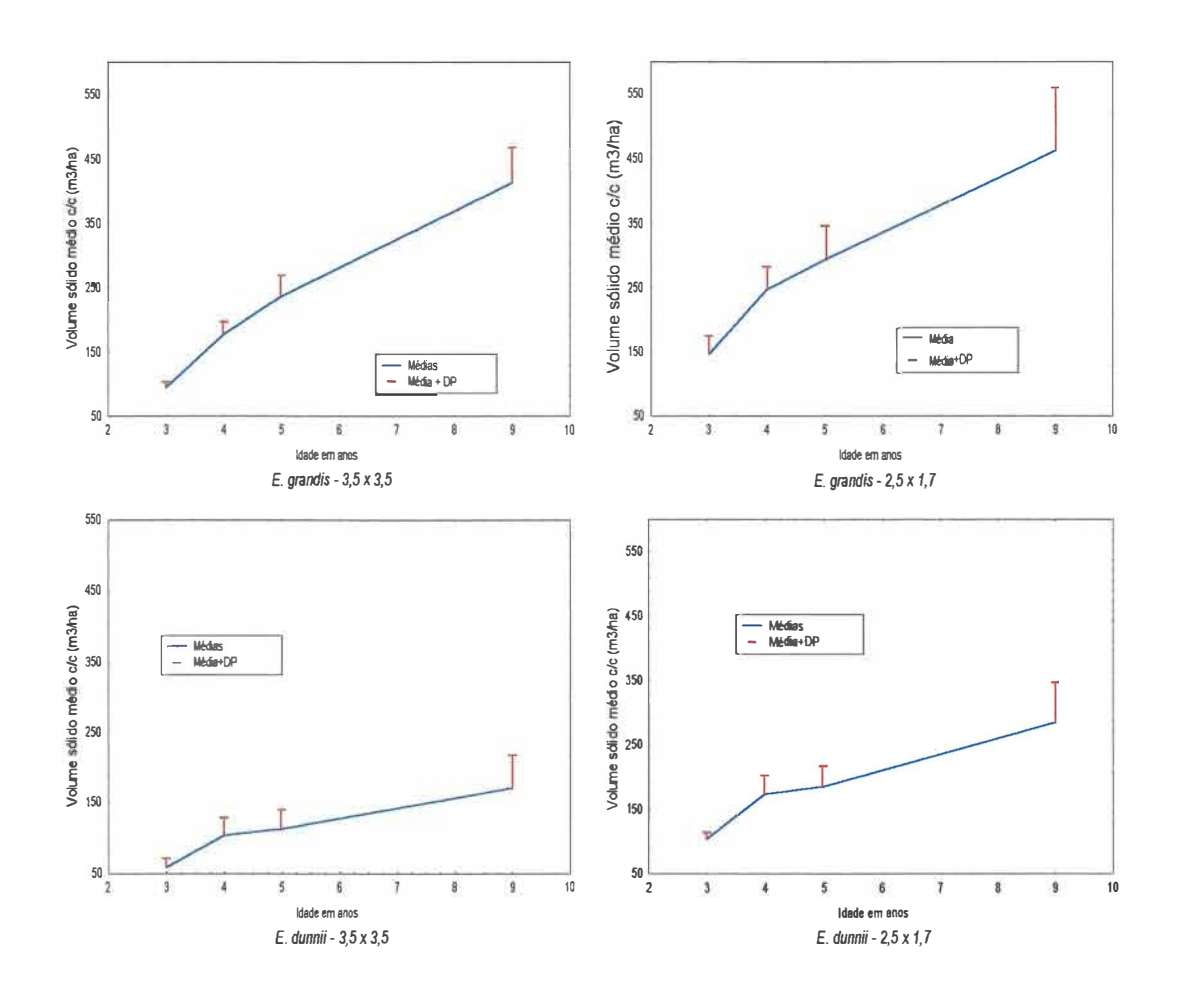

Figura 7: Gráficos para a média de volume sólido com casca com os respectivos desvios padrões para as espécies E. grandis e E. dunnii nos espaçamentos  $(3,5 \times 3,5)$ e (2,5 x 1,7).

onde  $j = 1, 2, 3, 4$  e  $l = 1, 2, 3, 4$  são os índices de tratamentos e ocasiões de avaliação, respectivamente.  $X_i = [3 \ 4 \ 5 \ 9 \ 3 \ 4 \ 5 \ 9 \ 3 \ 4 \ 5 \ 9 \ 3 \ 4 \ 5 \ 9]^T$ e  $\alpha_i = A_i \alpha = (I_{12} \otimes a_i) \alpha$  e  $\mathbf{a}'_i = [1], \, \boldsymbol{\alpha} = [\alpha_{1,1} \, \alpha_{1,2} \, \alpha_{1,3} \, \alpha_{1,4} \, \alpha_{2,1} \, \alpha_{2,2} \, \alpha_{2,3} \, \alpha_{2,4} \, \alpha_{3,1} \, \alpha_{3,2} \, \alpha_{3,3} \, \alpha_{3,4}]'.$ 

No ajuste dos sete modelos foram usados três métodos de estimação: 1) método de mínimos quadrados generalizados (MQG); 2) método de máxima verossimilhança (MV) e 3) método de máxima verossimilhança restrita (MVR), descritos na seção 2.2.2.2. Para todos os métodos o valor de convergência usado nas rotinas de cálculo foi de 0,00001. Os resultados do ajuste desses modelos serão apresentados a seguir.

Para a obtenção das estimativas de mínimos quadrados generalizados, máxima verossimilhança e máxima verossimilhança restrita, esses dois últimos utilizando o algoritmo EM, foram desenvolvidos programas na linguagem do PROC IML e PROC NLIN do SAS. Esses programas também realizam os testes de hipóteses, calculam os intervalos de confiança e medidas de ajuste dos modelos e estão contidos no disquete que acompanha a tese. Esses programas não são recomendados '·para usuários em geral e, sim, para algum estudante de mestrado ou doutorado que desejar estudar este assunto.

Por uma questão de economia de espaço será apresentada para cada estrutura somente uma matriz  $\mathcal{L}_i$ , aquela considerada melhor ajustada, de acordo com as medidas calculadas, seguindo principalmente o critério de informação de Akaike (AIC).

Após a estimação procurou-se verificar o efeito das espécies e espaçamentos sobre o volume sólido com casca (m**<sup>3</sup>***/ha)* através de uma série de 13 testes de hipóteses, da forma  $H_0: (\mathbf{U}' \otimes \mathbf{C})\alpha = \mathbf{0}$ , as quais foram formuladas do seguinte modo.

i. A primeira hipótese de interesse foi a de verificar que não existem diferenças nas funções de resposta média entre os quatro tratamentos, considerando todos os

parâmetros, isto é,  $\alpha_1, \alpha_2$ e  $\alpha_3$ . Essa hipótese foi escrita como:

$$
H_0: \left( \begin{bmatrix} 1 & 0 & 0 \\ 0 & 1 & 0 \\ 0 & 0 & 1 \end{bmatrix} \otimes \begin{bmatrix} 1 & -1 & 0 & 0 \\ 1 & 0 & -1 & 0 \\ 1 & 0 & 0 & -1 \end{bmatrix} \right) \begin{bmatrix} \alpha_{1.1} \\ \alpha_{1.2} \\ \alpha_{2.1} \\ \alpha_{2.2} \\ \alpha_{2.3} \\ \alpha_{2.4} \\ \alpha_{3.1} \\ \alpha_{3.2} \\ \alpha_{3.3} \\ \alpha_{3.4} \\ \alpha_{3.1} \\ \alpha_{3.2} \\ \alpha_{3.3} \\ \alpha_{3.4} \end{bmatrix} = \begin{bmatrix} \alpha_{1.1} - \alpha_{1.2} \\ \alpha_{1.1} - \alpha_{1.2} \\ \alpha_{2.1} - \alpha_{2.2} \\ \alpha_{2.2} \\ \alpha_{2.3} \\ \alpha_{3.1} \\ \alpha_{3.2} \\ \alpha_{3.3} \\ \alpha_{3.4} \end{bmatrix} = 0.
$$

ii. Dado que se rejeita  $H_0$  em i, pode-se comparar os tratamentos com relação ao parâmetro  $\alpha_1$ . Essa hipótese foi escrita como:

$$
H_0: \left( \begin{bmatrix} 1 & 0 & 0 \end{bmatrix} \otimes \begin{bmatrix} 1 & -1 & 0 & 0 \ 1 & 0 & -1 & 0 \ 1 & 0 & 0 & -1 \end{bmatrix} \right) \begin{bmatrix} \alpha_{1,1} \\ \alpha_{1,2} \\ \alpha_{2,1} \\ \alpha_{2,2} \\ \alpha_{2,3} \\ \alpha_{2,4} \\ \alpha_{3,1} \\ \alpha_{3,2} \\ \alpha_{3,3} \\ \alpha_{3,4} \\ \alpha_{3,4} \end{bmatrix} = \begin{bmatrix} \alpha_{1,1} - \alpha_{1,2} \\ \alpha_{1,1} - \alpha_{1,3} \\ \alpha_{1,1} - \alpha_{1,4} \end{bmatrix} = 0.
$$

 $iii.$ Dado que se rejeita a hipótese  ${\cal H}_0,$ em  $ii$ pode-se desejar testar a hipótese de que não existe diferença entre as espécies  $E.$  grandis e  $E.$  dunnii para o parâmetro

 $\alpha_1$ . Essa hipótese foi escrita como:

$$
H_0: \left( \begin{bmatrix} 1 & 0 & 0 \end{bmatrix} \otimes \begin{bmatrix} 1 & 1 & -1 & -1 \end{bmatrix} \right) \begin{bmatrix} \alpha_{1,1} \\ \alpha_{1,2} \\ \alpha_{2,1} \\ \alpha_{2,2} \\ \alpha_{2,3} \\ \alpha_{3,1} \\ \alpha_{3,2} \\ \alpha_{3,3} \\ \alpha_{3,4} \\ \alpha_{3,3} \\ \alpha_{3,4} \end{bmatrix} = \begin{bmatrix} \alpha_{1,1} + \alpha_{1,2} - \alpha_{1,3} - \alpha_{1,4} \end{bmatrix} = 0.
$$

*iv.* A hipótese de que não existe diferença entre os espaçamentos (3,5 x 3,5) e (2,5 x 1,7) para o parâmetro  $\alpha_1$  foi escrita como:

$$
H_0: \left( \begin{bmatrix} 1 & 0 & 0 \end{bmatrix} \otimes \begin{bmatrix} 1 & -1 & 1 & -1 \end{bmatrix} \right) \begin{bmatrix} \alpha_{1,1} \\ \alpha_{1,2} \\ \alpha_{2,1} \\ \alpha_{2,2} \\ \alpha_{2,3} \\ \alpha_{2,4} \\ \alpha_{3,1} \\ \alpha_{3,2} \\ \alpha_{3,3} \\ \alpha_{3,4} \end{bmatrix} = \begin{bmatrix} \alpha_{1,1} - \alpha_{1,2} + \alpha_{1,3} - \alpha_{1,4} \end{bmatrix} = 0.
$$

*v.* A hipótese de que não existe interação entre espécies e espaçamentos para o

$$
H_0: \left( \begin{bmatrix} 1 & 0 & 0 \end{bmatrix} \otimes \begin{bmatrix} 1 & -1 & -1 & 1 \end{bmatrix} \right) \begin{bmatrix} \alpha_{1.1} \\ \alpha_{1.2} \\ \alpha_{1.3} \\ \alpha_{2.1} \\ \alpha_{2.2} \\ \alpha_{2.3} \\ \alpha_{2.4} \\ \alpha_{3.1} \\ \alpha_{3.2} \\ \alpha_{3.3} \\ \alpha_{3.4} \end{bmatrix} = \begin{bmatrix} \alpha_{1.1} - \alpha_{1.2} - \alpha_{1.3} + \alpha_{1.4} \end{bmatrix} = 0.
$$

As hipóteses de ii a v também foram realizadas para os parâmetros  $\alpha_2$  e  $\alpha_3$ . Os resultados desses testes de hipóteses serão apresentados a seguir para a estrutura de covariância em estudo considerada mais adequada. Os resultados para os parâmetros **02** e **03** não apresentaram significância estatística em nenhuma das hipóteses formuladas. Desta forma os seus resultados foram omitidos.

Para todos os modelos estudados, o determinante da matriz de variância-covariância robusta foi igual a zero. Dessa forma não foi possível realizar o teste da razão de pseudo-verossimilhança,  $\hat{\lambda}$ . Quando se está comparando modelos, quanto maior o valor do AIC (Critério de Informação de Akaike) melhor o ajuste. Como os valores de -2logL (- duas vezes o logaritmo da verossimilhança) são positivos, então quanto menor o valor, melhor é o ajuste. Em seguida apresenta-se os principais resultados para cada uma das sete estruturas consideradas neste trabalho.

#### **Estrutura 1**

Nessa estrutura uniforme, conhecida como de independência condicionada, isto é, dado o indivíduo (unidade) considera-se as observações como sendo independentes,  $A_i(\alpha_i)\sigma^2 = I_{16}\sigma^2$  e  $Z_i = 1_{16}$ . Pelo conhecimento dos dados essa

| Parâmetros     | Métodos    |                |                                 |             |            |             |  |
|----------------|------------|----------------|---------------------------------|-------------|------------|-------------|--|
|                |            | M.Q.G.         |                                 | M.V.        | M.V.R.     |             |  |
|                | Estimativa | Erro padrão    | Estimativa                      | Erro padrão | Estimativa | Erro padrão |  |
| $\alpha_{1.1}$ | 465,72     | 40,42          | 464,87                          | 36,94       | 465,10     | 41,37       |  |
| $\alpha_{1.2}$ | 511,99     | 37,40          | 511,23<br>$\tilde{\phantom{a}}$ | 34,43       | 511,44     | 38,52       |  |
| $\alpha_{1.3}$ | 184,95     | 34,75          | 184,24                          | 28,03       | 184,43     | 31,46       |  |
| $\alpha_{1.4}$ | 313,27     | 40,52          | 312,55                          | 33,80       | 312,74     | 37,79       |  |
| $\alpha_{2.1}$ | 1,72       | 0,30           | 1,72.                           | 0,29        | 1,72       | 0,32        |  |
| $\alpha_{2.2}$ | 1,42       | 0,26           | 1,43                            | 0,25        | 1,42       | 0,27        |  |
| $\alpha_{2,3}$ | 1,42       | 0,82           | $1,43 \cdot$                    | 0,70        | 1,42       | 0,77        |  |
| $\alpha_{2.4}$ | 1,22       | 0,47           | 1,23,                           | 0,40        | 1,23       | 0,45        |  |
| $\alpha_{3,1}$ | 0,43       | 0,08           | $0,43 \cdot$                    | 0,08        | 0,43       | 0,09        |  |
| $\alpha_{3,2}$ | 0,42       | 0,08           | 0,42                            | 0,08        | 0,42       | 0,08        |  |
| $\alpha_{3,3}$ | 0,46       | 0,25           | 0,46                            | 0,21        | 0,46       | 0,24        |  |
| $\alpha_{3.4}$ | 0,41       | 0,15           | 0,41                            | 0,13        | 0,41       | 0,14        |  |
| $\sigma_b^2$   | 1097,46    | $\overline{1}$ | 818,67                          | -           | 1094,79    |             |  |
| $\sigma^2$     | 572,65     |                | 572,26                          | -           | 700,75     |             |  |

Tabela 7: Estimativas dos parâmetros e erros padrões para os três métodos de estimação - estrutura 1.

**1 valores não calculados**

estrutura não é a mais adequada. Outras estruturas consideradas mais adequadas à realidade dos dados foram utilizadas. Os programas computacionais utilizados para a realização das análises estatísticas dessa estrutura foram: gra14mqo.sas, gramqgl.sas, bloemvlh.sas e bemvrlhi.sas, sendo que primeiramente deve-se rodar o programa gral4mqo.sas para a obtenção das estimativas iniciais. Os dados de volume sólido com casca usados para as análises estão contidos no arquivo dados.dat. Na tabela (7) encontram-se as estimativas dos parâmetros dos modelos.

Os valores das covariâncias e correlações,  $\Sigma_i$ , as quais variam entre os blocos apenas pela sua dimensão, são apresentadas na tabela (8) para o método de mínimos quadrados generalizados. Observa-se que as variâncias, covariâncias e correlações são constantes nesta estrutura.

Tabela 8: Estimativas das covariâncias e correlações para o método de mínimos

quadrados generalizados - estrutura 1.

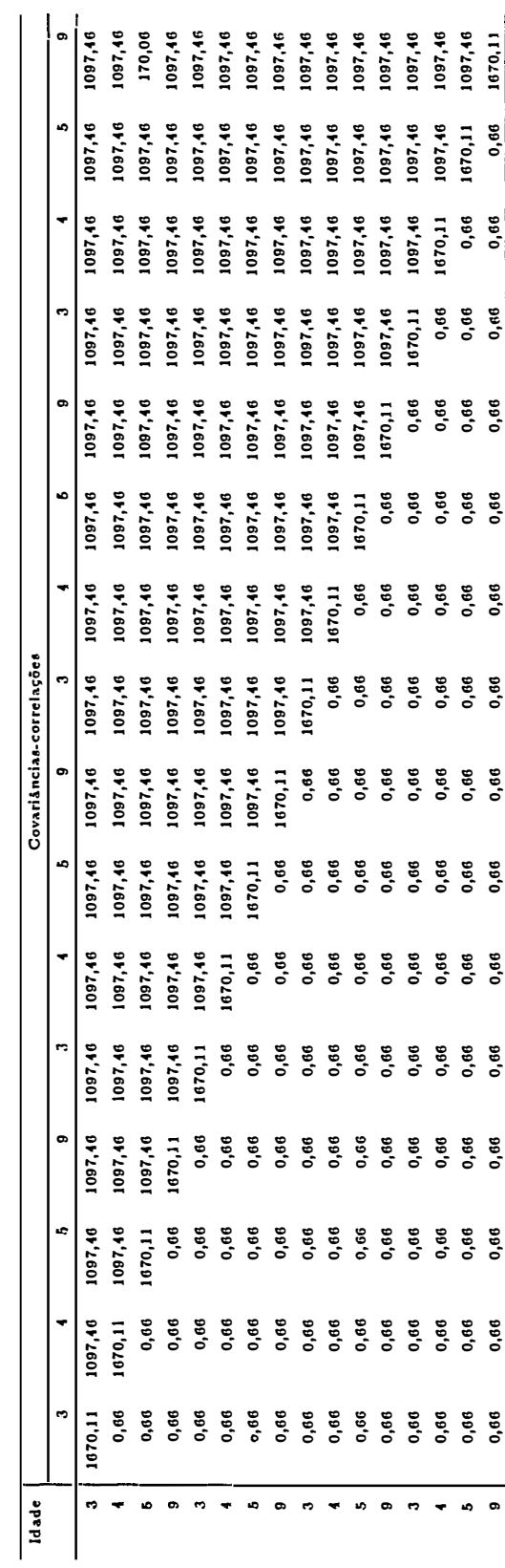

#### **Estrutura 2**

Nessa estrutura têm-se,  $\Lambda_i(\alpha_i) = diag(s_1^2, s_2^2, s_3^2, s_4^2, s_1^2, s_2^2, s_3^2, s_4^2)$  $s_1^2, s_2^2, s_3^2, s_4^2, s_1^2, s_2^2, s_3^2, s_4^2$ ) e  $\mathbf{Z}_i = \mathbf{I}_{16}$ . Para a realização dessas análises foram utilizados os seguintes programas: granmqp2.sas, gramqg2.sas, bloemv2h.sas e bemvr2hi.sas; o programa granmqp2.sas deverá ser rodado em primeiro lugar. Na tabela (9) encontram-se as estimativas dos parâmetros dos modelos.

| Parâmetros     | Métodos    |                |            |             |            |             |  |
|----------------|------------|----------------|------------|-------------|------------|-------------|--|
|                |            | M.Q.G.         |            | M.V.        | M.V.R.     |             |  |
|                | Estimativa | Erro padrão    | Estimativa | Erro padrão | Estimativa | Erro padrão |  |
| $\alpha_{1.1}$ | 452,99     | 39,97          | 452,41     | 39,37       | 452,57     | 43,74       |  |
| $\alpha_{1.2}$ | 490,60     | 36,70          | 490,08     | 36,20       | 490,22     | 40,20       |  |
| $\alpha_{1.3}$ | 171,99     | 29,36          | 171,51     | 28,84       | 171,64     | 32,07       |  |
| $\alpha_{1.4}$ | 289,52     | 32,09          | 289,03     | 31,61       | 289,17     | 35,12       |  |
| $\alpha_{2.1}$ | 1,82       | 0,20           | 1,82       | 0, 19       | 1,82       | 0,22        |  |
| $\alpha_{2.2}$ | 1,59       | 0,18           | 1,59       | 0,18        | 1,59       | 0,20        |  |
| $\alpha_{2,3}$ | 1,80       | 0,60           | 1,81       | 0,59        | 1,81       | 0,66        |  |
| $\alpha_{2.4}$ | 1,57       | 0,34           | 1,58       | 0,34        | 1,58       | 0,37        |  |
| $\alpha_{3.1}$ | 0,46       | 0,07           | 0,46       | 0,07        | 0,46       | 0,07        |  |
| $\alpha_{3.2}$ | 0,47       | 0,07           | 0,48       | 0,07        | 0,47       | 0,07        |  |
| $\alpha_{3.3}$ | 0,60       | 0,22           | 0,60       | 0,22        | 0,60       | 0,24        |  |
| $\alpha_{3.4}$ | 0,53       | 0, 13          | 0,53       | 0, 13       | 0,53       | 0,14        |  |
| $\sigma_b^2$   | 393,08     | $\overline{1}$ | 292,40     |             | 391,85     |             |  |
| $\sigma^2$     | 0,41       |                | 0,41       |             | 0,50       |             |  |

Tabela 9: Estimativas dos parâmetros e erros padrões para os três métodos de estimação - estrutura 2.

**1valores não calculados**

A matriz  $\Sigma_i$  para o método MVR é dada na tabela (10). Nessa estrutura verifica-se que as variâncias são crescentes e as correlações são decrescentes ao longo das ocasiões de avaliação dentro de cada unidade experimental *ij.* Porém as correlações para as observações dentro de uma mesma unidade experimental Tabela 10: Estimativas das covariâncias-correlações para o método de máxima ve-Tabela 10: Estimativas das covariâncias-correlações para o método de máxima ve-

rossimilhança restrita - estrutura 2. rossimilhança restrita - estrutura 2.

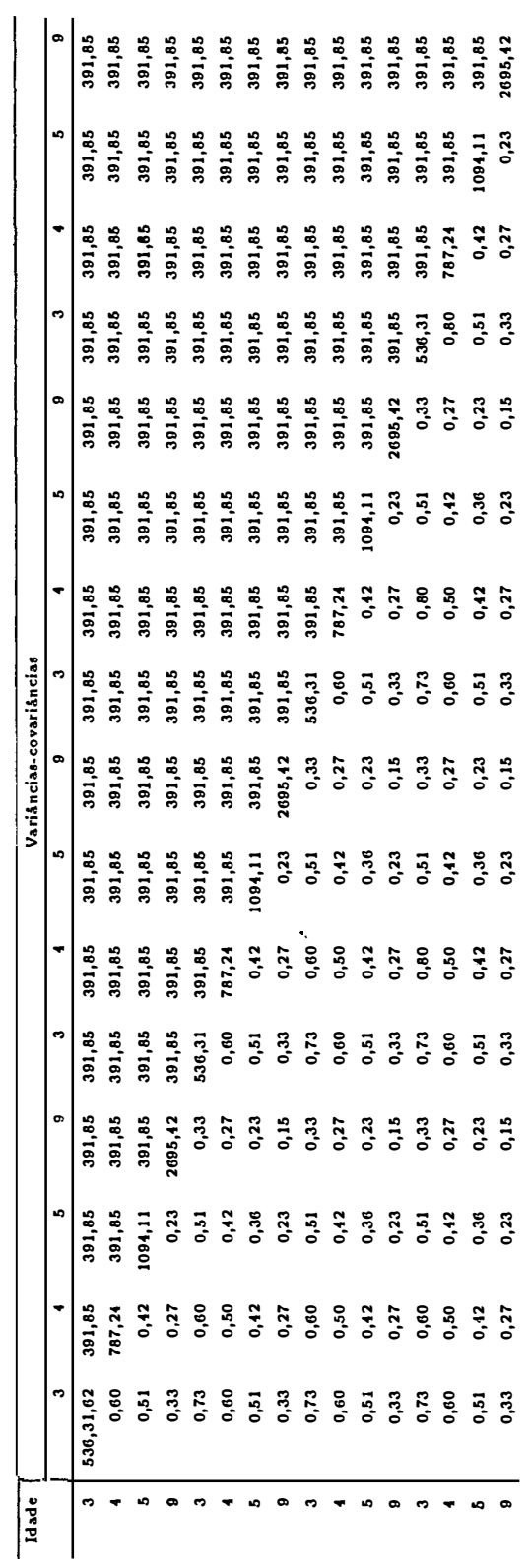

são iguais às correlações para observações de unidades experimentais diferentes. Na verdade, a covariância para duas observações dentro de uma mesma unidade experimental é dada pela soma da variância entre blocos e a variância dentro de unidades, enquanto a covariância entre duas observações de unidades experimentais diferentes é dada somente pela variância entre blocos.

#### **Estrutura 3**

Na estrutura três têm-se  $A(\alpha_i) = diag(3\ 4\ 5\ 9\ 3\ 4\ 5\ 9\ 3\ 4\ 5\ 9\ 3\ 4\ 5\ 9)$ 

e  $\mathbf{Z}_i(\alpha_i) = \mathbf{1}_{16}$ . As rotinas utilizadas nessas análises foram as seguintes: granmqp3.sas, gramqg3.sas, bloemv3h.sas e bemvr3hi.sas sendo que a rotina granmqp3.sas deve ser a primeira a ser rodada. Na tabela (11) encontram-se as estimativas dos parâmetros dos modelos.

| Parâmetros     | Métodos    |                |            |                |            |             |  |
|----------------|------------|----------------|------------|----------------|------------|-------------|--|
|                |            | M.Q.G.         |            | M.V.           | M.V.R.     |             |  |
|                | Estimativa | Erro padrão    | Estimativa | Erro padrão    | Estimativa | Erro padrão |  |
| $\alpha_{1.1}$ | 461,55     | 36,34          | 460,73     | 35,19          | 460,96     | 39,29       |  |
| $\alpha_{1,2}$ | 504,63     | 33,59          | 503,90     | 32,64          | 504,10     | 36,40       |  |
| $\alpha_{1,3}$ | 180,79     | 27,50          | 180,11     | 26,49          | 180,30     | 29,62       |  |
| $\alpha_{1.4}$ | 304,92     | 31,23          | 304,23     | 30,32          | 304,42     | 33,82       |  |
| $\alpha_{2.1}$ | 1,75       | 0,24           | 1,76       | 0,23           | 1,76       | 0,26        |  |
| $\alpha_{2,2}$ | 1,48       | 0,21           | 1,48       | 0,20           | 1,48       | 0,23        |  |
| $\alpha_{2,3}$ | 1,55       | 0,61           | 1,55       | 0,60           | 1,55       | 0,67        |  |
| $\alpha_{2.4}$ | 1,34       | 0,35           | 1,35       | 0,35           | 1,35       | 0,38        |  |
| $\alpha_{3.1}$ | 0,44       | 0,07           | 0,44       | 0,07           | 0,44       | 0,08        |  |
| $\alpha_{3,2}$ | 0,44       | 0,07           | 0,44       | 0,07           | 0,44       | 0,07        |  |
| $\alpha_{3,3}$ | 0,51       | 0,19           | 0,51       | 0,19           | 0,51       | 0,22        |  |
| $\alpha_{3.4}$ | 0,45       | 0,12           | 0,45       | 0,12           | 0,45       | 0,13        |  |
| $\sigma_b^2$   | 713,85     | $\overline{1}$ | 532,69     | $\blacksquare$ | 713,16     |             |  |
| $\sigma^2$     | 100,48     |                | 100,38     | $\blacksquare$ | 122,92     |             |  |

Tabela 11: Estimativas dos parâmetros e erros padrões para os três métodos de estimação - estrutura 3.

**1 valores não calculados**

Na tabela (12) apresenta-se a matriz de covariâncias-correlações,  $\Sigma_i$ , para o método de máxima verossimilhança restrita, que apresentou as melhores medidas de ajuste do modelo.

Tabela 12: Estimativas das covariâncias-correlações para o método de máxima ve-

 $\ddot{\phantom{a}}$ 

rossimilhança restrita - estrutura 3.

لتساديد

 $\hat{\boldsymbol{\epsilon}}$ 

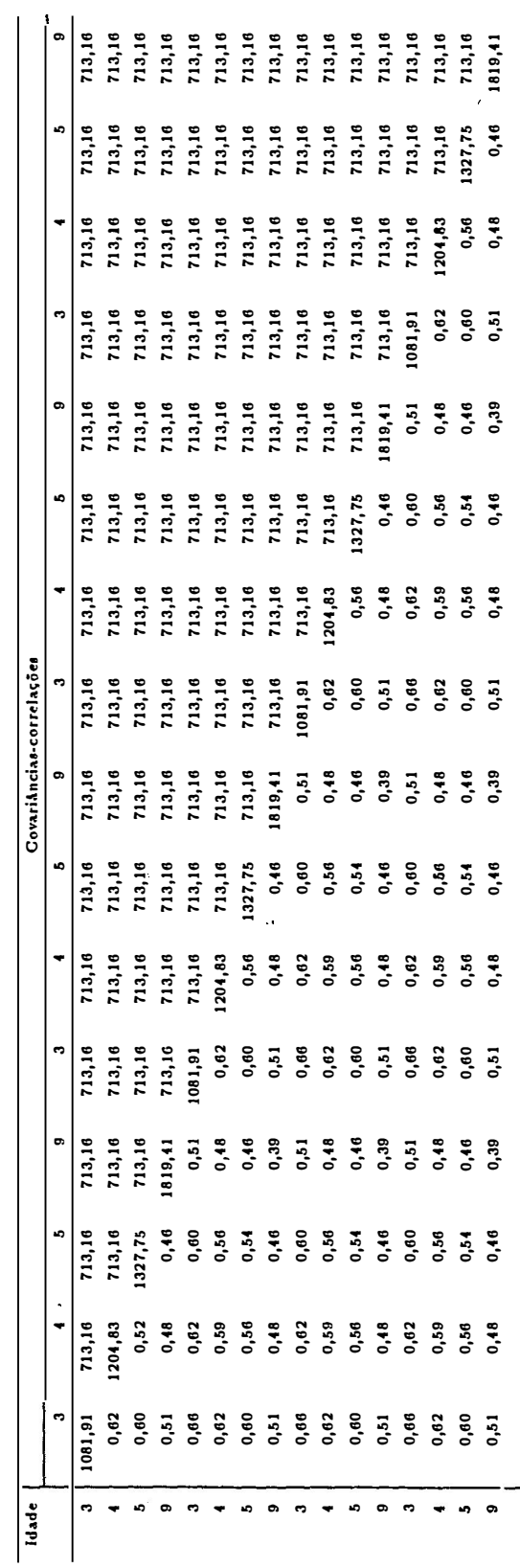

107

#### **Estrutura 4**

As rotinas utilizadas nas análises estatísticas dessa estrutura foram: granmqp4.sas, gramqg4.sas, bloemv4h.sas e bemvr4hi.sas; da mesma forma que as anteriores, a rotina granmqp4.sas deve ser rodada em primeiro lugar. Na tabela (13) apresenta-se as estimativas dos parâmetros dos modelos, juntamente com os erros padrões.

| Parâmetros     | Métodos    |                |            |             |            |             |  |
|----------------|------------|----------------|------------|-------------|------------|-------------|--|
|                |            | M.Q.G.         |            | M.V.        | M.V.R.     |             |  |
|                | Estimativa | Erro padrão    | Estimativa | Erro padrão | Estimativa | Erro padrão |  |
| $\alpha_{1.1}$ | 462,38     | 37,74          | 461,28     | 36,43       | 461,59     | 40,72       |  |
| $\alpha_{1.2}$ | 504,51     | 34,38          | 503,54     | 33,28       | 503,82     | 37,16       |  |
| $\alpha_{1.3}$ | 181,05     | 28,21          | 180,15     | 27,06       | 180,40     | 30,31       |  |
| $\alpha_{1.4}$ | 304,36     | 31,48          | 303,45     | 30,42       | 303,71     | 33,99       |  |
| $\alpha_{2.1}$ | 1,75       | 0,25           | 1,76       | 0,24        | 1,76       | 0,27        |  |
| $\alpha_{2.2}$ | 1,49       | 0,21           | 1,49       | 0,20        | 1,49       | 0,23        |  |
| $\alpha_{2.3}$ | 1,57       | 0,60           | 1,58       | 0,59        | 1,58       | 0,66        |  |
| $\alpha_{2.4}$ | 1,37       | 0,35           | 1,37       | 0,34        | 1,37       | 0,38        |  |
| $\alpha_{3,1}$ | 0,44       | 0,07           | 0,44       | 0,07        | 0,44       | 0,08        |  |
| $\alpha_{3.2}$ | 0,44       | 0,06           | 0,44       | 0,06        | 0,44       | 0,07        |  |
| $\alpha_{3,3}$ | 0,52       | 0,19           | 0,52       | 0,19        | 0,52       | 0,21        |  |
| $\alpha_{3.4}$ | 0,46       | 0,11           | 0,46       | 0,11        | 0,46       | 0,13        |  |
| $\sigma_b^2$   | 832,91     | $\overline{1}$ | 618,01     | -           | 830,59     |             |  |
| $\sigma^2$     | 117,00     |                | 116,82     | -           | 143,05     |             |  |

Tabela 13: Estimativas dos parâmetros e erros padrões para os três métodos de estimação - estrutura 4.

**1** valores não calculados

A matriz de covariâncias-correlações,  $\mathbf{\Sigma}_{i},$  para o método de máxima verossimilhança restrita é dada na tabela (14). Observa-se nessa estrutura que as

Tabela 14: Estimativas das covariâncias e correlações para o método de máxima

 $\downarrow$ 

verossimilhança restrita - estrutura 4.

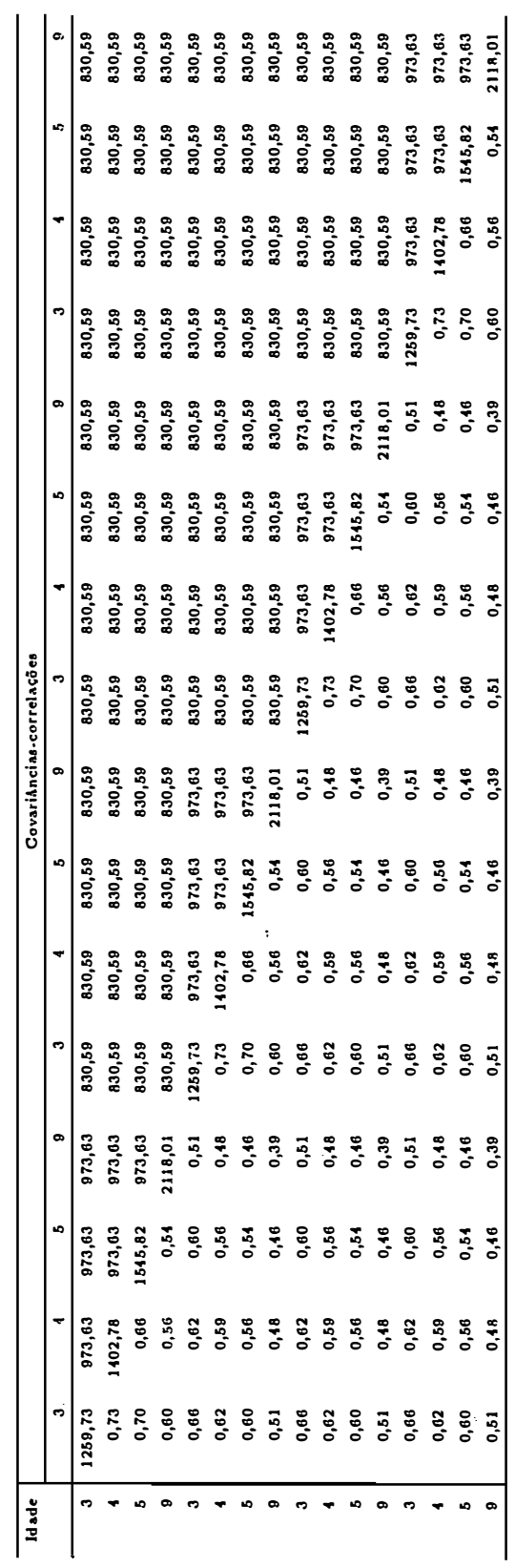

covariâncias para duas observações dentro de uma mesma unidade experimental são diferentes daquelas para observações de diferentes unidades experimentais, o que é desejável. Também apresenta variâncias crescentes ao longo do tempo dentro de cada unidade experimental.

#### **Estrutura 5**

. Essa estrutura é parcialmente definida pela incorporação do efeito aleatório de bloco ao parâmetro  $\alpha_1$  do modelo marginal. A variabilidade dentro das unidades experimentais é dada por  $I_4\sigma^2$ . Os programas utilizados na obtenção dos resultados estatísticos foram: gramqo5.sas, mqg5bloa.sas, emv5bloa.sas e emvr5bla. sas. Antes de rodar a rotina mqg5bloa deve-se rodar o programa gramqo5.sas. As estimativas dos parâmetros juntamente com os erros padrões dos modelos são apresentados na tabela (15). A matriz de covariâncias-correlações dos dados,  $\Sigma_i$ ,

| Parâmetros     |            | Métodos      |            |             |            |             |  |  |
|----------------|------------|--------------|------------|-------------|------------|-------------|--|--|
|                |            | M.Q.G.       |            | M.V.        |            | M.V.R.      |  |  |
|                | Estimativa | Erro padrão  | Estimativa | Erro padrão | Estimativa | Erro padrão |  |  |
| $\alpha_{1.1}$ | 462,24     | 38,83        | 462,24     | 35,65       | 462,24     | 40,41       |  |  |
| $\alpha_{1.2}$ | 508,89     | 38.09        | 508,89     | 34,84       | 508,89     | 39,54       |  |  |
| $\alpha_{1.3}$ | 182,05     | 35,24        | 182,05     | 31,70       | 182,05     | 36,16       |  |  |
| $\alpha_{1.4}$ | 310,32     | 37,94        | 310,32     | 34,68       | 310,32     | 39,37       |  |  |
| $\alpha_{2.1}$ | 1,74       | 0,20         | 1,74       | 0,20        | 1,74       | 0,22        |  |  |
| $\alpha_{2,2}$ | 1,44       | 0,18         | 1,44       | 0,18        | 1,44       | 0,20        |  |  |
| $\alpha_{2,3}$ | 1,45       | 0,51         | 1,45       | 0,51        | 1,45       | 0,56        |  |  |
| $\alpha_{2.4}$ | 1,24       | 0,29         | 1,24       | 0,29        | 1,24       | 0,33        |  |  |
| $\alpha_{3.1}$ | 0,43       | 0,06         | 0,43       | 0,06        | 0,43       | 0,07        |  |  |
| $\alpha_{3,2}$ | 0,42       | 0,06         | 0,42       | 0,06        | 0,42       | 0,06        |  |  |
| $\alpha_{3.3}$ | 0,47       | 0,16         | 0,47       | 0,16        | 0,47       | 0,18        |  |  |
| $\alpha_{3,4}$ | 0,41       | 0,10         | 0,41       | 0,10        | 0,41       | 0,11        |  |  |
| $\sigma^2$     | 3733,17    | $\ddot{ }$ 1 | 2786,31    |             | 3720,98    |             |  |  |
| $\sigma^2$     | 329,37     |              | 329,37     |             | 403,31     |             |  |  |

Tabela 15: Estimativas dos parâmetros e erros padrões para os três métodos de estimação - estrutura 5.

**1 valores não calculados**

é dada na tabela (16).

Tabela 16: Estimativas das covariâncias-correlações para o método de máxima ve-

rossimilhança restrita - estrutura 5.

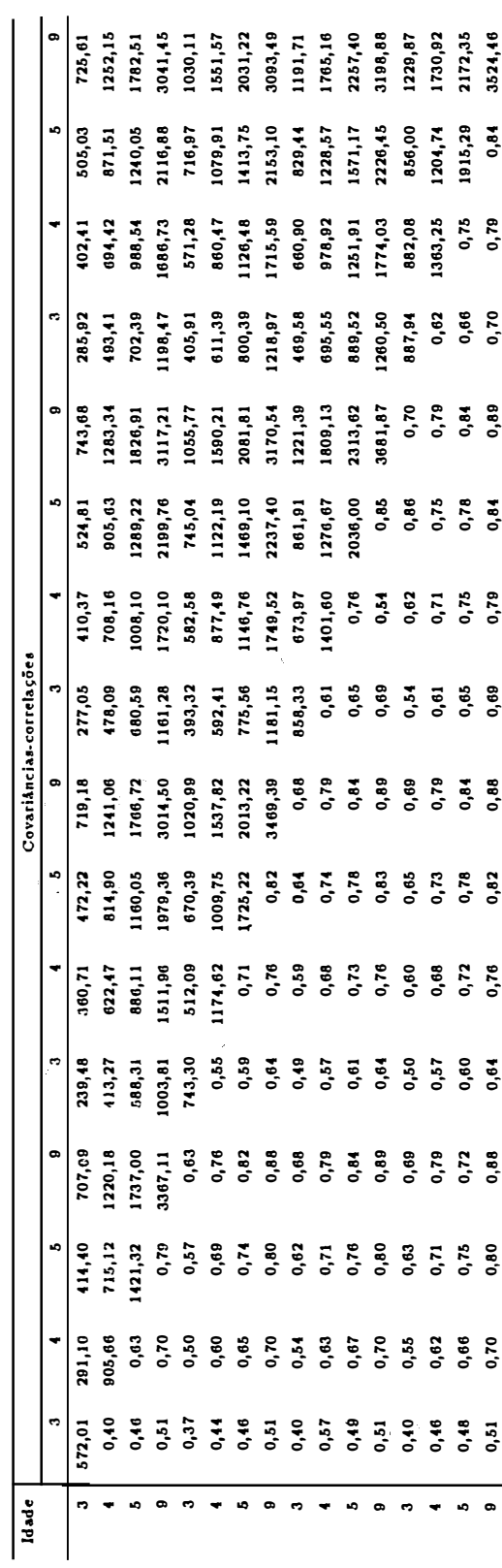

#### **Estrutura 6**

Essa estrutura é parcialmente definida pela incorporação do efeito aleatório de bloco ao parâmetro  $\alpha_1$  e ao parâmetro  $\alpha_2$  do modelo marginal. A variabilidade dentro das unidades experimentais é dada por  ${\bf I}_4 \sigma^2$ . As rotinas utilizados foram: gramqo5.sas, mqg6bloa.sas, emv6bloa.sas e emvr6bla.sas. Para a análise de mínimos quadrados generalizados, deve ser rodado a rotina gramqo5.sas antes da mqg6bloa.sas. As estimativas dos parâmetros com os erros padrões dos modelos são apresentados na tabela (17).

Tabela 17: Estimativas dos parâmetros e erros padrões para os três métodos de estimação - estrutura 6.

| Parâmetros     | Métodos    |                            |            |             |            |             |  |
|----------------|------------|----------------------------|------------|-------------|------------|-------------|--|
|                |            | M.Q.G.                     |            | M.V.        | M.V.R.     |             |  |
|                | Estimativa | Erro padrão                | Estimativa | Erro padrão | Estimativa | Erro padrão |  |
| $\alpha_{1.1}$ | 462,24     | 41,69                      | 462,24     | 41,69       | 462,24     | 46,14       |  |
| $\alpha_{1.2}$ | 508,89     | 39.57                      | 508,89     | 39,57       | 508,89     | 43,79       |  |
| $\alpha_{1.3}$ | 182,05     | 30,55                      | 182,05     | 30,55       | 182,05     | 33,81       |  |
| $\alpha_{1.4}$ | 310,32     | 39,14                      | 310,32     | 39,14       | 310,32     | 43,31       |  |
| $\alpha_{2.1}$ | 1,74       | 0,36                       | 1,74       | 0,36        | 1,74       | 0,39        |  |
| $\alpha_{2.2}$ | 1,44       | 0,32                       | 1,44       | 0,32        | 1,44       | 0,35        |  |
| $\alpha_{2.3}$ | 1,45       | 0,89                       | 1,45       | 0,89        | 1,45       | 0,99        |  |
| $\alpha_{2.4}$ | 1,24       | 0,52                       | 1,24       | 0,52        | 1,24       | 0,58        |  |
| $\alpha_{3.1}$ | 0,43       | 0,11                       | 0,43       | 0,11        | 0,43       | 0,12        |  |
| $\alpha_{3.2}$ | 0,42       | 0, 10                      | 0,42       | 0, 10       | 0,42       | 0,11        |  |
| $\alpha_{3.3}$ | 0,47       | 0,28                       | 0,47       | 0,28        | 0,47       | 0,31        |  |
| $\alpha_{3.4}$ | 0,41       | 0,17                       | 0,41       | 0,17        | 0,41       | 0,19        |  |
| $\sigma_b^2$   | 0,04       | $\overline{\phantom{0}}$ 1 | 0,03       | -           | 0,04       |             |  |
| $\sigma^2$     | 997,12     |                            | 997,12     |             | 1220,96    |             |  |

1valores não calculados

A matriz de covariâncias-correlações dos dados,  $\Sigma_i$ , é dada na tabela (18).

Tabela 18: Estimativas das covariâncias-correlações para o método de máxima ve-

rossimilhança restrita - estrutura 6.

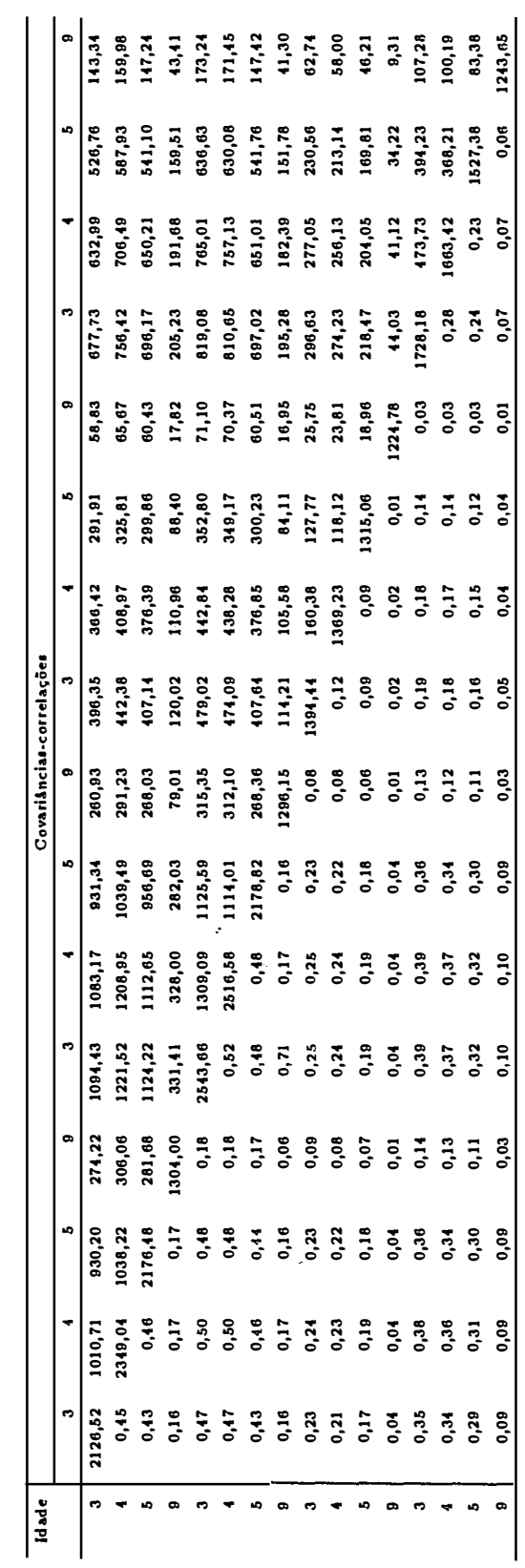

 $\hat{\mathcal{O}}$ 

### **Estrutura 7**

Essa estrutura é parcialmente definida pela incorporação do efeito aleatório de bloco ao parâmetro  $\alpha_1$  do modelo marginal. A variabilidade dentro das unidades experimentais é dada por  $A_{ij}\sigma^2$ , onde  $A_{ij} = diag(3 \ 4 \ 5 \ 9)$ . As rotinas utilizados nestas análises foram: granmqp8.sas, mqg8bloa.sas, emv8bloa.sas e emvr8bla.sas. Para a análise de mínimos quadrados generalizados deve-se rodar a rotina granmqp8.sas antes da mqg8bloa.sas. As estimativas dos parâmetros juntamente com os erros padrões são apresentados na tabela (19).

Tabela 19: Estimativas dos parâmetros e erros padrões para os três métodos de estimação - estrutura 7.

| Parâmetros     | Métodos    |                |            |                          |            |             |  |
|----------------|------------|----------------|------------|--------------------------|------------|-------------|--|
|                |            | M.Q.G.         |            | M.V.                     | M.V.R.     |             |  |
|                | Estimativa | Erro padrão    | Estimativa | Erro padrão              | Estimativa | Erro padrão |  |
| $\alpha_{1.1}$ | 458,19     | 37,58          | 458,18     | 34,76                    | 458,18     | 39,32       |  |
| $\alpha_{1.2}$ | 501,65     | 36,62          | 501,64     | 33,72                    | 501,64     | 38,19       |  |
| $\alpha_{1.3}$ | 178,01     | 33,67          | 178,01     | 30,48                    | 178,01     | 34,71       |  |
| $\alpha_{1.4}$ | 302,11     | 35,54          | 302,10     | 32,54                    | 302,10     | 36,92       |  |
| $\alpha_{2.1}$ | 1,78       | 0,17           | 1,78       | 0,17                     | 1,78       | 0,18        |  |
| $\alpha_{2.2}$ | 1,50       | 0,15           | 1,50       | 0,15                     | 1,50       | 0,17        |  |
| $\alpha_{2.3}$ | 1,58       | 0,45           | 1,58       | 0,45                     | 1,58       | 0,50        |  |
| $\alpha_{2.4}$ | 1,36       | 0,26           | 1,36       | 0,26                     | 1,36       | 0,29        |  |
| $\alpha_{3.1}$ | 0,45       | 0,05           | 0,45       | 0,05                     | 0,45       | 0,06        |  |
| $\alpha_{3,2}$ | 0,44       | 0,05           | 0,44       | 0,05                     | 0,44       | 0,06        |  |
| $\alpha_{3.3}$ | 0,51       | 0,15           | 0,51       | 0,15                     | 0,51       | 0,17        |  |
| $\alpha_{3.4}$ | 0,45       | 0,09           | 0,45       | 0,09                     | 0,45       | 0,10        |  |
| $\sigma_b^2$   | 3206,40    | $\overline{1}$ | 2390,16    | $\overline{\phantom{a}}$ | 3193,24    |             |  |
| $\sigma^2$     | 61,49      |                | 61,49      |                          | 75,30      |             |  |

**1valores não calculados**

A matriz de covariâncias-correlações dos dados,  $\boldsymbol{\varSigma}_{i},$ é dada na tabela (20).

Tabela 20: Estimativas das covariâncias e correlações para o método de máxima Tabela 20: Estimativas das covariâncias e correlações para o método de máxima

verossimilhança restrita - estrutura 7. verossimilhança restrita - estrutura 7.

 $\frac{1}{2}$  ,  $\frac{1}{2}$ 

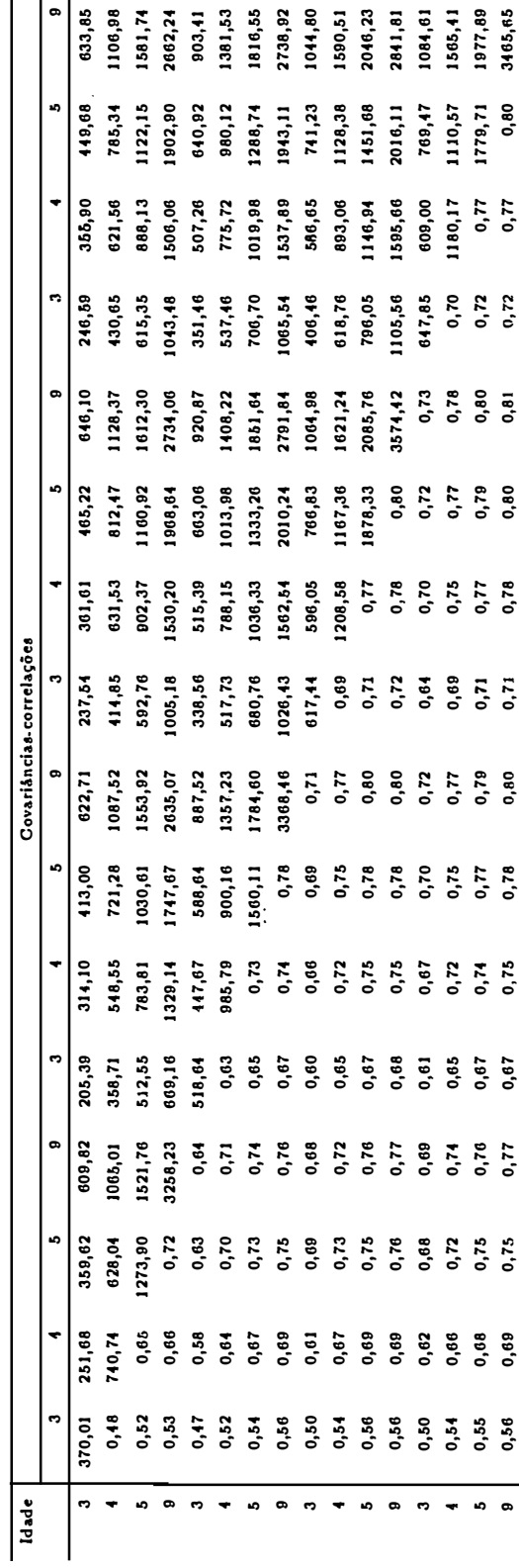

 $115$ 

Pode-se observar que as estimativas dos parâmetros de locação são bem próximas para os três métodos de estimação, dentro de cada uma das estruturas, por ser a mesma função marginal que está sendo ajustada. Também, entre as estruturas, as estimativas dos parâmetros de locação são próximas. De acordo com o esperado, o método de MVR leva a maiores erros padrões das estimativas dos parâmetros do que o método de MV pois o primeiro leva em consideração a perda do número de graus de liberdade devido à estimação dos parâmetros associados com  $\alpha$ . Por outro lado, as estimativas dos parâmetros dos componentes de variância alteram-se bastante, dependendo da estrutura utilizada e do método de estimação.

Na tabela (21) apresentam-se as medidas da qualidade do ajuste de todos os modelos em estudo.

| Método                          | Critérios           |              |                 |                | Estruturas |                 |           |                |
|---------------------------------|---------------------|--------------|-----------------|----------------|------------|-----------------|-----------|----------------|
|                                 |                     | $\mathbf{1}$ | $\overline{2}$  | 3              | 4          | $5\phantom{.0}$ | 6         | $\overline{7}$ |
| $\ensuremath{\text{MV}}\xspace$ | $-2logL1$           | 600,69       | 584,03          | 589,24         | 495,99     | 568,48          | 631,46    | 560,84         |
|                                 | AIC <sup>2</sup>    | $-314,35$    | $-306,02$       | $-308,62$      | $-261,99$  | $-298,24$       | $-329,73$ | $-294,42$      |
|                                 | $R^2$               | 0,87         | 0,87            | 0,87           | 0,93       | 0,87            | 0,87      | 0,87           |
|                                 | $r_c$               | 0,93         | 0,93            | 0,93           | 0,97       | 0,93            | 0,93      | 0,93           |
|                                 | $r(\hat{w})$        | 0,32         | 0,34            | 0,34           | 0,34       | 0,40            | 0,27      | 0,44           |
|                                 | n.i. <sup>3</sup>   | 3            | 3               | 3              | 3          | $\overline{4}$  | 3         | $\overline{4}$ |
| <b>MVR</b>                      | $-2logL$            | 593,07       | 578,68          | 583,24         | 488,59     | 566,63          | 618,29    | 559,90         |
|                                 | <b>AIC</b>          | $-310,54$    | $-303,34$       | $-305,62$      | $-258,29$  | $-297,31$       | $-323,15$ | $-293,95$      |
|                                 | $R^2$               | 0,87         | 0,87            | 0,87           | 0,93       | 0,87            | 0,87      | 0,87           |
|                                 | $r_c$               | 0,93         | 0,93            | 0,93           | 0,97       | 0,93            | 0,93      | 0,93           |
|                                 | $r(\hat{w})$        | 0,37         | 0,39            | 0,39           | 0,38       | 0,45            | 0,05      | 0,48           |
|                                 | n.i.                | $\sqrt{5}$   | $6\phantom{1}6$ | $\overline{4}$ | 6          | 3               | 3         | 4              |
| MQG                             | $-2logL$            | 590,44       | 579,76          | 584,32         | 489,66     | 567,70          | 619,37    | 560,98         |
|                                 | <b>AIC</b>          | $-309,22$    | $-303,88$       | $-306,16$      | $-258,83$  | $-297,85$       | $-323,69$ | $-294,49$      |
|                                 | $R^2$               | 0,87         | 0,87            | 0,87           | 0,93       | 0,87            | 0,87      | 0,87           |
|                                 | $r_c$               | 0,93         | 0,93            | 0,93           | 0,97       | 0,93            | 0,93      | 0,93           |
|                                 | $r(\hat{w})$        | 0,31         | 0,35            | 0,35           | 0,34       | 0,41            | 0,27      | 0,44           |
|                                 | n.i.                | 3            | 3               | 3              | 4          | 1               | 1         | 1              |
|                                 | n.p.e. <sup>4</sup> | 14           | 14              | 14             | 14         | 14              | 14        | 14             |

Tabela 21: Informações sobre o ajuste da função e das estruturas de covariâncias para os três métodos de estimação.

**1** -2 vezes o logarítmo da verossimilhança

**<sup>2</sup>**Critério de Informação de Akaike

**3**número de iterações até convergência

4número de parâmetros estimados (fixos e aleatórios)

Baseando-se nos resultados de  $R^2$  e  $r_c,$  todas as estruturas ajustamse bem aos dados, no sentido de predizer a média de volume sólido com casca em função da idade. O melhor ajuste foi observado para a estrutura 4, com  $R^2=0.93$ e  $r_c=0,\,97,\,\mathrm{para}$ os três métodos de estimação.

Baseando-se no coeficiente de correlação de concordância da matriz de covariâncias, *r(w),* observa-se que os modelos 5 e 7 apresentaram os melhores ajustes, porém os valores são relativamente baixos.

Com relação às medidas de ajuste geral, -2logL e AIC, pode-se dizer que a estrutura 4 foi a de melhor desempenho com -2logL=488,59 e AIC=-258,29 para o método de MVR, valores estes bem próximos do método de MQG e um pouco mais distantes do método de MV.

Para todas as estruturas, o número de iterações necessárias para alcançar a convergência do processo iterativo foi baixo, entre 1 e 6. O método de MVR exigiu algumas iterações a mais do que os métodos de MQG e MV, com excessão das estruturas 5, 6 e 7 e método de MV.

O número de parâmetros a serem estimados permanece constante para todas as estruturas em estudo. Todas as estruturas são estimadas através de apenas 2 parâmetros de componentes de variância,  $\sigma_b^2$  e  $\sigma^2$ .

De acordo com esses critérios selecionou-se a estrutura 4 com o método de MVR para dar continuidade à análise estatística dos dados.

Os resultados dos testes de hipóteses descritas no início desta seção, usando-se o teste de qui-quadrado de \:Vald, são apresentados na tabela (22).

O gráfico das funções estimadas para os tratamentos é dado na figura (8). Na estrutura 4 foram utilizadas as estimativas obtidas através do método de MVR.

| Método     | Hipóteses | $\chi^2$ de Wald | Nível descritivo |
|------------|-----------|------------------|------------------|
| <b>MVR</b> | i         | 203,31           | < 0,0001         |
|            | ii        | 73,84            | < 0,0001         |
|            | iii       | 57,55            | < 0,0001         |
|            | iv        | 6,83             | 0,0089           |
|            | υ         | 1,64             | 0,2006           |

Tabela 22: Resultados dos testes de  $\chi^2$  de Wald das hipóteses sobre os efeitos dos tratamentos para a estrutura 4 e método de MVR.

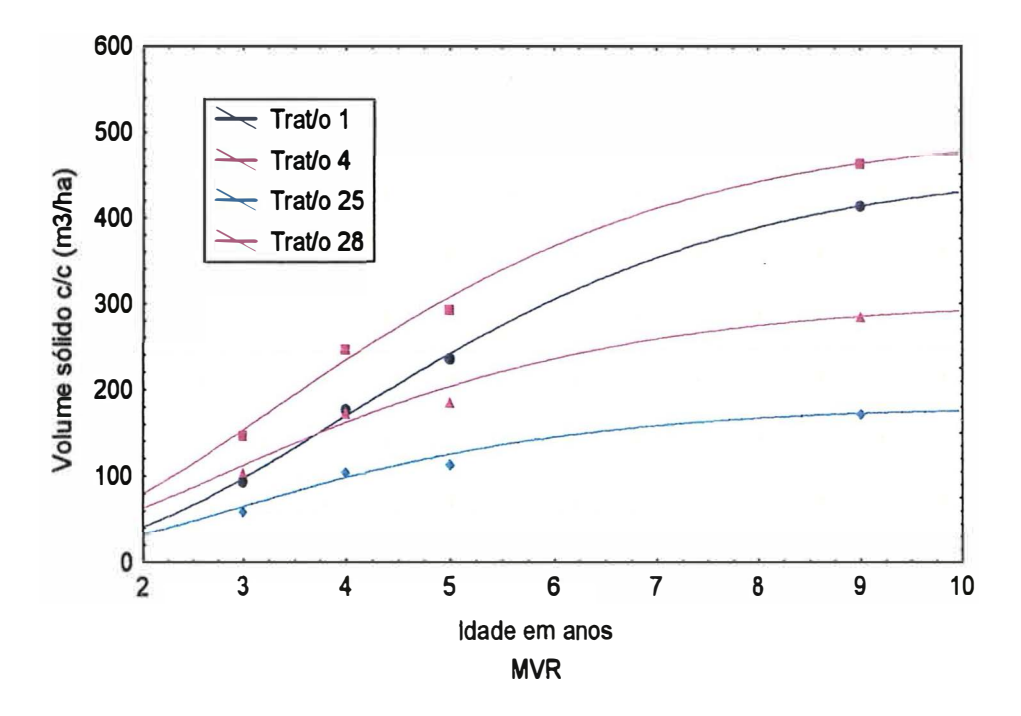

Figura 8: Funções estimadas e valores médios observados para os quatro tratamentos - estrutura 4

Para a estrutura 4 de covariâncias e para o método de estimação de MVR conclui-se que há diferenças estatísticas entre os quatro tratamentos considerando-se todos os parâmetros da função ajustada (hipótese i). Portanto, não é possível representar os 4 tratamentos através de um único modelo. Chega-se a mesma conclusão levando-se em conta apenas os parâmetros  $\alpha_{1,1}$ ,  $\alpha_{1,2}$ ,  $\alpha_{1,3}$  e  $\alpha_{1,4}$  (hipótese *ii*). Não houve efeito significativo da interação entre espécies e espaçamentos (hipótese *v).* A espécie *E. grandis* apresentou resultados significativamente superiores à espécie *E. dunnii* (hipótese iii). O espaçamento (2,5 x 1,7) apresentou resultados significativamente superiores ao espaçamento (3,5 x 3,5) (hipótese *iv).* Esses resultados podem ser diretamente visualizados na figura (8).

Os valores preditos e os intervalos de confiança para a resposta média encontram-se na tabela (23).

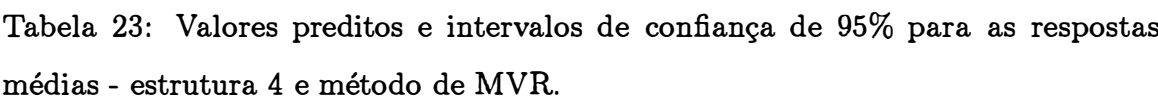

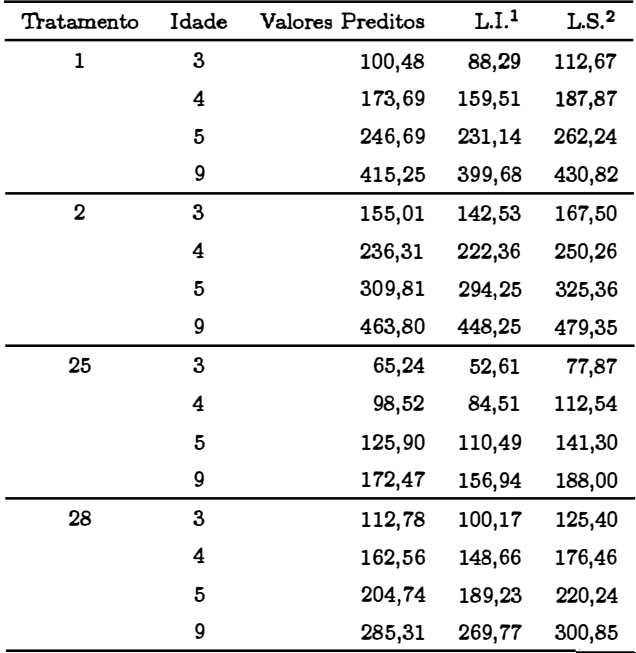

**1 L.I.=Limite inferior do intervalo de confiança**

**2L.S.=Lim.ite superior do intervalo de confiança**

. Na tabela (24) apresentam-se os intervalos de confiança para os

| Estrutura- |                | Intervalos de confiança |                |                |                |                |                |                |                |                |                |                |
|------------|----------------|-------------------------|----------------|----------------|----------------|----------------|----------------|----------------|----------------|----------------|----------------|----------------|
| Métodos    | $\alpha_{1,1}$ | $\alpha_{1,2}$          | $\alpha_{1.3}$ | $\alpha_{1.4}$ | $\alpha_{2.1}$ | $\alpha_{2.2}$ | $\alpha_{2.3}$ | $\alpha_{2.4}$ | $\alpha_{3,1}$ | $\alpha_{3.2}$ | $\alpha_{3,3}$ | $\alpha_{3.4}$ |
| $4 - MQG$  | $386,65^{1}$   | 435,53                  | 124.44         | 241,19         | 1,26           | 1,07           | 0,36           | 0,67           | 0,30           | 0,31           | 0,14           | 0,23           |
|            | 538,102        | 573,49                  | 237,68         | 367.54         | 2,24           | 1,91           | 2.78           | 2,07           | 0.58           | 0,57           | 0.90           | 0,69           |
| MV         | 388,18         | 436,76                  | 125.84         | 242.40         | 1,28           | 1,08           | 0,39           | 0,69           | 0,31           | 0,31           | 0,14           | 0,23           |
|            | 534.38         | 570,31                  | 234.46         | 364.48         | 2,24           | 1,90           | 2,77           | 2.06           | 0,58           | 0,57           | 0.90           | 0,69           |
| <b>MVR</b> | 379,88         | 429.24                  | 119.59         | 235,51         | 1,22           | 1,04           | 0,25           | 0,61           | 0,29           | 0,30           | 0,10           | 0,21           |
|            | 543,30         | 578,39                  | 241,22         | 371,91         | 2,29           | 1,95           | 2,90           | 2,14           | 0,60           | 0,59           | 0,94           | 0,71           |

Tabela 24: Intervalos de confiança de 95% para os parâmetros dos modelos.

1 Limite inferior

2Limite superior

parâmetros, com de confiança de 95%, para a estrutura 4.

Considerando-se o modelo (39) sem a adição do efeito aleatório de blocos e com *Aij* igual ao modelo 4 da tabela (5), obtiveram-se as estimativas e erros padrões dadas na tabela (25) para o método de mínimos quadrados ponderados.

Tabela 25: Estimativas e erros padrões dos parâmetros de locação do modelo sem considerar o efeito de blocos.

| Parâmetro      | Estimativa | Erro padrão assintótico |
|----------------|------------|-------------------------|
| $\alpha_{1.1}$ | 457,91     | 45,91                   |
| $\alpha_{1.2}$ | 500,55     | 42,41                   |
| $\alpha_{1,3}$ | 177,37     | 33,22                   |
| $\alpha_{1.4}$ | 300,63     | 38,46                   |
| $\alpha_{2.1}$ | 1,78       | 0,30                    |
| $\alpha_{2.2}$ | 1,51       | 0,27                    |
| $\alpha_{2.3}$ | 1,62       | 0,81                    |
| $\alpha_{2.4}$ | 1,40       | 0,47                    |
| $\alpha_{3,1}$ | 0,45       | 0,09                    |
| $\alpha_{3.2}$ | 0,44       | 0,09                    |
| $\alpha_{3.3}$ | 0,52       | 0,27                    |
| $\alpha_{3.4}$ | 0,46       | 0,16                    |

Comparando-se esses resultados com aqueles apresentados na tabela

ros padrões aumentaram para todos os parâmetros do modelo.

Para o modelo com efeito de bloco e *Aij* dada pelo modelo 4 da tabela (5) (estrutura 4 deste trabalho), e considerando-se que as estimativas dos parâmetros foram obtidas através do método de mínimos quadrados generalizados, o teste da hipótese  $(iv)$  produziu os seguintes resultados:  $\chi^2$  = 8,32 e nível descritivo=0,0039. Assim rejeita-se a hipótese de nulidade ao nível de significância de 5 %. Tirando-se do modelo o efeito de blocos, os resultados para a mesma hipótese foram:  $\chi^2 = 4,24$  e nível descritivo=0,0395. Nota-se que, neste caso, o nível descritivo foi superior ao do modelo anterior, portanto, a significância estatística é maior no modelo com a inclusão do efeito de blocos. Para o método de MVR os resultados do teste da hipótese  $(iv)$  foram:  $\chi^2 = 6,83$  e nível descritivo=0,0090. Para o modelo sem o efeito de blocos os resultados foram:  $\gamma^2 = 4, 24$  e nível descritivo=0,0395. Para esse método também ocorreu maior significância para o modelo com o efeito de blocos. Para o método de MV os resultados do teste da hipótese  $(iv)$  foram:  $\chi^2=8,38$  e nível descritivo=0,0038. Para o modelo sem a adição do efeito de blocos os resultados foram:  $\chi^2 = 5,52$  e nível descritivo=0,0223. Nesse caso também a inclusão do efeito de blocos produziu maior significância estatística do teste de hipótese. Esses resultados são um exemplo da importância de se levar em consideração o efeito de blocos no modelo estatístico para a análise dos dados.

Considerando-se a estrutura de independência completa,  $\Lambda_{ij} = I_{ij}$ , e sem o efeito de blocos no modelo, obtiveram-se as estimativas dos parâmetros e respectivos erros padrões, apresentados na tabela (26).

Comparando-se as tabelas (26) e (7) observa-se que as estimativas dos parâmetros fixos alteraram-se ligeiramente, e os erros padrões são superiores aos obtidos pelos métodos de mínimos quadrados generalizados, máxima verossimilhança e máxima verossimilhança restrita no modelo com efeito de bloco, indicando uma redução na precisão dos resultados.

Considerando-se o modelo (39) com *Aij* igual ao modelo 1 da tabela (5), o teste da hipótese *(iv)* produziu os seguintes resultados pelo método de mínimos

Tabela 26: Estimativas e erros padrões dos parâmetros de locação do modelo sem considerar o efeito de blocos e estrutura de independência completa - método de MQG.

| Parâmetro      | Estimativa | Erro padrão assintótico |
|----------------|------------|-------------------------|
| $\alpha_{1.1}$ | 462,24     | 54,55                   |
| $\alpha_{1.2}$ | 508,89     | 51,78                   |
| $\alpha_{1.3}$ | 182,05     | 39,97                   |
| $\alpha_{1.4}$ | 310,32     | 51,20                   |
| $\alpha_{2,1}$ | 1,74       | 0,45                    |
| $\alpha_{2,2}$ | 1,44       | 0,40                    |
| $\alpha_{2.3}$ | 1,45       | 1,16                    |
| $\alpha_{2.4}$ | 1,24       | 0,67                    |
| $\alpha_{3,1}$ | 0,43       | 0,14                    |
| $\alpha_{3,2}$ | 0,42       | 0,13                    |
| $\alpha_{3,3}$ | 0,47       | 0,37                    |
| $\alpha_{3.4}$ | 0,41       | 0,23                    |

quadrados generalizados:  $\chi^2 = 7,85$  e nível descritivo = 0,0051. Tirando-se do modelo o efeito de blocos, os resultados do teste da hipótese  $(iv)$  foram:  $\chi^2=3,10$  e nível descritivo = 0,0784, assim não se rejeita  $H_0$ . Ainda para o modelo sem o efeito de bloco e para os métodos de MVR e MV os resultados foram:  $\chi^2=3,10$  e nível descritivo=0,0784,  $\chi^2 = 3,81$  e nível descritivo=0,0509, respectivamente. Portanto, em situações de análise de dados pode-se chegar a conclusões diferentes se não for considerado o efeito de blocos no modelo estatístico.

## **6 CONCLUSAO**

Como foi mostrado na seção anterior, através da comparação dos resultados obtidos para modelos com e sem o efeito de blocos, a inclusão do efeito aleatório de blocos no modelo foi importante no sentido de aumentar· a significância dos testes de hipóteses. Desse modo, pesquisadores das ciências agronômicas e biológicas devem levar esse fato em consideração nas suas análises.

Outro fato é que muitas vezes pesquisadores analisam dados provenientes de estudos longitudinais considerando para a matriz de covariâncias a estrutura de independência  $(\sigma^2 \mathbf{I}_{p_{ij}})$  e o método de mínimos quadrados ordinários. Aqui neste trabalho, para essa estrutura não se rejeitou a hipótese de igualdade entre os espaçamentos de árvores de eucalipto, enquanto, para outras estruturas, essa hipótese foj rejeitada. A escolha adequada da matriz de covariâncias é extremamente importante pois podem-se obter resultados diferentes dos testes de hipóteses. A estrutura escolhida para dar continuidade na análise estatística dos dados de crescimento de eucalipto (estrutura 4) tem a vantagem de necessitar, para a sua estimação, apenas dois parâmetros de componentes de variância. Nessa análise têm-se apenas quatro blocos, portanto, é importante e necessário utilizar estruturas mais parcimoniosas. Com o uso dessa estrutura, os resultados dos testes de hipóteses para a interação entre espécie e espaçamento não foi significativa, enquanto que os efeitos principais de espécies e espaçamentos foram significativos.

Neste trabalho foi utilizado um modelo sem interação de bloco x tempo. Quando existe essa interação, o modelo deve ser modificado para incluí-la. Nesse caso o modelo estatístico (39) passa a ser dado por:

$$
y_i = f(X_i, A_i \alpha) + Bb_i + \epsilon_i \tag{50}
$$

onde:

**B** é uma matriz identidade  $(p_i \times p_i)$  e  $\mathbf{b}_i = [b_{i1}, b_{i2}, ..., b_{ip_i}]'$  é um vetor  $(p_i \times 1)$  e  $b_{il}$ sendo o efeito do *i*-ésimo bloco no *l*-ésimo tempo. Aqui, o *i*-ésimo bloco apresenta um efeito diferente para cada tempo, isto é, ele depende do tempo, implicando que existe interação Bloco x Tempo. Para o efeito aleatório de bloco é feita a seguinte suposição:

$$
\mathbf{b}_{i} = (b_{i1},...,b_{ip_{i}})^{'} \sim N(\mathbf{0},\mathbf{\Sigma}_{b})
$$

onde,  $\Sigma_b$  é uma matriz simétrica positiva definida de dimensão  $(p_i \times p_i)$ . Quando não existe interação Bloco x Tempo, implica que  $\mathbf{B} \mathbf{b}_{i} = \mathbf{1}_{p_i} b_i$ , que corresponde ao modelo (39). Da mesma forma pode-se modificar o modelo (44) para incluir esta interação.

Se o pesquisador tem interesse nas curvas individuais, então ele deve considerar um modelo SS (Subject Specific) em preferência ao modelo PA (Population Average). Nesse caso exige-se que o número de observações por unidade seja suficientemente grande. Fazendo-se a expansão do modelo (41) sobre  $\delta_i = \hat{\delta}_i$ e  $\epsilon_i = 0$  onde  $\hat{\delta}_i$  é qualquer estimativa razoável de  $\delta_i$ . Assim, pode-se aproximar o modelo (41) com um modelo SS de primeira ordem:

$$
y_i \simeq f(X_i, \alpha_i) - J_i(\alpha_i) b_i \hat{\delta}_i + Z_i(\alpha_i) \delta_i + A_i^{1/2}(\alpha_i) \epsilon_i,
$$
  
onde:  

$$
\alpha_i = A_i \alpha + b_i \hat{\delta}_i.
$$
 (51)

As análises estatísticas podem ser realizadas através das macros MIXNLIN, NLINMIX e NLME. As duas primeiras foram desenvolvidas para o sistema SAS e a terceira para \_o S-PLUS. A macro MIXNLIN acompanha o livro de Vonesh & Chinchilli (1997) e a macro NLINMIX pode ser utilizada na versão 6.12 do SAS. O software NLME pode ser obtido no endereço, http: //cm. belllabs.com/cm/ms/ departments/sia/jcp/index.html. Para o delineamento em blocos casualizados essas macros apresentam algumas limitações e deve-se fazer uma adequada definição dos comandos. Por exemplo, a macro MIXNLIN não permite especificar mais do que nove parâmetros no modelo de blocos.

A metodologia apresentada neste trabalho permite analisar dados longitudinais irregulares, desbalanceados e/ou dados obtidos de delineamentos em blocos incompletos. Ela também permite que o número de unidades experimentais por bloco seja maior do que o número de tratamentos. Nesse caso, como existem mais do que uma unidade experimental alocada para o mesmo tratamento no mesmo bloco, pode-se pensar da mesma forma que em modelos não lineares mistos e introduzir efeitos aleatórios das unidades no modelo, e consequentemente na matriz de covariâncias,  $\Sigma_i$ .

Da forma não linear como foi introduzido o efeito de blocos no modelo permite introduzir as interações bloco x tratamento e/ou bloco x tempo de diferentes maneiras. Por exemplo, no caso dos dados analisados neste trabalho, pode-se imaginar o efeito de blocos agindo diferentemente em cada um dos três parâmetros de locação ( $\alpha_1$ ,  $\alpha_2$ ,  $\alpha_3$ ). Nesse caso, seria necessário considerar 3, ao invés de apenas 1, diferentes tipos de efeitos aleatórios de blocos e pelo menos 3 parâmetros de dispersão (os componentes de variância de blocos). Os métodos . existentes para modelos não lineares de efeitos mistos para dados longitudinais de delineamentos completamente casualizados podem ser facilmente modificados para contemplar as situações acima.

### **REFERÊNCIAS BIBLIOGRÁFICAS**

- ANDRADE,D.F.; SINGER,J.M. **Análise de dados longitudinais.** ln: VII SIMPÓSIO NACIONAL DE PROBABILIDADE E ESTATÍSTICA- SINAPE, Campinas, SP. São Paulo: Associação Brasileira de Estatística, 1986, 106p.
- ANDRADE,D.F.; SINGER,J.M. Profile analysis for randomized complete block experiments. **Journal of Applied Statistics,** v.25, p.237-244, 1998.
- ANDREONI,S. Modelos de efeitos aleatórios para análise de dados longitudinais não balanceados em relação ao tempo. São Paulo, 1989. p. Dissertação (Mestrado). Instituto de Matemática e Estatítisca - Universidade de São Paulo.
- A UBIN ,E.C.Q. Análise de experimentos com medidas repetidas. São Paulo, 1989. 142p. Dissertação (M.S.) - Instituto de Matemática e Estatística - Universidade de São Paulo.
- BATES,D.M.; WATTS,D.G. Nonlinear regression analysis and its applications. New York: John Wiley & Sons, 1988. 365p.
- BEAL,S.L.; SHEINER,L.B. Estimating population kinetics, **CRC Criticai reviews in Biomedical Engineering** , v.8, p.195-227, 1982.
- BERK,K. Computing for incomplete repeated measures. **Biometrics,** v.43, p.385- 98, 1987.
- BOCK,R.D. **Multivariate analysis of variance of repeated measurements.**  Problems in measurements change, University of Wisconsin Press, Wisconsin, p.85-103, 1963.
- BOX,G.E.P. Problems in the analysis of growth and wear curves. **Biometrics,**  v.6, p.362-389, 1950.
- BOX,G.E.P. Some therems on quadratic forms applied in the study of analysis of variance problems, I. Effect of inequality of variance in the one-way classification. **Annals of Mathematical Statistics,** v.25, p.290-302. 1954.
- BRANDÃO,A.L.S. Modelos não lineares para análise de dados longitudinais. Campinas, 1996. 134p. Dissertação (MS) - Universidade Estadual de Campinas.
- CROWDER,M.J.; HAND,D.J. **Analysis of repeated measures.** London: Chapman & Hall, 1990. 257p.
- DAVIDIAN,M.; GILTINAN,D.M. **Nonlinear models for repeated measurement data.** London: Chapman and Hall, 1995. 359p.
- D **INIZ,** U. **D.** Análise de experimentos com parcelas medidas sucessivamente no tempo. Piracicaba, 1980. 104p. Tese (Doutorado) - Escola Superior de Agricultura "Luiz de Queiroz" - Universidade de São Paulo.
- DIGGLE,P.J. **Time Series: A Biostatistical Introduction.** New York: Oxfort University Press, 1991. 257p.
- DRAPER,N.R.; SMITH,H. **Applied regression analysis.** New York: John Wiley & Sons, 1981. 709p.
- DUONG,Q.P. On the choice of the order of autoregressive models: a ranking and selection approach. **Journal of Time Series Analysis,** v.5, p.145-157, 1984.
- ELSTON,R.C.; GRIZZLE,J.E. Estimation of time-response curves and their confidence bands. **Biometrics,** v.18, p.148-159, 1962.
- FAIRCLOUGH,D.L.; HELMS,R.W. A mixed linear model with linear covariance structure: a sensitivity analysis of maximum likelihood estimators. **J ournal of Statistical Computation�nd Simulation,** v.25, p.205-36, 1986.
- GALLAN T,A.R. Seemingly unrelated nonlinear regressions. **Journal of Econometrics,** v.3, p.35-50, 1975.
- GALLANT, A.R. **Nonlinear statistical models**. New York: John Wiley & Sons, 1987. 610p.
- GARCIA, O. A stochastic differential equation for the height growth of forest stands. **Biometrics,** v.39, p.1059-1072, 1983.
- GEISSER,S. ; GREENHOUSE,S.W. An extension of Box's results on the use of the F distribution in multivariate analysis. Annals of the Mathematical **Statistics,** v.29, p.855-91. 1958.
- GLASBEY,C.A. Correlated residuals in nonlinear regression applied to growth data. **Applied Statistics,** v.28, p.251-259, 1979.
- GUMPERTZ,M.L.; BROWNIE,C. Repeated measures in randomized block and split-plot experiments. **Canadian Journal of Foresty Research,** v.23, p.625-639, 1993.
- GRIZZLE,J.E.; ALLEN,D.M. Analysis of growth and dose response curves. **Biometrics,** v.25, p.357-381, 1969.
- HARTLEY,H.O. The modified Gauss-Newton Method for the fitting of nonlinear regression functions by least squares. **Technometrics,** v.3, p.264-280, 1961.
- HARVILLE,D.A. Maximum likelihood approaches to variance component estimation and to related problems. **Journal of the American Statistical Association,** v. 72, p.320-340, 1977.
- HEALY,M.J.R. Experiments for comparing growth curves. Abstract n. 752, **Biometrics,** v.17, p.333, 1961.
- HIGASHI,C. Análise de perfis para experimentos em blocos aleatorizados. São Paulo, 1995. 59p. Dissertação (Mestrado) - Instituto de Matemática e Estatística - Universidade de São Paulo.
- HIRST,K.; ZERBE,G.O.; BOYLE,D.W.; WILKENING,R.B. On nonlinear random effects models for repeated measurements. Communications in **Statistics** - **Simulations** v.20, p.463-478, 1991.
- HUYNH,H.; FELDT,L.S. Conditions under which mean square rations in repeated measurements designs have exact F-distributions. **Journal American Statistical Association,** v.65, p.1582-89, 1970.
- HUYNH,H.; FELDT,L.S. Estimation of the Box correction for degrees of freedom from sample data in randomized block and split-block designs. **Journal of Educational** Statistics, v.1, p.69-82. 1976.
- JENRICH,R.I.; SCHLUCHTER,M.D. Unbalanced repeated-measures models with structured covariance matrices. Biometrics, v.42, p.805-820, 1986.
- JOHNSON,A.R.; WICHERN,D.W. **Applied multivariate statistical analysis.** New Jersey: Prentice Hall, 1992. 642p.
- JONES,R.H. **Longitudinal data with serial correlation: a state-space approach.** London: Chapman & Hall, 1993. 225p.
- KHATRI,C.G. A note on a MANOVA model applied to problems in growth curves. **Annals of the Institute of Statistical Mathematics,** v.18, p. 75-86, 1966.
- KLEINBAUM,D.G. A generalization of the growth curve model which allows missing data. **Journal of Multivariate Analysis,** v.3, p.117-124, 1973.
- LAIRD, N.M.; LANGE, N.; STRAM, D. Maximum likelihood computations with repeated measures: Application of the EM Algorithm. **Journal of the American Statistical Association,** v.82, p.97-105, 1987.
- LAIRD,N.M.; WARE,J.H. Random-effects models for longitudinal data. **Biometrics,** v.38, p.963-974, 1982.
- LEECH,F.; HEALY,M.J.R. The analysis of experiments on growth rate. **Biometrics,** v.15, p.98-106, 1959.
- LIANG,K.-Y.; ZEGER,S.L. Longitudinal data analysis using generalized linear models. **Biometrika,** v.73, p.13-22, 1986.
- LIMA,C.G. Análise de dados longitudinais proveniente de experimento em blocos casualizados. Piracicaba, 1996. 126p. Tese (Doutorado). Escola Superior de Agricultura "Luiz de Queiroz" - Universidade de São Paulo.
- LIN ,L.I.-K. A concordande correlation coefficient to evaluate reproducibility. **Biometrics,** v.45, p.255-268, 1989.
- LINDSTROM,M.J.; BATES,D.M. Newton-Raphson and EM algorithms for linear mixed effects-models for repeated measures data. **Journal of American Statistical Association,** v.83, p.1014-1022, 1988.
- LINDSTROM,M.J.; BATES,D.M. Nonlinear mixed effects models for repeated measures data. **Biometrics,** v.46, p.673-687, 1990.
- LOONEY,S.W.; STANLEY,W.B. Exploratory repeated measures analysis for two or more groups: Review and update. **J ournal of the American Statistical Association** v.43, p.220-225. 1989.
- MALINVA UD ,E. The consistency of nonlinear regressions. **The Annals of Mathematical Statistics,** v.41, p.856-969. 1970.
- MILLIKEN,G.A.; JOHNSON,D.E. Analysis of messy data. Volume I: Designed Experiments. New York: Chapman & Hall, 1992. 473p.
- MORRISON ,D.F: **Multivariate statistical methods.** New York: McGraw-Hill International Editions, 1990. 495p.
- MUIRHEAD,R.J. **Aspects of multivariate statistical theory.** New York:Wiley, 1982. p.
- MULLER, K.E.; HELMS, R.W. Repeated measures in nonlinear models. In: PRO-CEEDINGS OF THE TENTH ANNUAL SAS USERS GROUP INTERNA-TIONAL CONFERENCE, 1985. p.698-702.
- NETER,J.; WASSERMAN,W.; KUTNER,M.H. **Applied linear statistical models.** Burr Ridge: IRWIN, 1990. 118lp.
- NOKOE,S. Nonlinear models fitted to stand volume-age data compare favourably with British Columbia Forest Service hand-drawn volume-age curves. **Canadian Journal of Foresty Research,** v.10, p.304-307, 1980.
- PINHEIRO,J.C.; BATES,D.M. Model building for nonlinear mixed-effects models. Madison, s.d. p. Department of Biostatistics, University of \Visconsin-Madison.
- POTTHOFF, R.F.; ROY, S.N. A generalized multivariate analysis of variance model useful especially for growth curve problems. **Biometrics,** v.51, p.313- 326, 1964.
- RATKOWSKY,D.A. **Handbook of nonlinear regression models.** New York: Marcel Dekker, 1990. 24lp.
- RATKOWSKY,D.A. **Nonlinear Regression Modeling An Unified Praticai Approach.** New York: Marcel Dekker, 1983. 276p.
- RAO,C.R. Some statistical methods for comparison of growth curves. **Biometrics,** v.14, p.1-17, 1958.
- RAO,C.R. Some problems involving linear hypothesis in multivariate analysis. **Biometrika,** v.46, p.49-58, 1959.
- RAO,C.R. The theory of least squares when the parameters are stochastic and its application to the analysis of growth curves. **Biometrika,** v.52, p.447-458, 1965.
- RAO,C.R. **Covariance adjustment and related problems in multivariate analysis.** Multivariate analysis, A cademic Press, New York, 87-103, 1966.
- RAO,C.R. **Least square theory using an estimated dispersion matrix and its application to measurement of signals.** ln: PROC. FIFTH BERKE-LEY SYMP. MATH. STATIST. PROB., Vol. I, p.355-372.
- REINSEL, G. Mean squared-error properties of empirical Bays estimators in a multivariate random-effects general linear model. **J ournal of the American Statistical Association** v.80, p.642-650. 1985.
- ROGAN,J.C.; KESELMAN,H.J.; MENDOZA,J.L. Analysis ofrepeated measurements. **British Journal of Mathematical and Statistical Psychology,** v.32, p.269-286. 1979.
- ROUANET,H.; LÉPINE,D. Comparison between treatments en a repeated-measurement design: ANOVA and multivariate methods. **British Journal of Mathematical and Statistical Psychology,** v.23, p. 147-63, 1970.
- RUBIN ,D.B. Noniterative least squares estimates, standard errors and F-test for analysis of variance with missing data. **Journal of Royal Statistical Society,** Series B, v.38, p.270-274, 1976.
- SCHAALJE,B.;ZHANG,J .;PANTULA,S.G.; POLLOCK,K.H. Analysis ofrepetead measurements data from randomized block experiments. **Biometrics,**  v.47, p.813-24, 1991.
- SCHWERTMAN ,N.C. A note on the Geisser-Greenhouse correction for incomplete data split-plot analysis. **Journal of the American Statistical Association,** v. 73, p.393-396, 1978.
- SEBER, G.A.F.; WILD, C.J. Nonlinear regression . New York: John Wiley, 1989. 768p.
- SHEINER,L.B.; BEAL,S.L. Evaluation of methods for estimating population pharmacokinetic parameters. I. Michaelis-Menten model:routine clinical pharmacokinetic data. **Journal of pharmacokinetics and Biopharmaceutics,**  v.8, p.553-571, 1980.
- SHEINER,L.B.; BEAL,S.L. Evaluation of methods for estimating population pharmacokinetic parameters. II. Biexponencial model:experimental pharmacokinetic data. **Journal of pharmacokinetics and Biopharmaceutics,** v.9, p.635-651, 1981.
- SINGER,J.M. Análise de curvas de crescimento. São Paulo, 1977. p. Dissertação (Mestrado). Instituto de Matemática e Estatística - Universidade de São Paulo.
- STEEL,R.G.D.; TORRIE,J.H. **Principies and procedures of statistics A biometrical approach.** 2 ed., Singapura:McGraw-Hill, Inc. ,1980, 633p.
- SUYAMA,E. Identificação de modelos de efeitos aleatórios. São Paulo, 1995. 129p. Tese (Doutorado). Instituto de Matemática e Estatística - Universidade de São Paulo.
- VONESH,E.F.; CHINCHILLI,V.M. **Linear and nonlinear models for the analysis of repeated measurements.** New York: Marcel Dekker, Inc.,

1997. 560p.

- VONESH,E.F.; CHINCHILLI,V.M.; PU,K. Goodness-of-fit in generalized nonlinear mixed-effects models. **Biometrics**, v.52, p.572-587, 1996.
- $VONESH, E.F.$ ;  $CARTER, R.L.$  Efficient inference for a random coefficient growth curve model with unbalanced data. **Biometrics,** v.43, p.617-628, 1987.
- VONESH,E.F.; CARTER,R.L. Mixed-effects nonlinear regression for unbalanced repeated measures. **Biometrics,** v.48, p.1-17, 1992.
- VONESH,E.F.; SCHORK,M.A. Sample sizes in the multivariate analysis of repeated measurements. **Biometrics,** v.42, p.601-610, 1986.
- VONESH,E.F. Non-linear models for the analysis of longitudinal data. **Statistics in Medicine,** v.11, p.1929-1954, 1992.
- VONESH,E.F. **MIXNLIN: a SAS procedure for nonlinear mixed-effects models.** Version 3.1. Applied Statistics Center - Baxter Healthcare Corporation. Illinois, USA. 1995.
- WARE,J .H. Linear models for the analysis of longitudinal studies. **The American Statistician,** v.39, p.95-101, 1985.
- WINER,B.F. **Statistical Principies in Experimental Design.** 2. ed. New York: McGraw-Hill. 1971. p.
- WISHART,J. Growth rate determinations in nutrition studies with the bacon pig, and their analysis. **Biometrika,** v.30, p.16-28, 1938.
- WOLFINGER,R.D. Covariance structure selection in general mixed models. **Communications in Statistics, Simulation and Computation,** v.22, p.1079- 1106, 1993.
- WOLFINGER,R.D. Heterogeneous variance-covariance structures for repeated measures. **Journal of Agricultural, Biological, and Environmental Statistics,** v.1, n. 2, p.205-230, 1996.
- ZEGER,S.L.;LIANG,K.Y.; ALBERT,P.S. Models for longitudinal data: A generalized estimating equation approach. **Biometrics,** v.44, p.1049-1060, 1988.

#### **BIBLIOGRAFIA RECOMENDADA**

GUMPERTZ,M.L.; PANTULA,S.G. Nonlinear regression with variance components. **Journal of the American Statistical Association,** v.87, p.201- 209, 1992.

Tabela dos dados originais.

|                                             | Classificação           |                        | ldade em anos    |                             |          |                |          |
|---------------------------------------------|-------------------------|------------------------|------------------|-----------------------------|----------|----------------|----------|
| Espécie                                     | Espaçamento             | $\text{Trat}/\text{o}$ | <b>Bloco</b>     | $\overline{\boldsymbol{3}}$ | 4        | $\overline{5}$ | g        |
| 1                                           | T                       | 1                      | 1                | 81,9678                     | 150,3653 | 189,7343       | 367,7673 |
| 1                                           | 1                       | 1                      | $\boldsymbol{2}$ | 99,8184                     | 186,9784 | 248,6388       | 424,3184 |
| 1                                           | 1                       | 1                      | $\bf{3}$         | 103,6776                    | 178,2841 | 245,9943       | 374,0612 |
| 1                                           | $\mathbf 1$             | 1                      | 4                | 91,6384                     | 195,6694 | 263,5804       | 486,0408 |
| 1                                           |                         | $\overline{2}$         | 1                | 71,7739                     | 116,1483 | 146,6306       | 482,4556 |
| 1                                           | $\frac{2}{2}$           | $\boldsymbol{2}$       | $\boldsymbol{2}$ | 119,0361                    | 196,8889 | 231,3439       | 429,4389 |
| 1                                           |                         | $\boldsymbol{2}$       | $\boldsymbol{3}$ | 139,0633                    | 223,0233 | 275,6583       | 482,0389 |
| 1                                           | $\overline{2}$          | $\boldsymbol{2}$       | 4                | 83,2167                     | 152,5861 |                |          |
| 1                                           | $\bar{3}$               | 3                      | $\mathbf{1}$     |                             |          | 179,8894       | 422,9222 |
| 1                                           | 3                       | 3                      |                  | 209,473                     | 367,9264 | 468,0680       | 544,0320 |
|                                             | 3                       | 3                      | $\frac{2}{3}$    | 164,4744                    | 273,2152 | 357,5008       | 613,2720 |
| 1                                           |                         | 3                      |                  | 142,1608                    | 265,3936 | 311,9272       | 533,8800 |
| $\mathbf{1}$                                | 3                       |                        | 4                | 166,7760                    | 312,3800 | 367,1272       | 484,9360 |
| 1                                           | $\overline{4}$          | 4                      | $\mathbf 1$      | 115,8506                    | 209,8565 | 235,6506       | 331,8824 |
| $\mathbf 1$                                 | 4                       | 4                      | $\boldsymbol{2}$ | 137,3647                    | 248,3153 | 287,8906       | 495,1529 |
| $\mathbf 1$                                 | 4                       | 4                      | 3                | 151,6541                    | 233,9447 | 288,6271       | 464,2471 |
| $\mathbf 1$                                 | 4                       | 4                      | 4                | 182,7565                    | 294,9129 | 362,2647       | 560,9647 |
| $\boldsymbol{2}$                            | 1                       | 5                      | $\mathbf 1$      | 135,8302                    | 214,4547 | 280,9465       | 506,0816 |
| $\boldsymbol{2}$                            | 1                       | 5                      | $\boldsymbol{2}$ | 98,3384                     | 180,9122 | 225,2335       | 426,5102 |
|                                             | 1                       | 5                      | $\bf{3}$         | 148,0041                    | 264,9849 | 359,1416       | 679,6612 |
|                                             | 1                       | 5                      | 4                | 95,4065                     | 181,5963 | 248,8718       | 483,3551 |
|                                             | $\boldsymbol{2}$        | 6                      | 1                | 91,6144                     | 143,2622 | 168,4922       | 559,6833 |
|                                             |                         | 6                      | $\boldsymbol{2}$ | 145,8406                    | 225,6039 | 274,3761       | 512,1778 |
|                                             |                         | 6                      | $\boldsymbol{3}$ | 149,9167                    | 259,5739 | 332,3289       | 603,0667 |
| $2222$<br>$222$                             | $\frac{2}{2}$           | 6                      | 4                | 99,2439                     | 157,6539 | 184,1061       | 584,4556 |
| $\overline{c}$                              | $\bf{3}$                | 7                      | 1                | 211,6608                    | 332,7856 | 448,1280       | 481,7520 |
|                                             | 3                       | 7                      | $\frac{2}{3}$    | 206,5336                    | 333,4832 | 439,2480       | 750,0480 |
| $\begin{smallmatrix}2\2\2\end{smallmatrix}$ | $\overline{\mathbf{3}}$ | 7                      |                  | 162,1440                    | 282,6408 | 344,4232       | 560,0560 |
|                                             | 3                       | 7                      | 4                | 217,0768                    | 389,1104 | 414,9120       | 450,8120 |
|                                             | 4                       | 8                      | 1                | 189,4906                    | 289,3859 | 334,4788       | 564,2235 |
| $\frac{2}{2}$                               | 4                       | 8                      | $\boldsymbol{2}$ | 121,0765                    | 185,1259 | 223,1494       | 366,4353 |
|                                             | 4                       | 8                      | 3                | 140,8506                    | 241,9235 | 275,0753       | 448,1412 |
|                                             | 4                       | 8                      | 4                | 168,5200                    | 272,8729 | 319,6624       | 489,5412 |
| $\frac{2}{3}$                               | $\mathbf 1$             | 9                      | $\mathbf 1$      | 112,0069                    | 194,7988 | 216,8592       | 418,0571 |
| 3                                           | 1                       | 9                      | $\overline{c}$   | 89,4853                     | 164,9690 | 196,5902       | 309,2776 |
| 3                                           | 1                       | 9                      | 3                | 115,1224                    | 204,5131 | 258,8445       | 453,9878 |
|                                             | 1                       | 9                      | 4                | 91,7918                     | 181,3322 | 201,6069       | 347,3469 |
| $\frac{3}{3}$                               | $\overline{c}$          | 10                     | $\mathbf 1$      | 100,3489                    | 157,2928 | 180,3883       | 500,7722 |
| 3                                           | $\overline{2}$          | 10                     | $\overline{c}$   | 123,8494                    | 195,9667 | 227,3889       |          |
|                                             |                         | 10                     | $\boldsymbol{3}$ | 142,9350                    | 244,3494 | 300,4828       | 329,6333 |
| $\frac{3}{3}$                               | $\frac{2}{2}$           |                        | 4                | 82,1478                     |          |                | 489,4889 |
| 3                                           | 3                       | 10<br>11               | $\mathbf 1$      |                             | 151,1244 | 160,8722       | 447,1333 |
| 3                                           | 3                       |                        |                  | 194,5000                    | 335,0384 | 392,0400       | 400,5168 |
|                                             | 3                       | 11                     | 2                | 164,6584                    | 277,4104 | 309,1944       | 438,4880 |
|                                             |                         | 11                     | 3                | 147,0000                    | 247,9688 | 290,3104       | 384,8960 |
| $\frac{3}{3}$                               | 3                       | 11                     | 4                | 200,9704                    | 346,4800 | 372,5360       | 392,0016 |
|                                             | 4                       | 12                     | 1                | 142,2353                    | 229,9259 | 234,2965       | 327,5529 |
| 3                                           | 4                       | 12                     | $\boldsymbol{2}$ | 155,6141                    | 247.3188 | 265,5518       | 385.6000 |
| 3                                           | 4                       | 12                     | 3                | 134,0494                    | 225,5835 | 253,5188       | 389,1647 |
| 3                                           | 4                       | 12                     | 4                | 147,8141                    | 279,7494 | 321,2776       | 425,1765 |
| 4                                           | $\mathbf 1$             | 13                     | $\mathbf 1$      | 124,6755                    | 206,2318 | 251,0233       | 446,9959 |
| $\boldsymbol{4}$                            | $\mathbf 1$             | 13                     | 2                | 95,1763                     | 181,6180 | 211,5641       | 363,4245 |
| $\overline{\mathbf{4}}$                     | $\mathbf 1$             | 13                     | 3                | 93,7086                     | 194,2355 | 237,6212       | 378,2898 |
| 4                                           | $\frac{1}{2}$           | 13                     | 4                | 84,7706                     | 160,4771 | 187,5914       | 299,5143 |
| 4                                           |                         | 14                     | $\frac{1}{2}$    | 96,6133                     | 155,4217 | 183,3817       | 344,8556 |
| 4                                           |                         | 14                     |                  | 95,5328                     | 156,3922 | 173,1200       | 412,4333 |
| 4                                           | $\overline{2}$          | 14                     | 3                | 139,6567                    | 252,0928 | 295,7161       | 515,4778 |
| 4                                           | $\overline{2}$          | 14                     | 4                | 103,7844                    | 167,2539 | 177,8189       | 390,9611 |

Tabela 27: Volume sólido com casca (m<sup>3</sup>*/ha)* de árvores de eucalipto de várias espécies e espaçamentos, em diversos anos. Telemaco Borba-Paraná.

 $\ddot{\phantom{a}}$ 

|                         | Classificação    |                        |                                     |                             | Idade em anos        |                      |                      |  |  |
|-------------------------|------------------|------------------------|-------------------------------------|-----------------------------|----------------------|----------------------|----------------------|--|--|
| Espécie                 | Espaçamento      | $\text{Trat}/\text{o}$ | <b>Bloco</b>                        | $\overline{\boldsymbol{3}}$ | 4                    | $\overline{5}$       | g                    |  |  |
| 4                       | 3                | 15                     | 1                                   | 153,2424                    | 258,2760             | 295,9648             | 450,7360             |  |  |
| 4                       | 3                | 15                     | $\boldsymbol{2}$                    | 186,1736                    | 312,2704             | 368,5368             | 385,6720             |  |  |
| 4                       | 3                | 15                     | 3                                   | 109,3016                    | 195,0088             | 212,9728             | 284,4720             |  |  |
| 4                       | 3                | 15                     | 4                                   | 173,8880                    | 320,9248             | 358,0360             | 402,0960             |  |  |
| 4                       | 4                | 16                     | 1                                   | 151,8518                    | 232,7671             | 261,8424             | 430,1882             |  |  |
| 4                       | 4                | 16                     | $\overline{c}$                      | 133,8894                    | 225,6729             | 247,6494             | 324,4706             |  |  |
| 4<br>4                  | 4<br>4           | 16<br>16               | $\bf{3}$<br>$\overline{\mathbf{4}}$ | 157,4824                    | 262,0412             | 300,5588             | 460,7294             |  |  |
| $\overline{5}$          | 1                | 17                     | $\mathbf 1$                         | 127,2565<br>37,6510         | 238,2835             | 273,4318             | 396,6941             |  |  |
| 5                       | 1                | 17                     | $\boldsymbol{2}$                    | 60,7780                     | 58,6788<br>99,1600   | 61,2029<br>106,3861  | 99,7918<br>146,8408  |  |  |
| 5                       | $\mathbf 1$      | $17\,$                 | 3                                   | 63,0135                     | 119,5984             | 133,3629             | 213,5347             |  |  |
| 5                       | $\mathbf 1$      | 17                     | 4                                   | 36,7935                     | 71,0563              | 79,7898              | 91,4857              |  |  |
|                         | $\boldsymbol{2}$ | 18                     | $\mathbf{1}$                        | 66,4383                     | 101,1394             | 112,0378             | 151,1778             |  |  |
| $\frac{5}{5}$           | $\boldsymbol{2}$ | 18                     | $\boldsymbol{2}$                    | 56,7472                     | 98,0617              | 100,9011             | 186,2722             |  |  |
| 5                       | $\boldsymbol{2}$ | 18                     | $\bf{3}$                            | 84,9617                     | 135,5039             | 164,0100             | 247,8389             |  |  |
|                         |                  | 18                     | 4                                   | 66,5394                     | 99,7000              | 107,3083             | 265,5444             |  |  |
| $\frac{5}{5}$           | $\frac{2}{3}$    | 19                     | $\mathbf{1}$                        | 95,9088                     | 154,2488             | 159,1784             | 253,9360             |  |  |
| $\overline{\mathbf{5}}$ | 3                | 19                     | $\boldsymbol{2}$                    | 116,2336                    | 176,9360             | 180,0880             | 184,1648             |  |  |
| $\overline{5}$          | 3                | 19                     | $\bf{3}$                            | 60,3104                     | 111,6096             | 112,9608             | 168,7440             |  |  |
| 5                       | 3                | 19                     | $\overline{\mathbf{4}}$             | 122,5200                    | 229,3840             | 234,2960             | 258,4952             |  |  |
| $\overline{\mathbf{5}}$ | 4                | 20                     | $\mathbf 1$                         | 102,2929                    | 169,3388             | 183,4471             | 272,2118             |  |  |
| $\overline{\mathbf{5}}$ | 4                | 20                     | 2                                   | 82,4647                     | 143,0200             | 146,4965             | 190,9882             |  |  |
| 5                       | 4                | 20                     | $\bf{3}$                            | 72,9753                     | 118,6682             | 132,0800             | 191,5176             |  |  |
| 5<br>$\boldsymbol{6}$   | 4                | 20                     | 4                                   | 89,8929                     | 165,2988             | 171,1788             | 248,4706             |  |  |
| 6                       | 1<br>1           | 21<br>21               | 1<br>$\boldsymbol{2}$               | 129,9743                    | 207,6559             | 296,7269             | 434,8367             |  |  |
| 6                       | 1                | 21                     | 3                                   | 110,5600<br>130,1780        | 194,8645<br>229,0188 | 250,5682<br>308,2535 | 410,8490             |  |  |
| 6                       | $\mathbf 1$      | 21                     | 4                                   | 74,0371                     | 157,7245             | 204,2682             | 376,7061<br>369,4286 |  |  |
| $\boldsymbol{6}$        | 2                | 22                     | $\mathbf 1$                         | 93,9750                     | 150,1472             | 183,5156             | 688,8389             |  |  |
| 6                       | $\boldsymbol{2}$ | 22                     | $\boldsymbol{2}$                    | 93,2239                     | 156,7417             | 185,2761             | 502,2333             |  |  |
| 6                       | $\boldsymbol{2}$ | 22                     | $\boldsymbol{3}$                    | 128,0472                    | 240,0383             | 312,2744             | 625,8500             |  |  |
| 6                       | $\boldsymbol{2}$ | 22                     | 4                                   | 57,1144                     | 114,2672             | 123,4606             | 356,1333             |  |  |
| 6                       | 3                | 23                     | $\mathbf 1$                         | 235,9656                    | 398,5096             | 483,0480             | 537,5096             |  |  |
| 6                       | 3                | 23                     | $\mathbf 2$                         | 163,2920                    | 293,0856             | 390,8456             | 467,3120             |  |  |
| 6                       | $\bf{3}$         | 23                     | $\boldsymbol{3}$                    | 163,5888                    | 281,8576             | 365,4408             | 549,8160             |  |  |
| 6                       | 3                | 23                     | $\overline{\mathbf{4}}$             | 185,3584                    | 340,8352             | 410,9016             | 500,0584             |  |  |
| 6                       | 4                | 24                     | $\mathbf 1$                         | 195,7141                    | 312,2706             | 346,4141             | 615,0706             |  |  |
| $\boldsymbol{6}$        | 4                | 24                     | $\mathbf 2$                         | 129,7188                    | 237,3247             | 271,9153             | 475,0941             |  |  |
| 6<br>$\boldsymbol{6}$   | 4                | 24                     | $\bf{3}$                            | 135,8835                    | 229,2576             | 253,1871             | 410,5294             |  |  |
| 7                       | 4                | 24                     | $\overline{\mathbf{4}}$             | 163,1035                    | 308,1929             | 372,6329             | 569,3529             |  |  |
| 7                       | 1<br>1           | 25<br>25               | 1<br>2                              | 43,8265<br>63,6033          | 74,7759              | 85,7755              | 121,8265             |  |  |
| 7                       | 1                | 25                     | 3                                   | 57,0102                     | 108,0237<br>101,0335 | 115,5796<br>102,5396 | 170,2657<br>162,0661 |  |  |
| 7                       | 1                | 25                     | 4                                   | 72,4731                     | 134,2694             | 150,4302             | 233,2147             |  |  |
| 7                       | $\boldsymbol{2}$ | 26                     | 1                                   | 62,8039                     | 109,2389             | 114,7772             | 288,2972             |  |  |
| 7                       | 2                | 26                     | 2                                   | 45,1883                     | 84,3283              | 107,8778             | 204,4300             |  |  |
| 7                       | 2                | 26                     | $\boldsymbol{3}$                    | 67,9939                     | 113,9556             | 123,0067             | 172,5578             |  |  |
| 7                       | $\boldsymbol{2}$ | 26                     | 4                                   | 52,5289                     | 83,8717              | 85,8500              | 288,7383             |  |  |
| 7                       | $\bf{3}$         | 27                     |                                     | 166,7168                    | 274,4400             | 296,6592             | 301,9840             |  |  |
| $\overline{7}$          | 3                | 27                     | $\frac{1}{2}$                       | 122,0144                    | 190,1504             | 199,0928             | 242,4664             |  |  |
| $\overline{7}$          | $\bf{3}$         | 27                     |                                     | 91,1960                     | 161,3384             | 163,0280             | 238,8576             |  |  |
| $\overline{7}$          | 3                | 27                     | $\overline{\mathbf{4}}$             | 126,0200                    | 186.5568             | 246,8104             | 266,8120             |  |  |
| 7                       | 4                | 28                     | $\mathbf 1$                         | 94,1000                     | 162,2118             | 168,4518             | 233,0035             |  |  |
| 7                       | 4                | 28                     | $\boldsymbol{2}$                    | 105,8600                    | 184,8529             | 191,0365             | 273,8071             |  |  |
| 7                       | 4                | 28                     | $\boldsymbol{3}$                    | 99,2894                     | 141,5059             | 156,4106             | 260,4529             |  |  |
| 7                       | 4                | 28                     | 4                                   | 119,2882                    | 209,8894             | 230,0212             | 375,0035             |  |  |

Cont. Tabela(27). Volume sólido com casca (m**<sup>3</sup>***/ha)* de árvores de eucalipto de várias espécies e espaçamentos, em diversos anos. Telemaco Borba-Paraná.

Rotinas para análise - Matriz de covariância não estruturada. Delineamento: Inteiramente Casualizado.

Arquivo de dados e programas utilizados para a análise de dados com matriz de covariância não estruturada para o modelo completamente casualizado.

Abaixo apresenta-se o arquivo de dados o qual foi denominado de grandisl.dad; após tem-se o programa grandmqo.sas que faz a análise através do método de mínimos quadrados ordinários de onde obtém-se uma estimativa da matriz de covariância, e por fim vem o programa chamado de grandmqg.sas que como o nome indica realiza a analise de mínimos quadrados generalizados considerando uma matriz de variância-covariância não estruturada.

Arquivo grandisl.dad. Nas colunas têm-se, tratamento, espécie, parcelas, espaçamento, volume com 3 anos, 4 anos, 5 anos e 9 anos de idade, respectivamente.

1 1 1 1 81.9677 150.3653 189.7342 367.7673 1 1 2 1 99.8183 186.9783 248.6387 424.3183 1 1 3 1 103.6775 178.2840 245.9942 374.0612 1 1 4 1 91.6383 195.6693 263.5804 486.0408

Programa grandmqo.sas, utiliza o método de mínimos quadrados ordinários do proc nlin do SAS.

```
libname paulo 'd:\paulo\tese\seminari\'; 
Data paulo.grandis1(keep = ue trat especie espaca idade volume);
 infile 'd:\paulo\tese\seminari\grandis1.dad'; 
 input trat especie blocos espaca y3 y4 y5 y9; 
volume=y3;idade=3;if blocos=1 then ue=1;else if blocos=2 then ue=2;else
   if blocos=3 then ue=3; else if blocos=4 then ue=4; output;
volume=y4;idade=4;if blocos=1 then ue=1;else if blocos=2 then ue=2;else
   if blocos=3 then ue=3; else if blocos=4 then ue=4;; output; 
volume=y5;idade=5; if blocos=1 then ue=1;else if blocos=2 then ue=2;else
   if blocos=3 then ue=3; else if blocos=4 then ue=4;; output; 
volume=y9;idade=9;if blocos=1 then ue=1;else if blocos=2 then ue=2;else
   if blocos=3 then ue=3; else if blocos=4 then ue=4;; output; 
run; 
proc print data=paulo.grandis1;
```

```
title'Listagem dos dados experimentais';
```

```
run; 
proc nlin data=paulo.grandís1 method=gauss maxíter=100; 
parms a=500 
      b=1.5 
      g=0.4;
model volume = a*exp(-exp(-g*(idade-b/g)));
der.a=exp(-exp(-g*(ídade-b/g))); 
der.b=-a*exp(-g*(idade-b/g))*exp(-exp(-g*(idade-b/g)));
der.g=a*idade*exp(-g*(idade-b/g))*exp(-exp(-g*(idade-b/g)));
output out=paulo.saída p=yest r=yresíd; 
title 'Modelo de Gompertz: v_{\text{h}a} = a * exp(-exp(-g * (idade-b/g)))';
run; 
proc print data=paulo.saída; 
run; 
proc plot data=paulo.saída; 
  plot yresíd*yest='*'; 
title'Grafíco dos resíduos versus valores estimados'; 
run;
```
Programa grandmqg.sas. Este programa foi usado para obter estimativas de mínimos quadrados generalizados. A matriz de covariância não tem estrutura especial,ou seja, é a estrutura geral. Este programa deve ser rodado após o programa grandmqo.sas.

```
libname paulo 'd:\paulo\tese\seminari\';;
options ps=60; 
proc iml; 
  use paulo.saída; 
  read all into m; 
  volume=m[,4];<br>e=m[,8]; /
              e=m[,8]; I* e =erros ou resíduos *I 
  prínt volume e; 
/**Calculo da matriz de covaríancía com estrutura geral (nao estruturada)*/; 
l*n=numero total de índíVíduos*/; 
n=4; 
I* p=numero de ocasíoes *I; 
p=4; 
sigma=(e[1:4,]*(e[1:4,]')+e[5:8,]*(e[5:8,] ')+e[9:12,]*(e[9:12,]') 
+e[13:16,]*(e[13:16,]'))/n;
```

```
print sigma;
I* Calculo da decomposicao de Cholesky *I;
wi=inv(sigma);
print wi;
p=root(wi); *Faz a decomposicao de Choleski*; 
print p;
diap=block(p,p,p,p);
yt=diap*volume; 
print yt;
pt=p//p//p//p;
\cdot dado=yt | | pt;
print dado;
                  * calcula os volumes transformados: y*=L.y *;
create paulo.dois from dado; I* Criando um SAS data set *I
append from dado; 
close paulo.dois; 
quit; 
proc print data=paulo.dois;
title'Impressao do arquivo paulo.dois, tem y transformado e p transposto'; 
run;
data paulo.tres;
  set paulo.dois; 
  rename col1=volume col2=p1 col3=p2 col4=p3 co15=p4;t1=3; t2=4; t3=5; t4=9;
proc print data=paulo.tres; 
title1'arquivo paulo.dois com mudanca dos nomes das variaveis e acrescimo'; 
title2'de variaveis referentes a idade';
run;
proc nlin data=paulo.tres method=gauss iter=50;
parms a=500 
       b=1.5
       g=0.4;
model volume = p1*a*exp(-exp(-g*(t1-b/g)))+
                p2*a*exp(-exp(-g*(t2-b/g)))+
                p3*a*exp(-exp(-g*(t3-b/g)))+ 
                p4*a*exp(-exp(-g*(t4-b/g))); 
der.a=p1*exp(-exp(-g*(t1-b/g)))+
      p2*exp(-exp(-g*(t2-b/g))) +p3*exp(-exp(-g*(t3-b/g))) +p4*exp(-exp(-g*(t4-b/g)));
```

```
der.b=-p1*a*exp(-g*(t1-b/g))*exp(-exp(-g*(t1-b/g)))+
      -p2*a*exp(-g*(t2-b/g))*exp(-exp(-g*(t2-b/g)))+
      -p3*a*exp(-g*(t3-b/g))*exp(-exp(-g*(t3-b/g))) +-p4*a*exp(-g*(t4-b/g))*exp(-exp(-gr*(t4-b/g)));
der.g=p1*a*t1*exp(-g*(t1-b/g))*exp(-exp(-g*(t1-b/g)))+
      p2*a*t2*exp(-g*(t2-b/g))*exp(-exp(-g*(t2-b/g)))+ 
      p3*a*t3*exp(-g*(t3-b/g))*exp(-exp(-g*(t3-b/g))) +p4*a*t4*exp(-gx(t4-b/g))*exp(-exp(-gx(t4-b/g)));
output out=paulo.saida1 p=yest r=yresid; 
title1'Modelo de Gompertz: v_ha=a*exp(-exp(-g*(idade-b/g)))'; 
title2'Metodo de estimacao: Minimos quadrados generalizados'; 
run; 
proc print data=paulo.saida1; 
title'Listagem do arquivo paulo.saida1- Apos aplicacao MMQG'; 
run; 
proc plot data=paulo.saida1; 
  plot yresid*yest; 
title'grafico dos residuos versus valores preditos';
```
run;

```
145
```
Rotina para análise - Modelos de efeitos aleatórios e método de MQG. Delineamento: Inteiramente Casualizado.

Programa usado para a análise dos dados considerando a matriz de covariância com estrutura de modelos de efeitos aleatórios. O efeito aleatório foi incorporado na assíntota. Abaixo apresenta-se o programa chamado de grmqgmix.sa.s que como o nome indica realiza a análise de mínimos quadrados generalizados considerando um modelo de efeitos mistos (aleatórios). Este programa foi usado para obter estimativas de mínimos quadrados generalizados de um modelo de efeitos mistos. A matriz de covariância tem estrutura de modelos de efeitos aleatórios. Este programa inclue o programa grandmqo.sas, necessário para. obter estimativas iniciais,  $\tilde{\boldsymbol{\alpha}}$ .

```
libname paulo 'd:\paulo\tese\seminari\';
Data paulo.grandis1(keep = ue trat especie espaca idade volume);
 infile 'd:\paulo\tese\seminari\grandis1.dad';
 input trat especie blocos espaca y3 y4 y5 y9; 
volume=y3;idade=3;if blocos=1 then ue=1;else if blocos=2 then ue=2;else
   if blocos=3 then ue=3; else if blocos=4 then ue=4; output;
volume=y4;idade=4;if blocos=1 then ue=1;else if blocos=2 then ue=2;else
   if blocos=3 then ue=3; else if blocos=4 then ue=4;; output;
volume=y5;idade=5;if blocos=1 then ue=1;else if blocos=2 then ue=2;else
   if blocos=3 then ue=3; else if blocos=4 then ue=4;; output;
volume=y9;idade=9;if blocos=1 then ue=1;else if blocos=2 then ue=2;else 
   if blocos=3 then ue=3; else if blocos=4 then ue=4;; output;
run;
proc print data=paulo.grandis1;
title'Listagem dos dados experimentais';
run; 
proc nlin data=paulo.grandis1 method=gauss maxiter=100;
parms a=500
      b=1.5
      g=0.4; 
model volume = a*exp(-exp(-g*(idade-b/g)));
der.a=exp(-exp(-g*(idade-b/g)));
der.b=-a*exp(-g*(idade-b/g))*exp(-exp(-g*(idade-b/g)));
der.g=a*idade*exp(-g*(idade-b/g))*exp(-exp(-g*(idade-b/g)));
output out=paulo.saida p=yest r=yresid; 
title 'Modelo de Gompertz: v_{\text{h}a} = a * exp(-exp(-g * (idade-b/g)))';
run;
proc print data=paulo.saida;
title 'Listagem do arquivo saída, com p=yest e r=yresid'; 
run; 
proc plot data=paulo.saida;
```

```
plot yresid*yest='*'; 
title'Grafico dos residuos versus valores estimados'; 
run; 
proc iml; 
  use paulo.saida; 
  read all into m; 
  x = m[, 5];y=m[,4];
  e=m[,8]; 
print x y e; 
/*****PRIMEIRO ESTÁGIO*************************** 
*ENCONTRAR ESTIMATIVAS DE MQO PARA OS PARÂMETROS*
************************************************!
alfa=462.2402;
beta=1.7412;
gama=0.4350;
I* numero de unidades experimentais *I; 
n=4; 
I* numero de acasices de avaliacao */; 
pi=4; 
I* numero de variaves entre parcelas *I; 
m=1;
I* numero de coeficientes aleatorios *I; 
v=1:
I* calculo da matriz Z */; 
I* no caso do modelo pseudo-linear e calculada como se segue */; 
uniri=vecdiag(i(pi)); 
dalfa=exp(-exp(-gama#(x[1:pi,]-((beta/gama)#uniri))));
print dalfa; 
dbeta=-alfa#exp(-gama#(x[1:pi,]-(beta/gama)#uniri))#dalfa; 
print dbeta; 
dgama=alfa#x[1:pi,]#exp(-gama#(x[1:pi,]-((beta/gama)#uniri)))#dalfa; 
print dgama; 
z=dalfal ldbetal ldgama; 
b = i(3);
b=b[, 1:v];zi=z*b; 
print zi; 
/**********SEGUNDO ESTÁGIO********************** 
*ESTIMAÇÃO DOS EFEITOS ALEATÓRIOS ENTRE *
```

```
*INDIVIDUOS E DOS COMPONENTES DE VARIÂNCIA * 
*DENTRO DE INDIVÍDUOS * 
***********************************************! 
b1 = inv(zi' * zi) * zi' * e[1:4.];
b2=inv(zi'*zi)*zi'*e[5:8,];b3=inv(zi' *zi) * zi' * e[9:12.];
b4=inv(zi'*zi)*zi'*e[13:16,]; 
print b1 b2 b3 b4; 
s1 = [1:4,]'*(i(pi)-zi*inv(zi'*zi)*zi')*e[1:4,]/(pi-v);
s2=e[5:8,]'*(i(pi)-zi*inv(zi'*zi)*zi')*e[5:8,]/(pi-v); 
s3 = e[9:12,]'*(i(pi)-zi*inv(zi'*zi)*zi')*e[9:12,]/(pi-v);s4=[13:16,]'*(i(pi)-zi*inv(zi'*zi)*zi')*e[13:16,]/(pi-v);
print s1 s2 s3 s4; 
/***********TERCEIRO ESTÁGIO******************** 
*ESTIMAÇÃO DA VARIÂNCIA DENTRO DE INDIVIDUOS, *
*SIGMA2 E DA MATRIZ DE COVARIÂNCIA DOS EFEITOS *
*ALEATÓRIOS, D *
***********************************************!
signa2=(pi-1)*(s1+s2+s3+s4)/(n*(pi-v));print sigma2; 
b=b1//b2//b3//b4; 
print b; 
ai=1;
a={1,1,1,1}; 
print a; 
sbb=b'*(i(n)-a*inv(a'*a)*a')*b/(n-m);print sbb; 
d=sbb-sigma2#n#(1-ai'*inv(a'*a)*ai)*inv(zi'*zi)/(n-m);print d; 
/***********QUARTO ESTÁGIO********************** 
*OBTENÇÃO DO ESTIMADOR DE MÍNIMOS QUADRADOS * 
*GENERALIZADOS DE ALFA * 
***********************************************! 
sigma=inv(zi*d*zi'+sigma2*i(pi)); 
print sigma; 
p=root(sigma); 
print p; 
diap=block(p,p,p,p);
```

```
yt=diap*y; 
print yt; 
1 = p //p //pdado=yt | |1;
print dado; 
create paulo.dois from dado; 
append from dado; 
close paulo.dois; 
quit; 
proc print data=paulo.dois; 
title 'listagem do arquivo paulo.dois'; 
run; 
data paulo.tres; 
  set paulo.dois; 
rename col1=yt col2=11 col3=12 col4=13 col5=14; t1=3; t2=4; t3=5; t4=9; 
run; 
proc print data=paulo.tres; 
title 'listadgem do arquivo paulo.tres'; 
run; 
proc nlin data=paulo.tres method=gauss iter=50; 
parms a=500 
      b=1.5 
      g=0.4;model yt= 11*a*exp(-exp(-g*(t1-b/g)))+
          12*a*exp(-exp(-g*(t2-b/g)))+ 
          13*a*exp(-exp(-g*(t3-b/g)))+ 
          14*a*exp(-exp(-g*(t4-b/g)));
der.a=l1*exp(-exp(-g*(t1-b/g)))+ 
      12*exp(-exp(-g*(t2-b/g))) +13*exp(-exp(-g*(t3-b/g)))+ 
      14*exp(-exp(-g*(t4-b/g)));
der.b=-11*a*exp(-g*(t1-b/g))*exp(-exp(-g*(t1-b/g)))
      -12*a*exp(-g*(t2-b/g))*exp(-exp(-g*(t2-b/g)))
      -13*a*exp(-g*(t3-b/g))*exp(-exp(-g*(t3-b/g)))
      -14*a*exp(-g*(t4-b/g))*exp(-exp(-g*(t4-b/g)));
der.g=11*a*t1*exp(-g*(t1-b/g))*exp(-exp(-g*(t1-b/g)))+
      12*a*t2*exp(-g*(t2-b/g))*exp(-exp(-g*(t2-b/g)))+ 
      13*a*t3*exp(-g*(t3-b/g))*exp(-exp(-g*(t3-b/g)))+ 
      14*a*t4*exp(-g*(t4-b/g))*exp(-exp(-g*(t4-b/g)));
```

```
output out=paulo.saida1 p=yest r=yresid; 
title1'Modelo de Gompertz: v_ha=a*exp(-exp(-g*(idade-b/g)))'; 
title2'Metodo de estimacao: Mínimos quadrados generalizados'; 
title3'Modelo com um efeito aleatorio na assintota'; 
run; 
proc print data=paulo.saida1; 
title'Listagem do arquivo paulo.saida1- Apos aplicacao MMQG'; 
run; 
proc plot data=paulo.saida1; 
  plot yresid*yest; 
title'grafico dos resíduos versus valores preditos'; 
run;
```
Arquivo eucalmix.sas refere-se ao programa que utiliza a macro MIXNLIN desenvolvida por Edward F. Vonesh, para modelos não lineares de efeitos aleatórios (mistos). As estimativas obtidas são as de mínimos quadrados generalizados. Esta macro substitue o programa grmqgmix.sas apresentado acima.

```
libname paulo 'd:\paulo\tese\seminari'; 
libname rmlib 'd:\paulo\tese\mixnlin\'; 
filename mixnlin'd:\paulo\tese\mixnlin\mixnlin.sas'; 
filename grandis1 'd:\paulo\tese\seminari\grandis1.dat'; 
%include mixnlin / nosource2;
options nodate pagesize=6O nocenter nonumber ls=SO; 
data paulo.grandis2; 
  infile grandis1; 
run; 
    input unidade $ anos y;
    intercep=1; 
proc print data=paulo.grandis2; 
run; 
title 'EXEMPLO :VOLUME DE MADEIRA DE EUCALIPTO COM CASCA EM M3 -USANDO MQG'; 
o/.MIXNLIN(IMLLIB=RMLIB.STOREMOD); 
procm mixnlin data=paulo.grandis2 method=egls best=S expand=average 
print=all outpred=paulo.results; 
     subject unidade; 
     vars 'intercep anos'; 
     parms b1='480,520'
           b2='1.5, 2.0'b3 = '0.40, 0.50<sup>'</sup>;
     design all='_class_'; 
     random 'b1'; 
    model 'y=b1*exp(-exp(-b3*(anos-b2/b3)));
deriv
```

```
der_b1='exp(-exp(-b3*(anos-b2/b3)))' 
   der_b2='-b1*exp(-b3*(anos-b2/b3))*(exp(-exp(-b3*(anos-b2/b3))))' 
   der_b3='b1*anos*exp(-b3*(anos-b2/b3))*(exp(-exp(-b3*(anos-b2/b3))))'; 
execute mixnlin; 
proc print data=paulo.results;
```
run;

Rotina para análise - Modelo misto e método de MV. Delineamento: Inteiramente Casualizado.

Abaixo apresenta-se o programa chamado de grmixemv.sas, que como o próprio nome indica, realiza a estimação de máxima verossimilhança considerando um modelo de efeitos mistos (aleatórios).

```
libname paulo 'd:\paulo\tese\seminari'; 
libname rmlib 'd:\paulo\tese\mixnlin\'; 
filename mixnlin 'd:\paulo\tese\mixnlin\mixnlin.sas'; 
filename grandis1 'd:\paulo\tese\seminari\grandis1.dat'; 
%include mixnlin / nosource2; 
options nodate pagesize=60 nocenter nonumber ls=80; 
data paulo.grandis2; 
  infile grandis1; 
run; 
    input unidade$ anos y; 
    intercep=1; 
    group='grand mean'; 
proc print data=paulo.grandis2; 
run; 
proc sort data=paulo.grandis2; 
  by group unidade; 
proc print; 
run; 
title 'EXEMPLO :VOLUME DE MADEIRA DE EUCALIPTO COM CASCA EM M3 -USANDO MV'; 
%MIXNLIN(IMLLIB=RMLIB.STOREMOD); 
procm mixnlin data=paulo.grandis2 method=MLE best=5 expand=average 
     print=all outpred=paulo.results; 
     subject unidade; 
     class group; 
     vars 'intercep anos'; 
     parms b1='462.2402'
           b2='1.7412' 
            b3=' 0.4350';
     design all='group'; 
     random 'b1' ; 
    model 'y=b1*exp(-exp(-b3*(anos-b2/b3)))';
deriv 
   der_b1='exp(-exp(-b3*(anos-b2/b3)))'
der_b2='-b1*exp(-b3*(anos-b2/b3))*(exp(-exp(-b3*(anos-b2/b3))))' 
der_b3='b1*anos*exp(-b3*(anos-b2/b3))*(exp(-exp(-b3*(anos-b2/b3))))'; 
execute mixnlin; 
proc print data=paulo.results; 
run;
```
Abaixo apresenta-se o programa granemvr.sas para obtenção de estimativas de máxima verossimilhança restrita. Este programa é uma adaptação do programa de Hirst et ai. (1991).

proc iml; data={1 1 1 1 81.9677 3,

```
1 1 1 2 150.3653 4, 
      1 1 1 3 189.7342 5, 
      1 1 1 4 367.7673 9, 
      1 1 2 1 99.8183 3, 
      1 1 2 2 186.9783 4, 
      1 1 2 3 248.6387 5, 
      1 1 2 4 424.3183 9, 
      1 1 3 1 103.6775 3, 
      1 1 3 2 178.2840 4, 
      1 1 3 3 245.9942 5, 
      1 1 3 4 374.0612 9, 
      1 1 4 1 91.6383 3, 
      1 1 4 2 195.6693 4, 
      1 1 4 3 263.5804 5, 
      1 1 4 4 486.0408 9}; 
sampsize={4 \ 4 \ 4 \ 4};m=ncol(sampsize); 
n=16; 
p=3; 
k=1;
a0={462.240177, 1.74116158, 0.43498383}; 
sw=203.09783; 
sb={2928.6486171}; 
maxiter1=10; maxiter2=30; converge=0.001; 
/* Nonlinear least square loop */start nonlin; 
m2lnLR=1000; 
m2lnL1R=O; 
do iter=1 to maxiter2 while(ABS(m2lnLR-m2lnL1R) > converge); 
  a1=a0[1,]; a2=a0[2,]; a3=a0[3,];
  xx=data[,6];vy=data[, 5];g=-exp(-a3#(xx-a2/a3)); 
  f=a1#exp(g);
  deral=exp(g);
  dera2=-a1\overline{*}-g\overline{*}exp(g);dera3=a1#xx#-g#exp(g);
  derb1=exp(g);
  y=yy-f;x=dera1 | | dera2 | | dera3;
  z=derb1; 
  m2lnL1R=m2lnLR; 
  run em; 
  a0 = a0 + a;
  print iter m2lnLR m2lnL aO sb sw; 
end; 
finish; 
/* Laird and Ware maximum likelihood EM algorithm */ 
start em; 
m2lnLR=1000; m2lnLOR=O; 
do subi=1 to maxiter1 while(ABS(m2lnLR-m2lnLOR) > converge);
   d=sb;
```

```
xpx
=O; xpy
=O; ypy
=O; determ
=1; ncum
=O; 
   do 
i
=1 to m; 
       ni
=sampsize[,i]; first
=ncum+1; last
=ncum+ni; 
       yi
=y[first:last,]; 
       xi
=x[first:last,1:p]; 
       zi
=z[first:last,1:k]; 
       ri
=I(ni)*sw; 
       vi
=ri+zi*d*zi'; 
       wi
=inv(vi); 
       xpx
=xpx+xi'*wi*xi; 
       xpy
=xpy+xi'*wi*yi; 
       ypy
=ypy+yi'*wi*yi; 
       determ
=determ*det(vi); 
       ncum
=ncum+ni; 
   end;<br>a=ginv(xpx)*(xpy);
   va
=ginv(xpx); 
   rss
=ypy-a'*xpy; 
   object
=log(determ)+rss; 
   object1
=log(det(xpx)); 
   m2lnLOR=m2lnLR; 
   m2lnL
=(n-p)*log(2*3.14159)+object+object1; 
   liklhood
=exp(m21nL/-2); 
   print subi m2lnLR m2lnL object rss; 
   t1
=0; 
   t2
=0; 
    ncum
=O; 
   do 
i
=1 to m; 
       ni
=sampsize [, i] ; 
        first=ncum+1;<br>-
        last
=ncum+ni; 
       yi
=y[first:last,]; 
       xi
=x[first:last,1:p]; 
       zi
=z[first:last,1:k]; 
       ri
=I(ni)*sw; 
       vi=ri+zi*d*zi'; 
       wi
=inv(vi); 
       bi
=d*zi'*wi*(yi-xi*a); 
       ei
=ri*wi*(yi-xi*a); 
       pi
=wi-wi*Xi*va*xi'*wi; 
       t2
=t2+d-d*zi'*pi*zi*d+bi*bi'; 
       t1
=t1+sw*TRACE(I(ni)-sw*pi)+ei'*ei; 
       ncum
=ncum+ni; 
   end; 
   sb = t2/m;sw
=t1/n; 
end; 
finish; 
/* EXECUTION */run nonlin;
```